# Modular PLC series

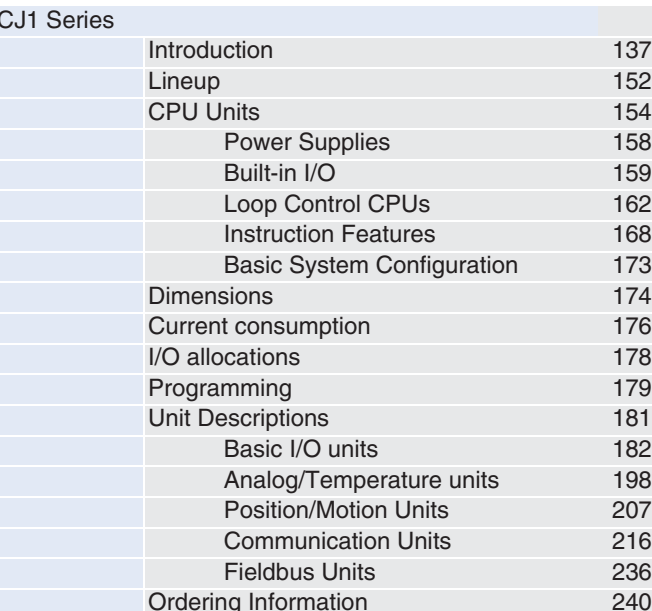

 $\overline{\mathbf{G}}$ 

**Modular PLC series** 

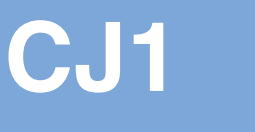

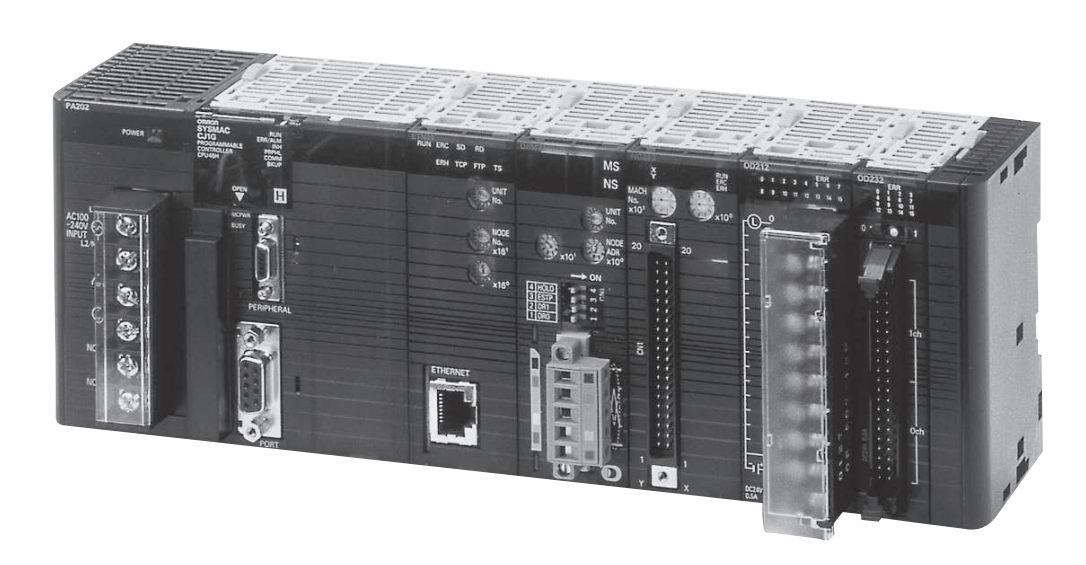

### **Sliceable Solutions**

The family of CJ1 CPUs range from very small CPUs for simple sequence control to powerful and fast models that offer total machine control which can handle up to 2560 I/O points.

This enables yout to modularize or 'slice' your machine into logical sections without changing PLC series.

You don't even need to consider where to slice the machine: any I/O units can be mounted on any CPU, enabling you to distribute all the function you need to, wherever you need them. This reduces the number of different modules you have to keep in stock. And no matter how complex your machine becomes, there's always a CPU and a combination of I/Os to match your needs. It's the ultimate in machine sliceability and scalability!

### **New features in this edition**

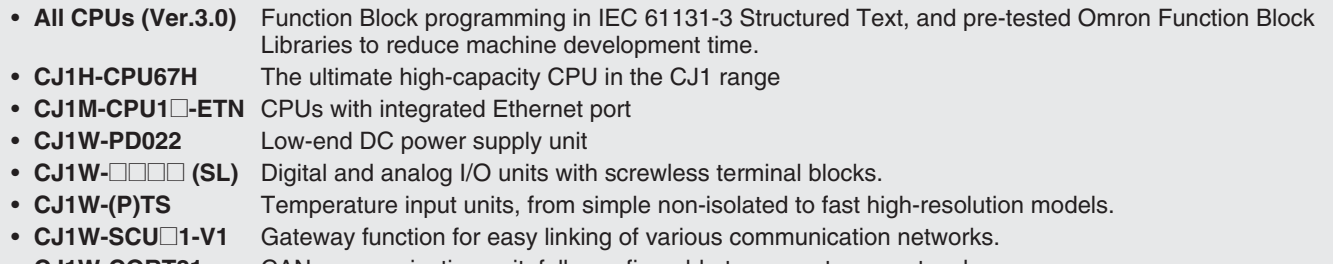

CAN communication unit, fully configurable to support any protocol. CJ1W-CORT21

Compact, fast and flexible. The CJ1-series offers the ultimate in scaleability and seamless communication. A wide variation of models to handle essentially any type of machine control. Build the perfect CJ1-series PLC for your application.

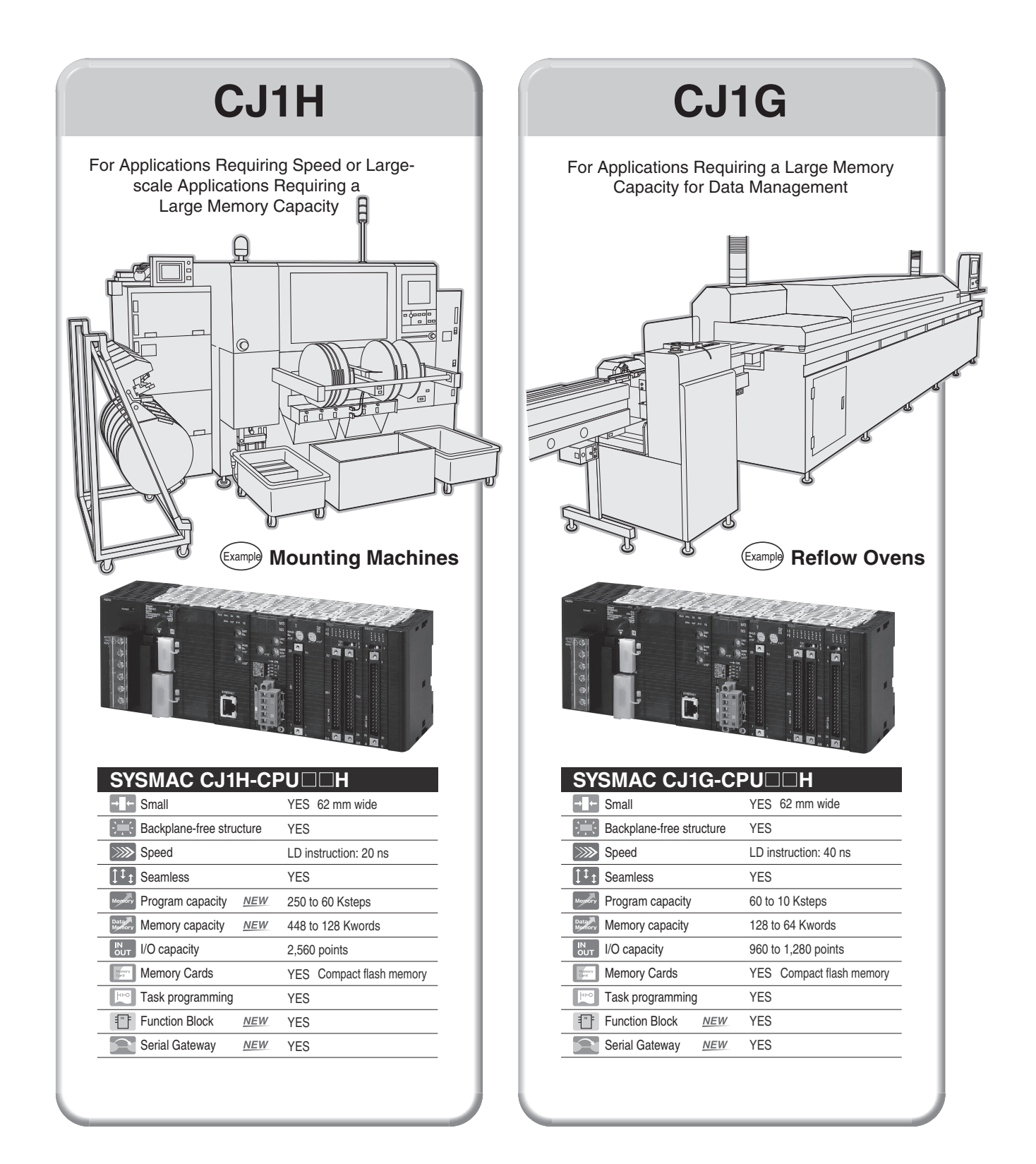

The CJ1H, CJ1G, and CJ1M are compatible for memory allocations, programming instructions, and I/O Units. Compatibility simplifies reusing designs from large-scale applications to small-scale applications. Select from the range of CJ-series CPU Units including a lineup of low-end models with 160 I/O points and 5 Ksteps for use in even smaller machines.

NEW The CJ1H-CPU67H delivers control on an even larger scale.

**CJ1M** 

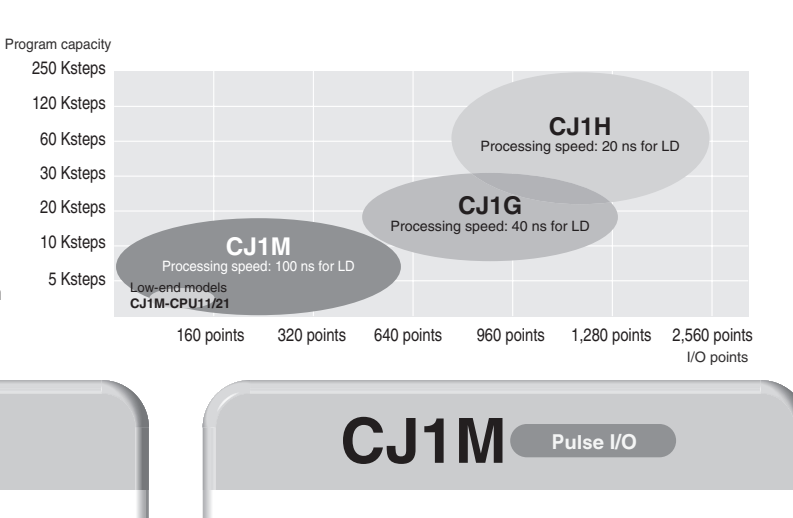

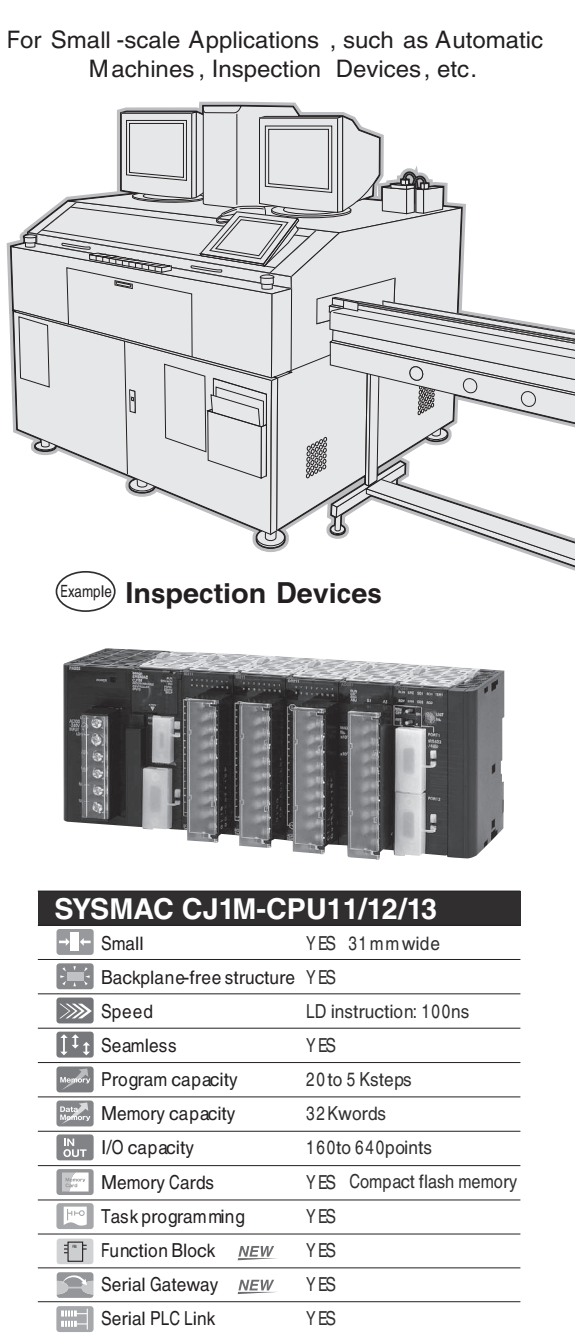

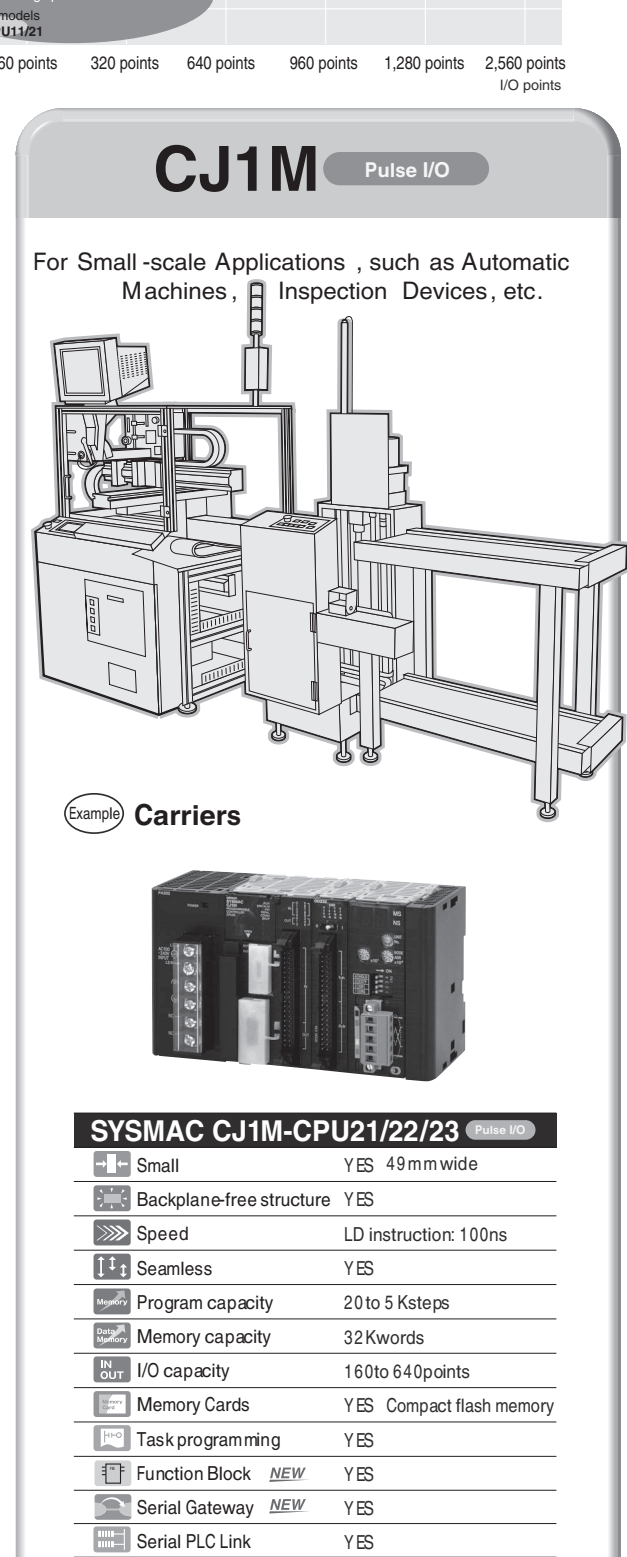

**YES** 

**YES** 

 $\left[\begin{smallmatrix} PULSE \\ VO \end{smallmatrix}\right]$  Built-in pulse I/O

139

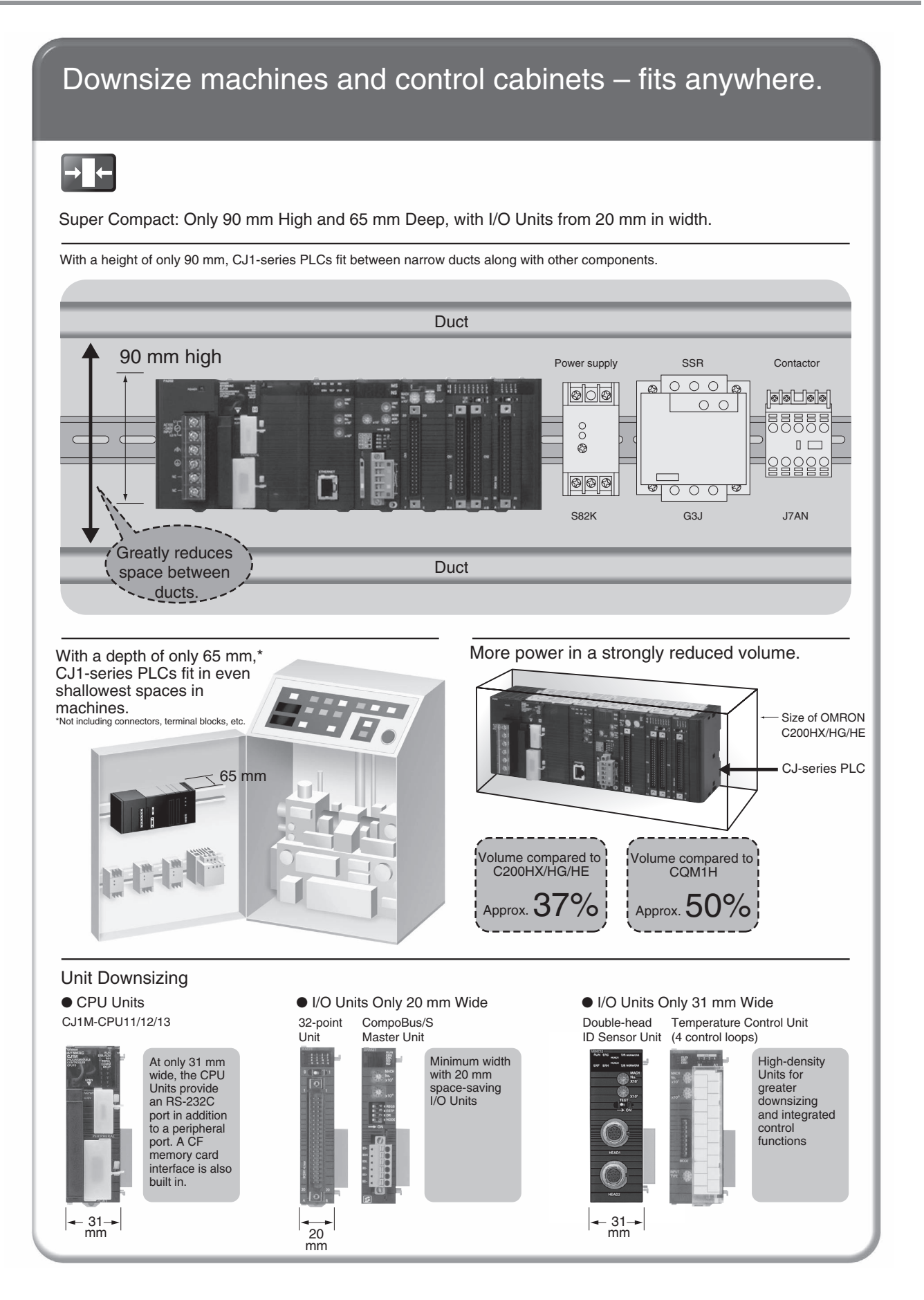

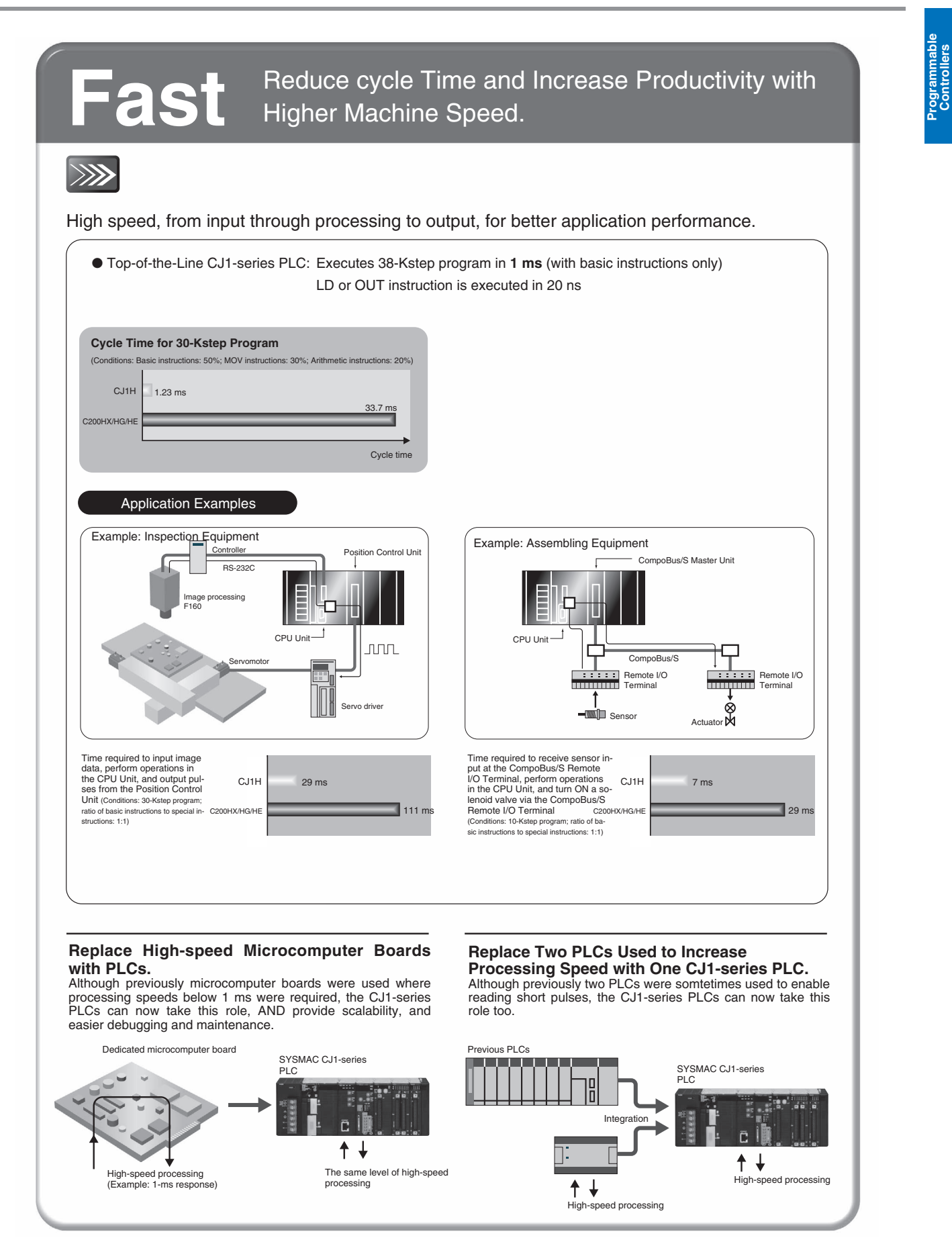

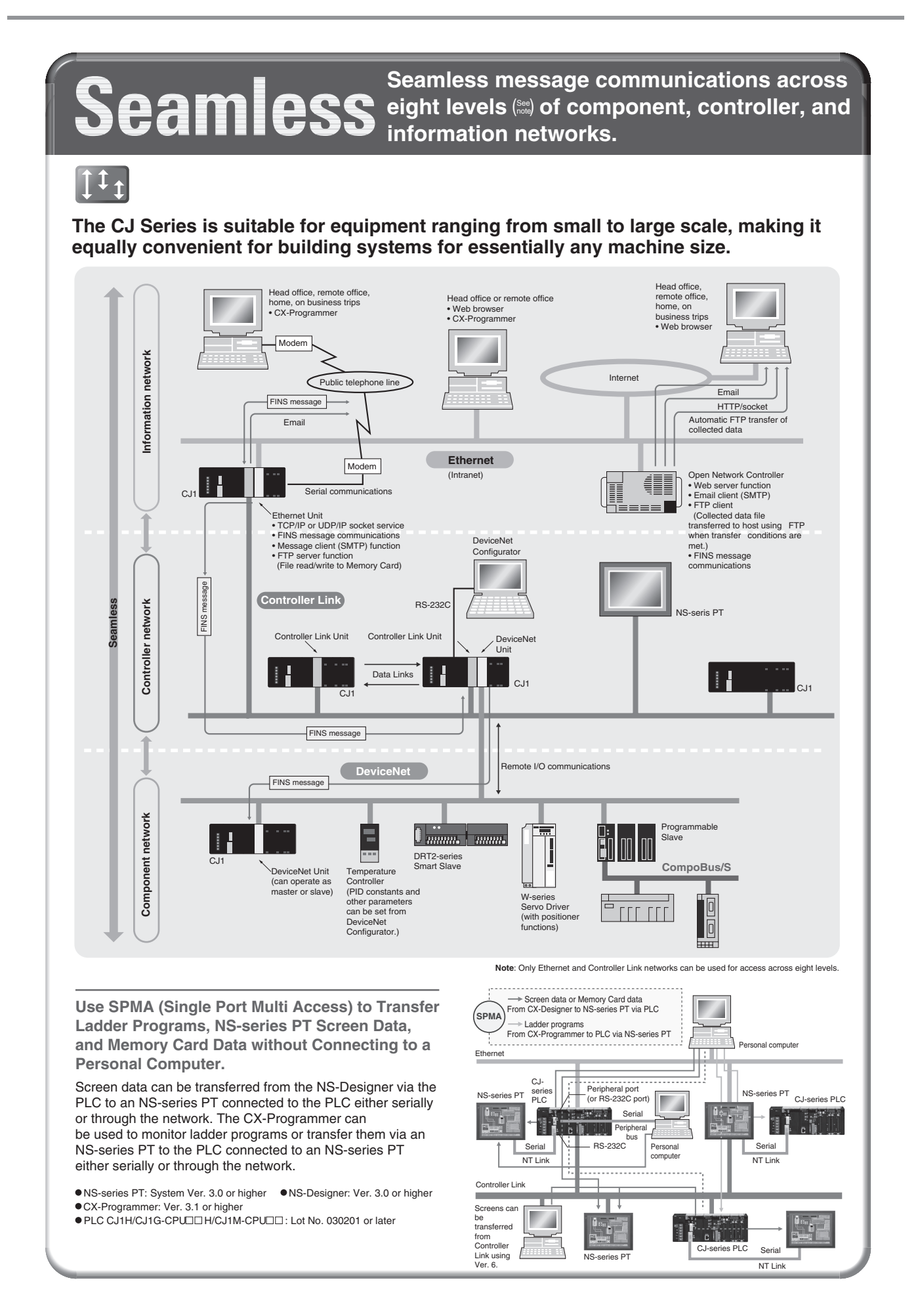

# **Scalable** Distribute functionality to where you need it.

 $|\cdot|$ 

Any unit fits any CPU.

Eliminating the backplane enables more flexible combinations. Configurable memory allocation allows for easy machine variations. Adding or removing units does not mean you need to change your PLC program.

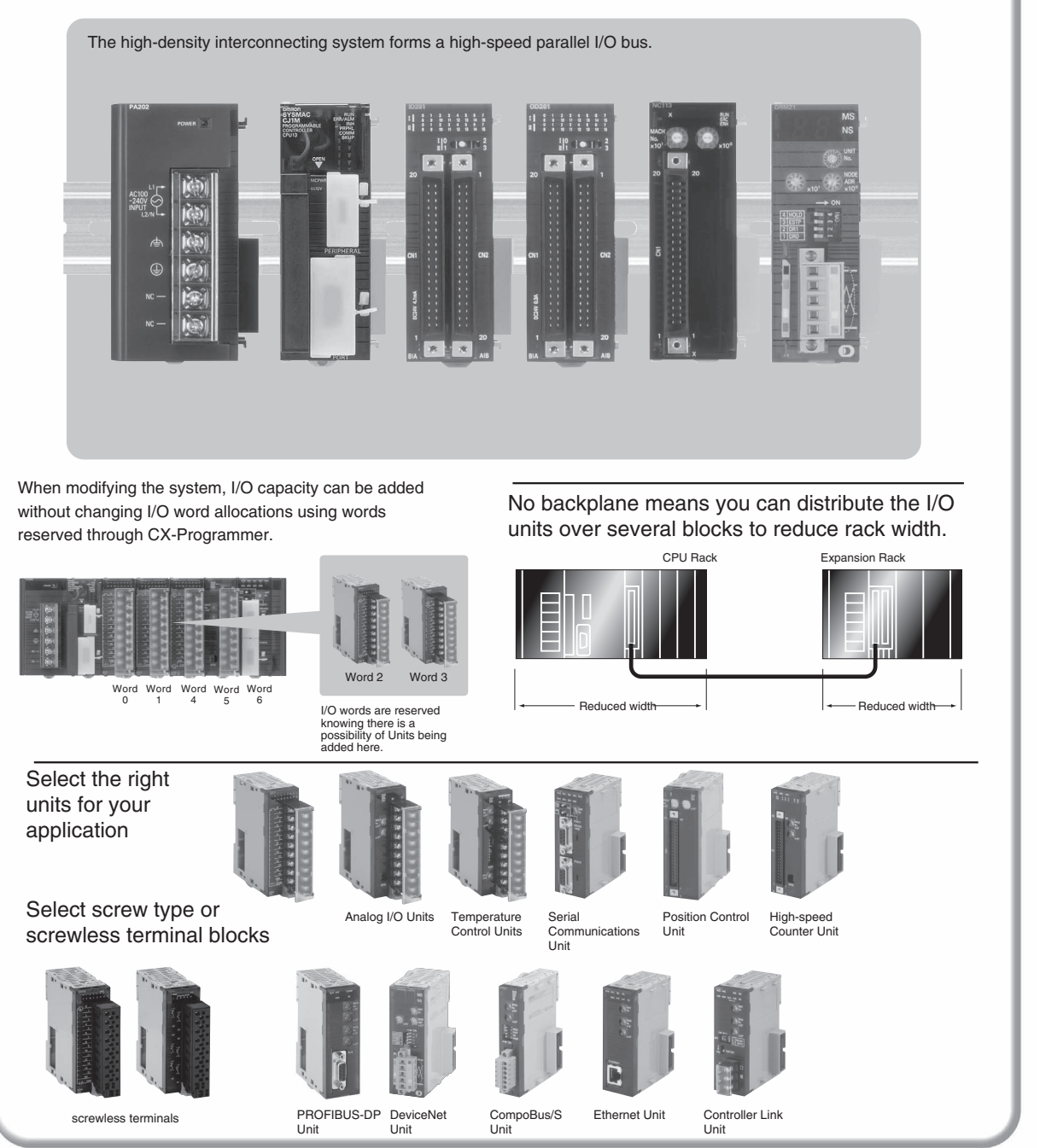

# **Easier Maintenance with Memory Cards**

# **Memory Cards**

Easily change programs using Memory Cards. Compact flash cards are used, enabling the Memory Cards to be shipped or mailed for speedy action even with offshore sites.

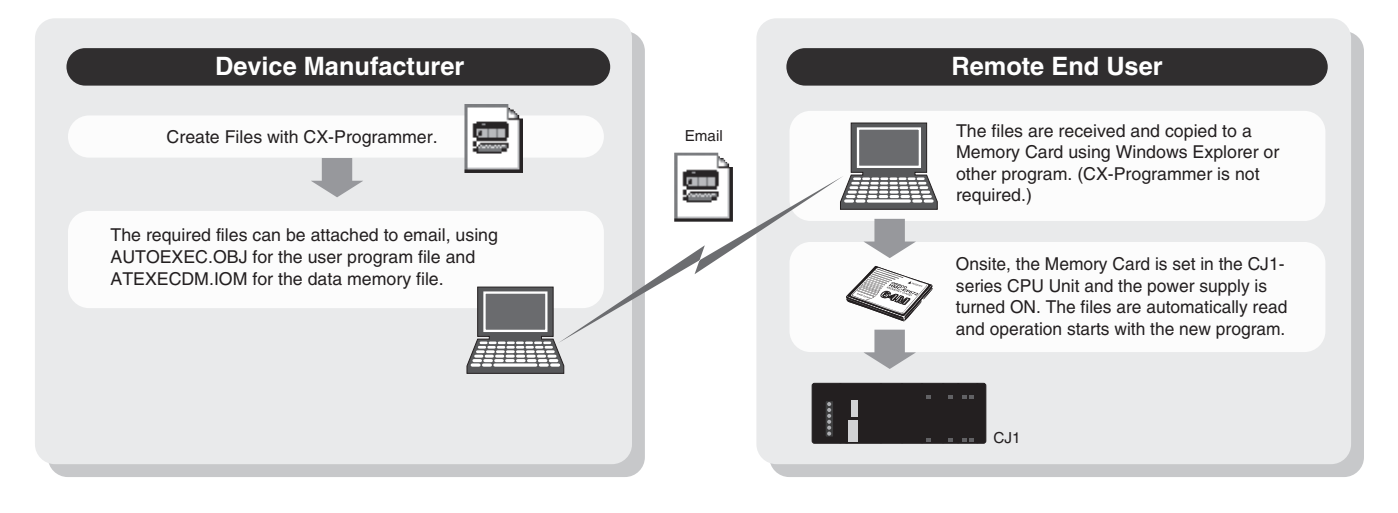

Handle as Windows Files from a Personal Computer. User programs, parameters, I/O memory, names (including I/O

comments), and rung comments can be handled as files, enabling standardization of programs and initial setting data for each svstem.

### • Advantages in Using Windows Files

The Memory Card contains a compact flash card enabling programs to be written without a<br>PLC. A PC card slot, available on many notebook computers, can be used instead of a Programming Device.

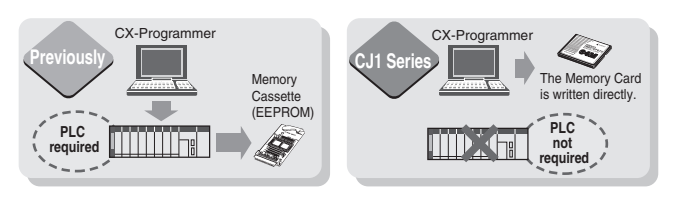

Log production conditions, inspection data, and other valuable information.

Eliminates the need for an onsite computer for a low-cost system that requires little space.

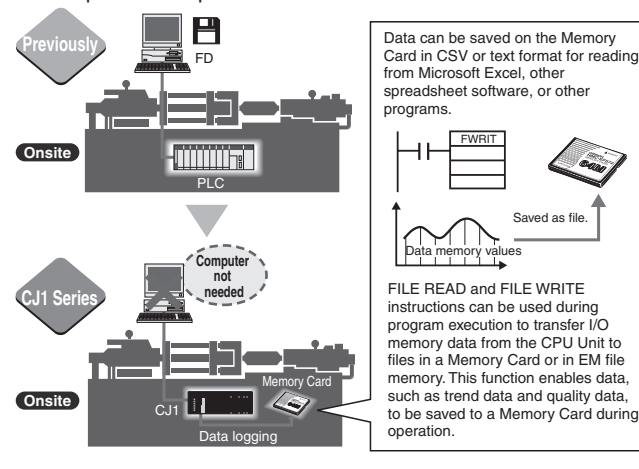

### **Backup is Simple.**

Backup data for the entire PLC, including DeviceNet Units, Serial Communications Units, and other CPU Bus Units can be saved or read to a Memory Card. As a result, the same operation as that using ROM can be achieved using a Memory Card.

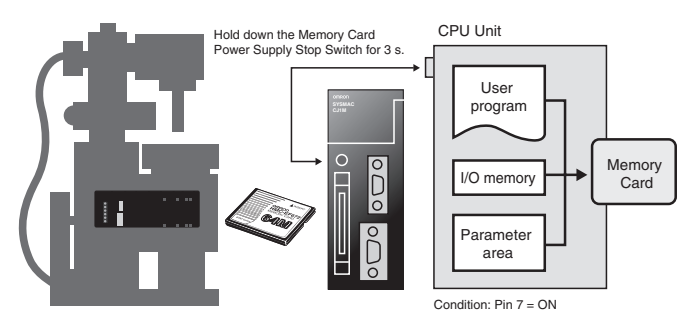

### PLC Operation Can Be Switched by Changing the Memory Card.

When the power is turned ON, the file in the Memory Card can be automatically transferred to the CPU Unit. As a result, the same operation as that using ROM can be achieved using a Memory Card.

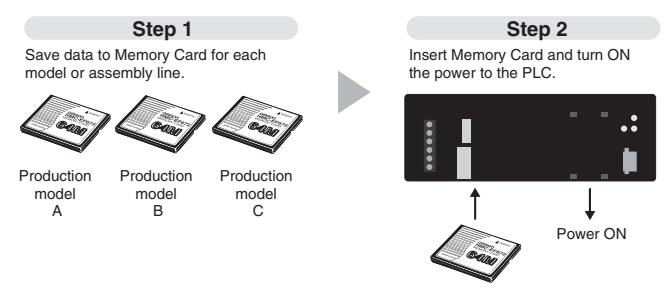

# **Built-in Flash Memory (Standard Feature)**

**Battery-free Operation Using Flash Memory** When the user program or parameter area data is transferred to the CPU Unit, it is automatically backed up in flash memory in the CPU Unit. (The flash memory data is automatically restored to the working memory in the CPU Unit when the power supply is turned ON.) This enables battery-free

operation without using a Memory Card.

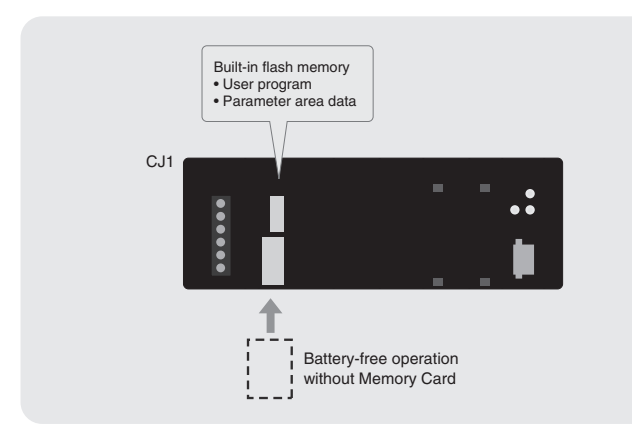

# **Reduce Maintenance Unit Stocks**

The CJ1-series PLCs can be used for anything from small-scale to large-scale applications, helping to reduce the quantity of maintenance Units stocked for unexpected troubles or system expansion.

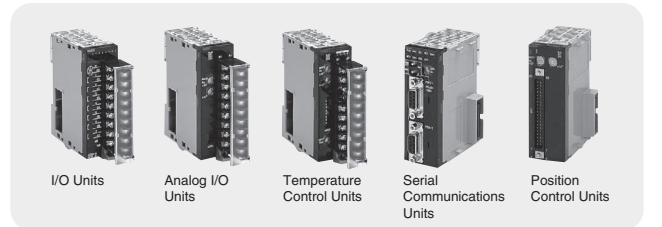

# **Software Compatibility with CS1-series PLCs**

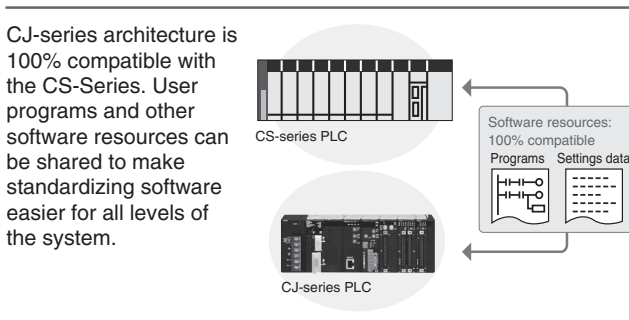

# Built-in Comment Memory (Unit version 3.0 or later and CX-Programmer Ver. 5.0 or higher are required.)

Comment memory is now provided in the CPU Unit. This enables comments for the CJ1M and other PLCs to be stored without a Memory Card.

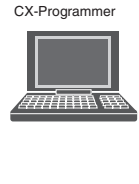

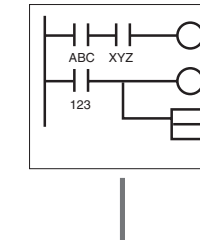

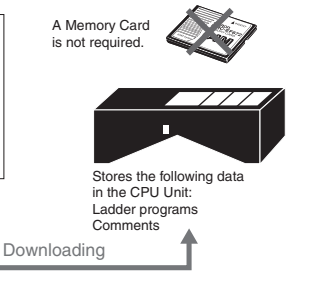

When downloading projects, the Memory Card, EM file memory, or comment memory (in the CPU Unit's flash memory) can be selected as the transfer destination for I/O comments, symbol names, rung comments, and other data. This enables data such as I/O comments, symbol names, and rung comments to be stored in the CPU Unit's internal comment memory when a Memory Card or EM file memory are both not available.

64 KB: Equivalent to the contents of EM bank 1

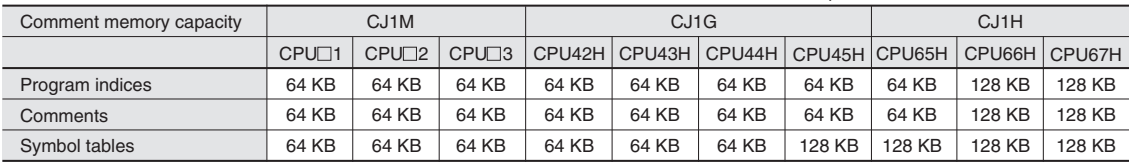

The comments can be stored in either of three locations: a) Memory Card, b) EM file memory, or c) Comment memory (added with this unit version). Select the location to store the comments in the user settings.

# **Greater Connectability with Component Products, with FB Compatibility (Ladder Programming/Structured Text) More** Attractive to Use with Greater Development Efficiency and **Maintainability**

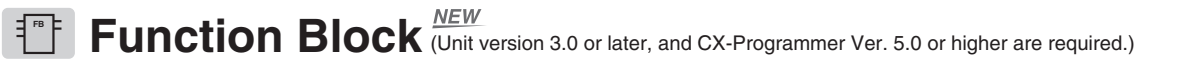

FB (Ladder Programming/Structured Text) Compatibility with all CS/CJ-series Models

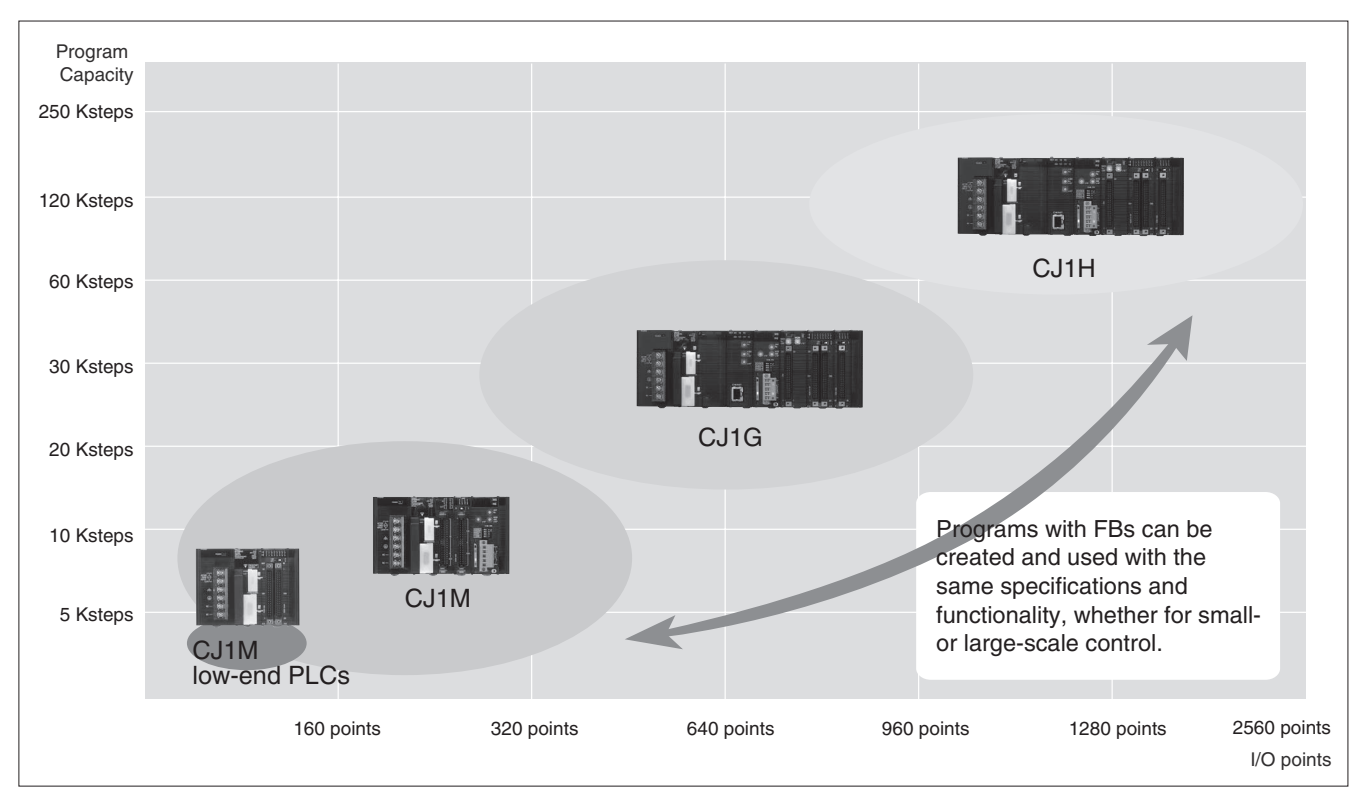

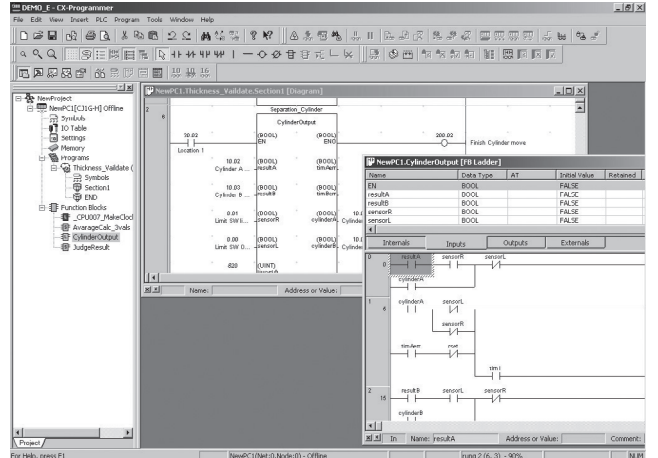

### Ladder Programming Language Example

### **Structured Text Example**

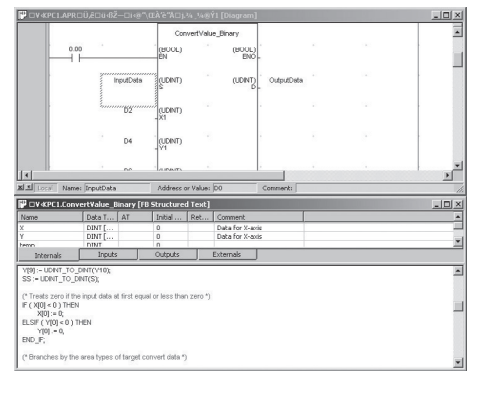

# **OMRON FB Library**

The OMRON FB library provides function blocks for setting SPs, reading PVs, and reading/writing RUN/STOP status and other Temperature Controller parameters. The programmer simply pastes function blocks from the OMRON FB Library into the ladder program. The desired functions can be utilized simply by inputting the Temperature Controller unit number and address.

### What Is the OMRON FB Library?

The OMRON FB Library is a set of functional objects for ladder programming for OMRON CS/CJ-series PLCs. By incorporating the OMRON function blocks provided by OMRON into a ladder<br>program, the program interface for different control devices is easily completed. This reduces the number of working hours required for program development and, at the same time, improves product quality through standardization.

# The Structured Text (ST) Language **Enables Trigonometric Functions and Other Arithmetic Processes**

In addition to ladder programming, function block logic can be written in ST, which conforms to IEC61131-3. With ST, arithmetic processing is also possible, including processing of absolute values, square roots, logarithms, and trigonometric functions (SIN, COS, and TAN). Processing difficult to achieve in ladder programs becomes easy to write.

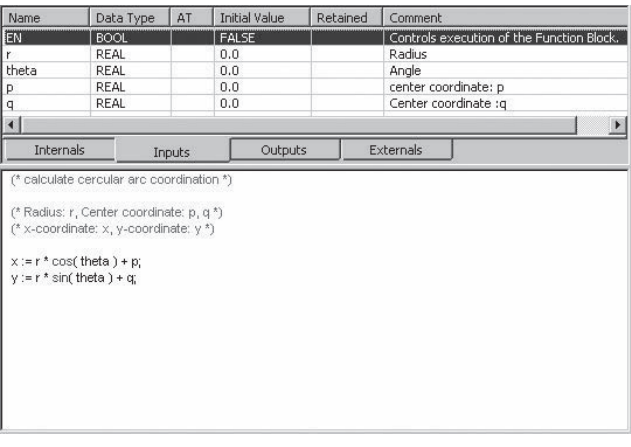

# Example: Function Block for Writing<br>Temperature Controller SPs .: **Temr** SYSMAC CJ-series PLC DeviceNet /<br>Master Unit Simply paste a function block<br>from the OMRON FB Library<br>into the ladder program and<br>enter DeviceNe the unit number, set point, and other parameters Temperature Note: Use CS/CJ-series CPU Unit Ver. 3.0 or late

# **Recovery Possible by Uploading Function Blocks from Working PLC**

Programs with function blocks can be uploaded from CPU Units, just like normal programs, without the need for additional memory such as a Memory Card.

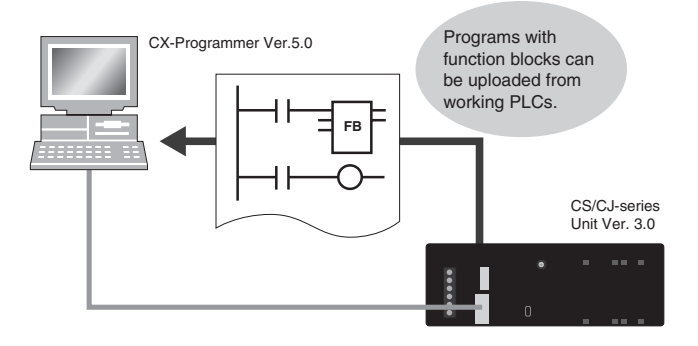

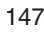

# Truly Seamless Incorporation of OMRON Components and Other **Devices into Networks**

Serial Gateway NEW CPU Units with Ver. 3.0 or later Ver. 1.2 or later

When the CPU Unit (Ver. 3.0 or later) or Serial Communications Board or Serial

Communications Unit (Ver. 1.2 or later) receives a FINS command containing a CompoWay/F command (See note 1.) via network or serial communications, the command is automatically converted to a protocol suitable for the message and forwarded using serial communications.

- · CompoWay/F (See note 2.)
- . Host Link FINS (Possible only with Serial Communications Boards or Serial Communications Units Ver. 1.2 or later)

### **FINS network**

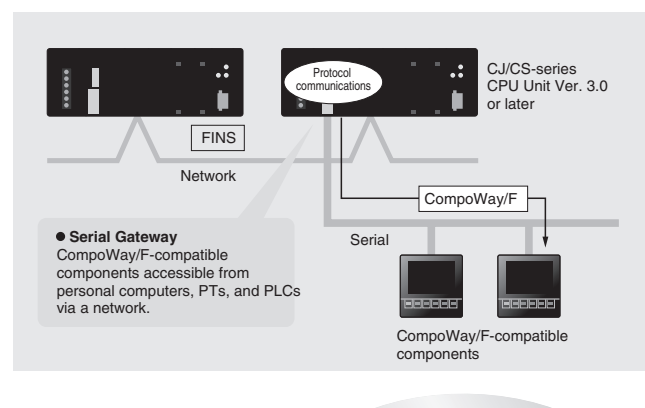

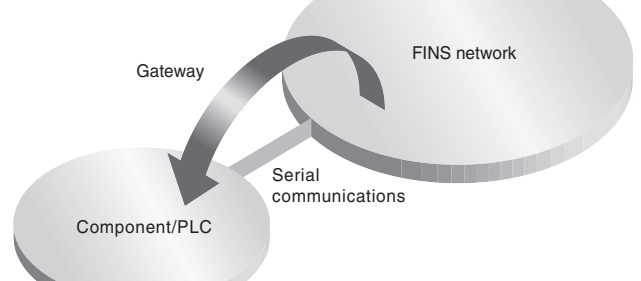

# Note 1: FINS<br>Abbreviation f

**NOTE 1:** FINST<br>Abbreviation for Factory Interface Network Service. A command system for message services<br>common to OMRON networks. FINS commands can be sent across up to 8 network levels,<br>including serial communications p series CPU Unit Ver. 2.0 or later.)

### Note 2: CompoWay/F

Trumpoway!<br>CompoWay/F is an integrated communications protocol used for OMRON general-purpose<br>serial communications. It is used by Temperature Controllers, Digital Panel Meters,<br>Timer/Counters, Smart Sensors, Cam Positione

### **• Serial Gateway System** (Reference)

When CompoWay/F commands are enclosed in FINS commands and sent to Serial Communications Boards or Serial Communications Units (Ver. 1.2) or serial ports on CPU Unit Ver. 3.0, the enclosed CompoWay/F command is retrieved using a Serial Gateway Function and sent as a CompoWay/F command.

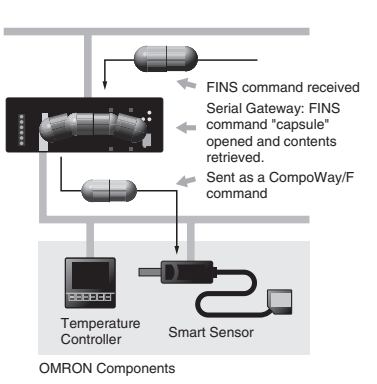

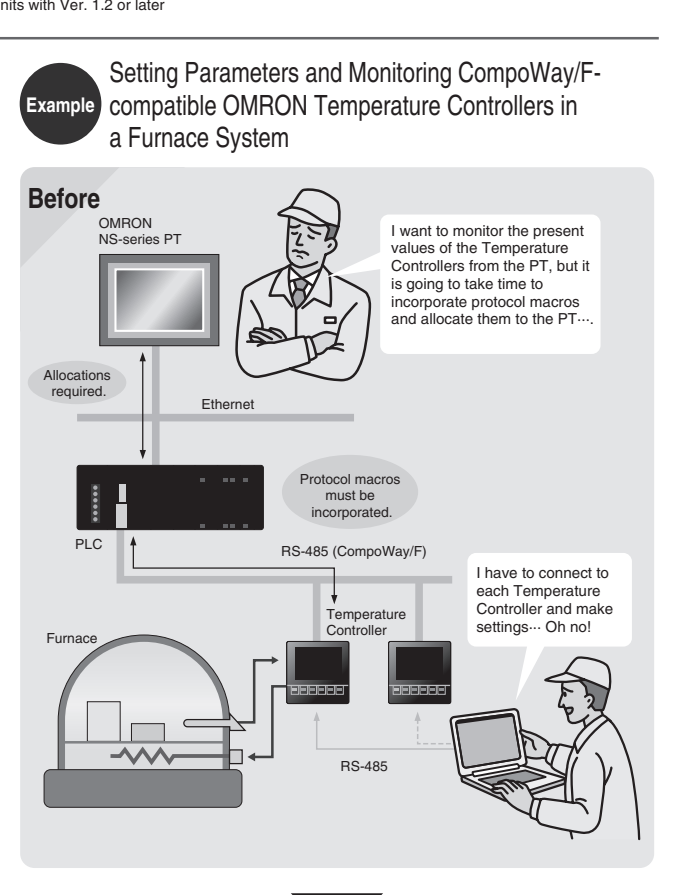

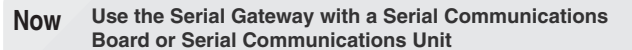

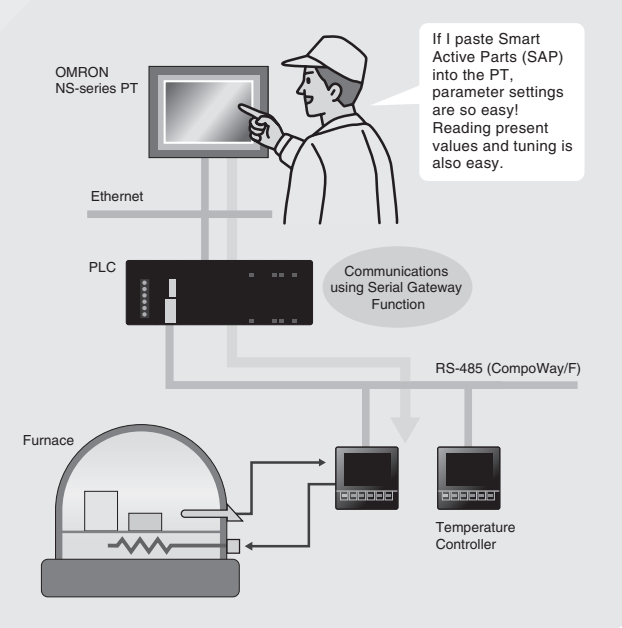

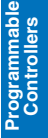

Remote Maintenance and Monitoring of a PLC on Use PLC Links for exclusive control on PCB carrier a Trolley in an Automated Warehouse Example **Before** RS-232C and RS-422A. Ethernet  $\Box$   $\Box$ Base sta<br>PLC H It is difficult to start, change, or<br>do maintenance on the PLC<br>on the trolley because the CX-<br>Programmer has to be **RS-232C** connected directly to it Slave Trolley **RS-232C** NS-AL002 Commun<br>using pro<br>macros required with<br>NS-series PT Master Г **RS-232C** Total cable length: 50 m max. Slave No. 0 **Using Serial Gateway Function with Serial Communications Now Board or Serial Communications Unit** I can safely maintain the PLC<br>on the trolley because I can<br>monitor remotely from<br>the network computer (CX-<br>Programmer) without having to<br>connect to the PLC<br>connect to the PLC Slave No. 1 every time. Ether RS-422/485 Slave No. 7 Base<br>PLC  $\blacksquare$ RS-422A Adapter<br>CJ1W-CIF11  $\overline{C}$ 10 using Serial<br>teway Function **RS-232C** words Optical

Note: Supported by Serial Communications Units only.

Communicating

using protocol

 $PL($ 

 $\Box\Box$ 

Transn<br>Device

Serial PLC Links

loaders and unloaders, or to exchange temperature and time information on conveyor ovens.

Data links can be created between up to nine CJ1M PLCs with up to 10 words each using the built-in RS-232C ports. RS-422A Adapters (CJ1W-CIF11) can be used to easily convert between

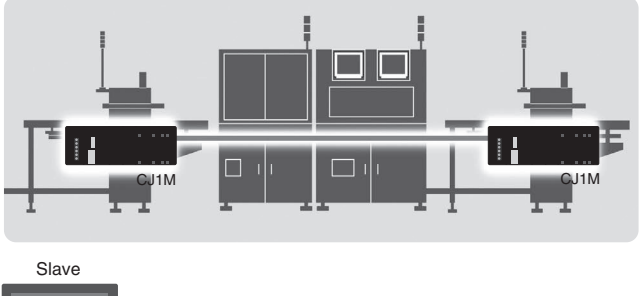

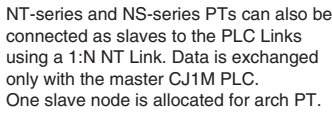

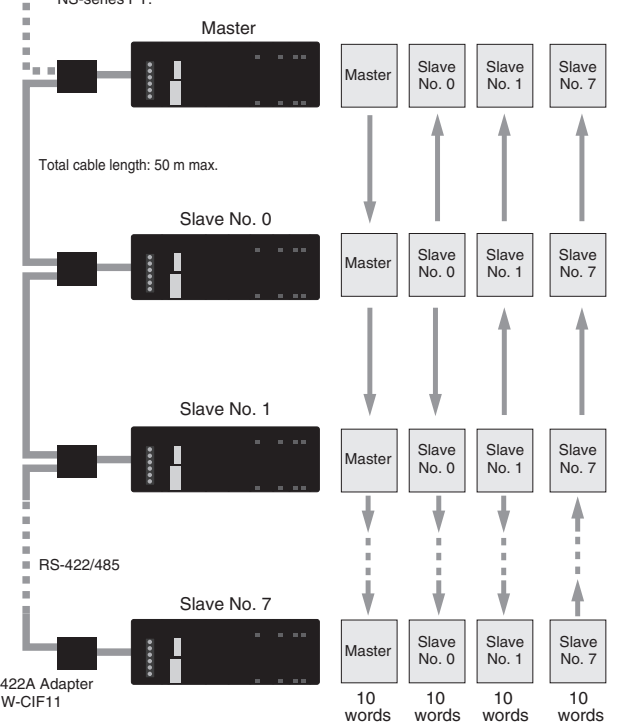

Achieve More Flexible, More Precise Machines with Pulse I/O Control

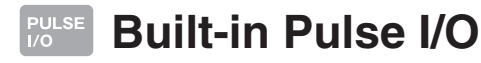

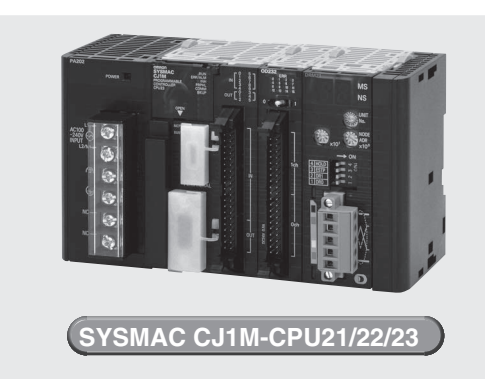

# Pulse Outputs (CJ1M-CPU21/22/23)

Two Pulse Outputs at 100 kHz

### ■ Origin Searches (ORG Instruction)

- Origin searches are possible with one ORG instruction.<br>Even with servomotors, a differential-phase counter reset output minimizes position deviations for origin searches.
- 
- Positioning with Trapezoidal Acceleration/Deceleration (PLS2 Instruction)

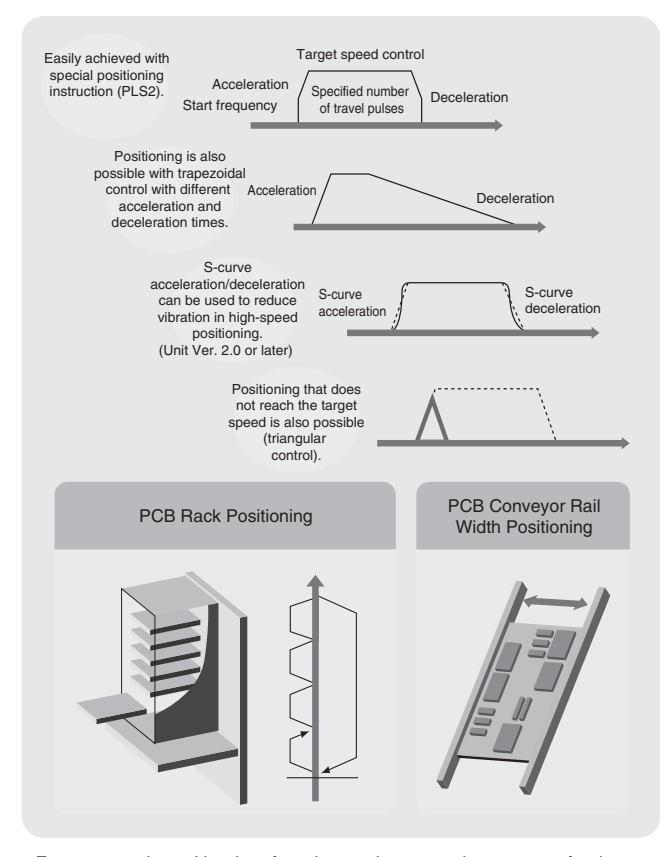

● Fast startup times (the time from instruction execution to start of pulse output): 46 us minimum, 70 us for trapezoidal acceleration/deceleration.

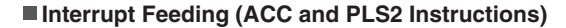

Counters:

· Interrupts:

CJ1M-CPU21 (5-Kstep) CJ1M-CPU22 (10-Kstep) CJ1M-CPU23 (20-Kstep) ا ا"<br>}] our

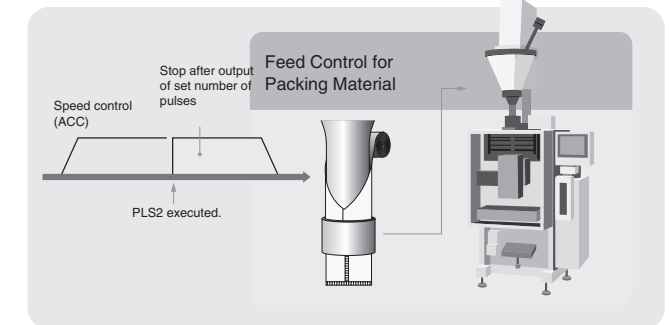

Pulse outputs: 100 kHz, 2 axes

Single-phase, 100 kHz,<br>2 counters or

2 counters

The above can all be used simultaneously.

Differential phases, 50 kHz,

### ■ Changing Target Position during Positioning (PLS2 and PLS2 Instructions)

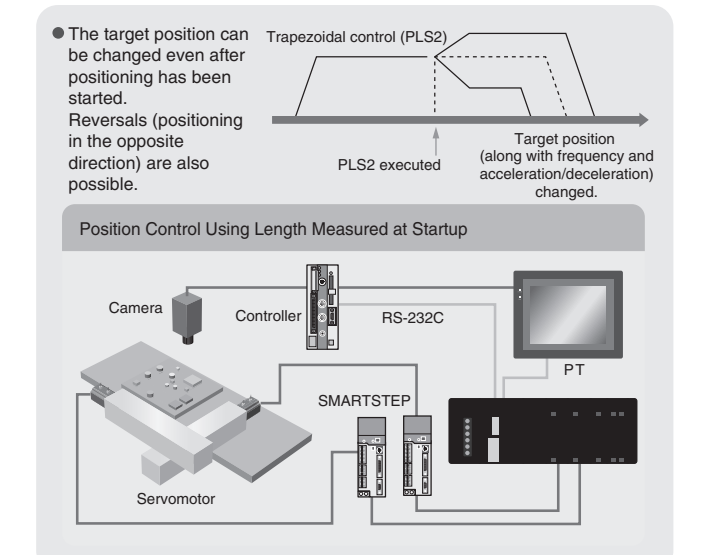

High-precision Variable Duty Ratio (PWM output) (Unit Ver. 2.0 or later) Specify a duty ratio in 0.1% units.

Duty ratio: 50.3% 22.1%  $\mathbb{I}$ Fine-tune the opening/closing times of  $\mathbb{I}$ the valve.

Programmabl<br>Controllers

# High-speed Counter Inputs (CJ1M-CPU21/22/23)

Two counter inputs, either single-phase, 100 kHz, or differential phases, 50 kHz

### High-speed Counter in Linear Mode

High-speed line-driver inputs for either single-phase, 100 kHz, or differential phases, 50 kHz, can be input. (For 24 V DC: Single-phase, 60 kHz, or differential phases, 30 kHz)

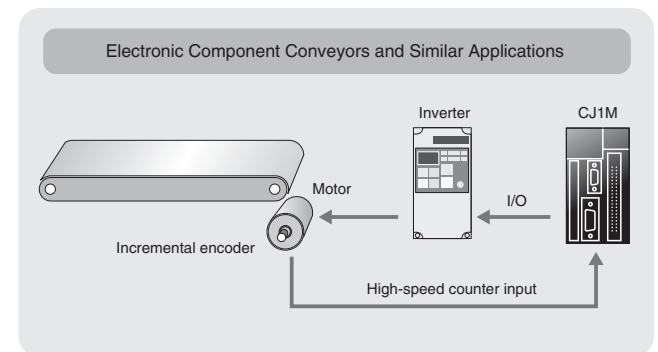

### High-speed Counter Frequency (Speed) Measurements

For example, in rotational speed measurements in inspection applications or tact-time speed displays for conveyors, the speed can be monitored by counting pulses without using a special speed calculation device.<br>The present value can be monitored during high-speed counter input by using the PRV instruction.

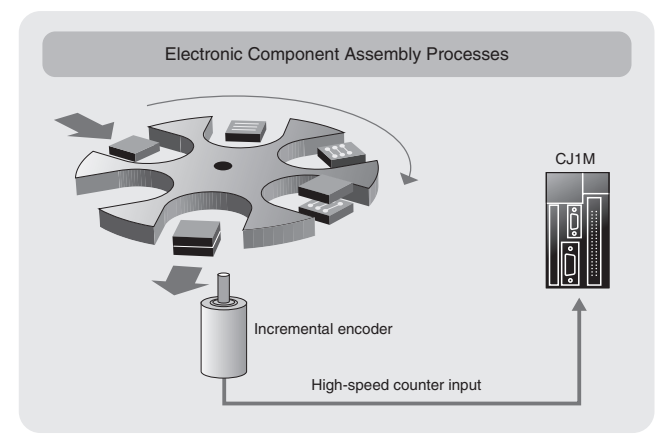

High-speed Counter in Ring Mode

Measure Revolution Data (Unit Ver. 2.0 or later) High-speed counter input pulses can be converted to rotational speed (or total number of revolutions) using the new PRV2(883) instruction.

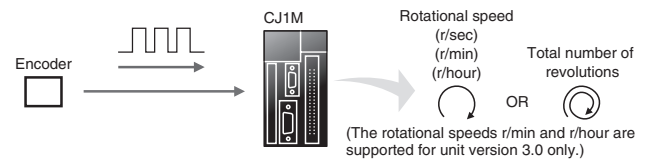

### **Interrupt Inputs (CJ1M-CPU21/22/23)**

Use these inputs for either four interrupt inputs or four high-speed inputs (with a minimum pulse width of 30  $\mu$ s).

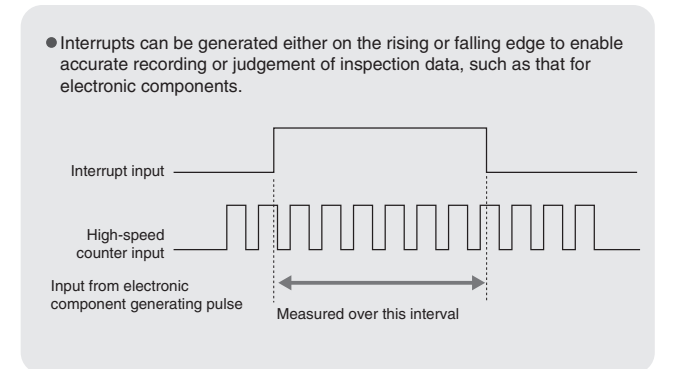

Use Five or More Interrupt Inputs, or Use High-speed Inputs for CPU Units Other Than the CJ1M-CPU21/22/23

Interrupt Input Units with 16 points and High-speed Input Units with 16 points can be used with any of the CJ1-series CPU Units to add high-speed input or interrupt input capabilities to CPU Units that do not support built-in pulse I/O. High-speed Input Units read pulse signals with a minimum pulse width of 50 us, and Interrupt Input Units feature an interrupt response time of 370 us.

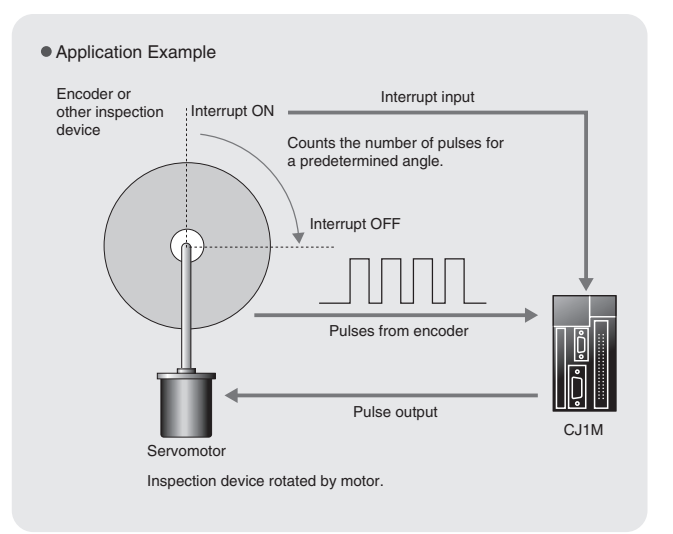

151

A Complete Lineup to mix-and-match for your application.

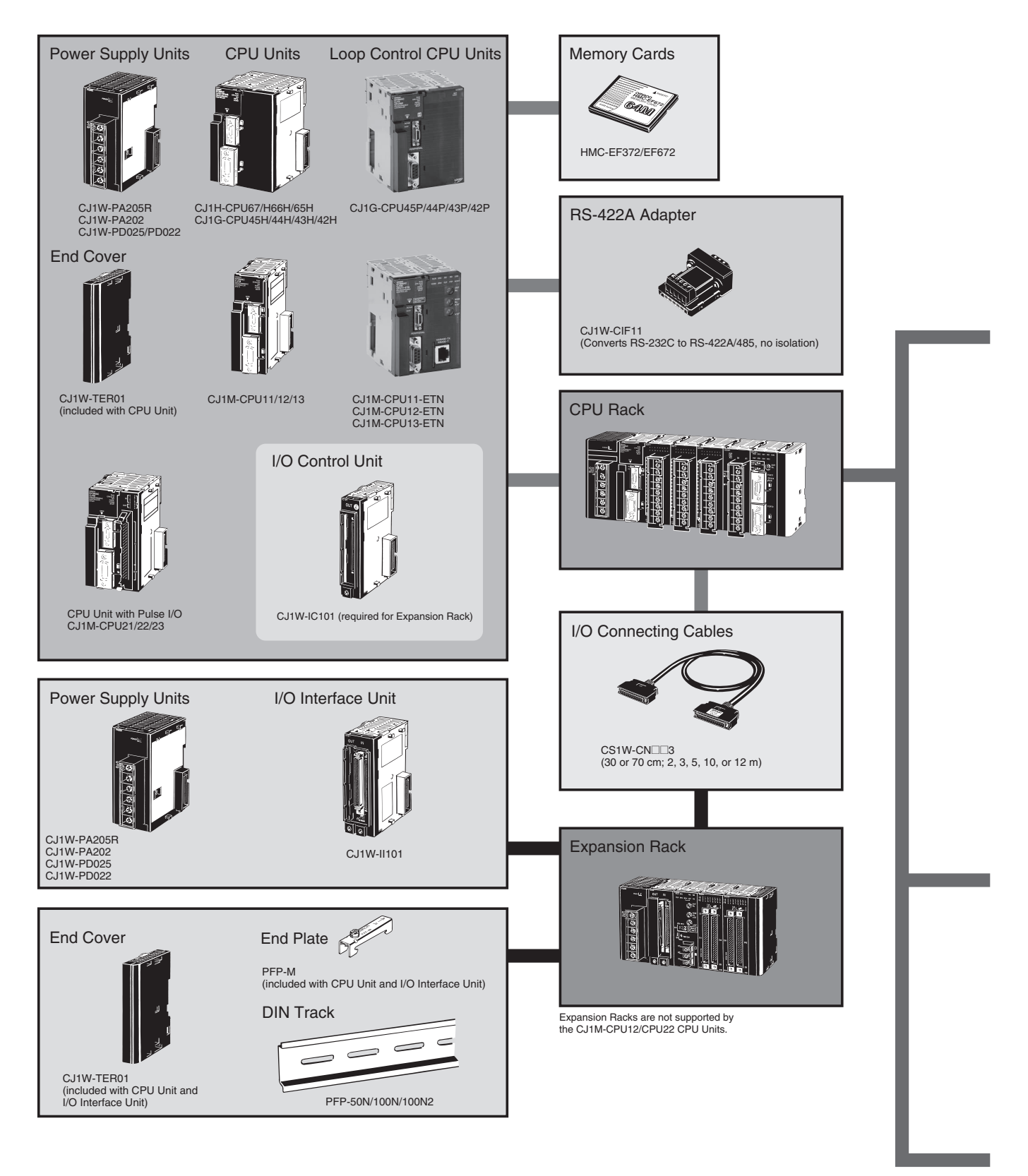

Note: HMC-172/372/672 Memory Cards cannot be used with CS1G-CPU⊡EH, CS1H-CPU⊟EH, CJ1G-CPU⊟EH, or CJ1H-CPU⊟EH CPU Units prior to Lot No. 02108 (manufactured prior<br>to January 8, 2002, nor with NS-7-series PTs prior to Lot.

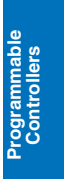

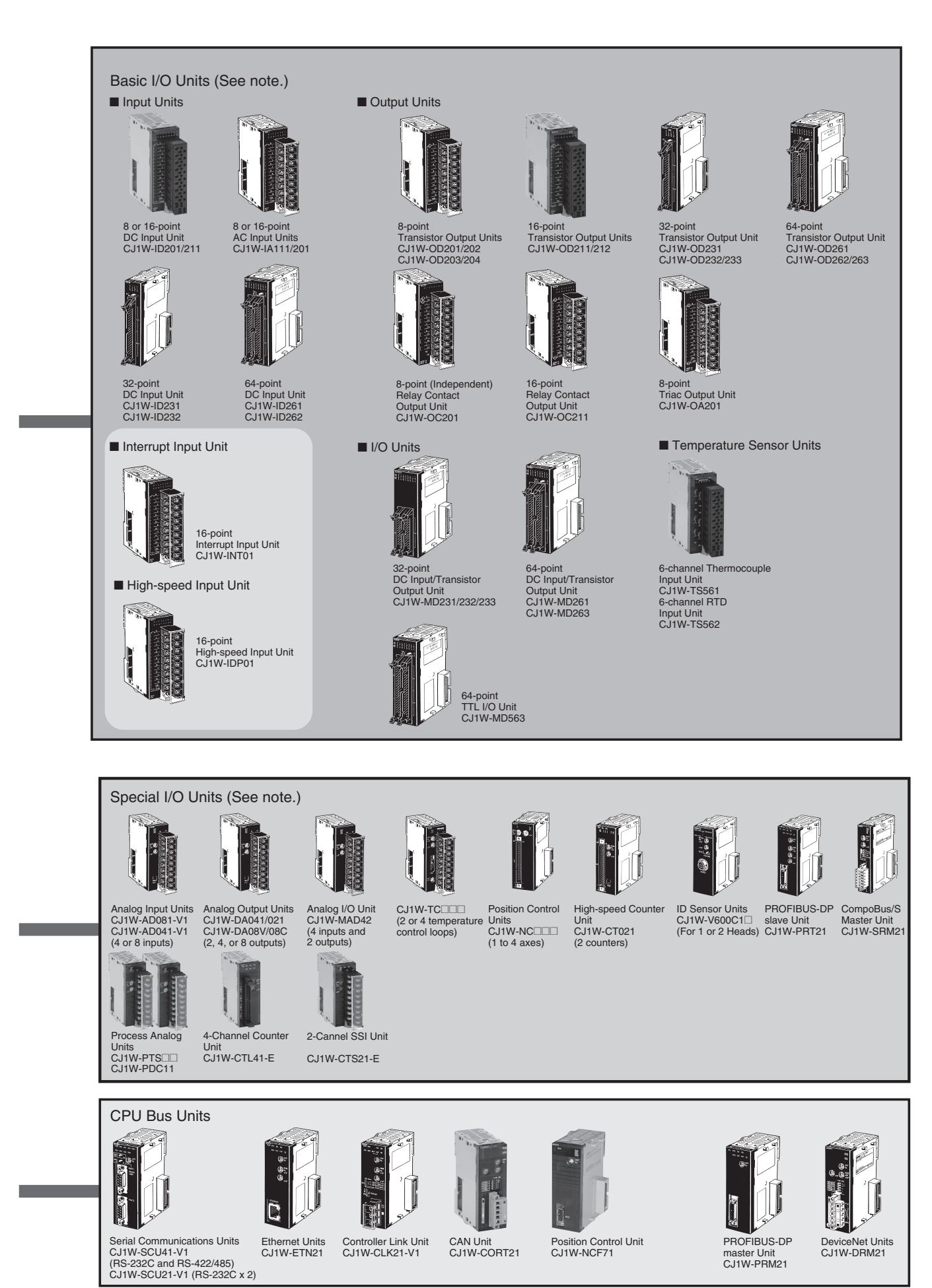

Note: Most units with 18-point front connector are available with screw terminals, or with screwless terminal block. Units with screwless terminal block have (SL) added to the model code.

# CJ1H-, CJ1G-CPULLH, CJ1M-CPULL series CPU Units

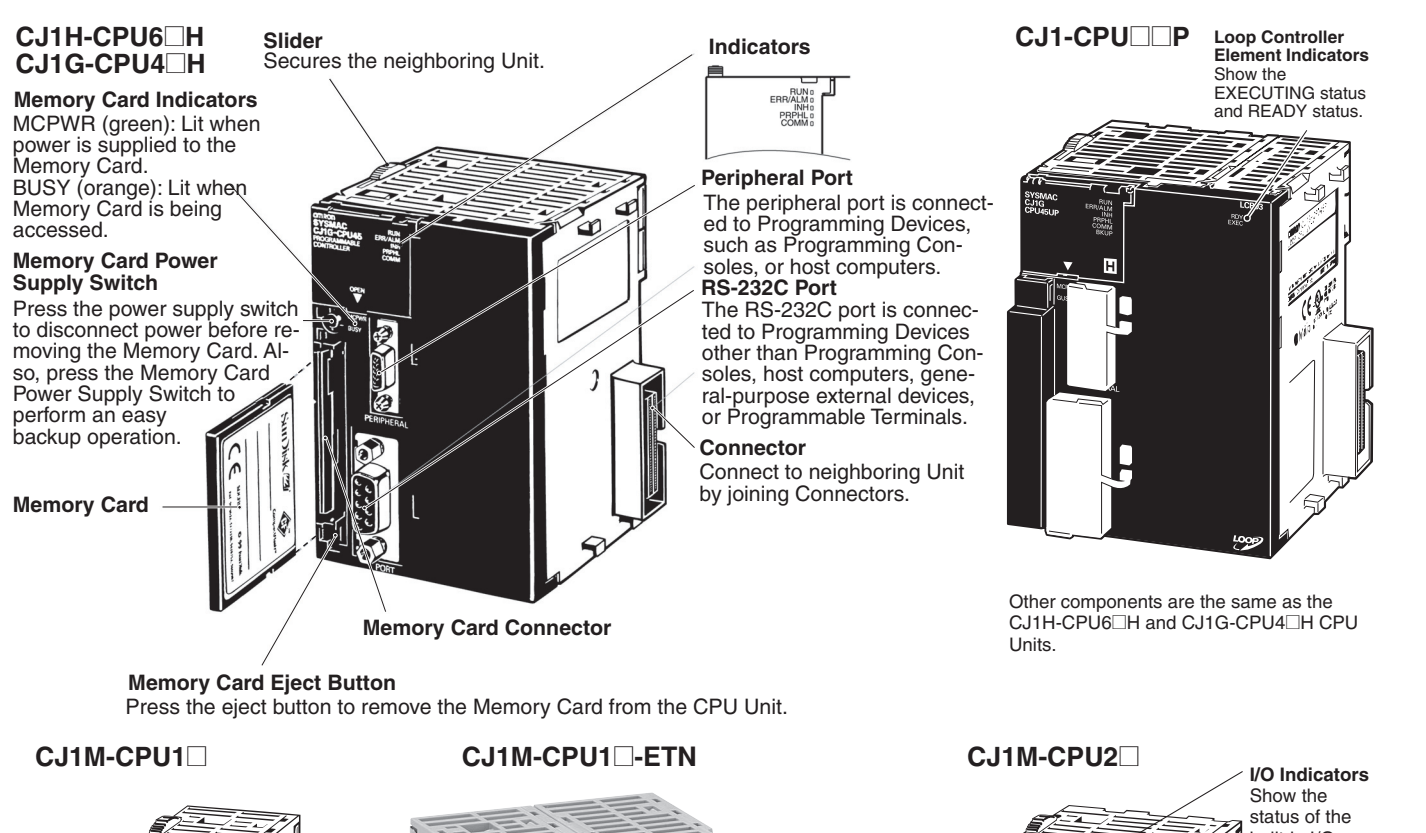

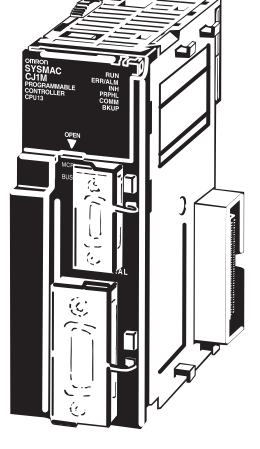

Components are the same as the CJ1H-<br>CPU6⊡H and CJ1G-CPU4⊡H CPU Units.

# *CSMA***<br>J1M<br>PU11-ETN**<br>PU11-MABL

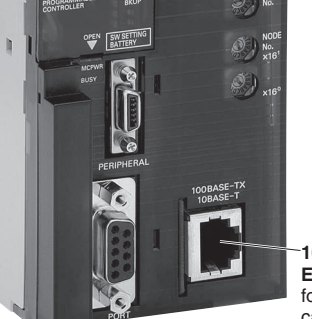

100Base-TX **Ethernet Port** for data communication, programming, monitoring<br>and FTP server functions

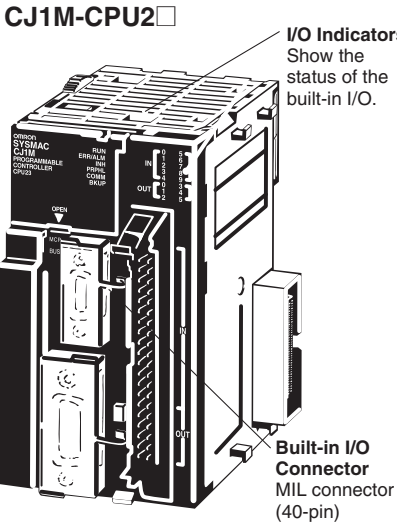

Other components are the same as the CJ1H-CPU6⊡H and CJ1G-CPU4□H CPU Units.

rogrammable<br>Controllers

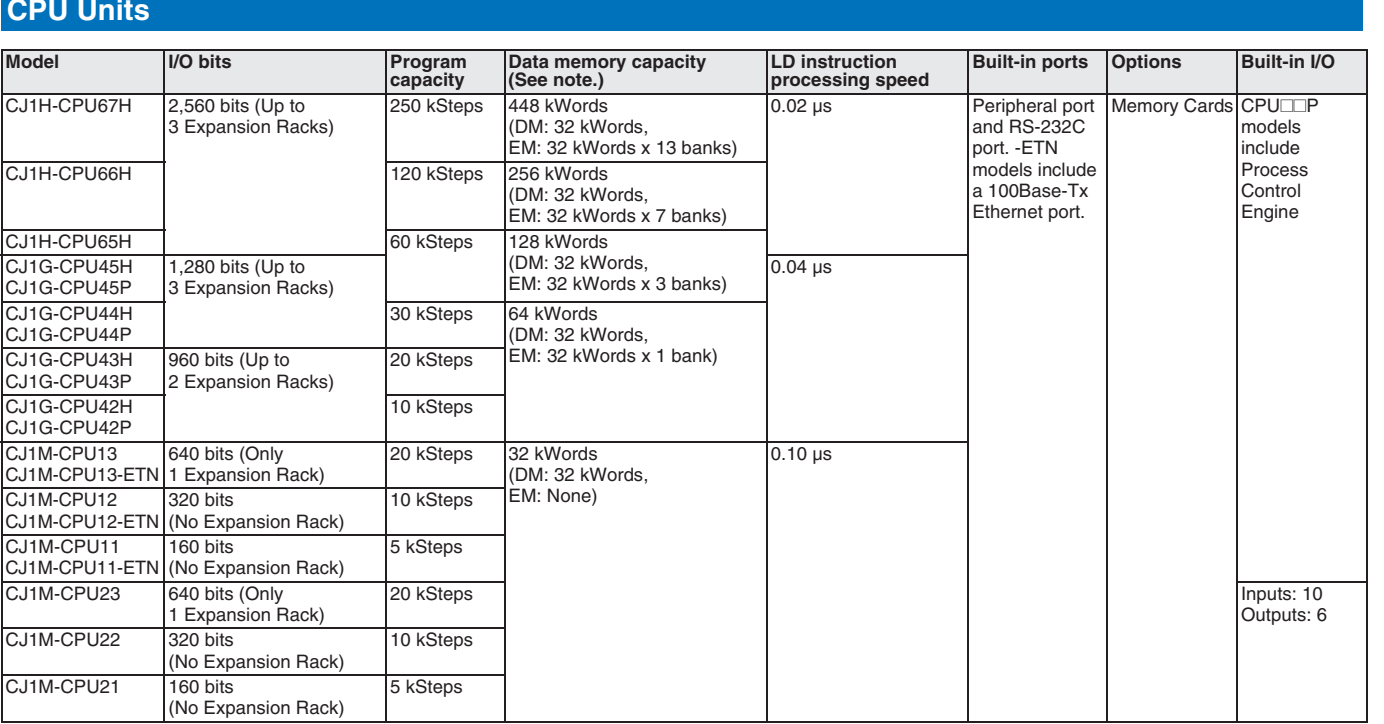

Note: The available data memory capacity is the sum of the Data Memory (DM) and the Extended Data Memory (EM).

### **Common Specifications**

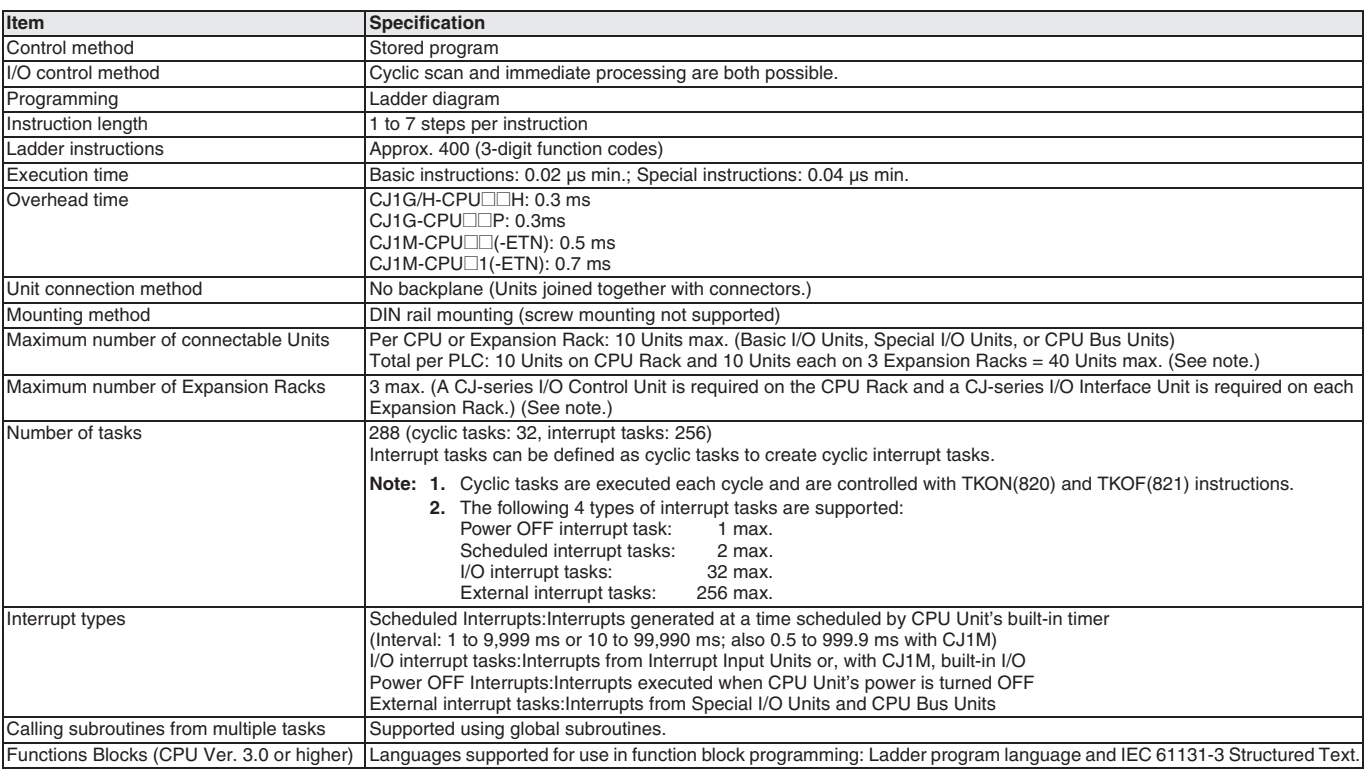

Note: The CJ1G-CPU43H/42H support a maximum of 2 Expansion Racks with a total maximum of 30 Units.<br>The CJ1M-CPU13/23 support only 1 Expansion Rack with a total maximum of 20 Units (19 Units for CJ1M-CPU13-ETN).<br>The CJ1M-CP

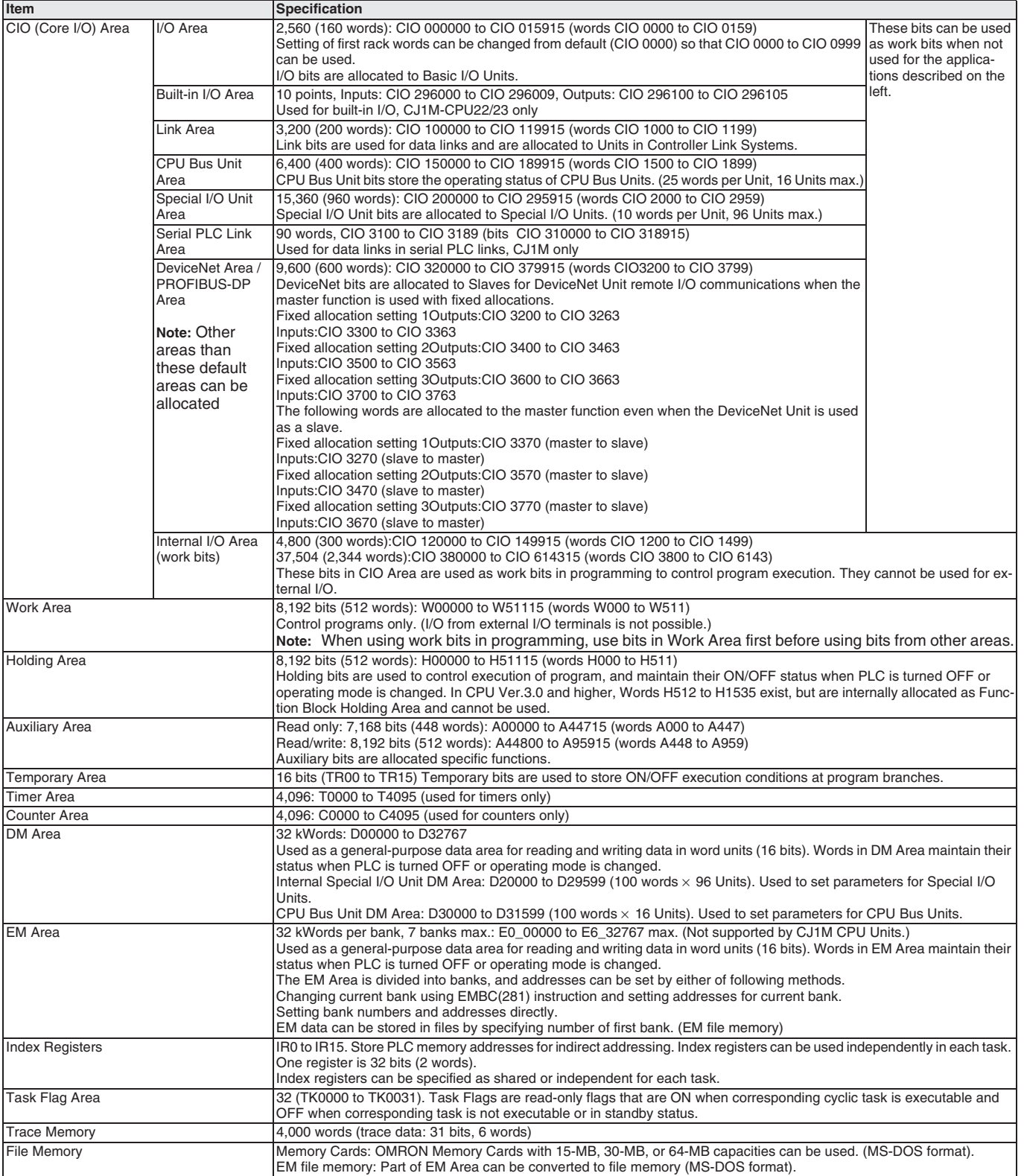

 $\overline{\mathbf{G}}$ 

rogrammable<br>Controllers

### **Function Specifications**

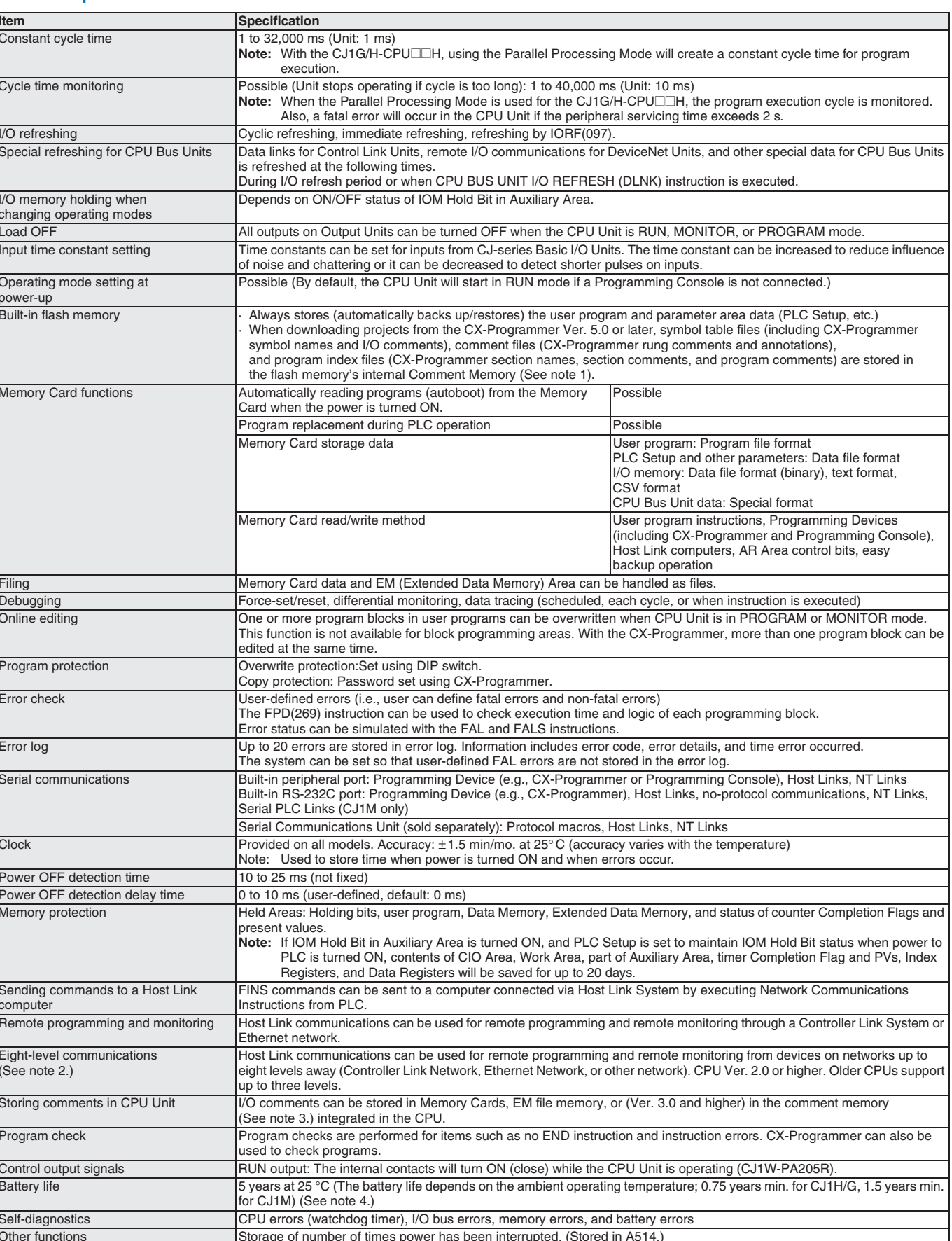

Note: 1. Supported for CPU Unit Ver. 3.0 or later only.

2. Supported for CPU Unit Ver. 2.0 or later only (Three-level communications are supported for Pre-Ver. 2.0 CPU Units.)

3. Supported for CX-Programmer Ver. 5.0 and CPU Unit Ver. 3.0 or later only.

4. Use a Replacement Battery that is within two years of its date of manufacture.

### **Power Supply Unit Specifications**

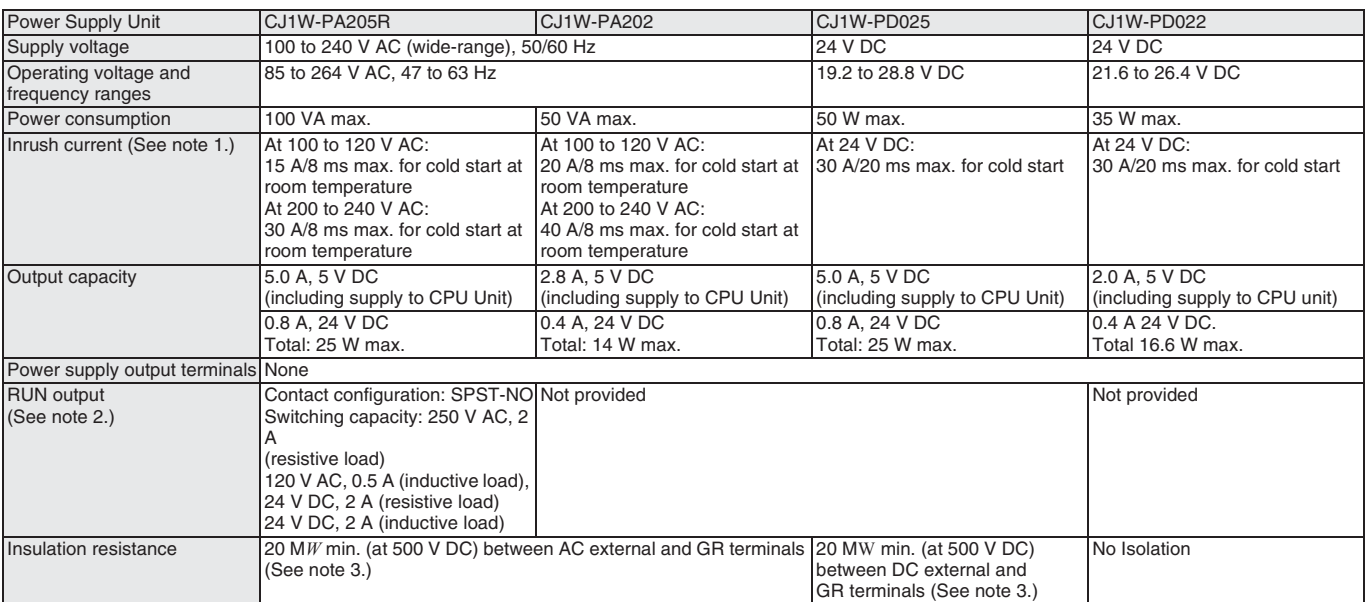

- Note: 1. The values for inrush current given above for AC power supplies are for a cold start at room temperature. The values given for DC power supplies are for a cold start. The inrush control circuit in AC power supplie currents given in the table may be exceeded by up to twice the given values. The inrush control circuit in DC power supplies uses a capacitor-charging delay circuit. If the PC is hot-started, the capacitor will have not discharged, and the inrush currents given in the table may be exceeded by up to twice the given values. When selecting fuses or breakers for external circuits, allow sufficient margin in shutoff performance.
	- 2. Supported only when mounted to CPU Rack.
	- 3. Disconnect the Power Supply Unit's LG terminal from the GR terminal when testing insulation and dielectric strength. Testing the insulation and dielectric strength with the LG terminal and the GR terminals connected will damage internal circuits in the CPU Unit.

### **General Specifications**

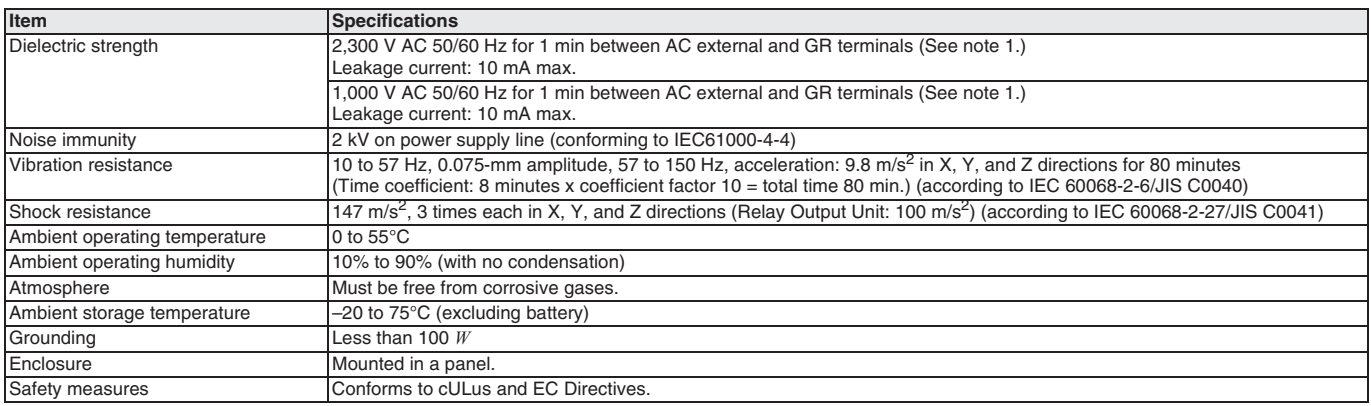

Note: 1. Disconnect the Power Supply Unit's LG terminal from the GR terminal when testing insulation and dielectric strength. Testing the insulation and dielectric strength with the LG terminal and the GR terminals connect

### Additional CJ1M-CPU21/22/23 Specifications

### Data Area Allocations for Built-in I/O

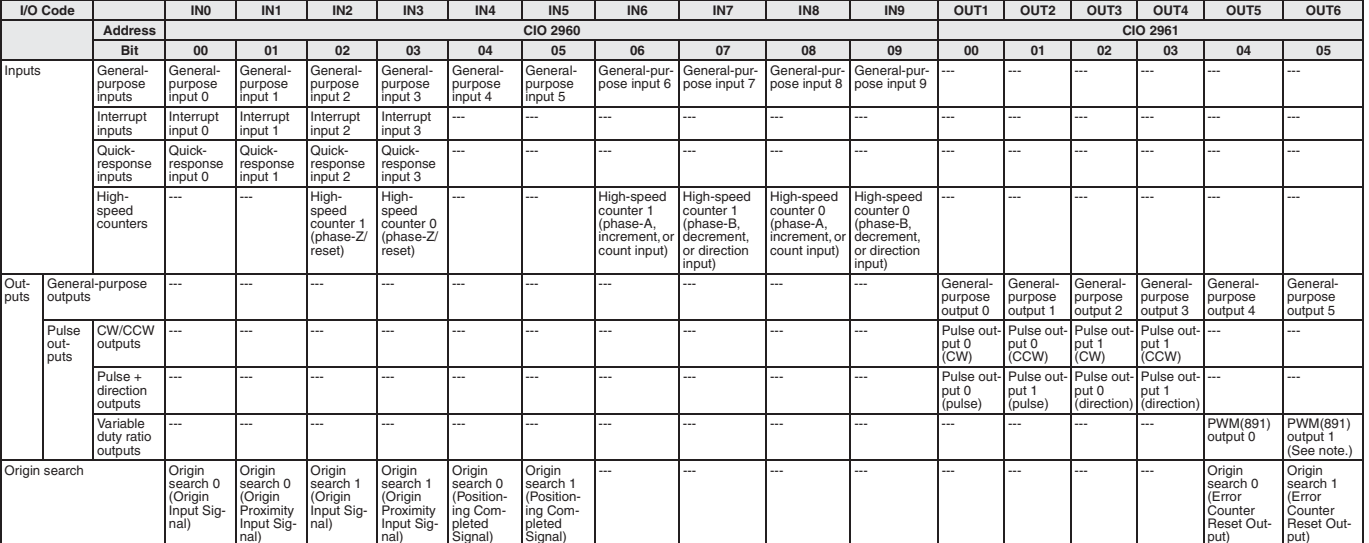

Note: 1. CJ1M-CPU21 CPU Units have one PWM output only and do not have PWM output 1.

**Built-in Input Specifications** 

### **Interrupt Inputs and Quick-response Inputs**

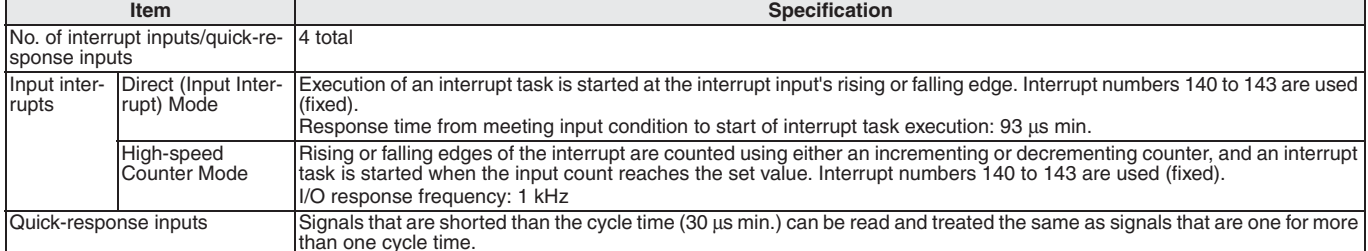

### **High-speed Counter Inputs**

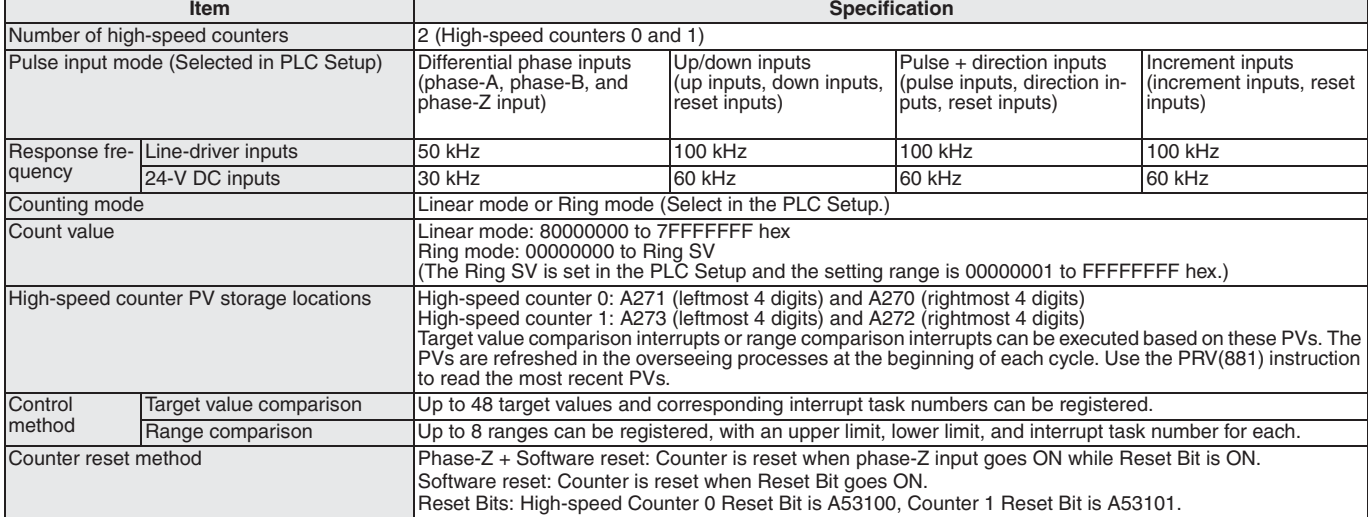

### **Built-in Output Specifications**

### **Position Control and Speed Control**

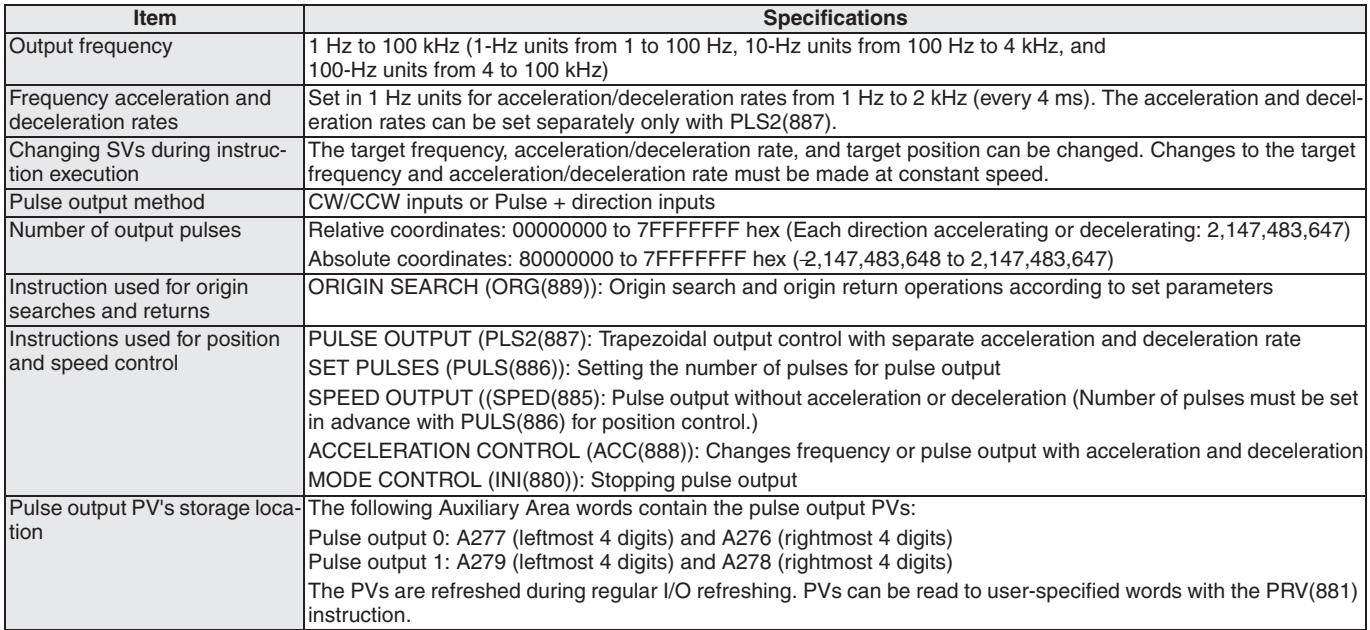

### **Variable-duty Pulse Outputs (PWM)**

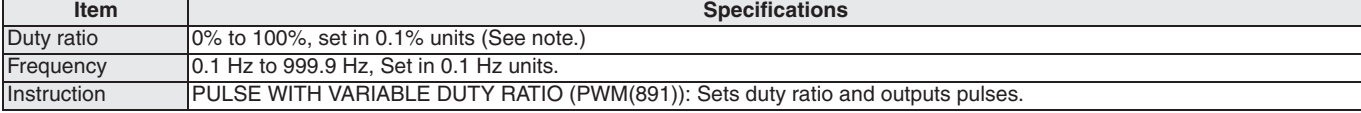

Note: CJ1M CPU Unit Ver. 2.0 or later only. (0% to 100%, set in 1% units for Pre-Ver. 2.0 CPU Units.)

### **Hardware Specifications**

### **Input Specifications**

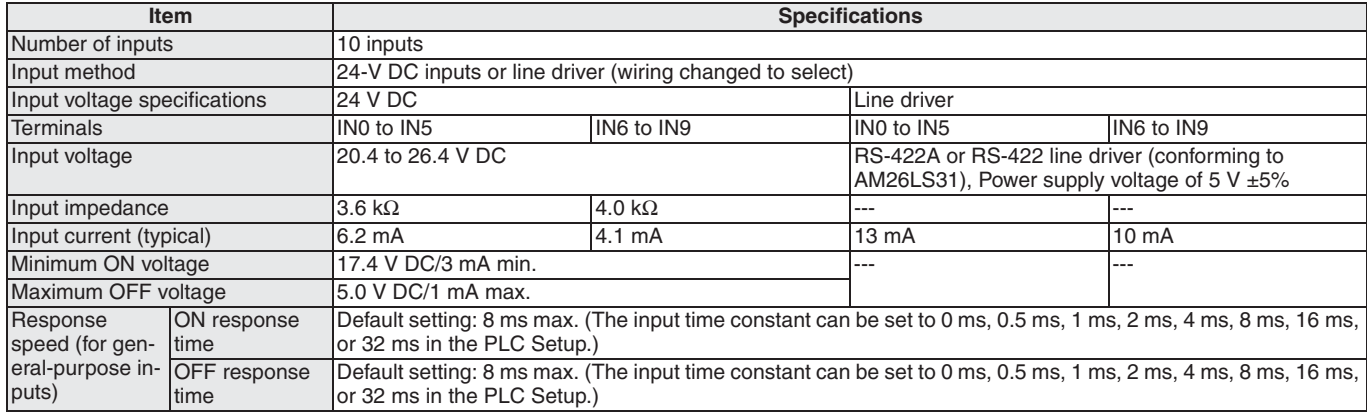

### **Input Circuit Configuration**

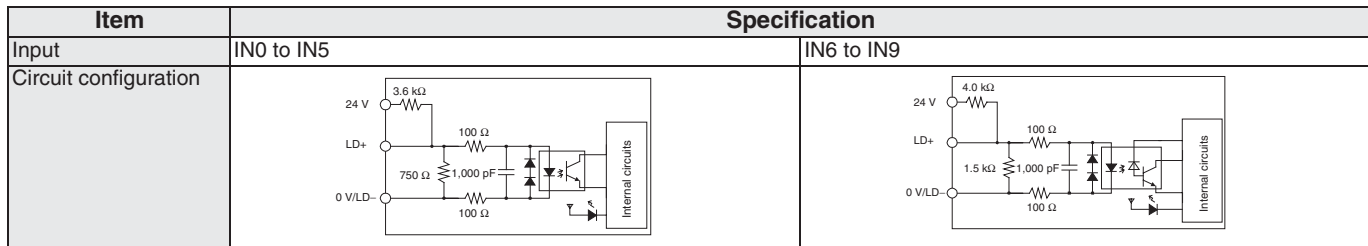

Controllers

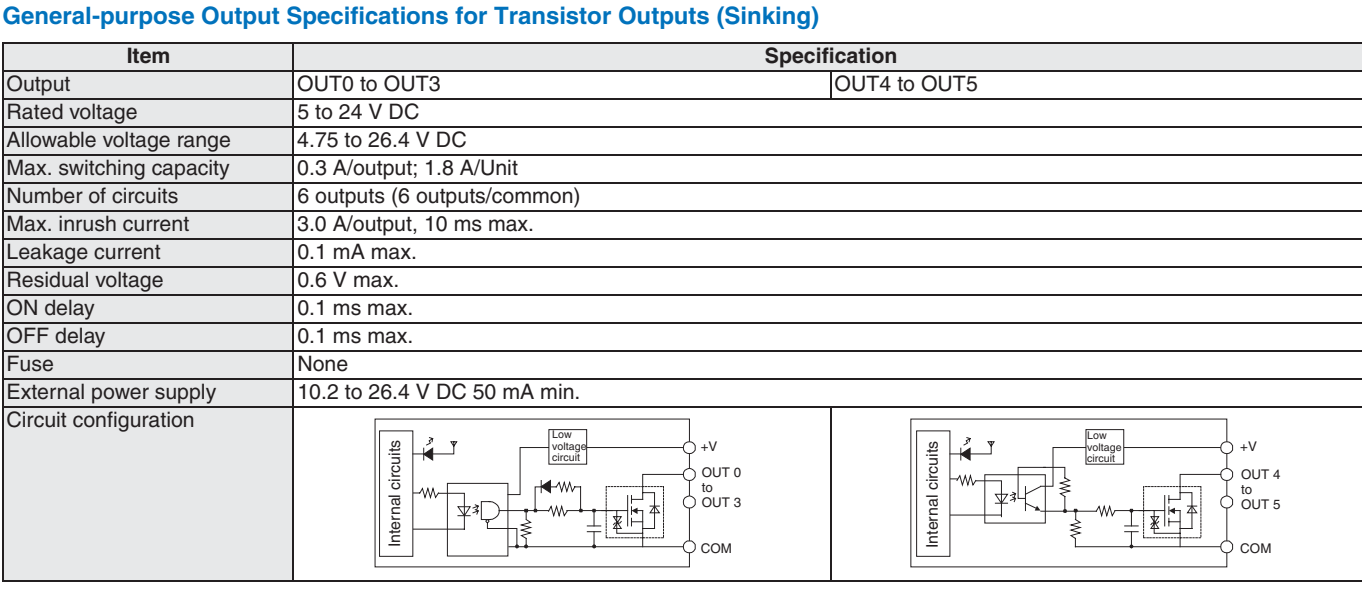

# **Pulse Output Specifications (OUT0 to OUT3)**

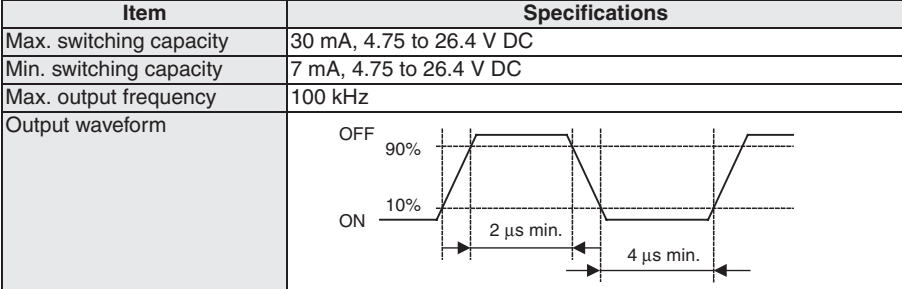

### CJ1G-CPU<sup>I</sup>P (Loop-control CPU Units) Specifications

### Providing Effective Solutions by Integrating Sequence Control and Loop Control into the Same Basic **Functionality of the CJ Series**

### **Overview**

An engine for controlling analog quantities (e.g., temperature, pressure, flowrate) is built into the same CPU Unit as the engine for executing sequence control, delivering high-speed sequence control and high-speed, advanced analog quantity control in a single Unit.

### **Features**

- . Program graphically by pasting function blocks for PID control, square root calculations, or other functions in a window and then connect them with the mouse.
- . More than 70 types of function blocks are provided, including Bank Selector and Split Converter (for heating and cooling control), supporting a wide array of control methods from basic PID control to cascade control and feed-forward control.
- . Function blocks enable a control cycle speed of up to 10 ms. A range of control methods are supported from detailed flowrate control and pressure control to high-speed temperature control.
- . The CX-Process Tool can be used to open the tuning window and change parameters while monitoring PVs, SPs, and MVs.
- . The Face Plate Auto-builder for NS (order separately) can be used to automatically create touch panel adjustment windows, including control windows, tuning windows, and segment program parameter setting windows, from function block data.

### **Programming Example**

### **Example: Program Control**

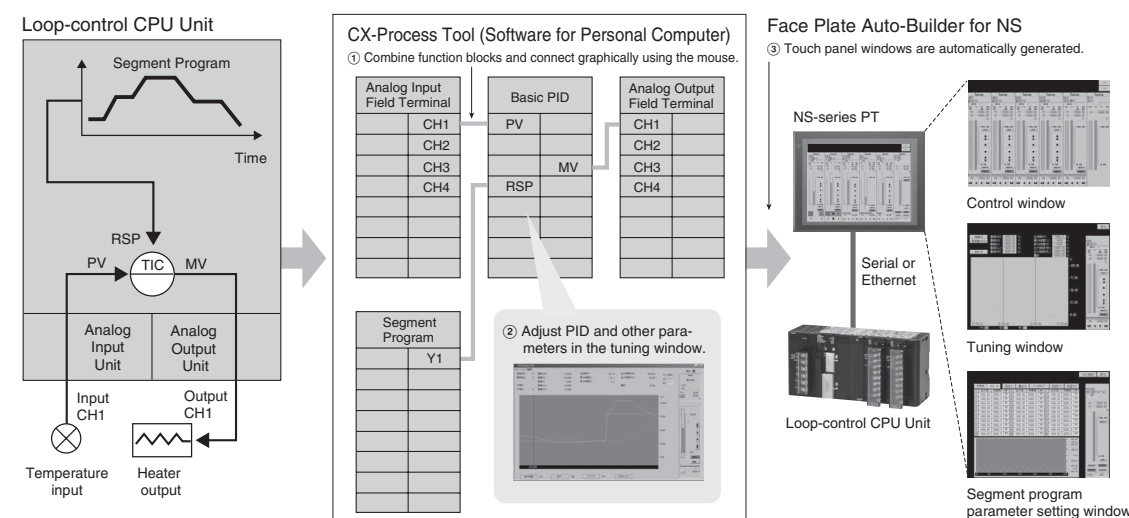

### **Function Specifications**

### **CPU Element (Sequence Control)**

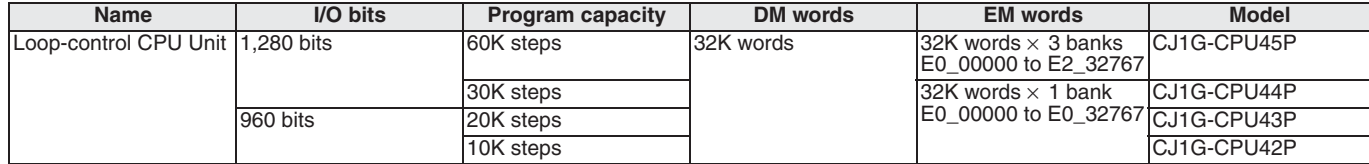

### **Loop Controller Element (Loop Control)**

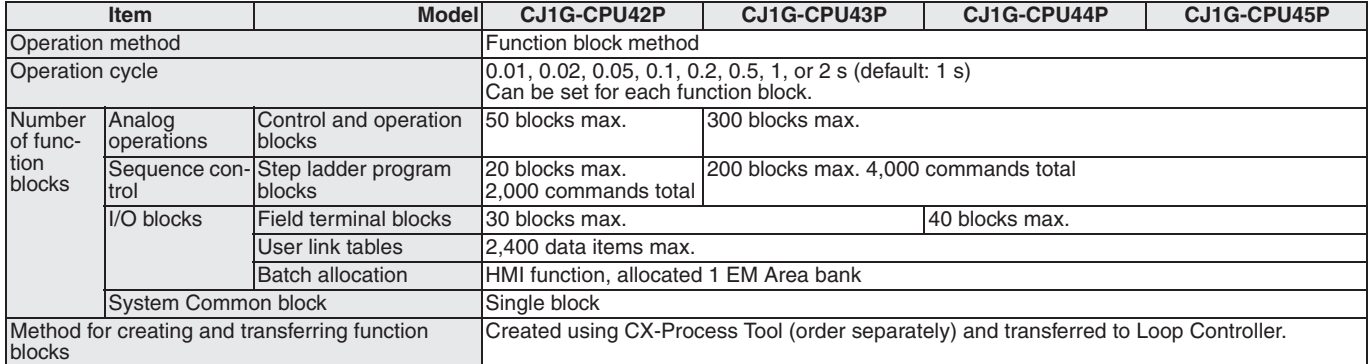

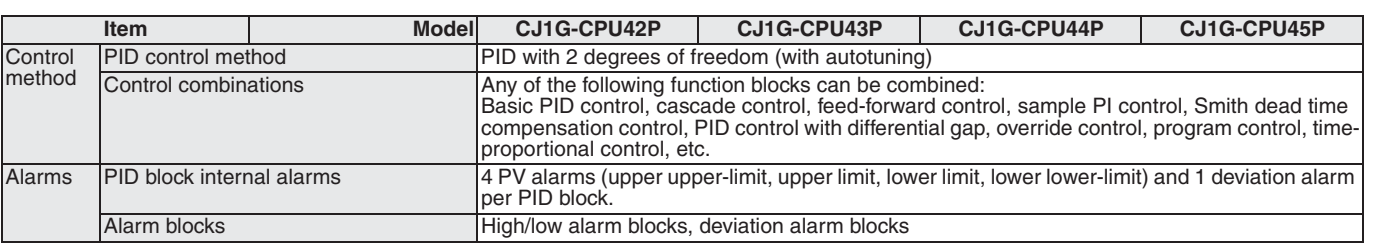

### **Task Programming**

### **Better Design/Development Efficiency**

### **Structured Programming and Team Program Development Using Tasks**

With CJ-series PLCs, programs can be divided into programming units called tasks. There are both cyclic tasks, which are executed each cycle in a specified order, and interrupt tasks, which are executed when an interrupt occurs.

# Program A Tasks Allocation Cyclic task<sub>0</sub> Program B Allocation Cyclic<br>task 1 Interrupt Cyclic<br>task n task

With CJ1-series PLCs, up to 288 tasks can be executed as cyclic tasks.

### **Task Programming Example with CX-Programmer**

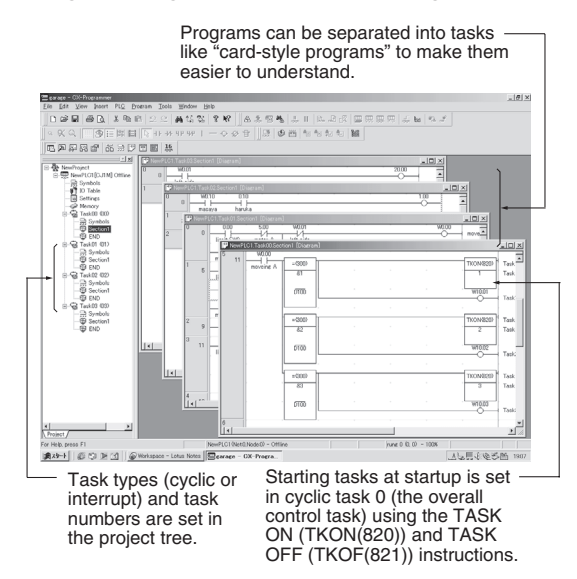

### **Advantages**

### **Program Standardization**

Task programs are created in units divided by functionally by purpose. These functional units can be easily reused when programming new PLCs or systems with the same functionality.

**Standard Programming Units** 

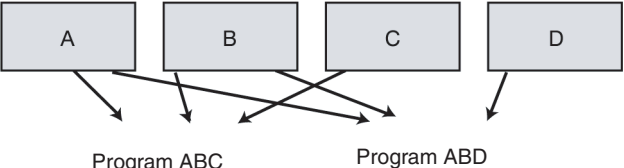

Program ABC

### Program A Program A Program B Program B Program D Program C

### **Easier-to-understand Programs**

With scroll-like programs, individual functional units are extremely difficult to find just by looking at the program.

Tasks are used to separate a program functionally and make the program much easier to understand.

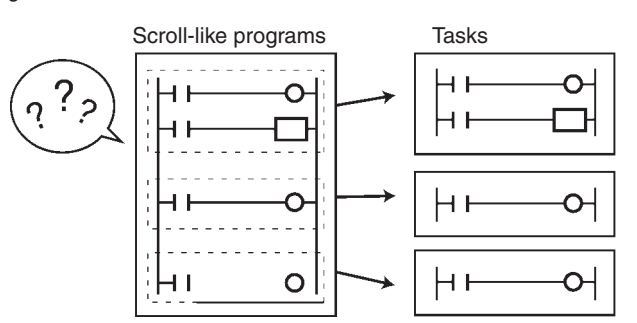

### **Shorter Cycle Times**

With a scroll-like program, many jump and similar instructions had to be used to avoid executing specific parts of the program. This not only slows down the programs, but makes them more difficult to understand. With task programming, special instructions enable controlling the execution of tasks so that only the require tasks are executed during any particular cycle.

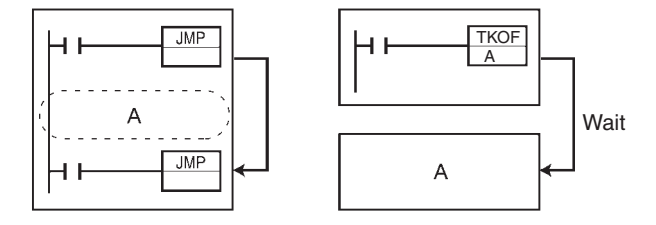

### Greater Efficiency in Team Program Development (Unit Ver. 2.0 or Later Only)

### **Checking Address Duplication between Tasks** (CX-Programmer Ver. 4.0 or Higher)

The CX-Programmer automatically executes a cross-reference report that checks whether the same addresses have been used by two or more tasks (programs) created by two or more people.

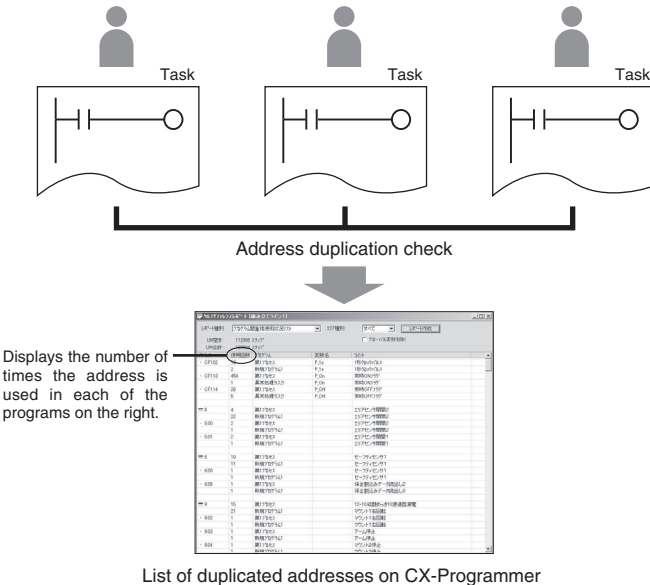

### **Downloading in Task Units**

(CX-Programmer Ver. 4.0 or Higher)

When a program has been created by two or more people, each person can use the CX-Programmer to download only the task (program) they have changed.

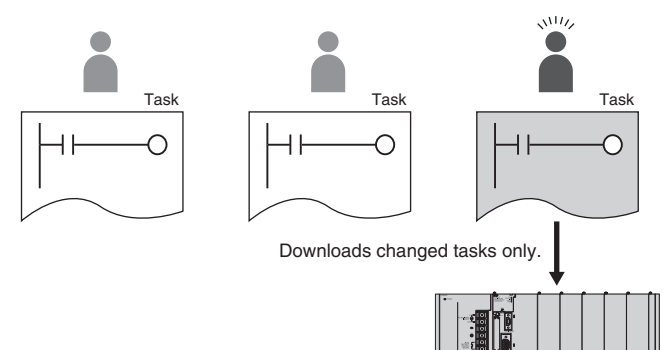

**Monitoring Operating Status for Each Task** (CX-Programmer Ver. 4.0 or Higher)

The execution status for each task can be monitored from the CX-Programmer, contributing to improved debugging efficiency.

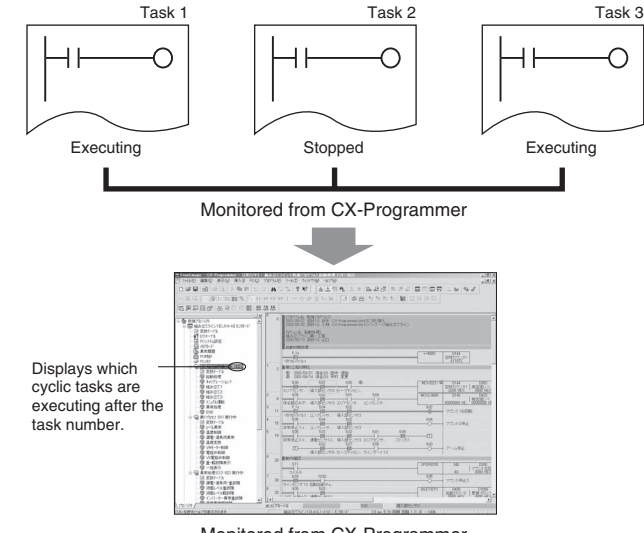

Monitored from CX-Programmer

# **Task Features**

### **Standardization of Common Processing**

Global subroutines are supported that can be called from different tasks. This enables removing standard programming sections from individual tasks for execution as global subroutines, greatly reducing the size of the overall program.

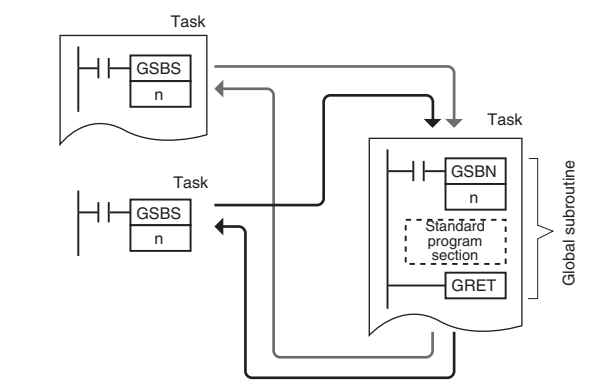

### **Faster Switching between Tasks**

Switching between tasks is faster than ever before to ensure highspeed cycle times even with structured programming.

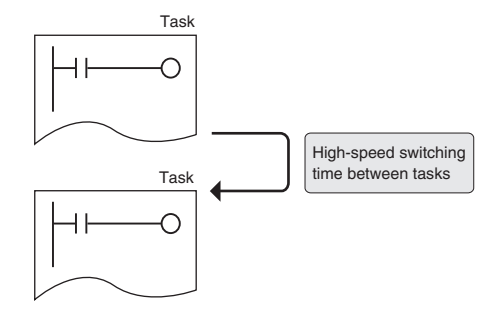

### **High-speed Processing**

### Ample Speed for Advanced Machine Interfaces, Communications, and Data Processing

**High-speed Instructions and System Bus** 

### **Faster Execution Times (from 20 ns) and Faster Processing of Frequently Used Instructions**

Faster instruction processing includes  $0.02 \mu s$  for LD and  $0.18 \mu s$  for MOV. A complete range of instructions (more than 400) is supported, more than 100 of which are frequently used special instructions that can be processed almost as fast as basic instructions, as fast as 0.18 us for some instructions.

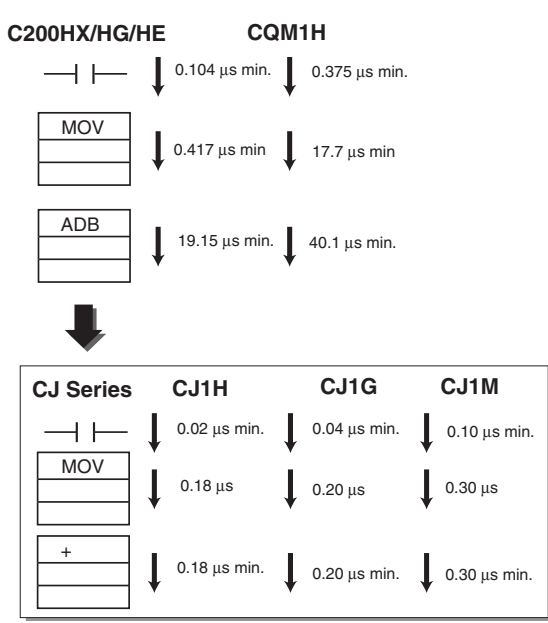

Four Times the Peripheral Servicing and I/O Refresh Speed Increased efficiency in data transmission between the CPU Unit and Special I/O Units/CPU Bus Units further improves performance of the entire system.

Refresh time for CJ-series 64-point Input Units:

0.011 ms (16 times faster) Refresh time for CJ-series 64-point Output Units:

0.011 ms (8 times faster)

Refresh time for 256 words for Communications Unit: 0.45 ms (4 times faster)

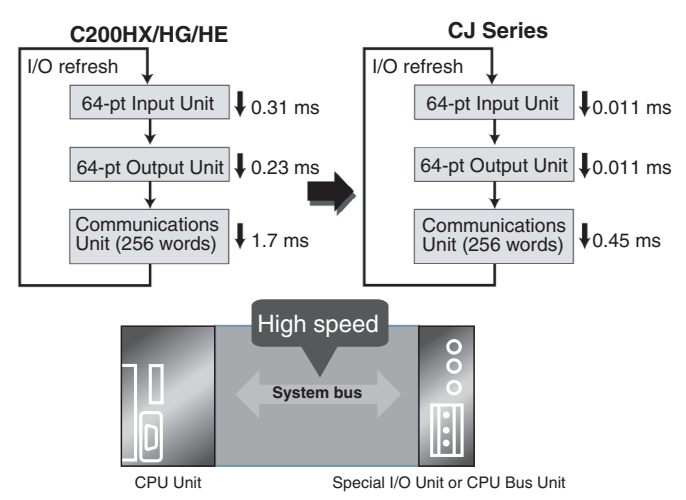

### **30 Times the Overall Cycle Speed**

**Example 1:** The following example is for 30-Kstep programs (basic instructions: 50%; MOV instructions: 30%; arithmetic operation instructions: 20%).

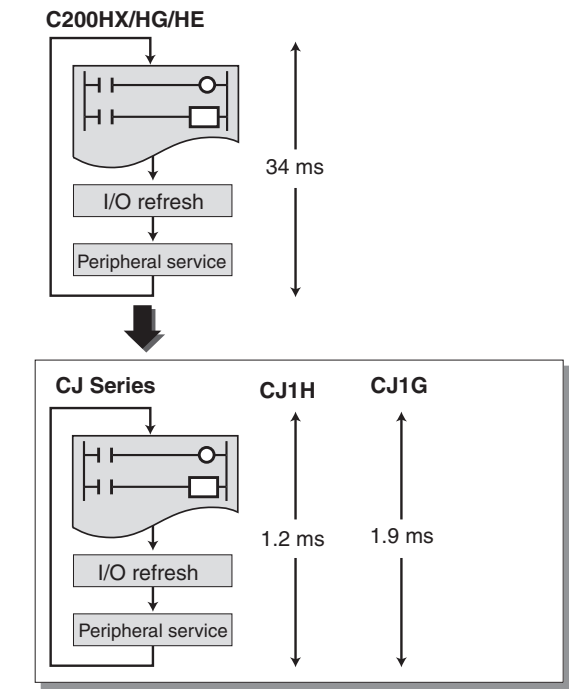

Example 2: The following example is for 10-Kstep programs (basic instructions: 50%; MOV instructions: 30%; arithmetic operation instructions: 20%).

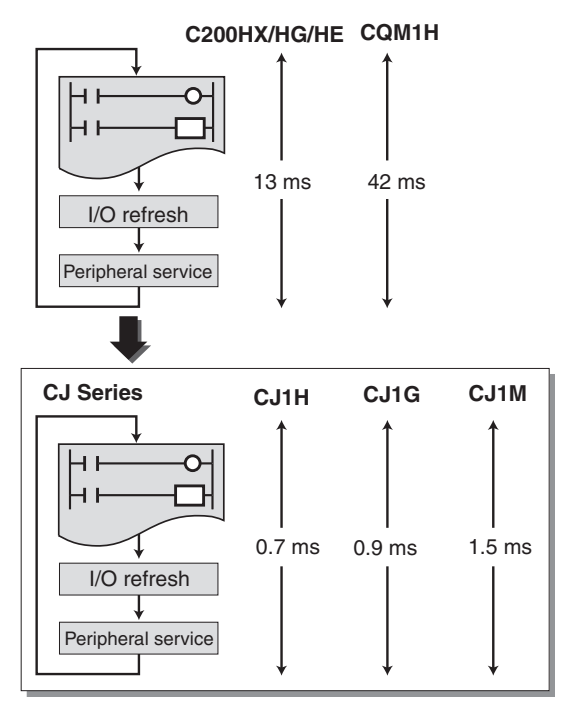

### High-speed Exchange with Communications Units and High-speed Data Processing

### Response Time for both Instruction Execution and Peripheral Servicing Can Be Emphasized

With CJ1G and CJ1H CPU Units, a Parallel Processing Mode can be used to perform program execution and peripheral servicing in parallel. Parallel processing doubles the speed of peripheral serving time over previous PLCs, enabling the following types of application.

- · High-volume, high-speed data exchange is possible with a host without the speed being affected by the size of the program in the CPU Unit.
- . Data can be exchanged with SCADA software with consistent timing for smooth data updates.
- The cycle time is not affected even if communications are increased or networks added in future system expansions.

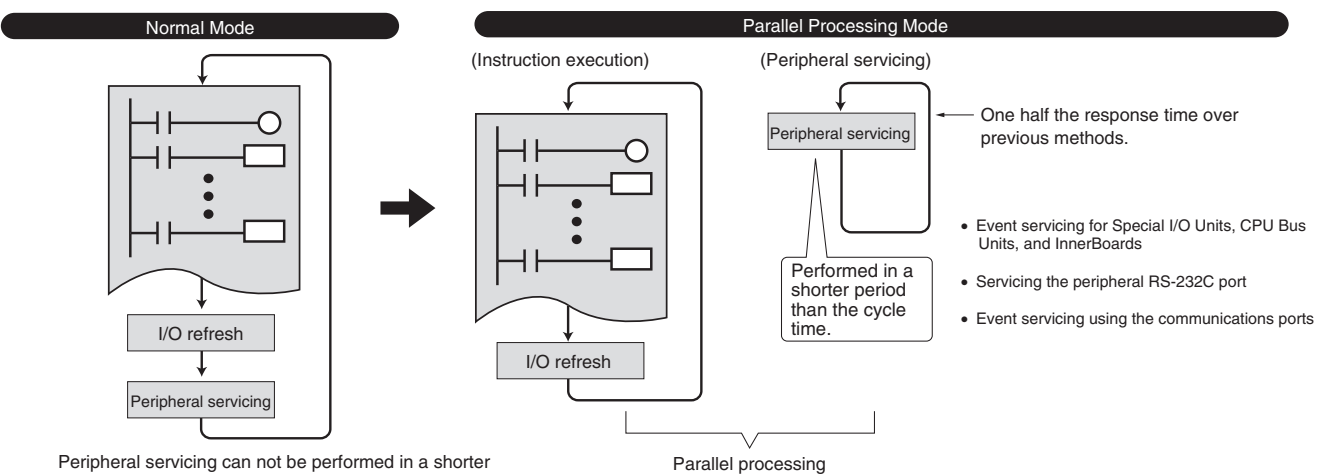

period than the cycle time

### **Control Inconsistencies in the Cycle Time for Data Processing**

Table data, text string, or other instructions requiring long execution times can be executed over multiple cycles to minimize the affect on the cycle time and maintain more consistent I/O response characteristics.

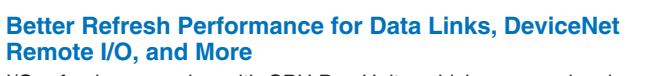

I/O refresh processing with CPU Bus Units, which was previously performed only during I/O refreshing after instruction execution, is now possible at any time using the DLNK instruction. The CPU Bus Unit's refresh response performance has been improved by enabling refresh processing specific to CPU Bus Units, such as data links and DeviceNet remote I/O communications, and refreshing of words allocated to the Units in the CIO Area and DM Area any time during instruction execution.

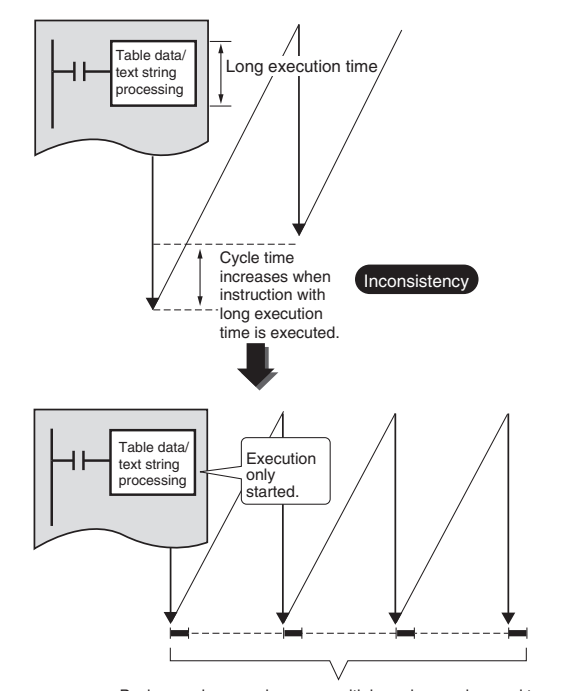

Background processing over multiple cycles can be used to mini-mize the affect on the cycle time and control inconsistencies

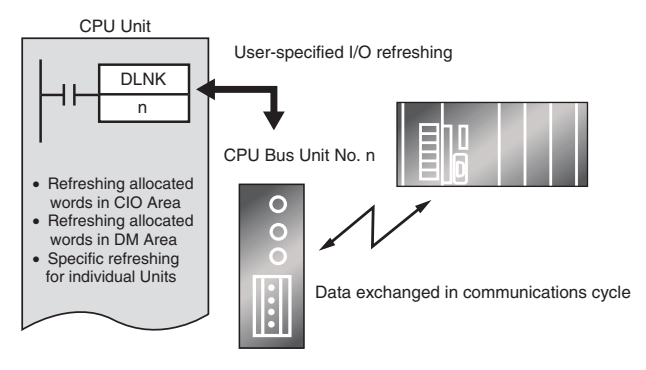

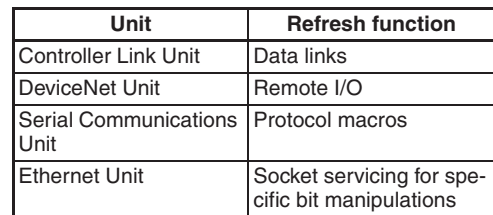

### **Increased Security**

### **Various Forms of Protection Provide Better Security**

### Conceal Intellectual Property Contained in Programs (Unit Ver. 2.0 or Later)

# **Password Read Protection for Tasks**

### (CX-Programmer Ver. 4.0 or Higher)

Specific tasks (programs) can be set to prohibit reading unless the correct password is input.

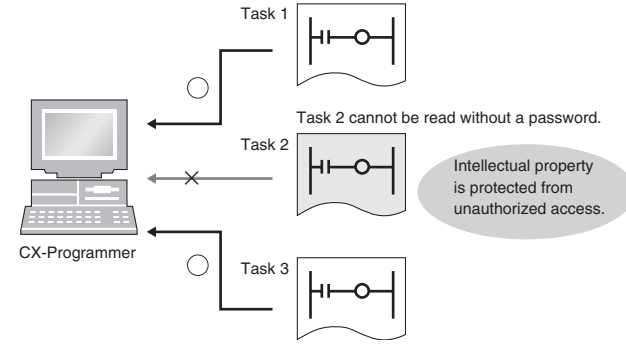

This function enables concealment of intellectual property contained in programs. The overwrite prohibit function also protects programs concealing intellectual property from being carelessly overwritten.

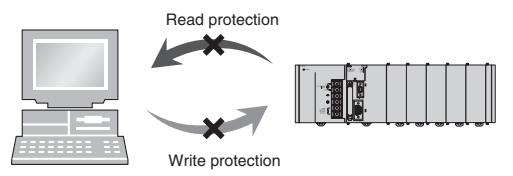

### Prevent Leakage of Intellectual Property (Unit Ver. 2.0 or Later)

### **Prohibit/Allow File Memory Program File Creation** (CX-Programmer Ver. 4.0 or Higher)

In addition to UM read protection and task read protection, user proare an also be protected from being illegally transferred to a Memory Card. This function enables complete read protection of programs in the PLC and prevents leakage of intellectual property.

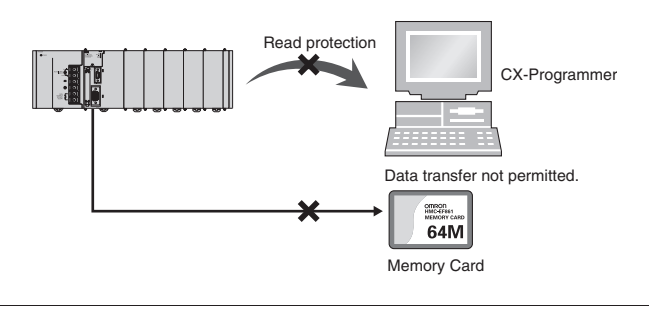

### Write Protection from Specific Nodes through Networks (Unit Ver. 2.0 or Later)

### **CPU Unit FINS Write/Protection through Networks (CX-Programmer Ver. 4.0 or Higher)**

Specific nodes can be prohibited from writing to other nodes on the network. Data transmissions through the network are monitored, preventing data being carelessly written to the PLC, and preventing problems in the system.

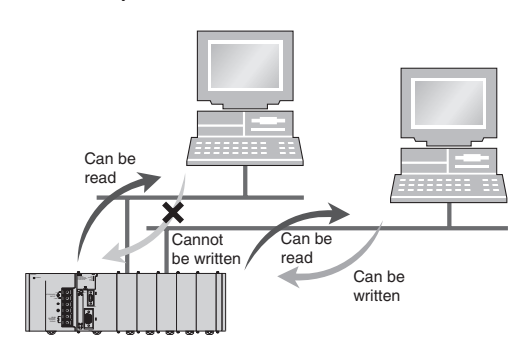

### **Instruction Features**

### High-volume Data Processing with One Instruction

The basic data format for specifying instruction operands has been changed from BCD to binary, enabling specification of more data for each instruction.

Example: BLOCK TRANSFER Instruction

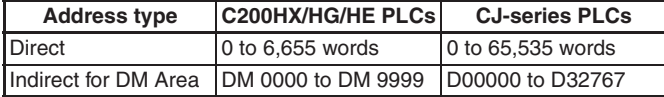

### **Binary Specifications for Timer/Counter Instructions**

Either BCD or binary can be used to specify the set values for timer and counter instructions. Using a binary specification enables specifying longer periods of time and higher count values.

**Examples:** TIM instruction (BCD): 0 to 999.9 s

TIMX instruction (binary) 0 to 6,553.5 s CNT instruction (BCD): 0 to 9,999 counts CNTX instruction (binary): 0 to 65,535 counts

### **Applicable Instructions:**

**Binary Timer/Counter Instructions:** BINARY TIMER: TIMX(550) BINARY COUNTER: CNTX(546)<br>BINARY COUNTER: CNTX(546)<br>BINARY HIGH-SPEED TIMER: TIMHX(551) BINARY ONE-MS TIMER: TIMITA(351)<br>BINARY ONE-MS TIMER: TMHHX(552)<br>BINARY ACCUMULATIVE TIMER: TTIMX(555) **BINARY LONG TIMER: TIMLX(553)** BINARY MULTI-OUTPUT TIMER: MTIMX(554) BINARY REVERSIBLE COUNTER: CNTRX(548) BINARY RESET TIMER/COUNTER: CNRX(547)

### **Simplifier Ladder Programming**

Programs using many basic instructions can be simplified greatly by using differentiated versions of the LD NOT, AND NOT, and OR NOT instructions, as well as bit access instructions for the DM and EM Areas.

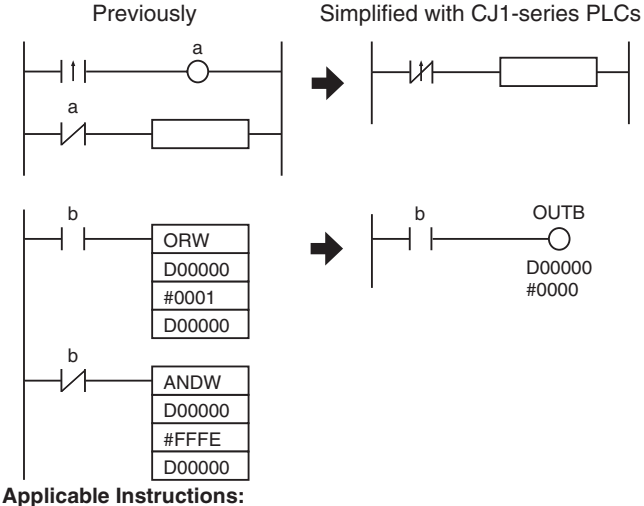

**Bit Access Instructions:** SINGLE BIT OUTPUT (OUTB(534))

### **Simplify Programs with Index Registers**

Index registers can be used as memory pointers to enable easily changing the addresses specified for instructions. Using an index register can often enable one instruction to preform the processing previously performed by many instructions.

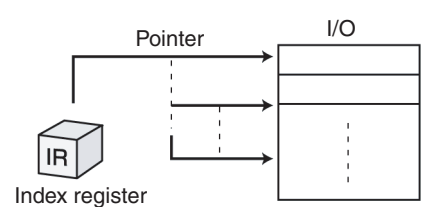

**Previous** 

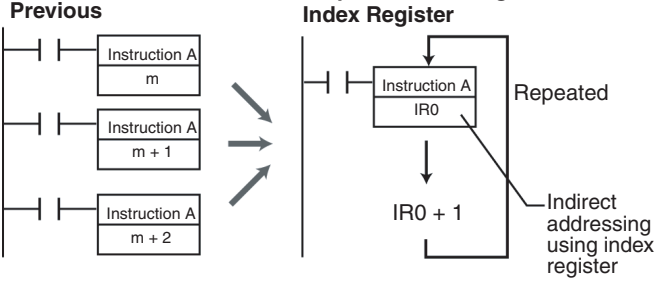

**Simplification Using** 

Index Registers: IR00 to IR15

### **Easily Repeat Processing**

Instructions are provided that let you easily repeat sections of the program. Repeat execution can also be ended for a specified condition.

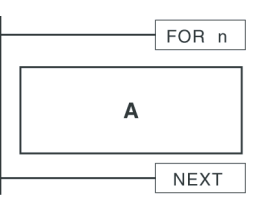

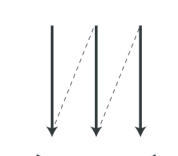

Repeated n times.

**Applicable Instructions:** 

Loop Control Instructions: START FOR-NEXT LOOPS (FOR(512)) END FOR-NEXT LOOPS (NEXT(513)) BREAK LOOP (BREAK(514))

### Interlock Nesting (Unit Ver. 2.0 or Later Only)

### (CX-Programmer Ver 4.0 or Higher)

The previous interlock instructions cannot be nested. In actual applications, however, the entire interlock condition is often combined with partial interlock conditions. Multi-interlock instructions can be nested to better handle real applications.

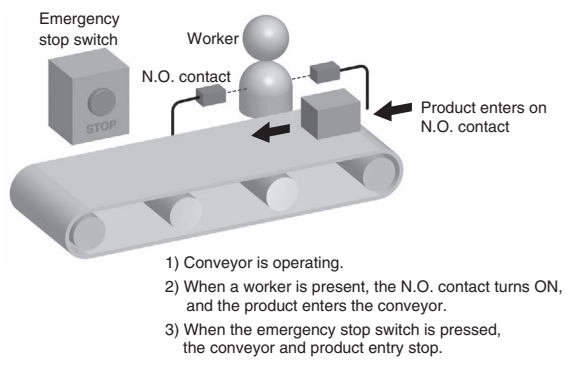

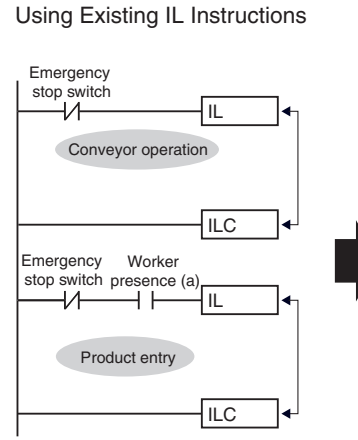

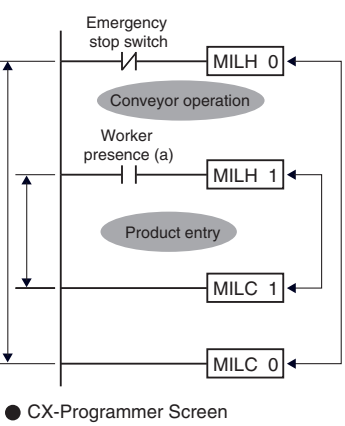

**Using Multi-interlock Instructions** 

 $\frac{1}{10}$ Interlock status is easy to understand using

### **Applicable Instructions:**

Sequence Control Instructions: MULTI-INTERLOCK DIFFERENTIATION HOLD (MILH(517)) MULTI-INTERLOCK DIFFERENTIATION RELEASE (MILR(518)) MULTI-INTERLOCK CLEAR (MILC(519))

### Easily Program Cam Switch Control (Unit Ver. 2.0 or Later Only)

The EXPANDED BLOCK COMPARE (BCMP2(502)) instruction can be used to compare data converted from Gray binary code to binary data, BCD data, or an angle using the GRAY CODE CONVERT (GRY(474)) instruction. It can also compare data in ranges including 0, such as angle data.

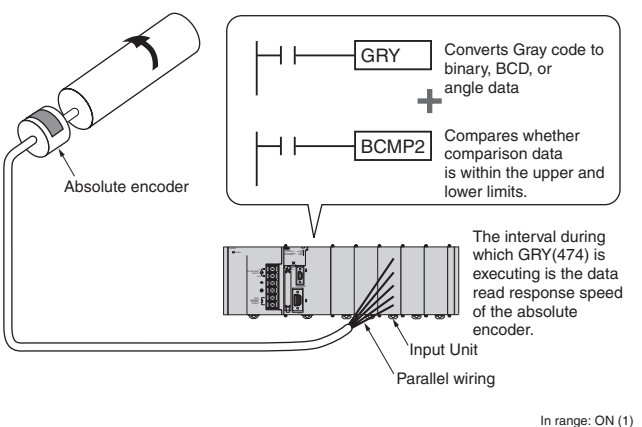

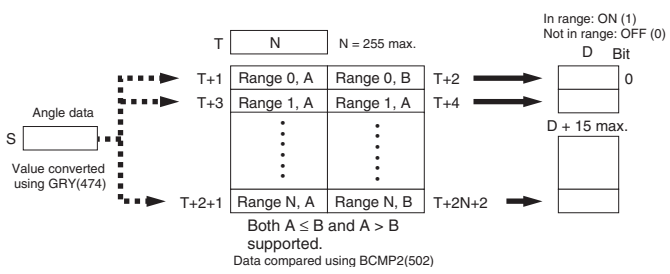

If the comparison data (S) is within an of the 256 ranges, BCMP2(502) will turn ON the corresponding output bit in the results. If the upper limit is less than the lower limit, the comparison range will include 0.

### **Example of Compare Data**

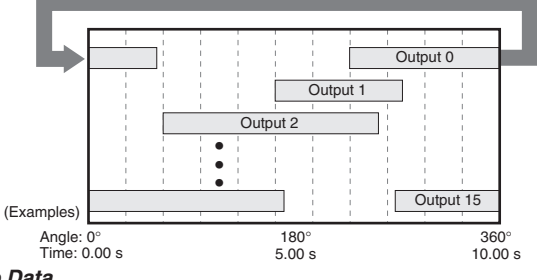

**Angle Data** 

Controlling a Machine that Adjusts Timing According to Angles (Cam Switch Control)

# Repeatedly Starting a Timer

Controlling Machine Timing Directly (Rotary Timer Control) **Applicable Instructions:** 

Conversion instructions:

GRAY CODE CONVERT (GRY(474))

Comparison instructions:

EXPANDED BLOCK COMPARE (BCMP2(502))

BCMP2(502) is supported by Pre-Ver. 2.0 CJ1M CPU Units or later.

### **PID Autotuning**

PID constants can be automatically tuned for the PID instructions. The limit cycle method is used for tuning, allowing tuning to be completely quickly. This is particularly effective when there are many PID control loops.

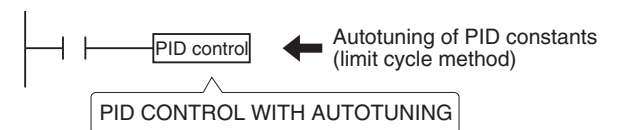

PID instructions can be combined with the TIME-PROPORTIONAL OUTPUT (TPO(685)) instruction to enable time-proportional output of a manipulated variable (MV).

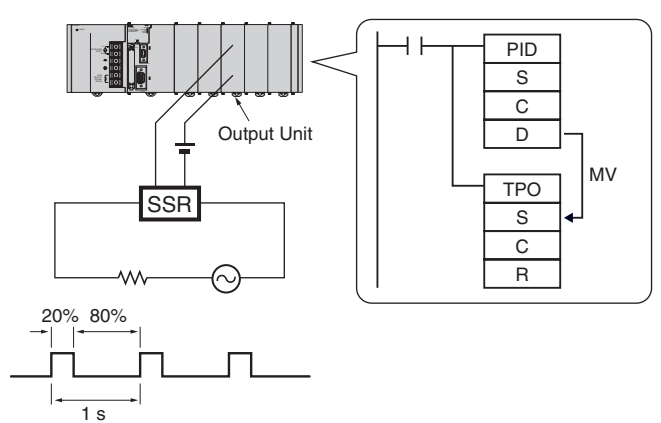

# **Applicable Instructions:**

LAST IN FIRST OUT (LIFO(634))

Control instructions: PID CONTROL WITH AUTOTUNING (PIDAT(191)) TIME-PROPORTIONAL OUTPUT (TPO(685))

### Easily Process Stacks: One-word Records for FIFO **Processing**

Stacks can be created in the DM Area or other areas for FIFO or other stack processing. The SET STACK (SSET(630)) instruction is used to create a stack.

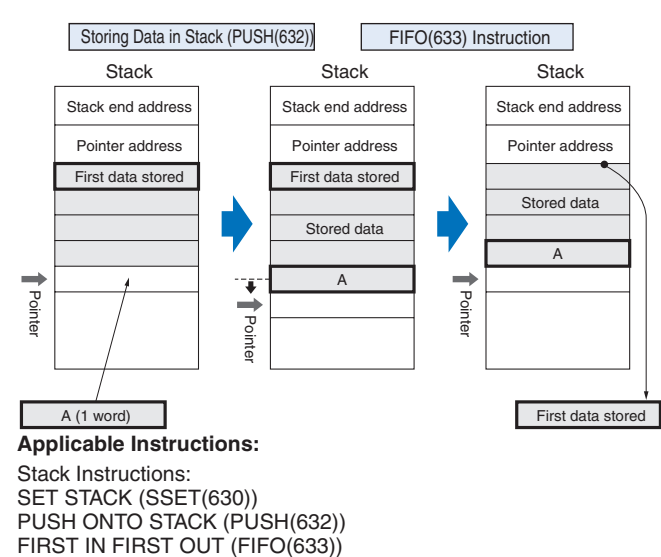

### **Simple Data Searches (Single Words)**

Instructions are provided to find the maximum value, minimum value, and search values.

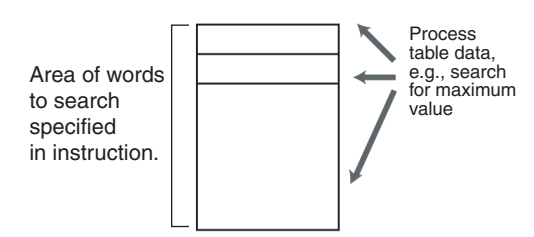

### **Applicable Instructions:**

Search Instructions DATA SEARCH (SRCH(181)) FIND MAXIMUM (MAX(182)) FIND MINIMUM (MIN(183))

### Real-time Data Management for Conveyors and Other **Applications**

When workpieces are added and removed during processing, such as with conveyors, the CJ1-series PLCs enable stack data to be inserted or deleted as required to easily manage workpiece data in real-time.

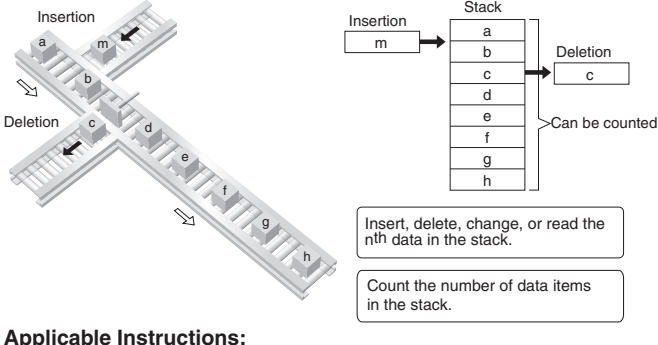

Table Data Processing Instructions: SET STACK (SSET(630)) STACK SIZE READ (SNUM(638)) STACK DATA READ (SREAD(639)) STACK DATA OVERWRITE (SWRIT(640)) STACK DATA INSERT (SINS(641)) STACK DATA DELETE (SDEL(642))

### Process Data Tables: Multi-word Records

Areas of memory can be defined as tables with the specified record size (words). Index registers can be used with such tables to easily sort records, search for values, or otherwise process the records in the table

For example, the temperature, pressure, and other settings for each model of a product can be set in separate records and the data handled by record.

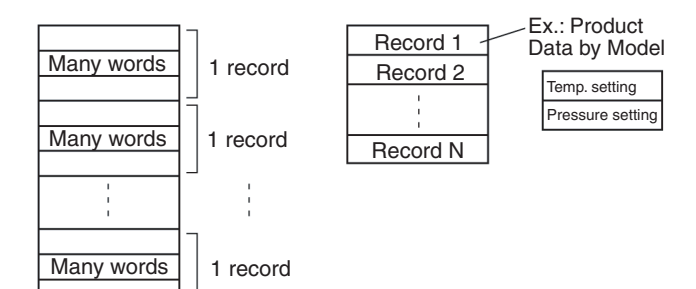

### **Applicable Instructions:**

Table Data Instructions: DIMENSION RECORD TABLE (DIM(631)) SET RECORD LOCATION (SETR(635)) GET RECORD NUMBER (GETR(636))
rogrammabl<br>Controllers

#### **High-precision Approximations**

Converting a level meter reading in mm to tank capacity in liters according to the shape of the tank and other difficult linear extrapolations requiring high data resolution can be performed. (Linear data can be handled as 16-bit unsigned binary or BCD data, 16-bit or 32-bit signed binary data, or floating-point decimal data.)

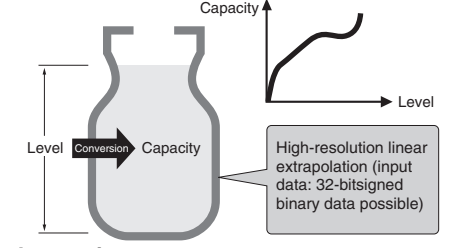

# **Applicable Instructions:**

ARITHMETIC PROCESS (APR(069))

#### **Convert between Floating-point and Text Data**

Instructions are provided to easily convert floating-point decimal numbers (real numbers) to text strings (ASCII) for display on PTs. These are display as character display objects on the PT.

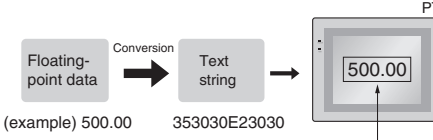

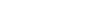

Character display object

You can also convert ASCII data (text strings) received from measurement devices to floating-point decimal data for use in calculations.

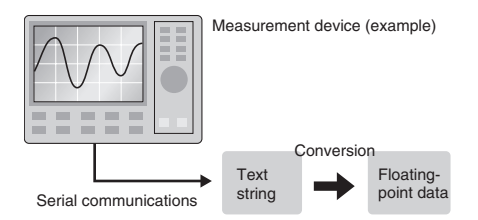

#### **Applicable Instructions:**

Floating-point Decimal Math instructions FLOATING- POINT TO ASCII (FSTR(448)) ASCII TO FLOATING-POINT (FVAL(449))

#### High-precision Positioning for XY Tables and Other **Applications**

Floating-point decimal and double-precision calculation instruction have been supported. These are essential for position control operations. Now more precise position control is possible than ever before.

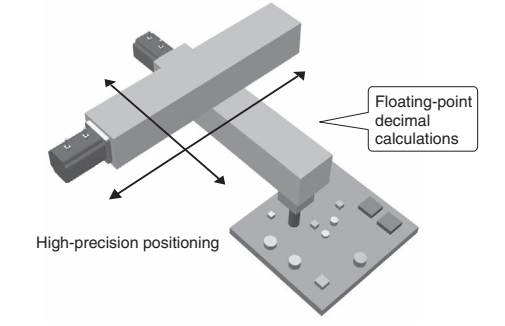

#### **Applicable Instructions:**

Floating-point Decimal and Double-precision Math instructions

#### **Easily Programmed Calendar Timers** (Unit Ver. 2.0 or Later)

Two sets of calendar data can be compared. The calendar data to be compared can be restricted to the year, month, day, hour, minutes, or seconds.

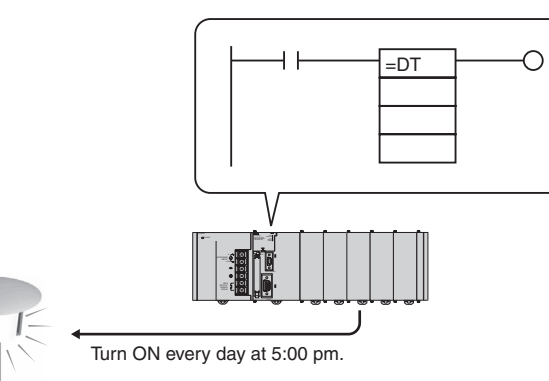

Example: The calendar timer function can be easily set for a specific function to operate every day at 17:00:00 (H:M:S).

**Applicable Instructions:** Comparison instructions

Time comparison:  $=DT(341)$  $>> DT(342)$ 

 $<$  DT(343)  $=$   $DT(344)$  $>DT(345)$  $>=$  DT(346)

# **Simplified Execution of Subroutines with Different Operands**

Macro instructions can be used to execute the same subroutine program with different operands from different locations in the programs.

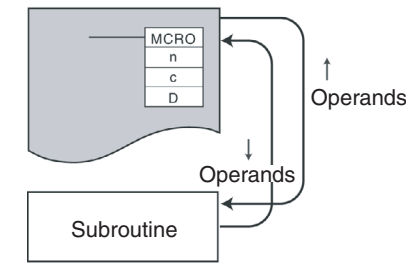

#### **Applicable Instructions:**

Subroutine instruction: MACRO (MCRO(099))

#### **Simulate Specific Error Statuses for Debugging**

The FAL(006) and FALS(007) instructions can be used to simulate a desired error condition. This can be used, for example, to intentionally create error conditions in the CPU Unit while debugging to check to see if the correct error messages are displayed on a PT.

# Example

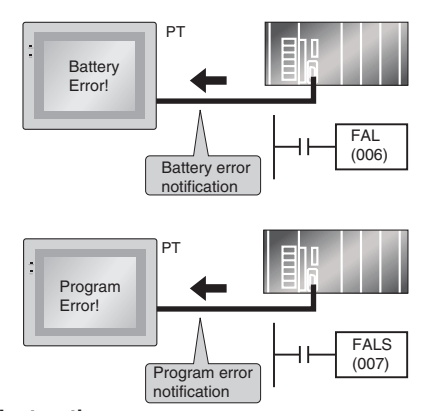

# **Applicable Instructions:**

**Applicable Instructions:** 

**Block Programming instructions** 

Diagnostic Instructions FAILURE ALARM (FAL(006)) SEVERE FAILURE ALARM (FALS(007))

#### Easily Program Logic Flow Control with Block **Programming Sections**

A block of mnemonic programming instructions can be executed as a group based on a single execution condition. IF/THEN, WAIT, TIMER WAIT, and other instructions can be used inside the block programming section to easily program logic flow control that is difficult to program with ladder diagrams.

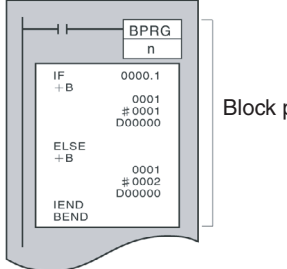

Block programming section

**Easily Handle Text Strings** 

Manufacturing instruction can be obtained from a host computer or other external source, stored in memory, and then manipulated as text strings (ASCII data) as required by the applications. The text strings can be searched, fetched, reordered, or other processed in the CPU Unit of the PLC.

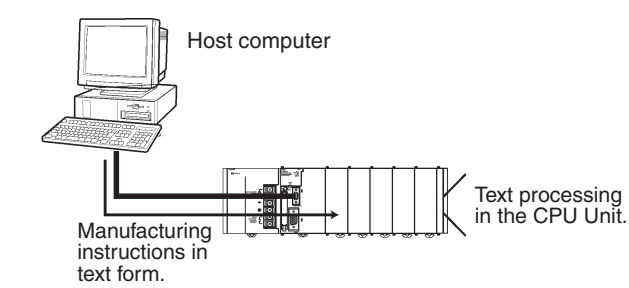

**Applicable Instructions:** Text String Processing instructions

#### Read Maintenance Information Easily through DeviceNet (Unit Ver. 2.0 or Later) NEW!

Send user-set explicit messages easily without having to consider FINS commands. Data transmission between PLCs can also be achieved simply using explicit messages.

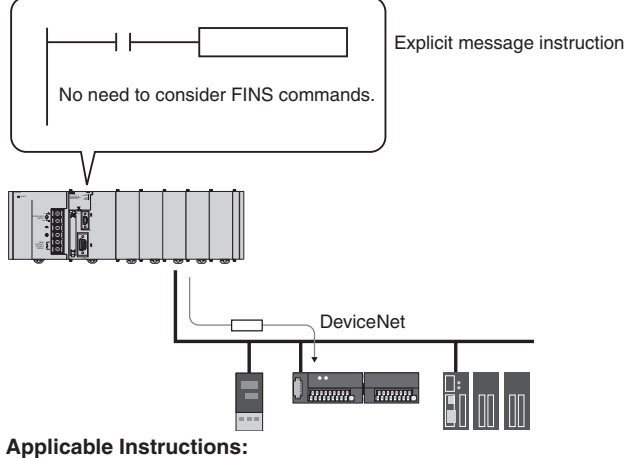

Network Instructions

EXPLICIT MESSAGE SEND (EXPLT(720)) EXPLICIT GET ATTRIBUTE (EGATR(721)) EXPLICIT SET ATTRIBUTE (ESATR(722)) EXPLICIT WORD READ (ECHRD(723)) EXPLICIT WORD WRITE (ECHWR(724))

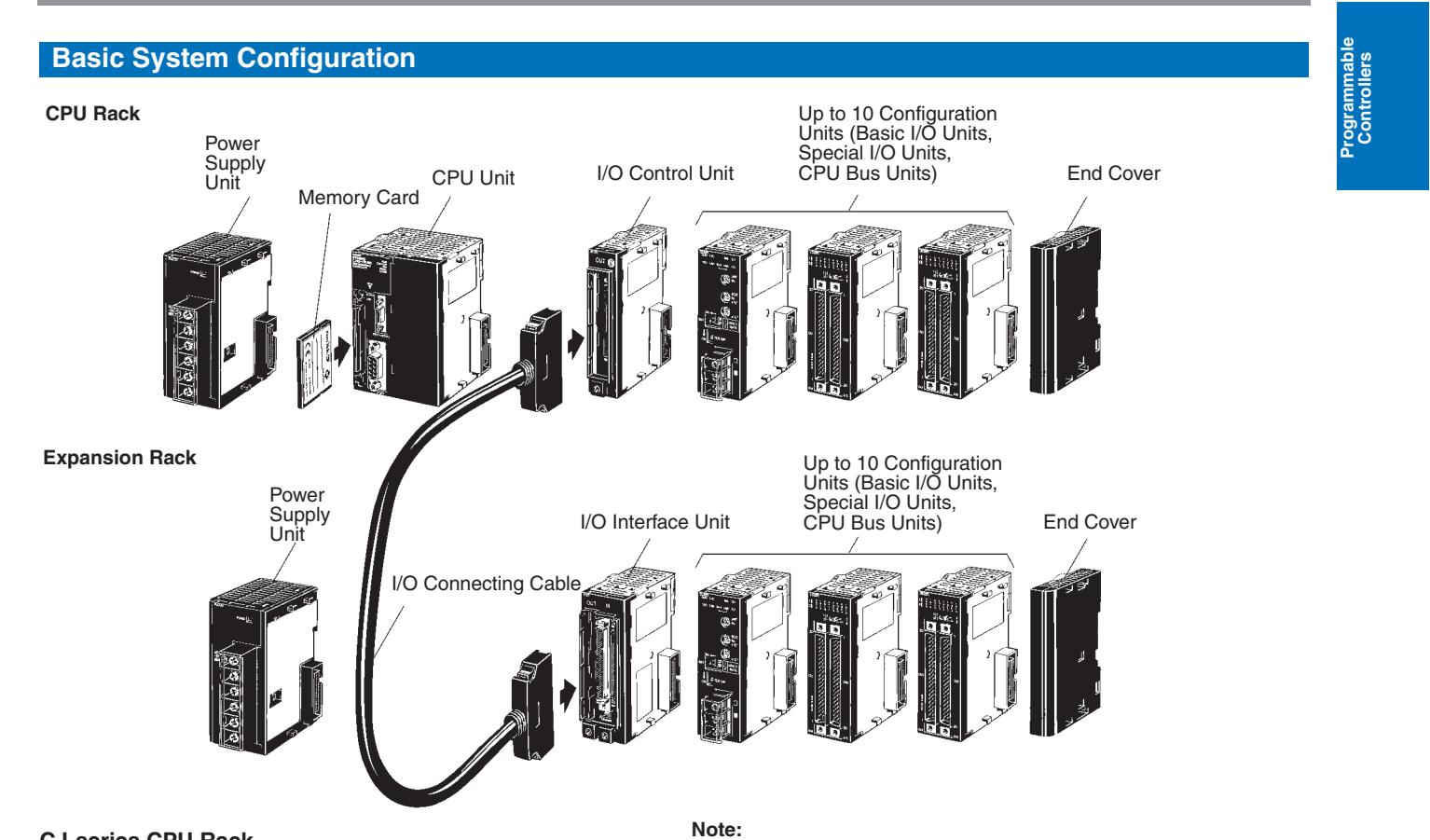

# **CJ-series CPU Rack**

A CJ-series CPU Rack consists of a CPU Unit, Power Supply Unit, Basic I/O Units, Special I/O Units, CPU Bus Units, and an End Cover. I/O Control Units are required to connect CJ-series Expansion Racks. Memory Cards are optional.

# **CJ-series Expansion Racks**

CJ-series Expansion Racks can be connected to CJ-series CPU Racks or other CJ-series Expansion Racks.

A CJ-series Expansion Rack consists of a Power Supply Unit, an I/O Interface Unit, Basic I/O Units, Special I/O Units, CPU Bus Units, and an End Cover.

Note: Connection of CS-series Expansion Racks is not supported.

# **Number of Expansion Racks**

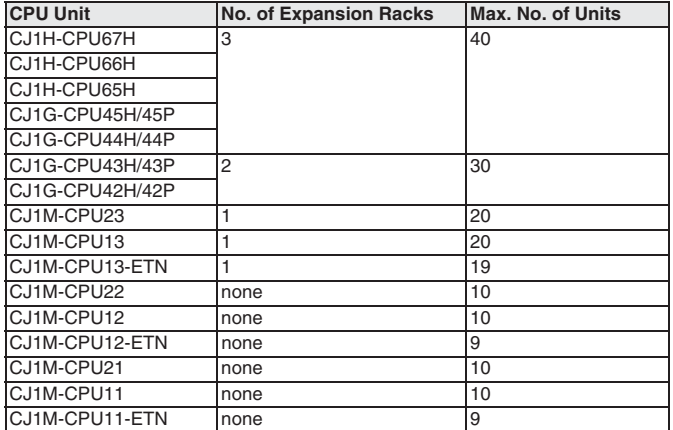

I/O Control Unit Power Supply Unit CPU Unit CPU Rack I/O Interface Unit I/O connecting cable Power Supply Unit **Expansion Rack** Total<br>cable I/O Interface Unit I/O connecting cable length<br> $\leq 12 \text{ m}$ Power Supply Unit **Expansion Rack** I/O Interface Unit I/O connecting cable Power Supply Unit **Expansion Rack** 

173

# **Dimensions**

Note: Units are in mm unless specified otherwise. **Product Dimensions** 

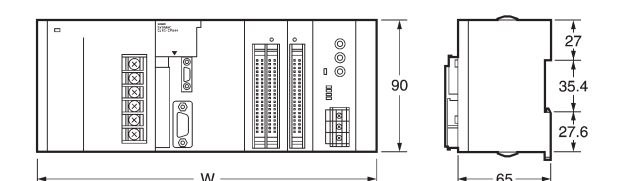

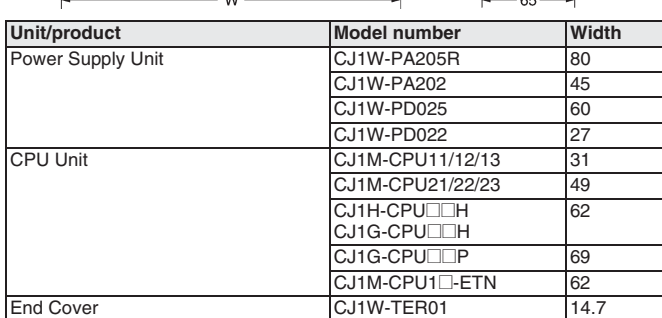

CPU Unit

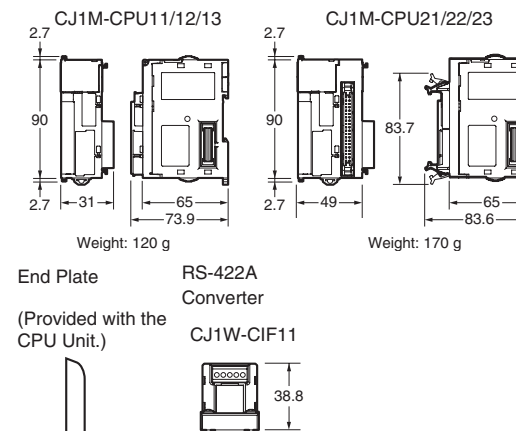

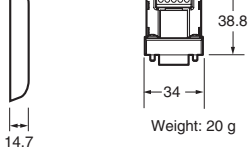

Width W (mm) When Used with a CJ1W-PA202 Power Supply Unit (AC, 14 W) Number of I/O Units with CJ1M-CPU11/12/13  $C<sub>11M-CPI121</sub>$ 

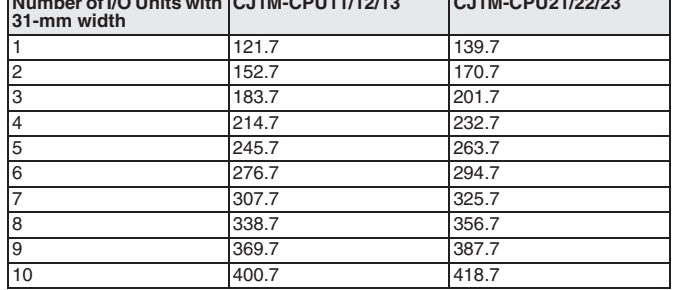

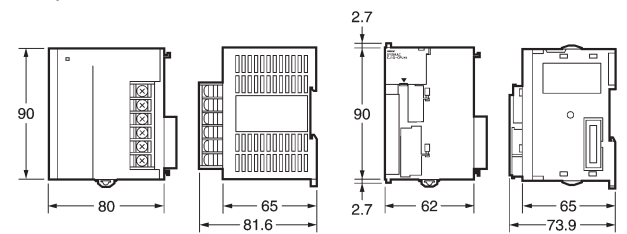

CJ-series Units other than CPU Units and Power Supply Units have a width of either 20 mm or 31 mm, as shown in the tables below.

# Units of Width 20 mm

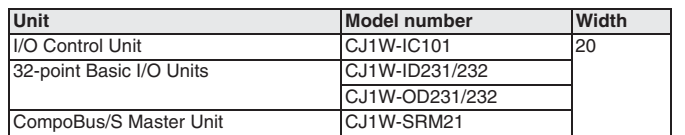

# Units of Width 80 mm

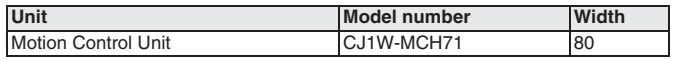

# I/O Control Unit

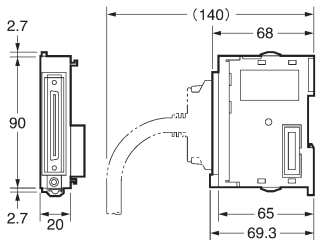

# 32-point I/O Unit

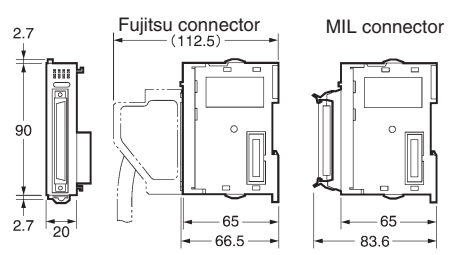

# Units of Width 31 mm

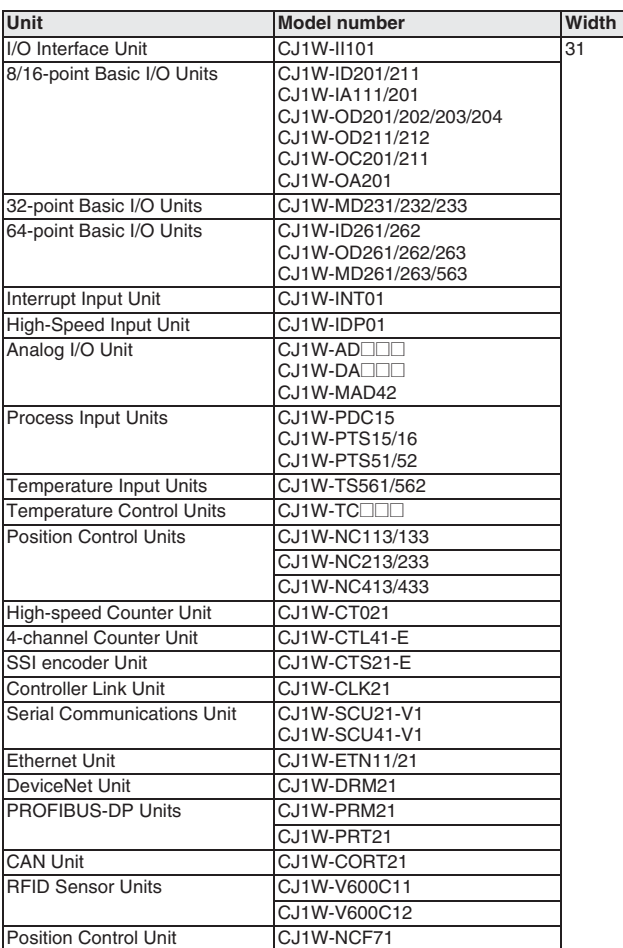

#### **Mounting Dimensions**

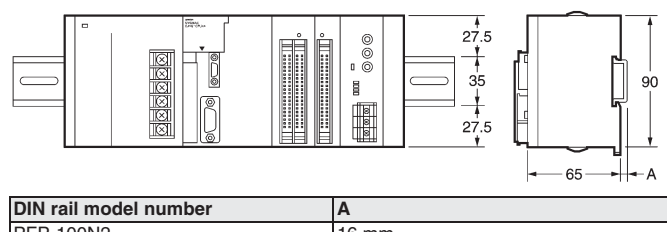

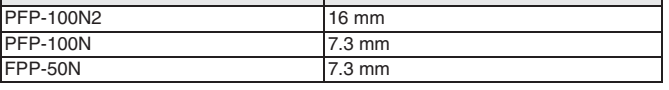

# I/O Interface Unit

 $\mathfrak{p}$ 

 $(140)$ 

68

 $-65$ 

8/16-point Basic I/O Unit and Interrupt Input Unit

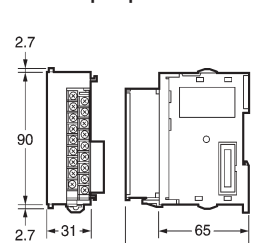

64-point Basic I/O Unit

Special I/O Unit

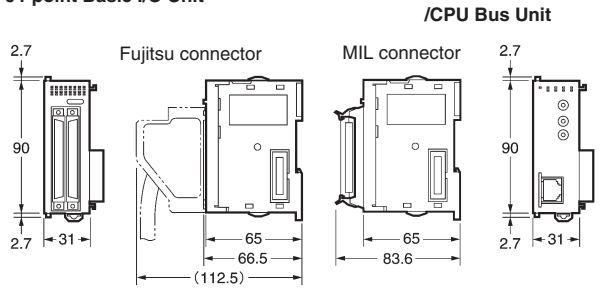

W, the total width is given by the following formula:

 $W = 80$  (Power Supply Unit) + 62 (CPU Unit) + 20 x n + 31 x m + 14.7 (End Cover) (mm)

where n is the number of Units of width 20 mm and m is the number of Units of width 31mm.

Example: For configurations with 2 32-point Basic I/O Units and 8 Units of width 31 mm:

 $W = 156.7 + 20 \times 2 + 31 \times 8 = 444.7$  mm

#### **Mounting Depth**

The mounting depth of CJ-series CPU Racks and Expansion Racks is from 81.6 to 89.0 mm depending on the Units that are mounted. Additional depth is required to connect Programming Devices (e.g., CX-Programmer or Programming Console) and Cables. Be sure to allow sufficient mounting depth.

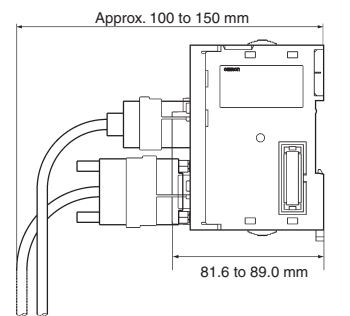

Note: Consider the following points when expanding the configuration: • The total length of I/O Connecting Cable must not exceed

12 m. • I/O Connecting Cables require the bending radius indicated below.

## **CS/CJ-series Connecting Cable**

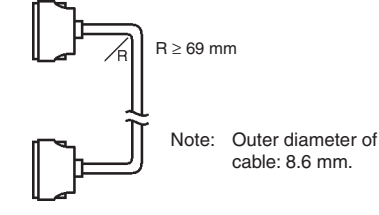

rogrammable<br>Controllers

# **Current Consumption**

The amount of current/power that can be supplied to the Units mounted in a Rack is limited by the capacity of the Rack's Power Supply Unit. The system must be designed so that the total current consumption of the Units does not exceed the maximum current for each voltage group and the total power consumption does not exceed the maximum for the Power Supply Unit.

# **CPU Racks and Expansion Racks**

The following table shows the maximum currents and power that can be supplied by Power Supply Units on CPU Racks and Expansion Racks.

Note: 1. When calculating current/power consumption in a CPU Rack, be sure to include the power required by the CPU Unit itself. When expanding the configuration, be sure to include the power required by the I/O Control Unit.

2. When calculating current/power consumption in an Expansion Rack, be sure to include the power required by the I/O Interface Unit itself.

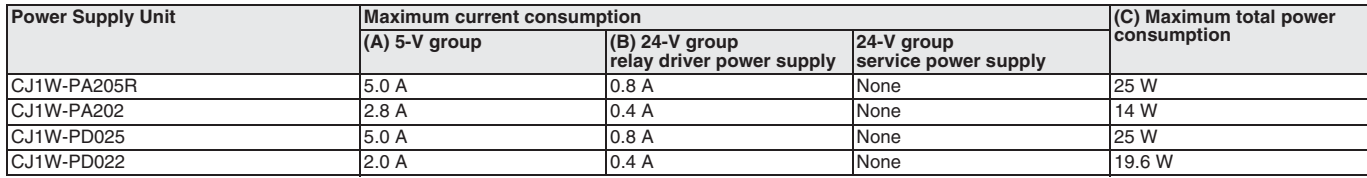

#### Be sure that both conditions 1 and 2 below are met.

## **Condition 1: Maximum Current Supply**

- 1. Current required at 5 V DC by all Units (A) <a>Maximum current consumption shown in table
- 2. Current required at 24 V DC by all Units (B) Maximum current consumption shown in table

**Condition 2: Maximum Total Power Supply**<br>A x 5 V DC + B x 24 V DC + C x 24 V DC  $\pm$  Maximum total power consumption shown in table (C)

# **Example Calculations**

In this example, the following Units are mounted to a CJ-series CPU Rack with a CJ1W-PA202 Power Supply Unit.

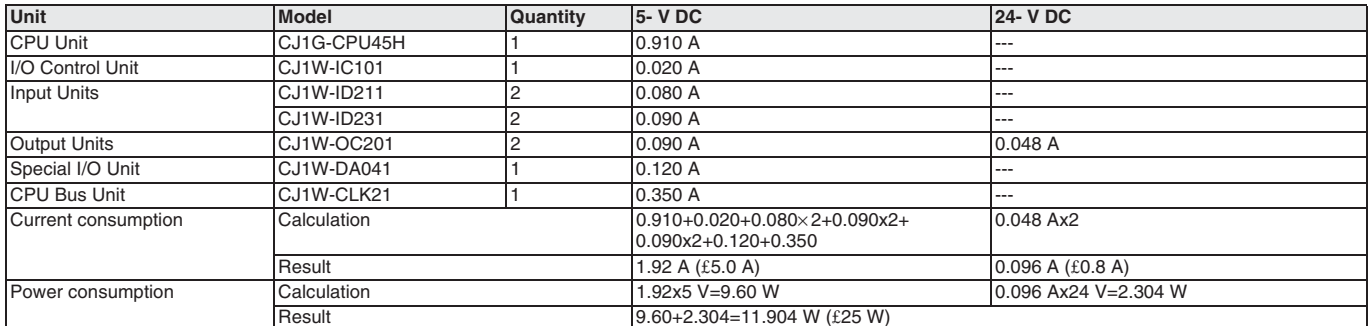

# **Current Consumption Tables**

# **CPU Units and Expansion Units**

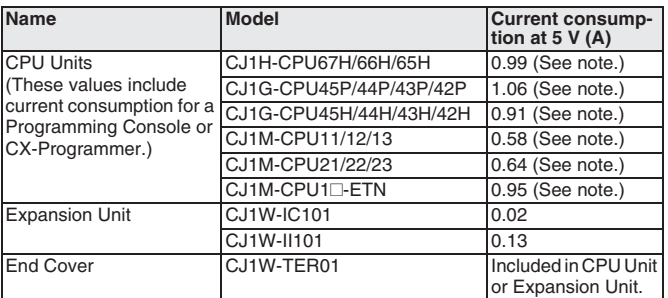

Note: Add 0.15 A per Unit when the NT-AL001-E is connected and<br>0.04 A when the CJ1W-CIF11 RS-422A Adapter is connected.

# CJ-series Basic I/O Units and Interrupt Input Unit

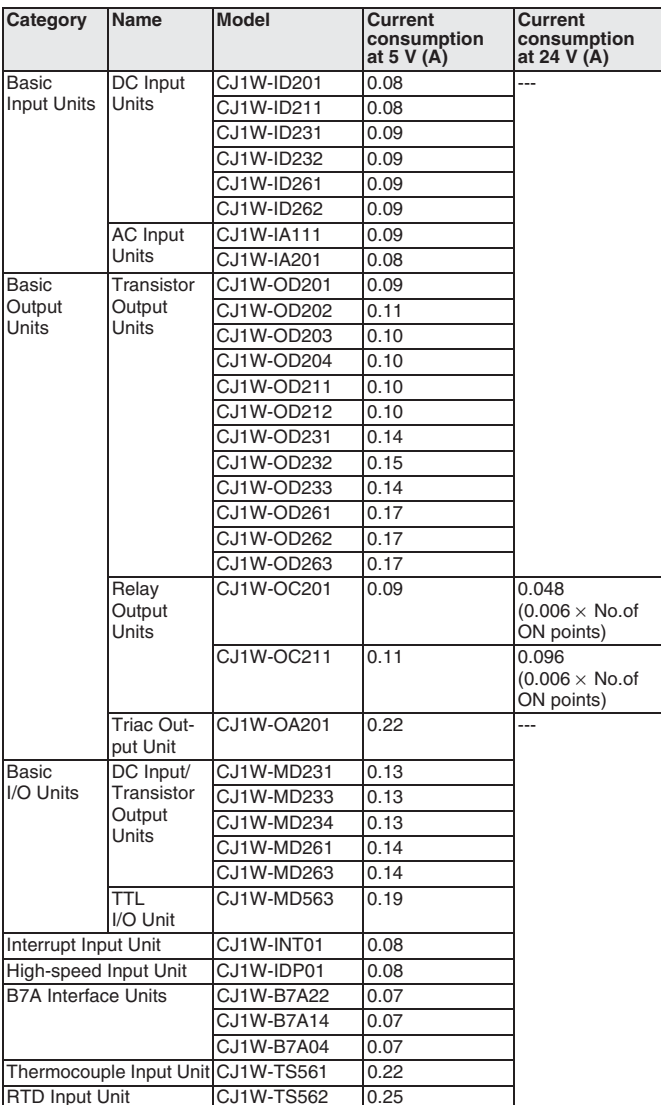

# **CJ-series Special I/O Units**

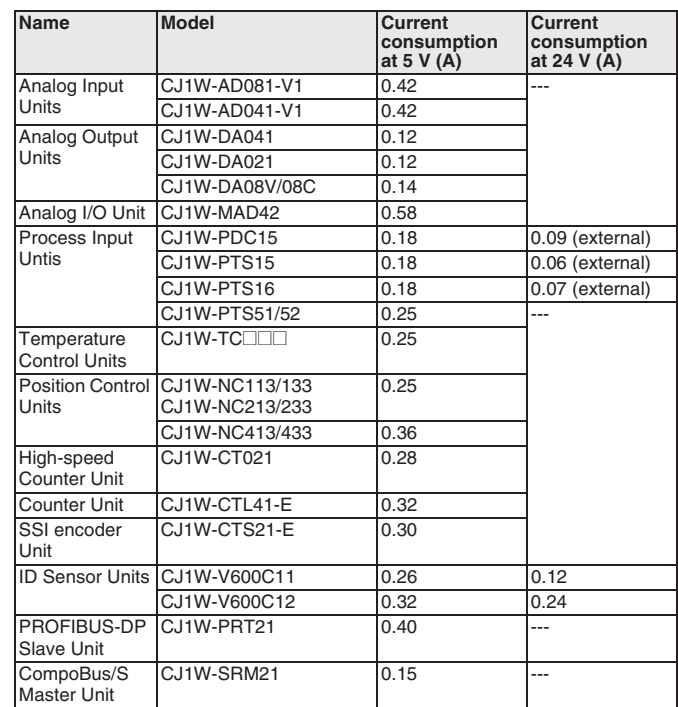

# **CJ-series CPU Bus Units**

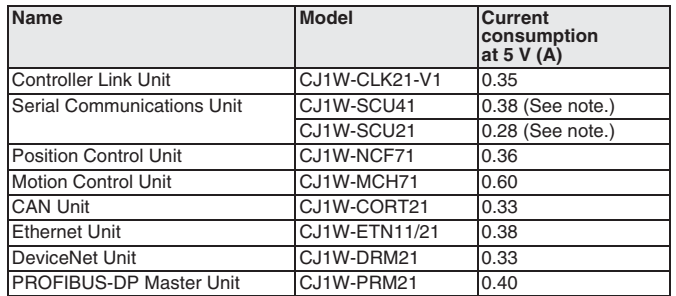

Note: Add 0.15 A per Unit when the NT-AL001-E is connected and<br>0.04 A when the CJ1W-CIF11 RS-422A Adapter is connected.

Note: This table may contain Units that are no longer in production

**OMRON** 

# **I/O Allocations**

# I/O Allocations

- In CJ-series PLCs, part of the I/O memory is allocated to each Unit. Units are divided into the following 3 groups for allocations. •Basic I/O Units
	- •Special I/O Units
	- .CPU Bus Units

# **Basic I/O Units**

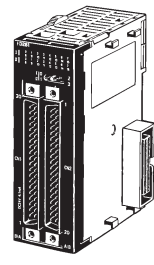

# Basic I/O Units

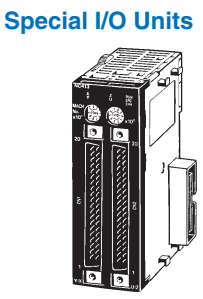

# Special I/O Units

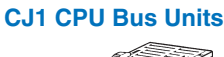

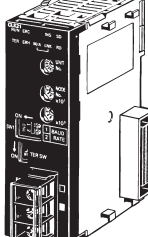

CJ1 CPU Bus Units

**Allocations** 

CIO Area: CIO Area.<br>CIO 0000 to CIO 0079 (See note.)<br>(Memory is allocated in word units based on mounting position in the Racks.)

Note: The Rack's first word setting can be changed from the default setting (CIO 0000) to any word from CIO 0000 to CIO 9999. The first word setting can be changed only with a Programming Device other than a Programming Co

#### **Allocations**

Special I/O Unit Area:<br>CIO 2000 to CIO 2959 (See note.)<br>(Each Unit is allocated ten words based on its unit number.)

Note: A maximum of 40 Units can actually be mounted to a PLC because that is the maximum number of slots possible.

# **Allocations**

CPU Bus Unit Area: CIO 1500 to CIO 1899<br>(Each Unit is allocated 25 words based on its unit number.)

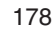

rogrammabl<br>Controllers

#### **Allocations to Basic I/O Unit Groups**

Allocated words in the CIO Area: CIO 0000 to CIO 0079

Basic I/O Units can be mounted to the CPU Rack and Expansion Racks.

# **Allocation Methods**

# 1. CPU Rack

Basic I/O Units on the CPU Rack are allocated words left to right (i.e., from the Unit nearest the CPU Unit) starting from CIO 0000. Units are allocated as many words as required in word units. Words can be reserved using the CX-Programmer.

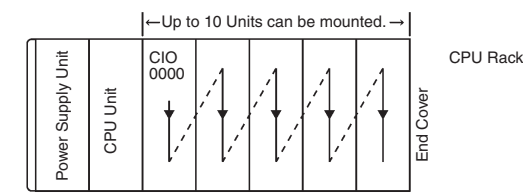

**Example** Words allocated from the left.

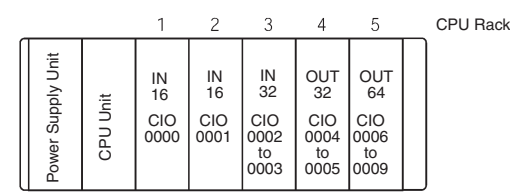

Note: Units with between 1 and 16 I/O points are allocated 1 word (16 bits) and Units with between 17 and 32 I/O points are allocated 2 words (32 bits). For example, 8-point Relay Units are allocated 1 word, with bits 00 to 07 actually allocated to the I/O points.

## 2. Allocations to Expansion Racks

I/O allocation to Basic I/O Units continues from the CPU Rack to the Expansion Racks. Words are allocated from left to right and each Unit is allocated as many words as it requires in word units, just like Units in the CPU Rack. A Rack's first word setting can be changed set to any word from CIO 0000 to CIO 9999 using a Programming Device.

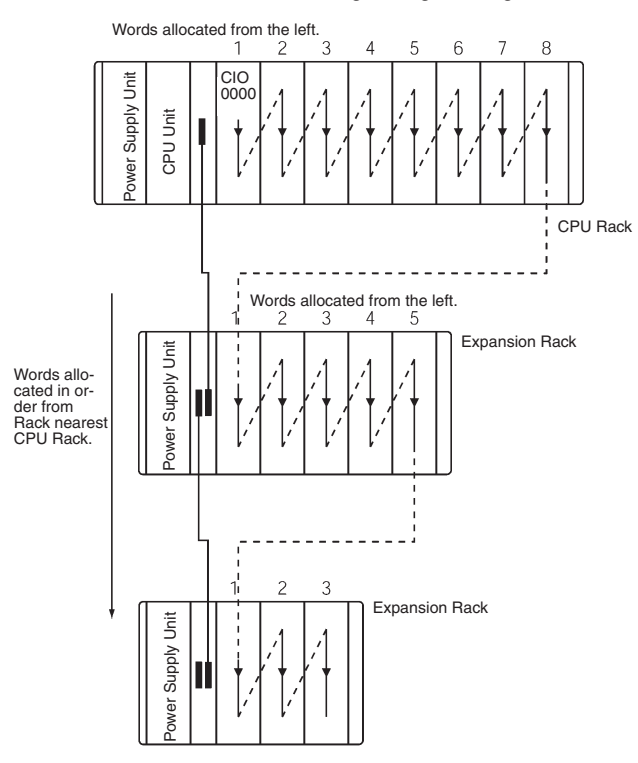

#### **Allocations to Special I/O Units**

Each of these Units is allocated ten words in the Special I/O Unit Area (CIO 2000 to CIO 2959).

Special /O Units can be mounted to the CPU Rack and Expansion Racks.

Each Unit is allocated 10 words in the Special I/O Unit Area according to its unit number, as shown in the following table.

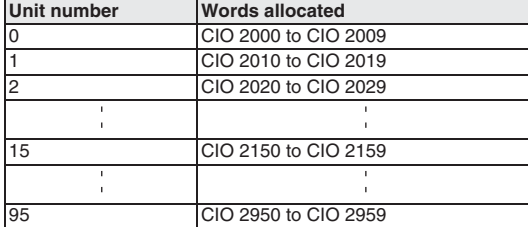

Note: Special I/O Units are ignored during I/O allocation to Basic I/O Units. Slots containing Special I/O Units are treated as empty slots.

#### **Allocations to CPU Bus Units**

Each CPU Bus Unit is allocated 25 words in the CPU Bus Unit Area (CIO 1500 to CIO 1899).

CPU Bus Units can be mounted to the CPU Rack or Expansion Racks. Each Unit is allocated 25 words in the CPU Bus Unit Area according to its unit number, as shown in the following table.

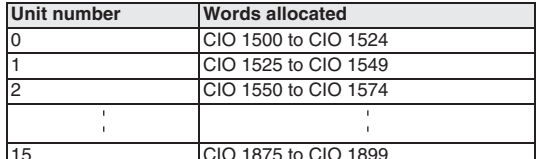

Note: CPU Bus Units are ignored during I/O allocation to Basic I/O Units. The same unit numbers can be used for Special I/O Units and CPU Bus Units.

# **Programming Consoles**

# CQM1H-PRO01-E

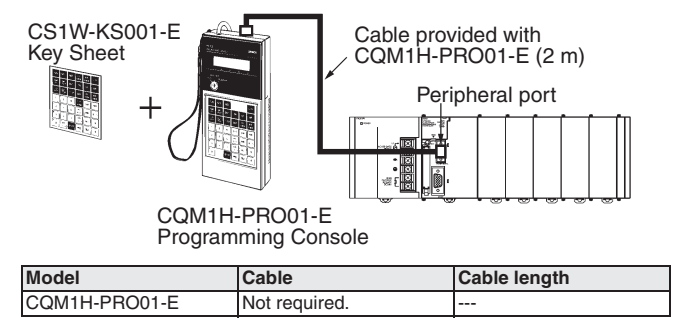

#### Windows-based Programming Software: CX-One

Omron's integrated software for programming and configuration of all control system components, including PLCs, HMI, drives, temperature controllers and advanced sensors.

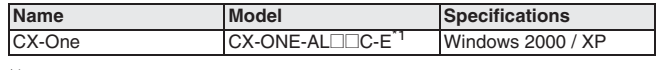

\*1  $\Box$  = Number of licences; 01, 03, 10

Note: CX-One includes the PLC programming tool CX-Programmer, previously released as a separate package. CX-Programmer<br>Version 2.04 or higher is required to program CJ-series PLCs.

**CJ1 series CPU Units** 

#### **Connecting to the Peripheral Port**

RS-232C,

Peripheral port

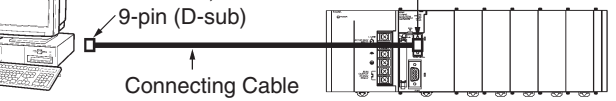

#### **Peripheral Port Connecting Cables**

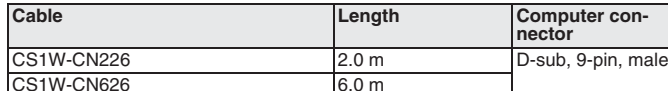

The following cables can be used for an RS-232C connection from the computer to the peripheral port.

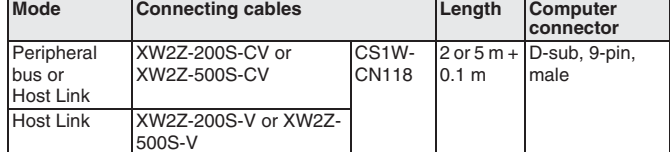

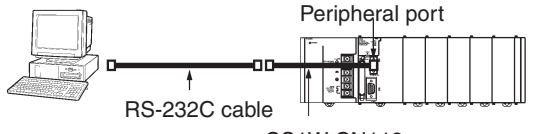

CS1W-CN118

#### **Connecting to the RS-232C Port**

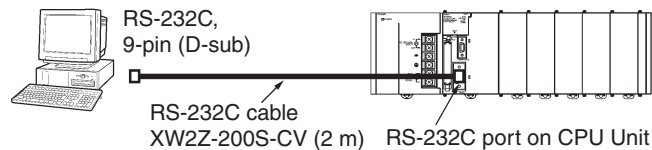

XW2Z-500S-CV (5 m)

## **RS-232C Port Connecting Cables**

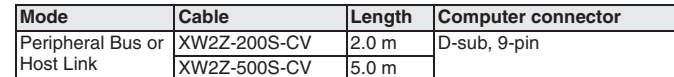

Note: Cables with model numbers ending in "CV" are anti-static. The following cables can be used for an RS-232C connection from the computer to an RS-232C port. (Unlike "CV" models, however, they do not support Peripheral Bus and do not use anti-static connectors.)

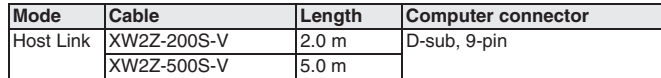

The following serial communications modes can be used to connect a computer with the CX-Programmer to a CJ-series PLC.

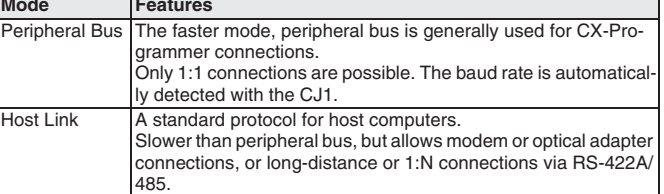

# Using a USB-Serial Conversion Cable to Connect to a Peripheral or RS-232C Port

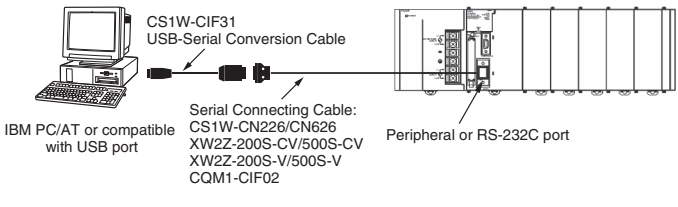

#### **General Specifications of USB-Serial Conversion Cable**

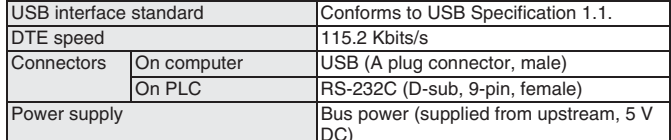

#### Current con *umptior* 35 mA Operating Ambient temperature 0 to 55 °C environment Ambient humidity 10% to 90% (with no condensation) Ambient atmosphere No corrosive gases Weight  $50<sub>g</sub>$

OS with Drivers for USB-Serial Conversion Cable Windows 98, ME, 2000, or XP

## **Applicable Software**

CX-One is the integrated software for programming and configuration of all Omron control system components, including PLCs, HMI, drives, temperature controllers and advanced sensors.

It includes the functionality of previously released individual software tools like CX-Programmer, CX-Designer, CX-Simulator, CX-Protocol, and network configuration tools.

#### **Peripheral Port Connecting Cables**

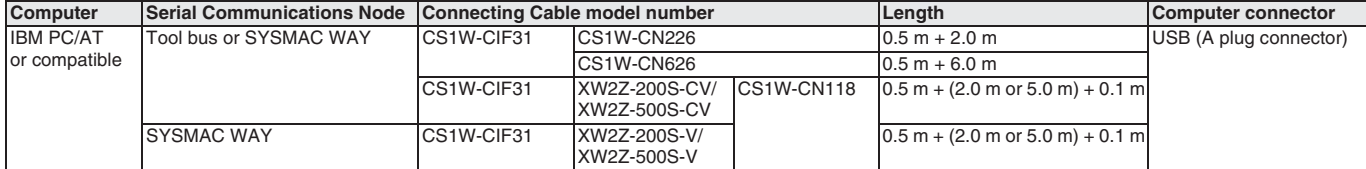

#### **RS-232C Port Connecting Cables**

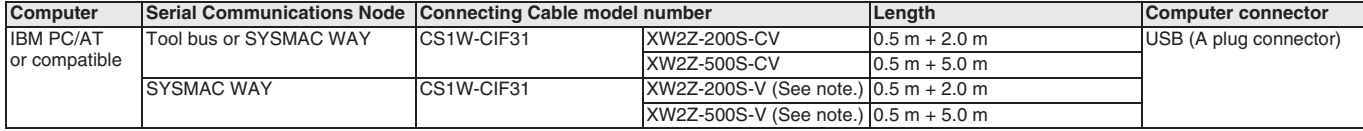

Connection in Tool Bus Mode is not possible. The connector does not have ESD measures.

# **CJ1 Unit Descriptions**

# **Table of Units**

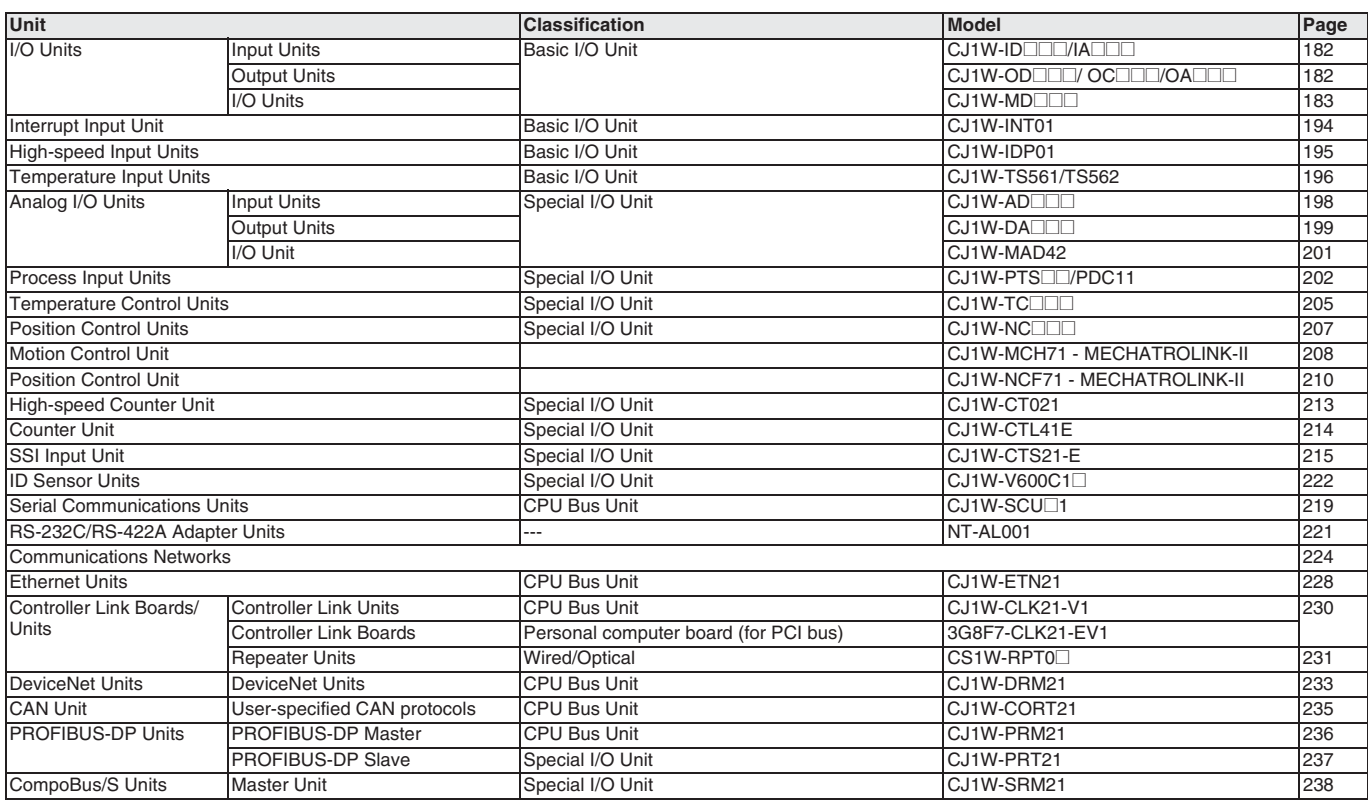

# **I/O Terminal Blocks**

Most I/O units that use a 18-point removable terminal block are available in two variations:

• Conventional M3 Screw type connection

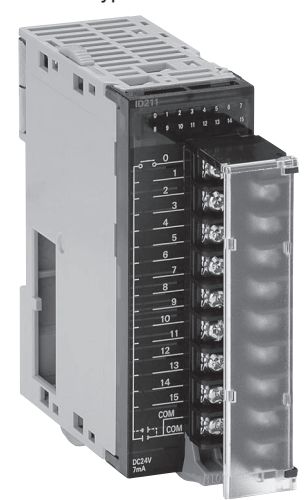

This type requires wiring to be terminated by fork- or ring terminals

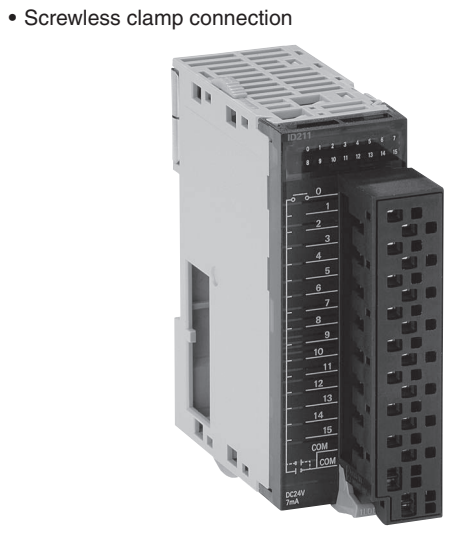

This type can be used with standard or solid wire up to 1.5 mm<sup>2</sup>, with or without ferrules. This option is designated by the suffix (SL).

# CJ1W-ID/-IA/-OC/-OD/-OA/-MD **Basic I/O Units**

# **I/O Units**

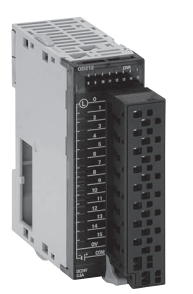

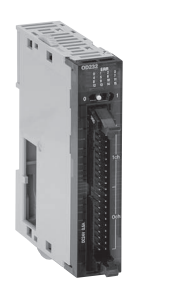

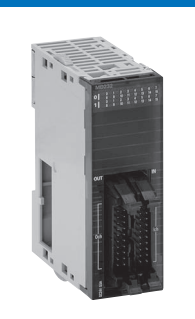

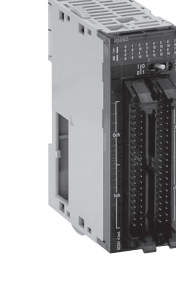

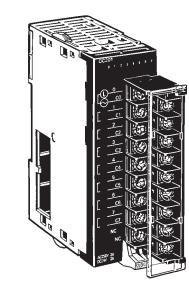

Input Unit (8/16 points)<br>CJ1W-ID201/211<br>CJ1W-IA $\Box$  $\Box$ <br>Output Units (8/16 points)<br>CJ1W-OD20 $\Box$ /21 $\Box$ CJ1W-OA201

Input Units (32 points)<br>CJ1W-ID23□<br>Output Units (32<br>points)CJ1W-OD23□

Input Units (64 points)<br>CJ1W-ID26⊟<br>Output Units (64 points)<br>CJ1W-OD26⊟ I/O Units (32 points)<br>CJ1W-MD23⊡

**Relay Contact Output Units** (8 independent contacts)<br>CJ1W-OC201<br>Relay Contact Output Units (16 points)<br>CJ1W-OC211

# **DC Input Units**

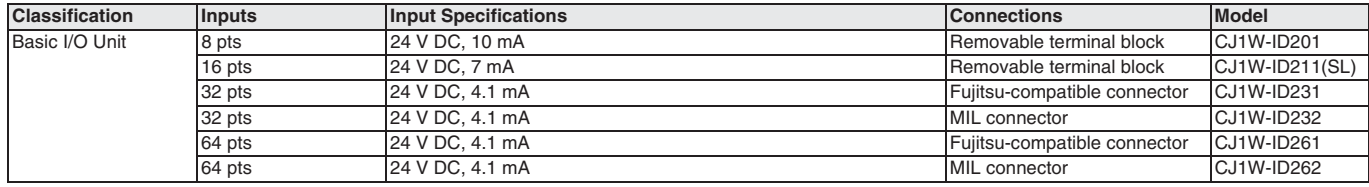

#### **AC Input Units**

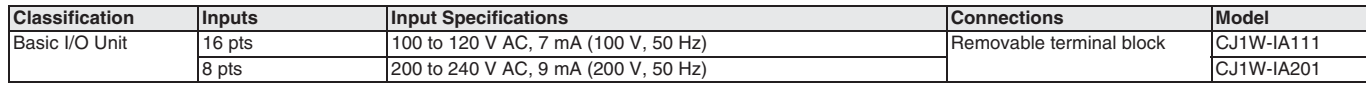

# **Relay Contact Output Units**

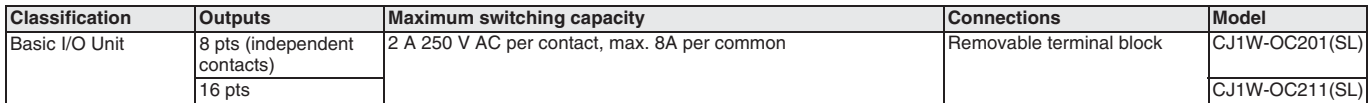

# **Transistor Output Units**

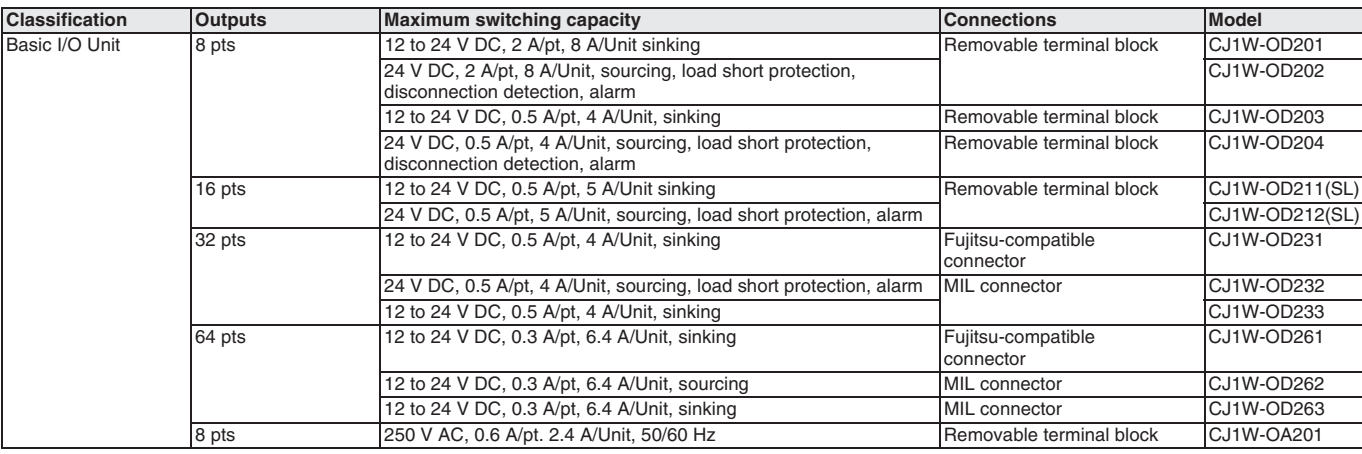

Note: Units with a suffix "(SL)" are available with screwless terminal blocks as well as M3 screw terminals.

rogrammable<br>Controllers

# DC Input/Transistor Output Units

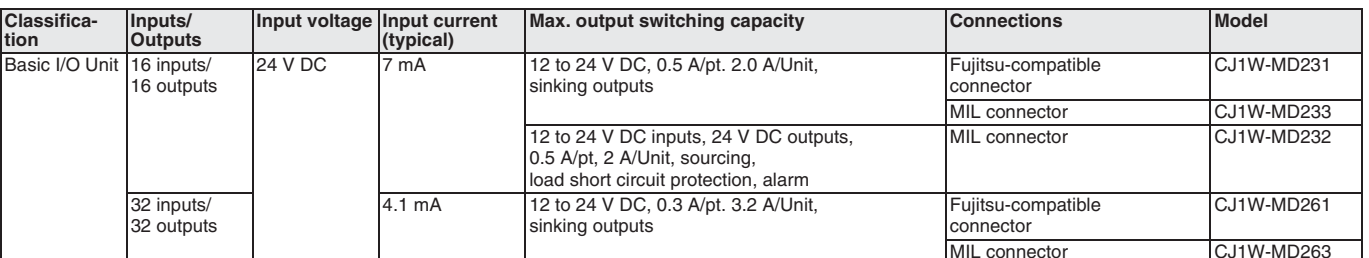

# **TTL I/O Units**

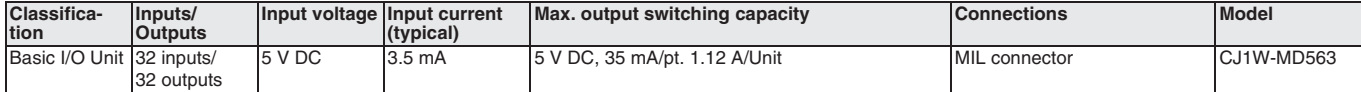

# **Circuit Configuration and Terminal Arrangement**

**CJ1W-ID201** 

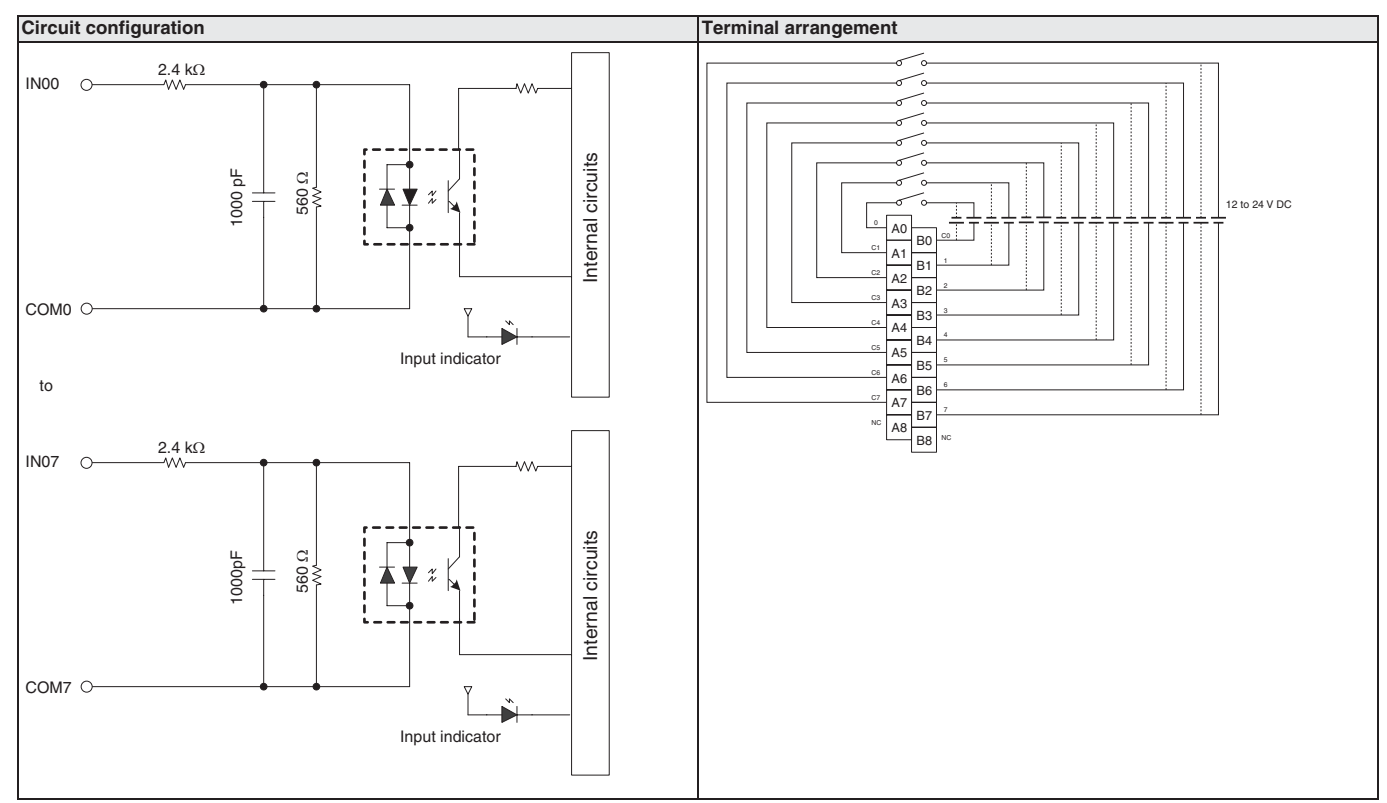

# **CJ1W-ID211(SL)**

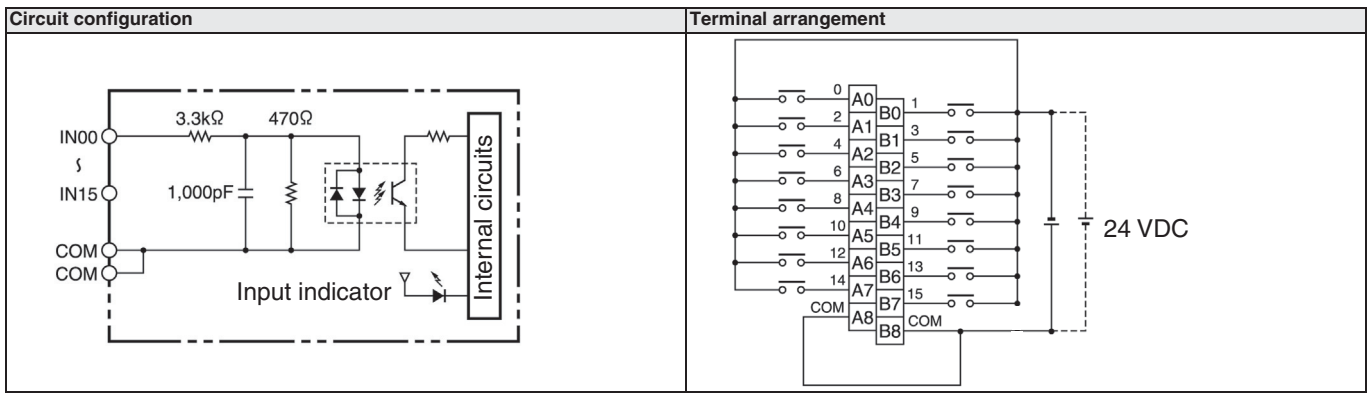

**Basic I/O Units** 

# **CJ1W-ID231**

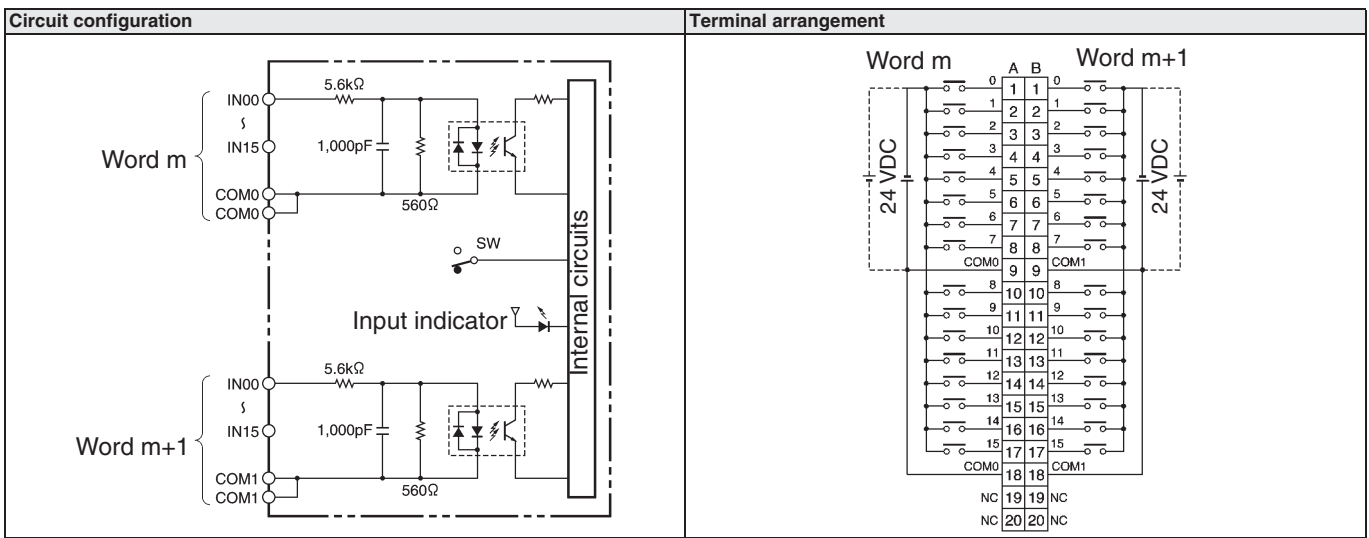

# **CJ1W-ID232**

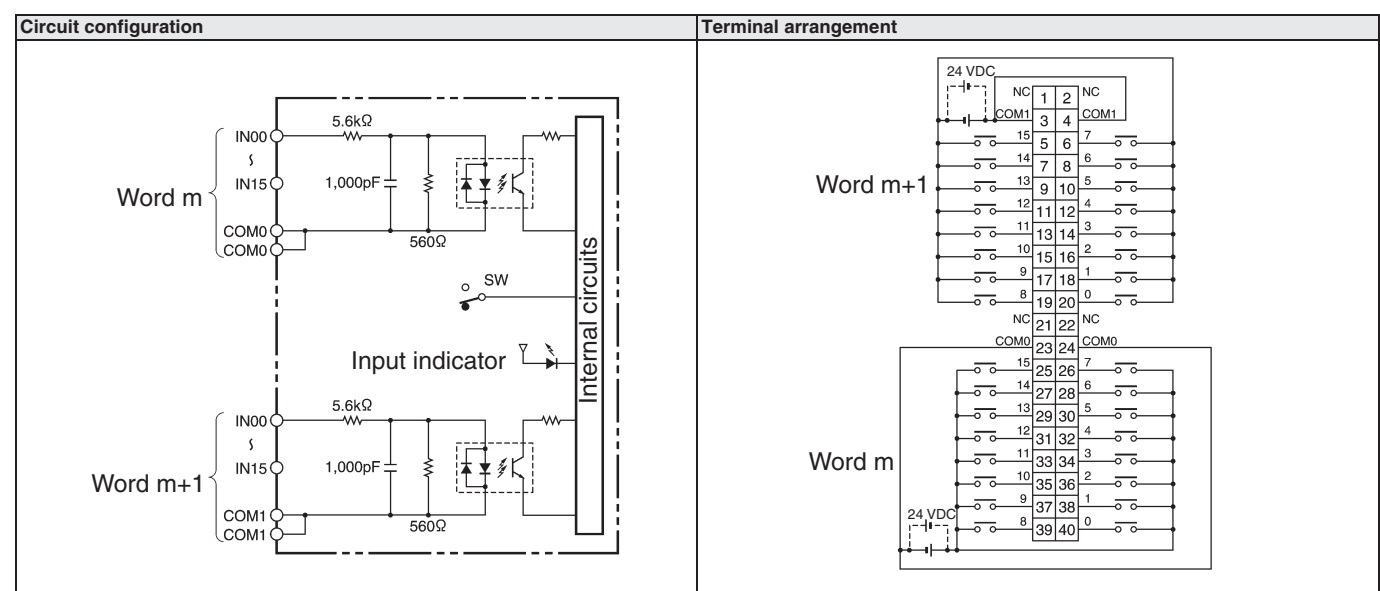

# **CJ1W-ID261**

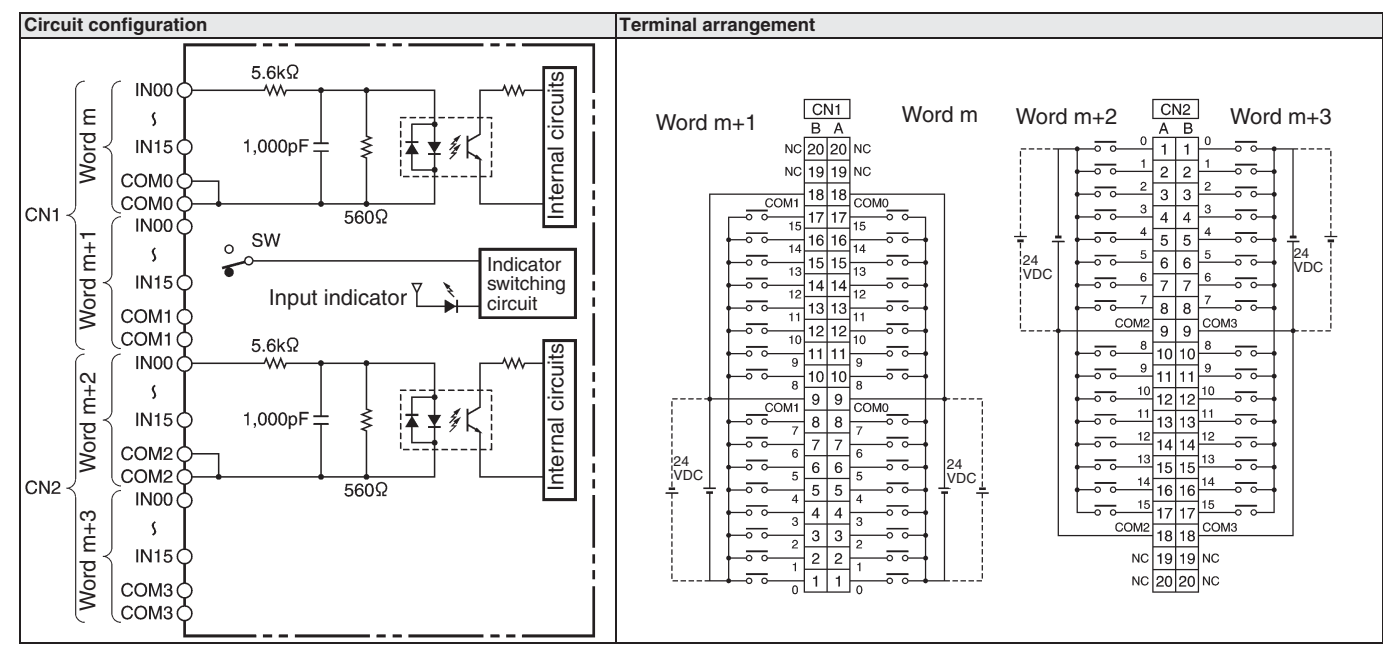

Programmable Controllers

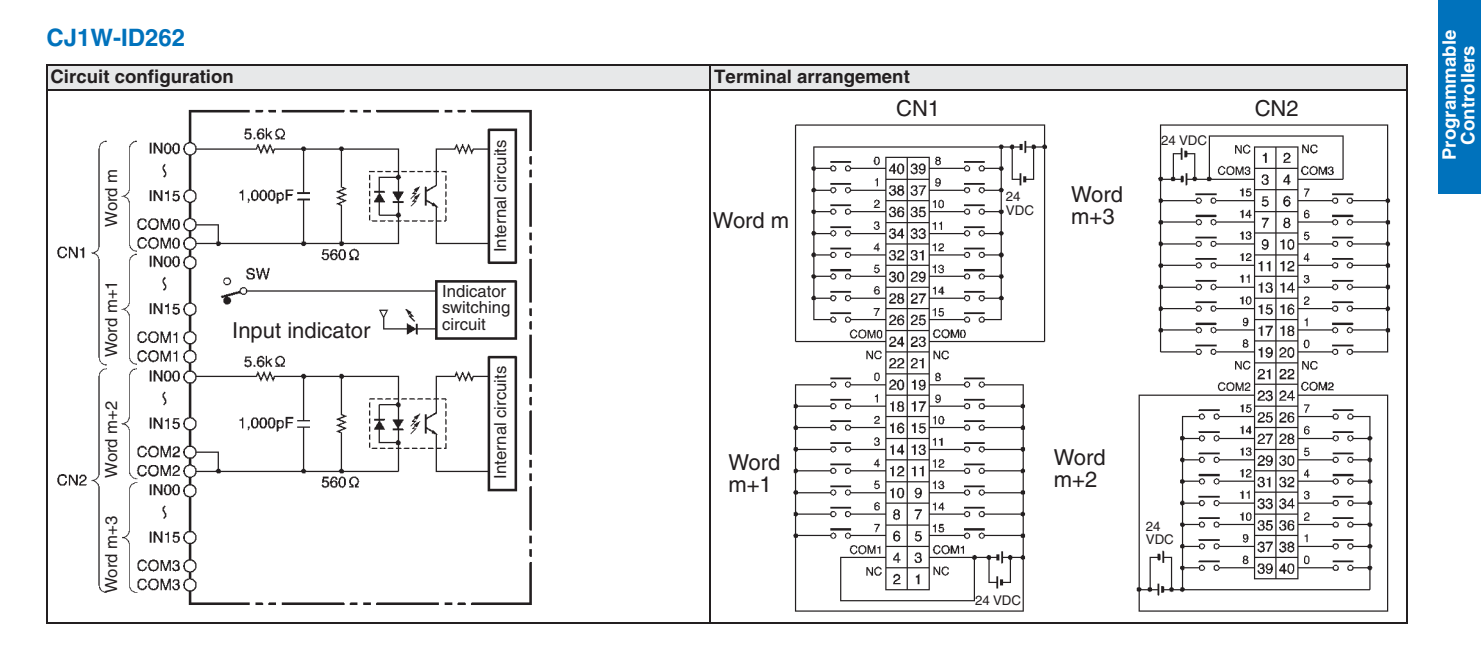

# **CJ1W-IA111**

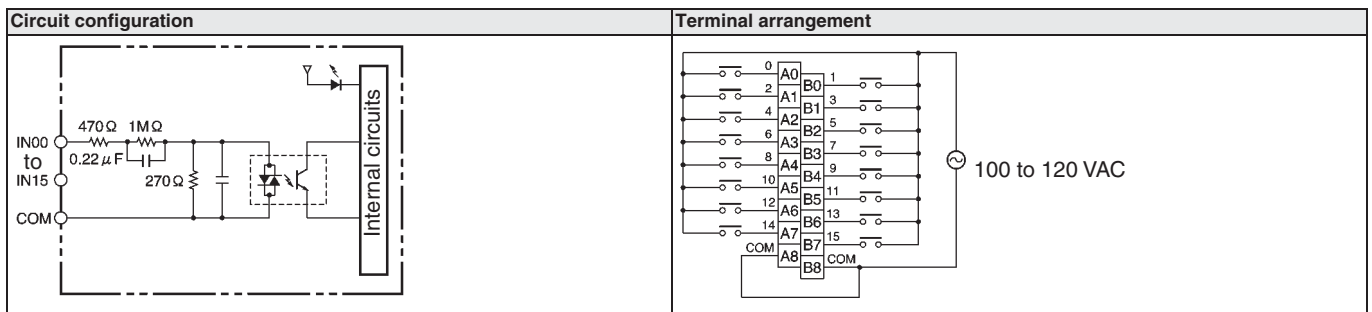

# **CJ1W-IA201**

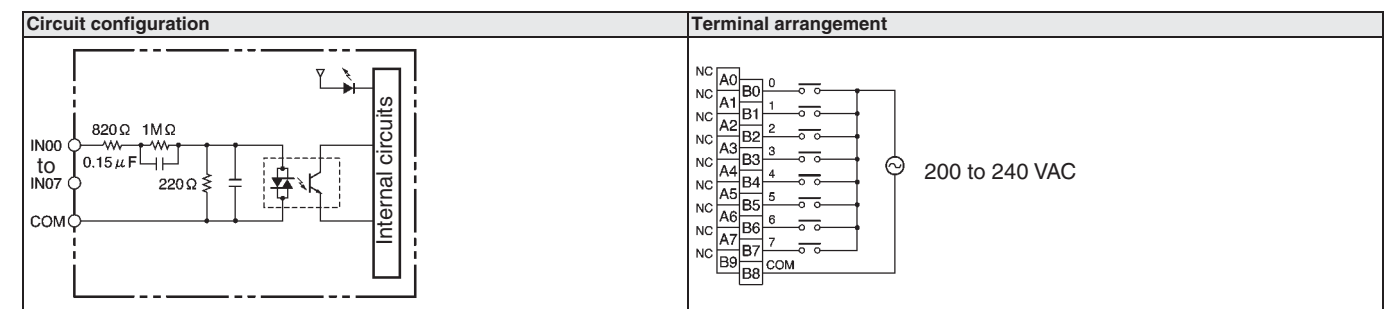

# **CJ1W-OC201(SL)**

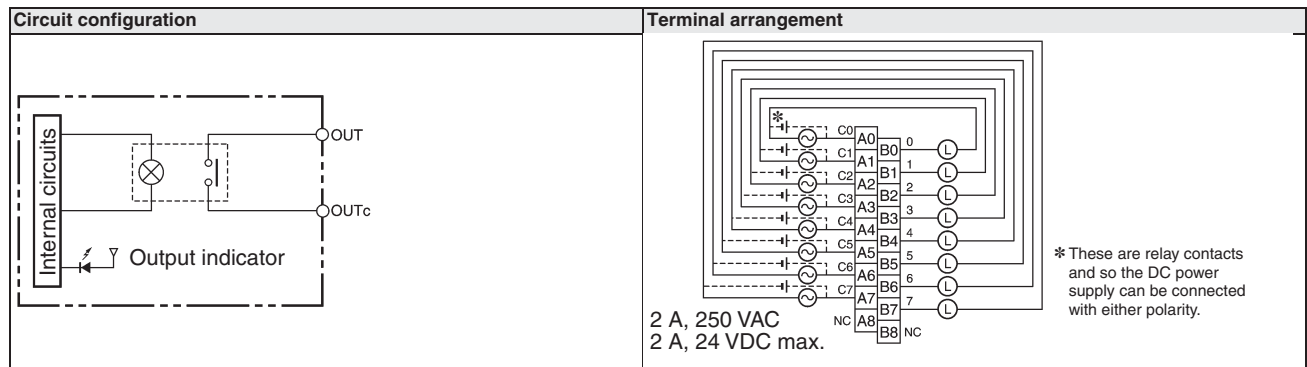

# **CJ1W-OC211(SL)**

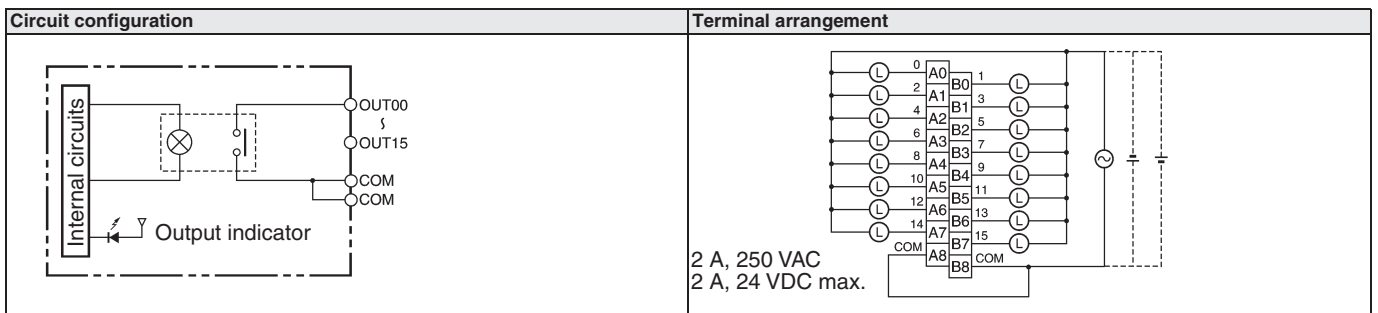

# **CJ1W-OD201**

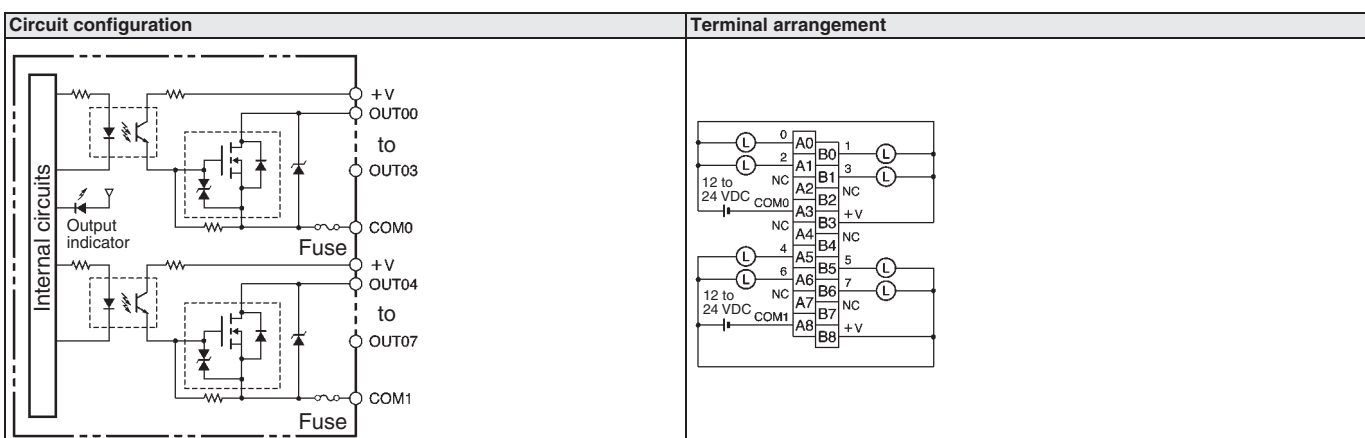

# **CJ1W-OD202**

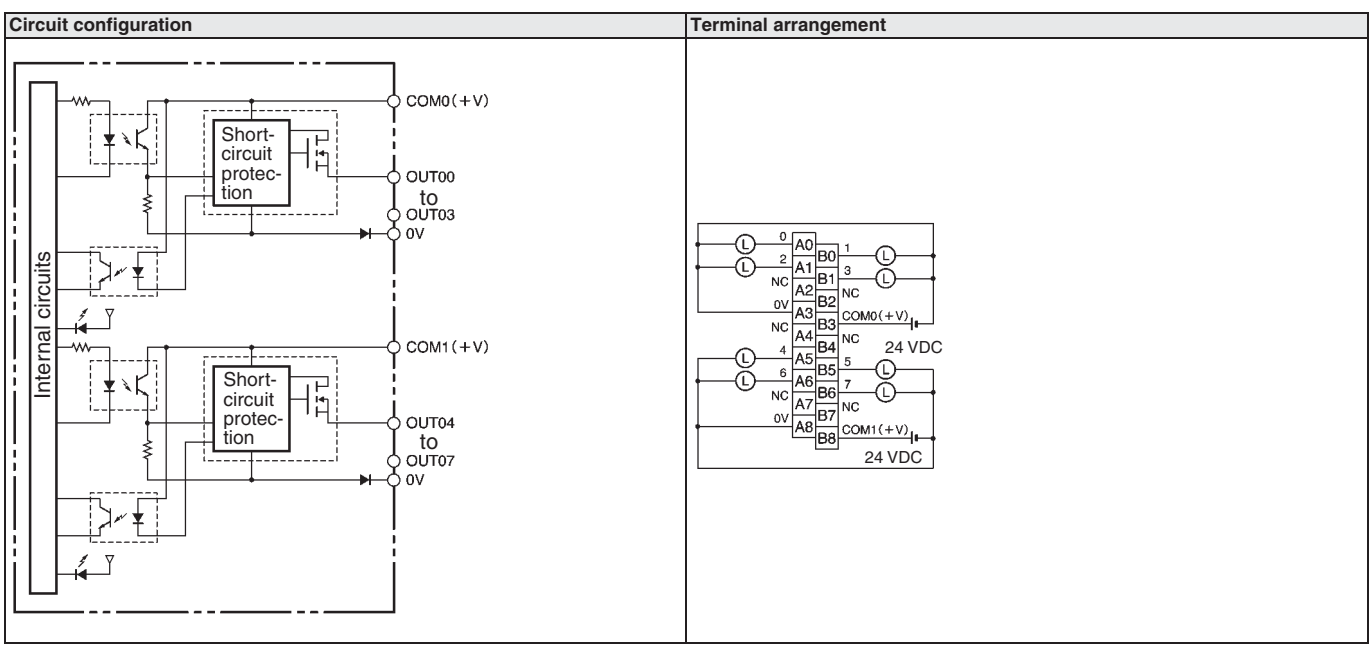

 $\ddot{\textbf{L}}$ 

♦

 $\bigcirc$ 

€

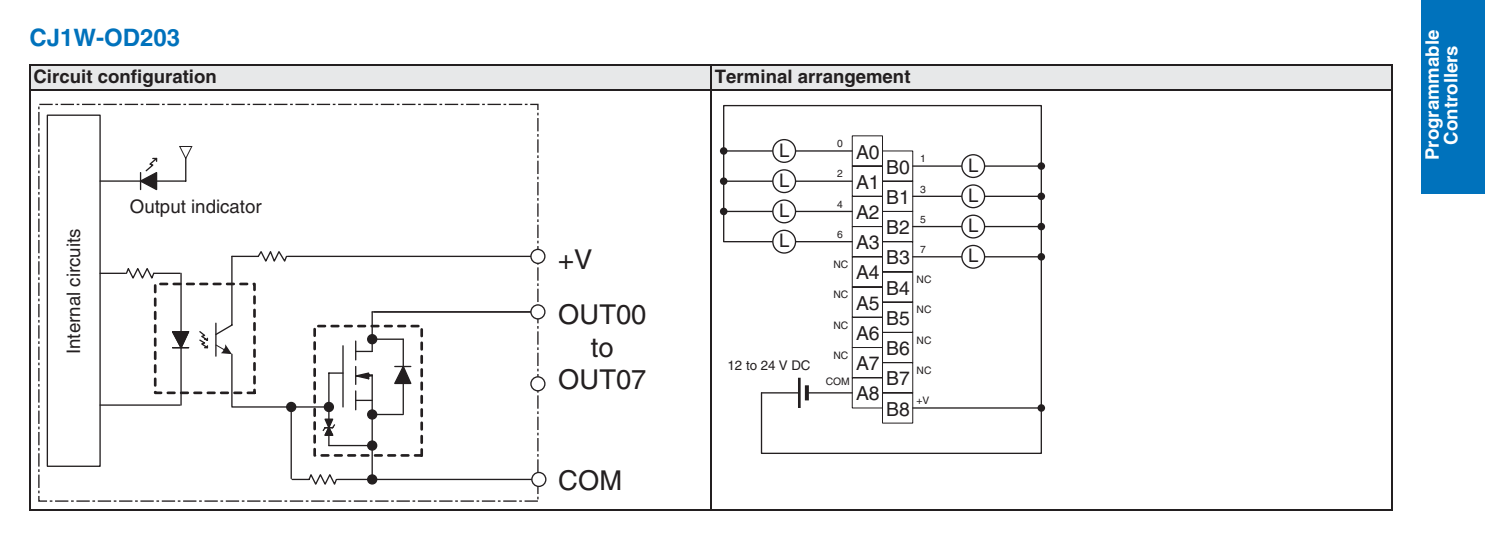

# **CJ1W-OD204**

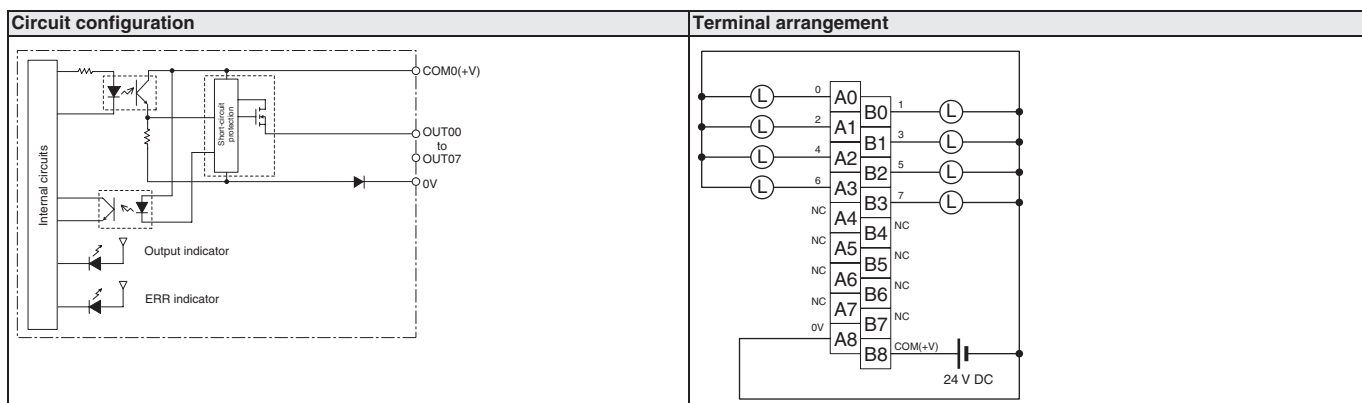

# **CJ1W-OD211(SL)**

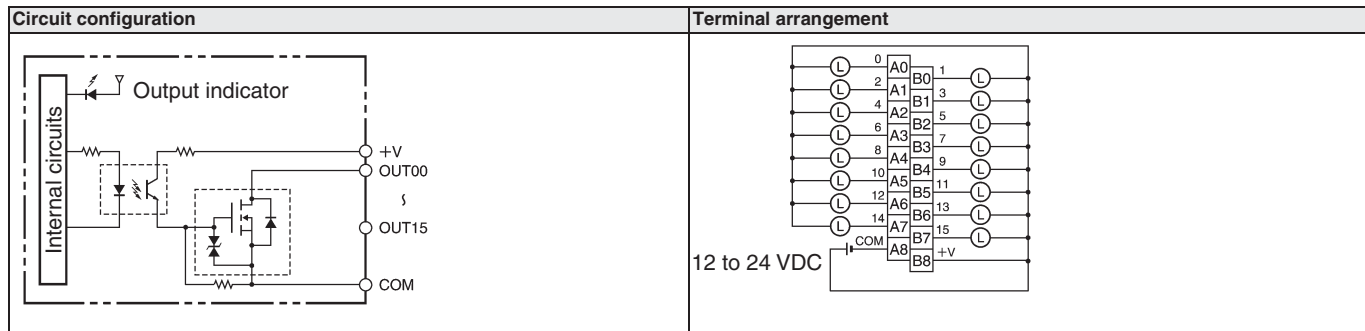

# **CJ1W-OD212(SL)**

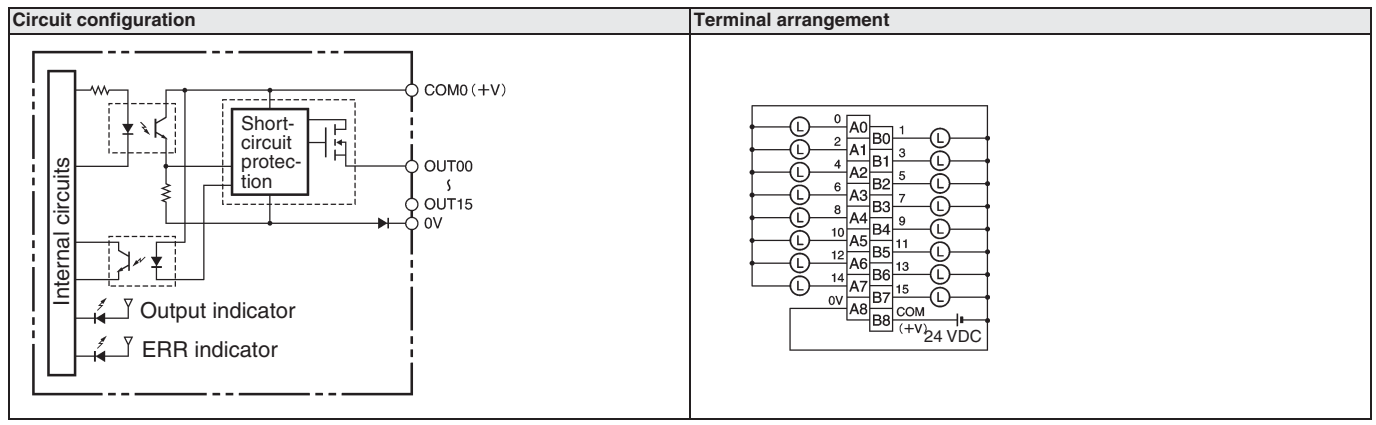

187

# **CJ1W-OD231**

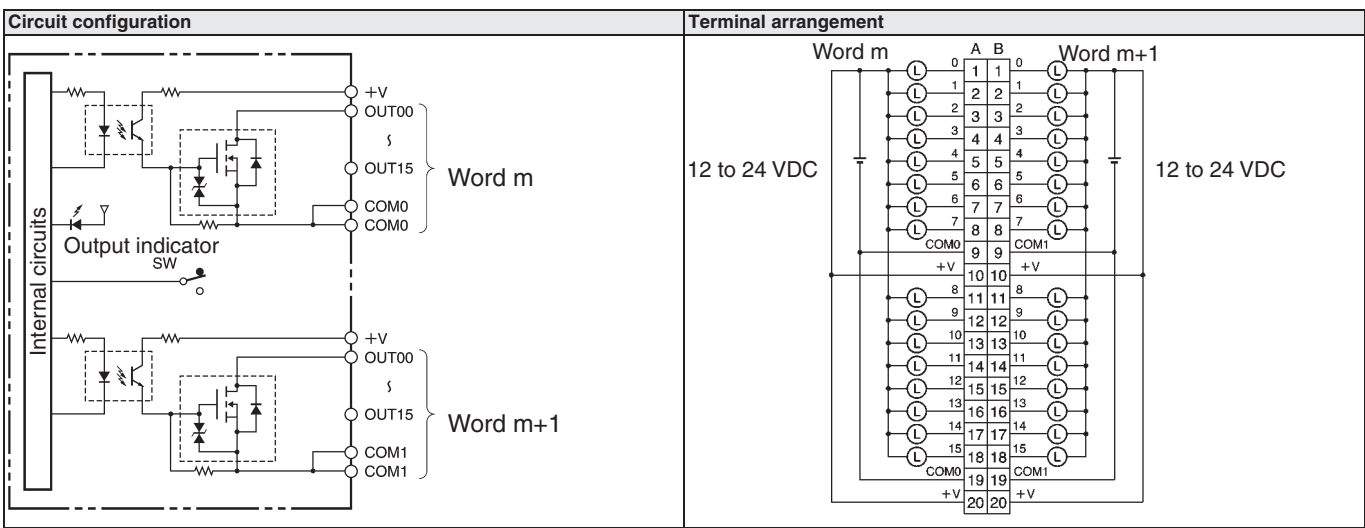

# **CJ1W-OD232**

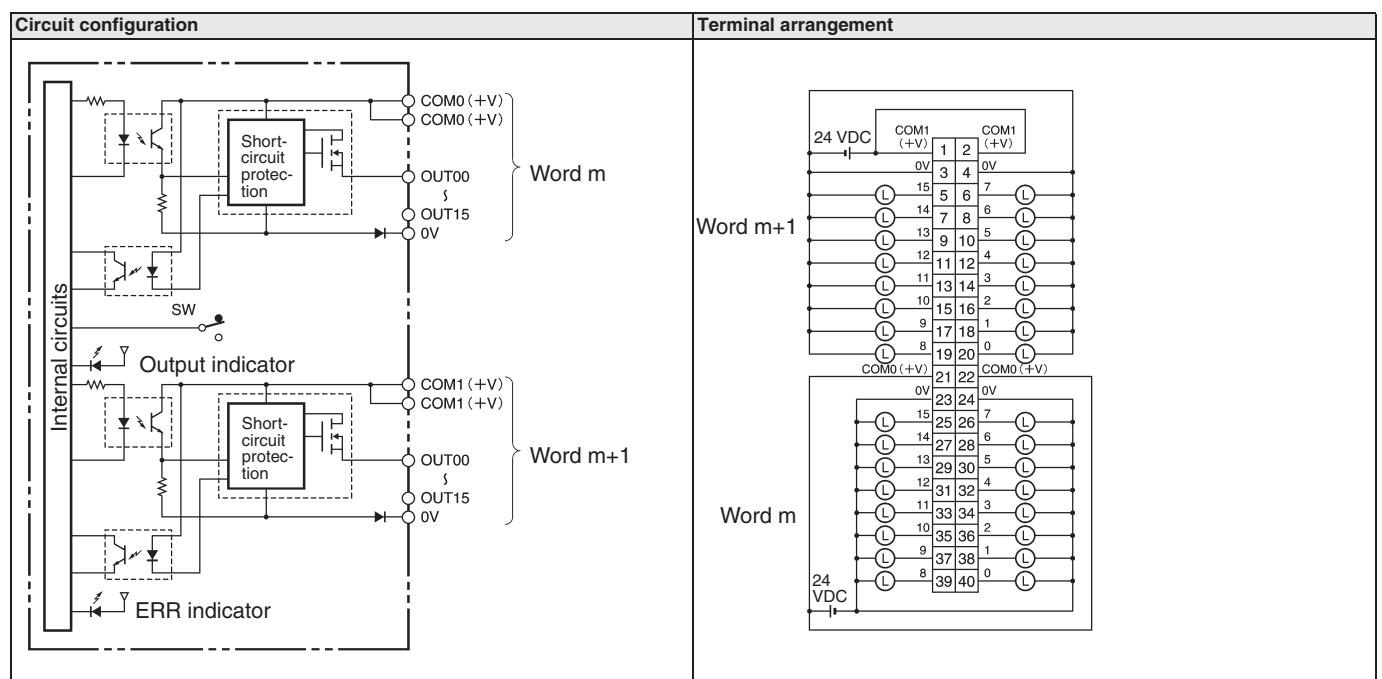

# **CJ1W-OD233**

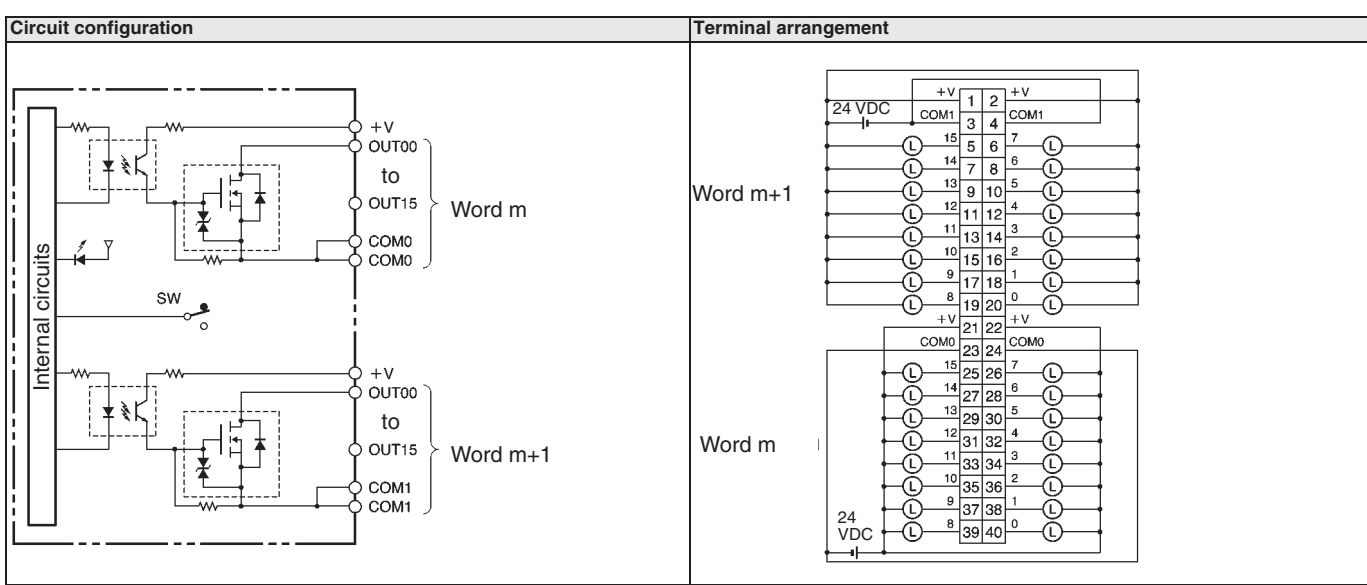

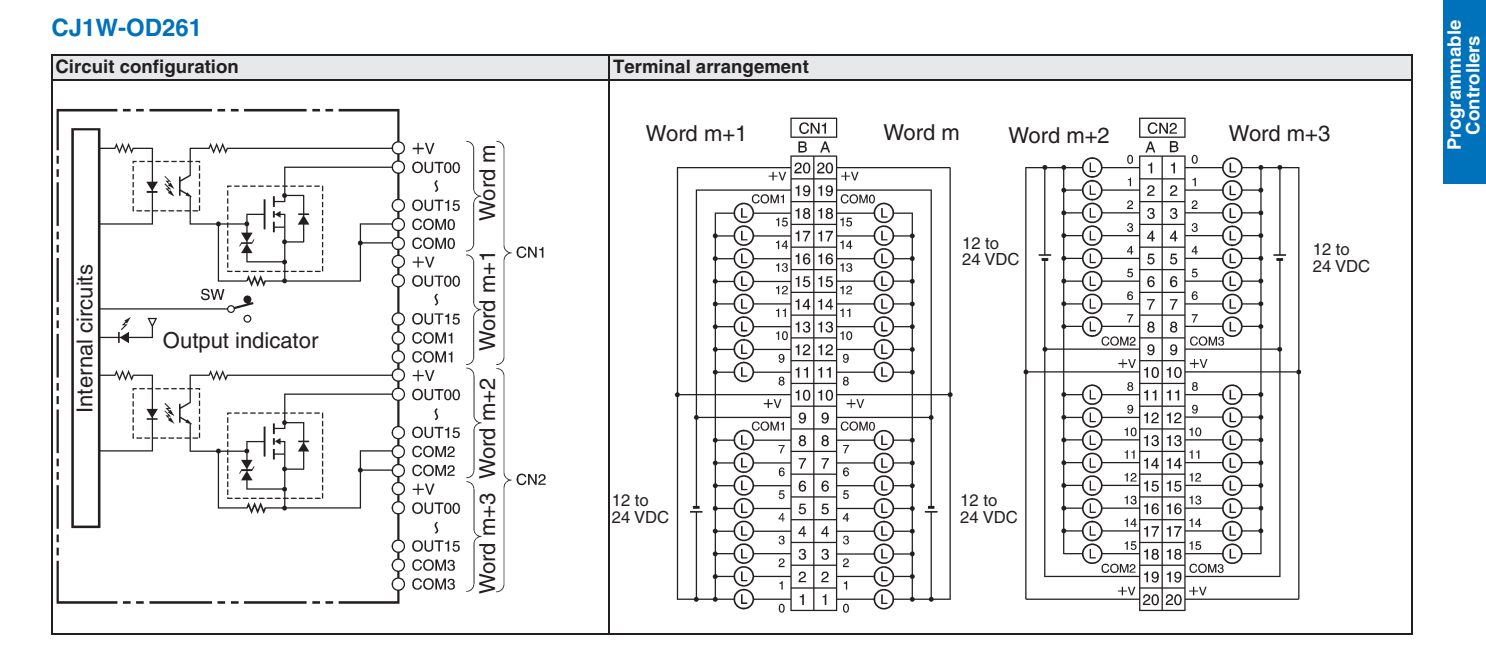

# **CJ1W-OD262**

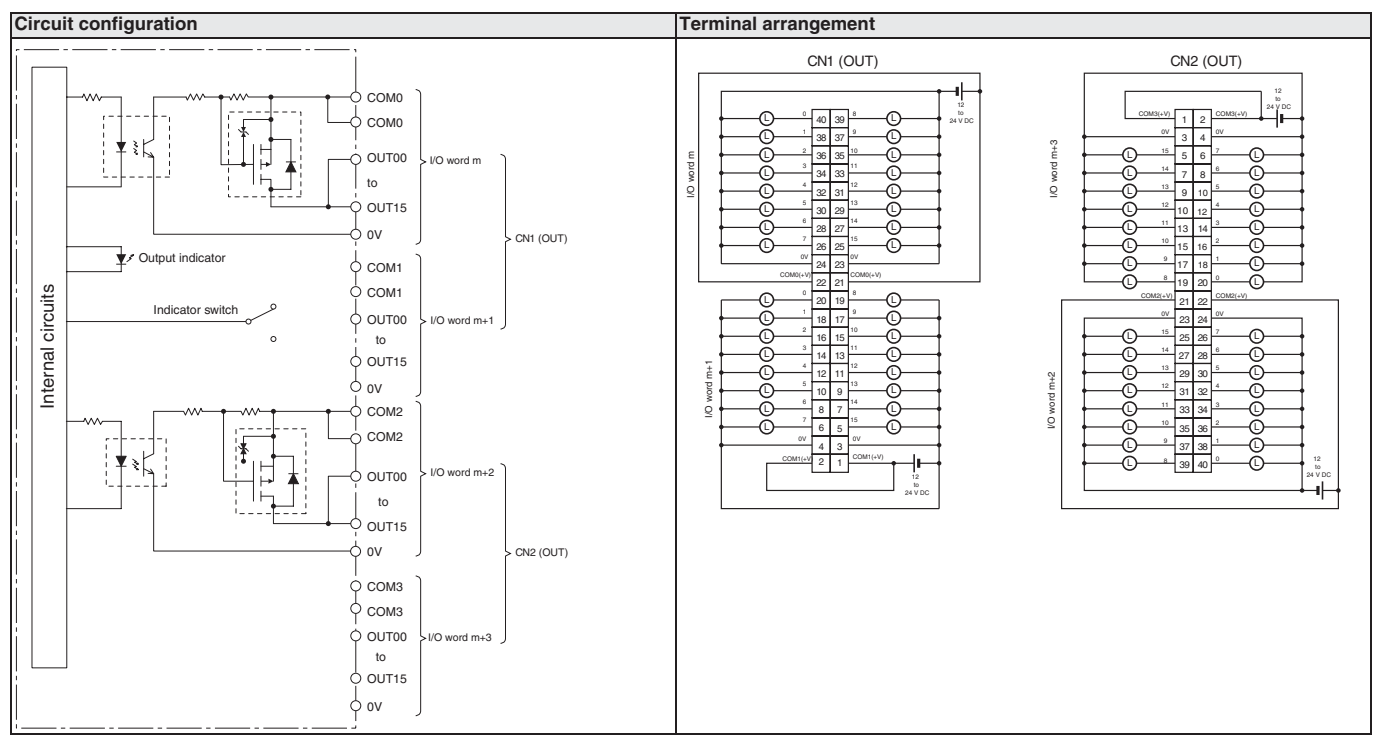

# **CJ1W-OD263**

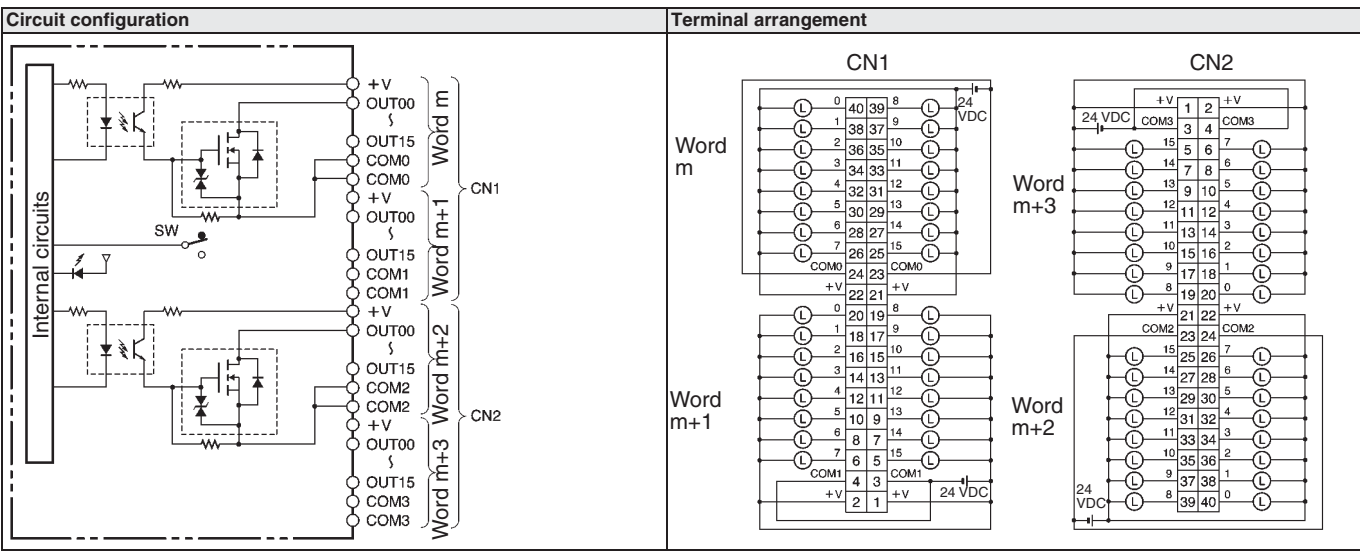

# **CJ1W-OA201**

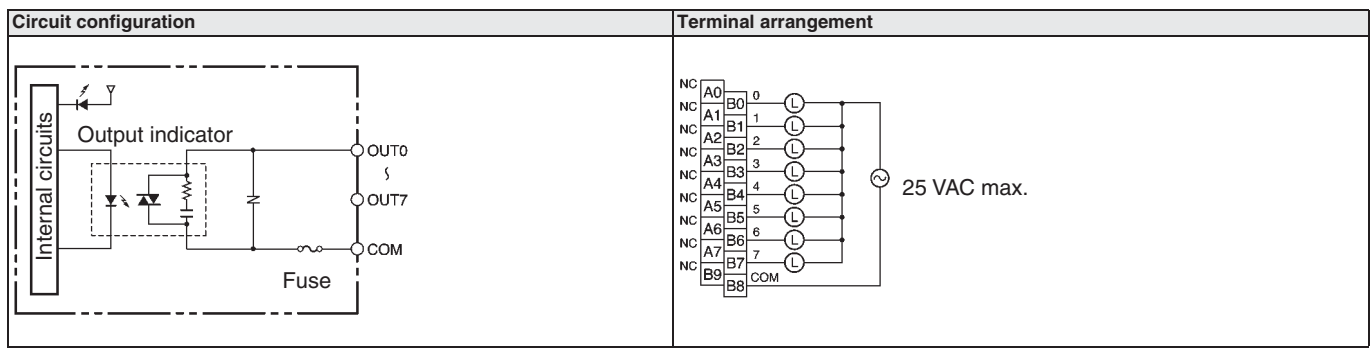

# **CJ1W-MD231**

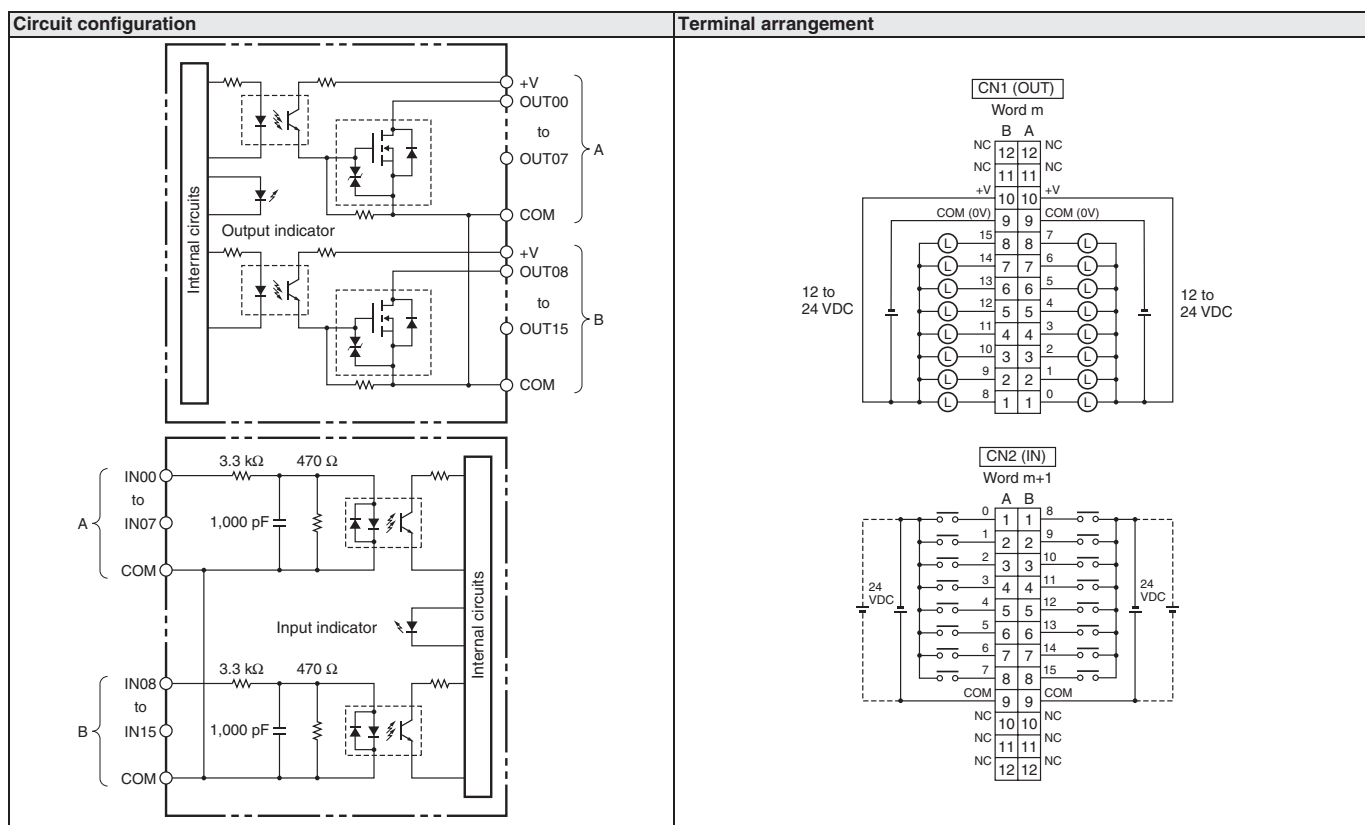

Programmable Controllers

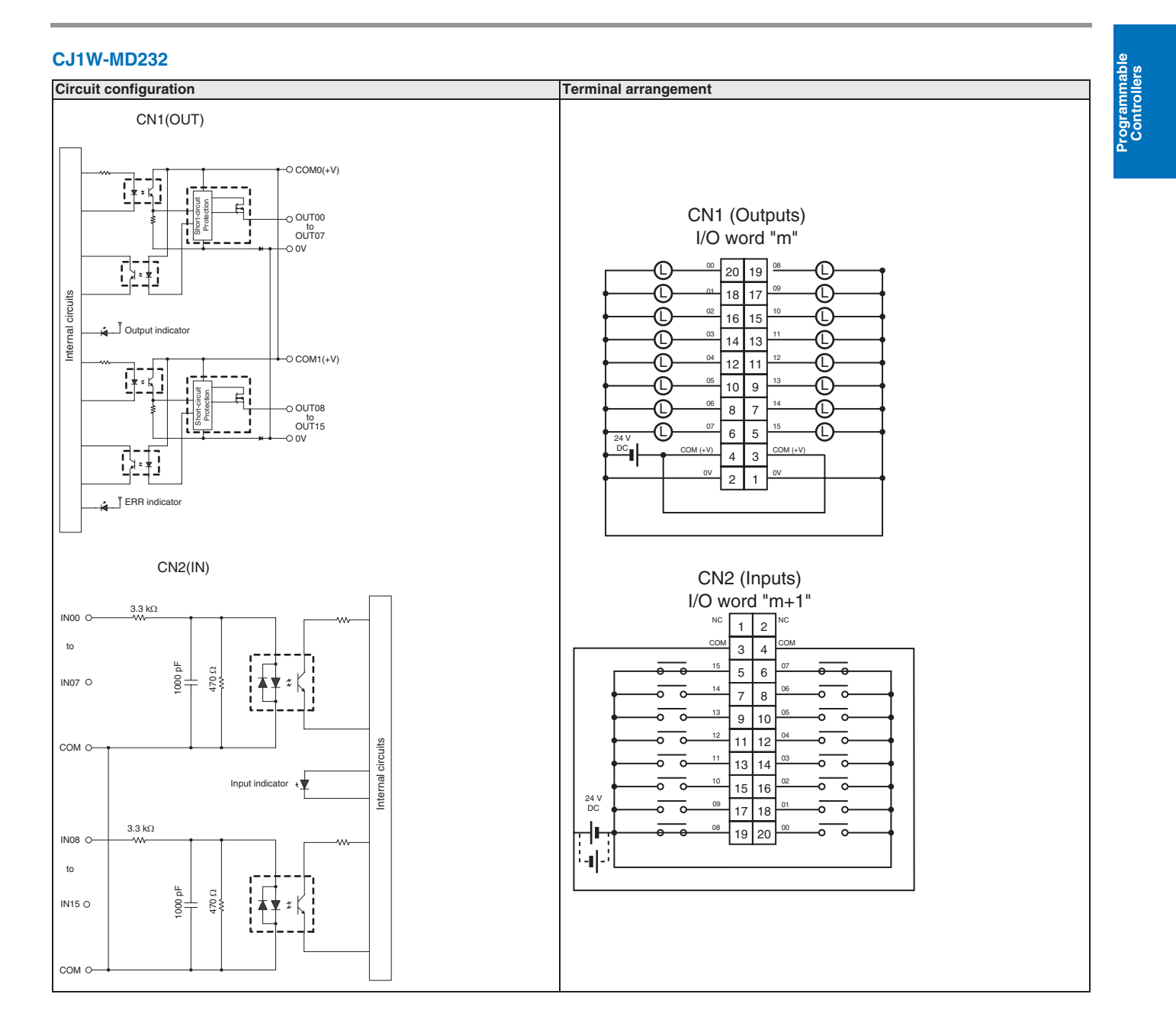

**Basic I/O Units** 

♦

# **CJ1W-MD233**

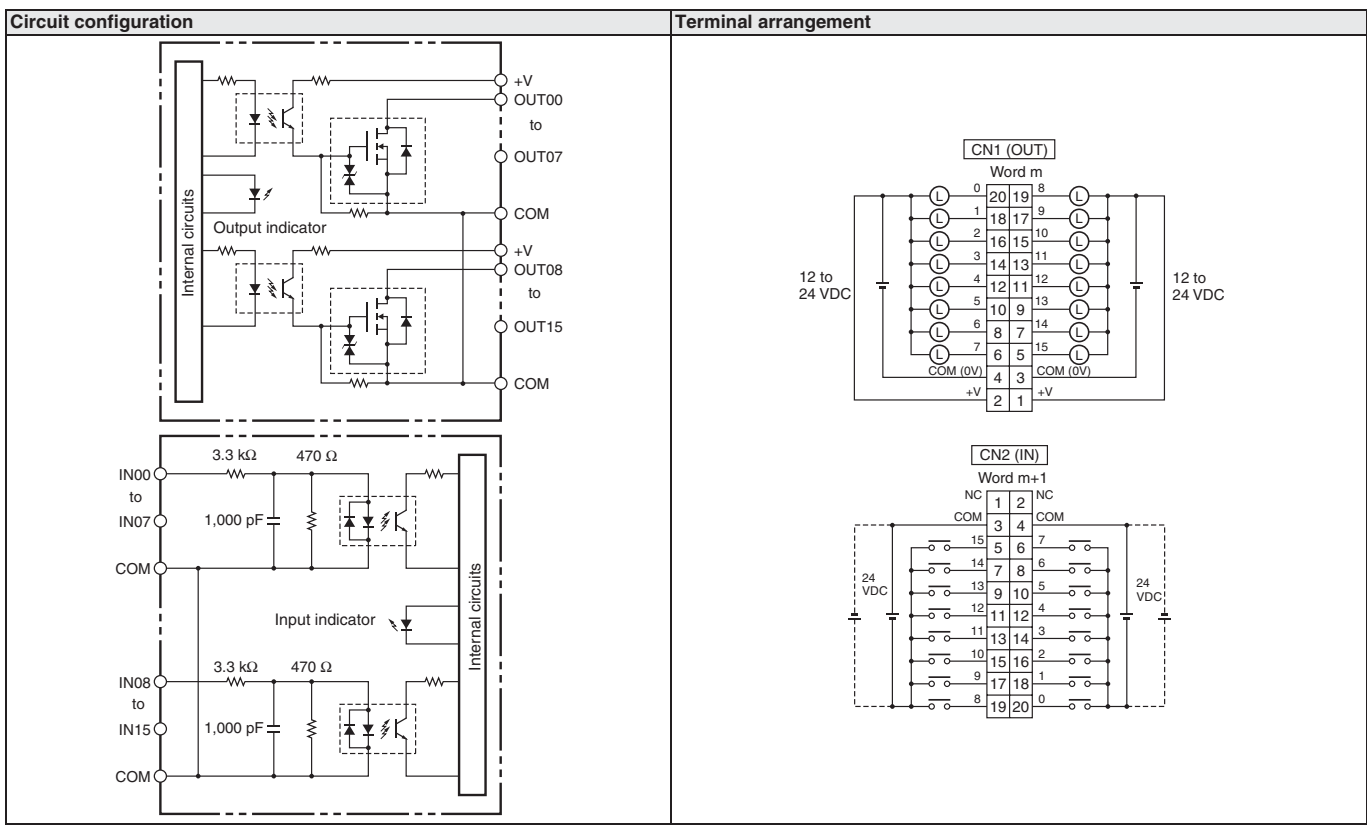

# **CJ1W-MD261**

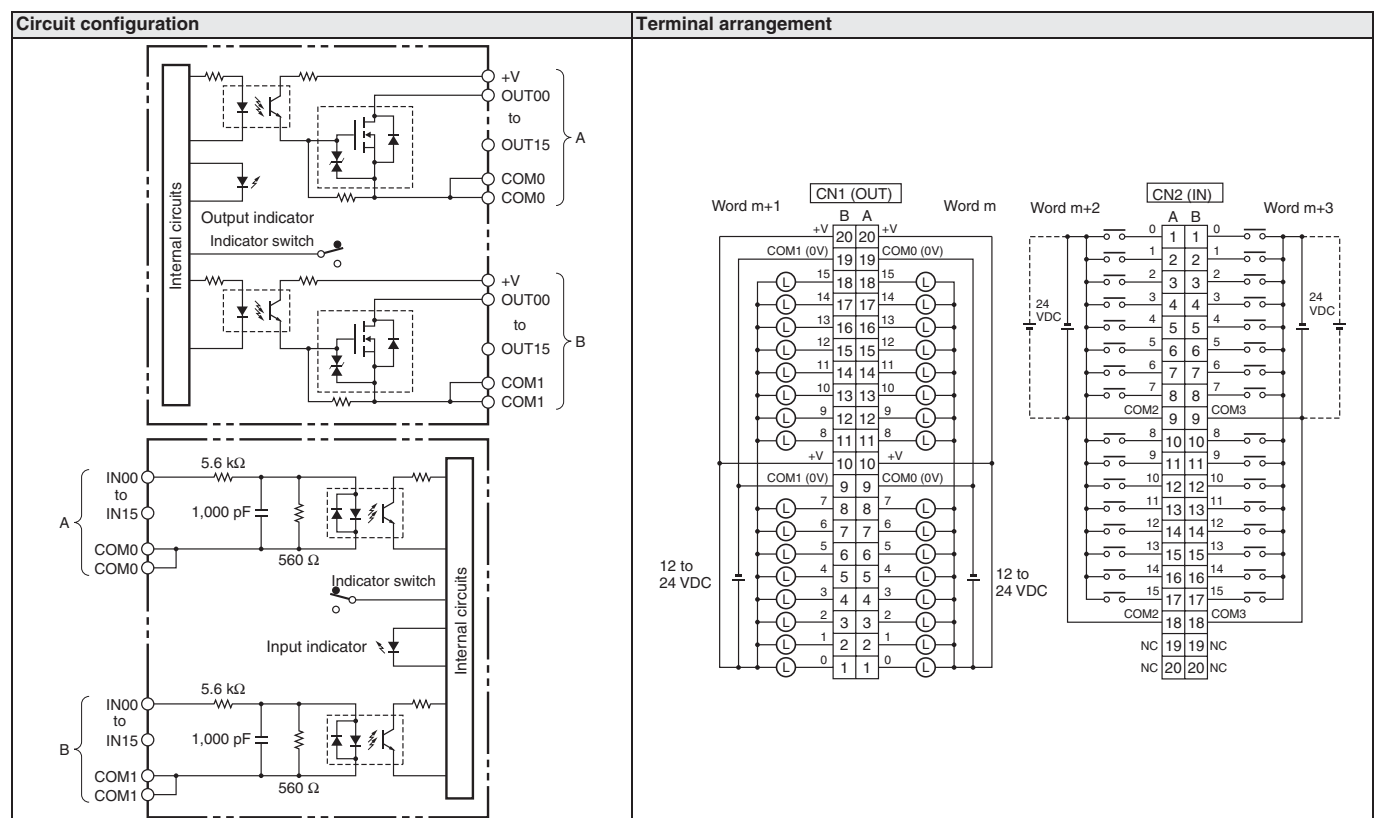

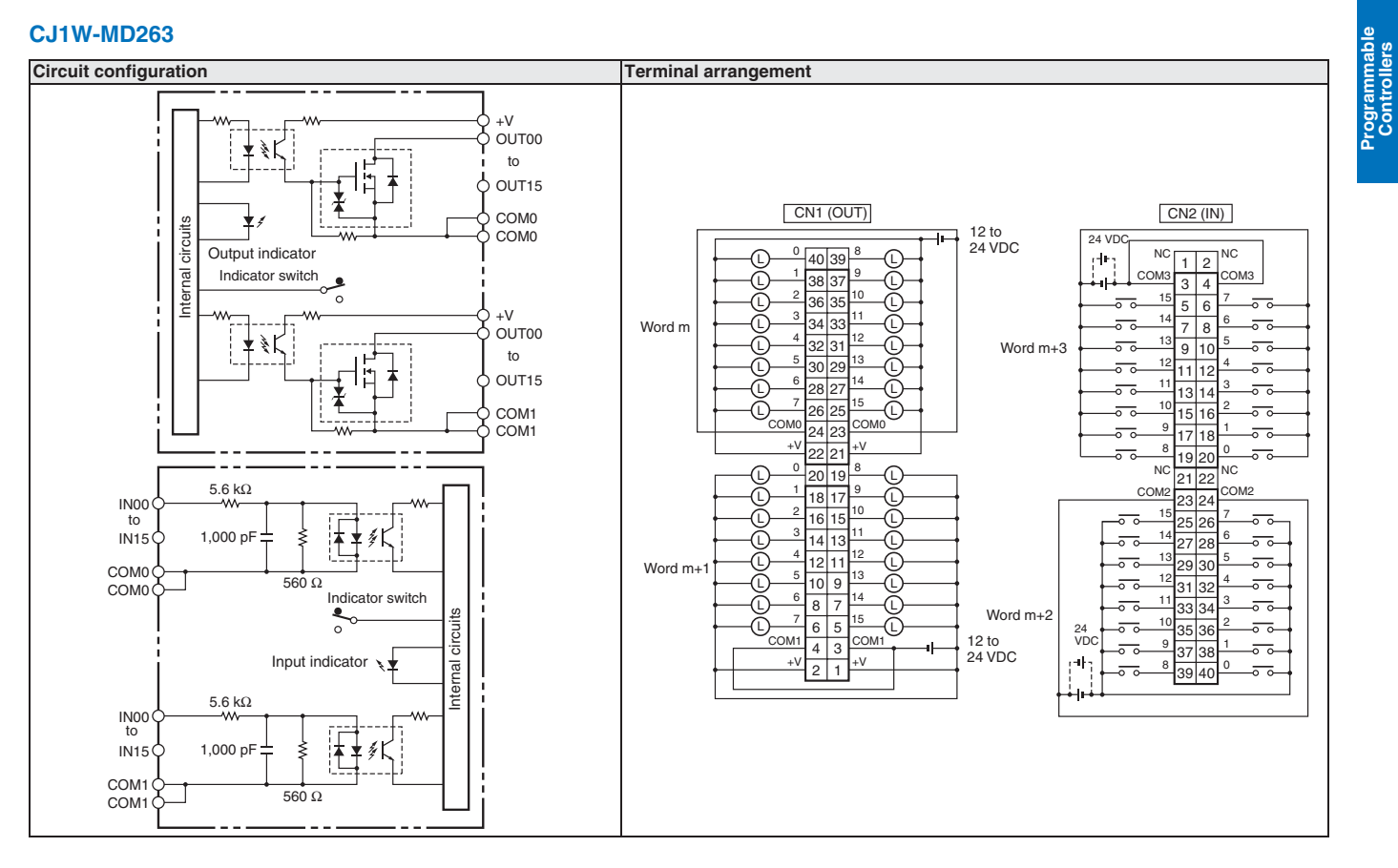

# **CJ1W-MD563**

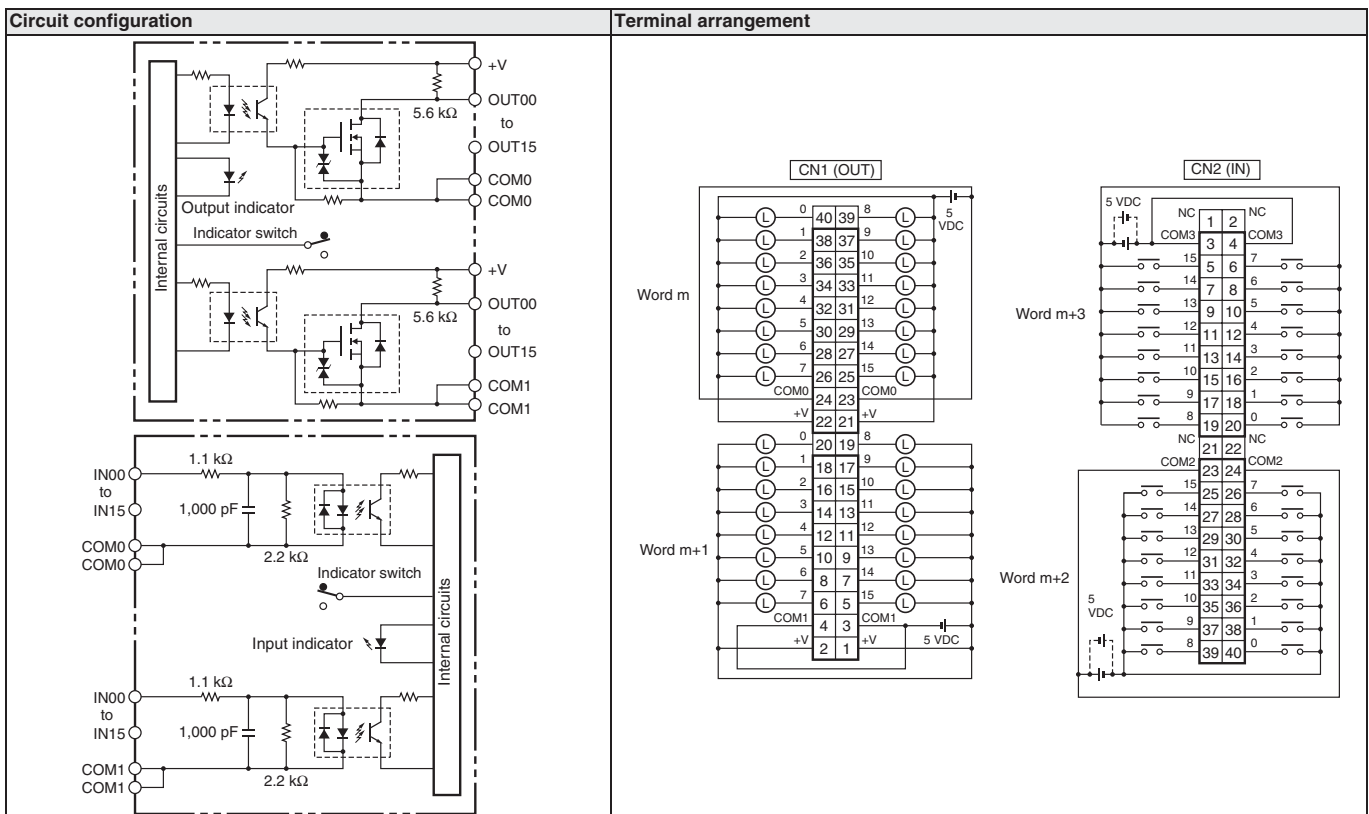

€

# **CJ1W-INT01** Interrupt Input Unit

# **High-speed Response for Interrupt Task** Execution: 0.37 ms OFF to ON and 0.82 ms ON to OFF

• An input to the Interrupt Input Unit immediately interrupts CPU Unit processing to suspend execution of cyclic tasks (i.e., the normal programming) and execute an I/O interrupt task.

# **System Configuration**

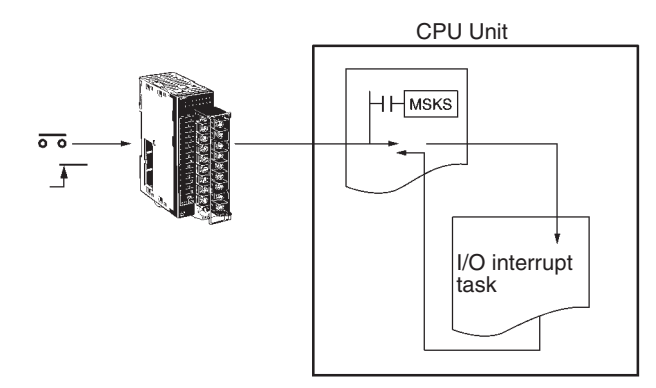

# **Specifications**

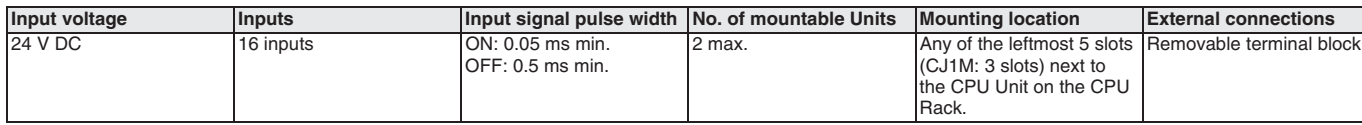

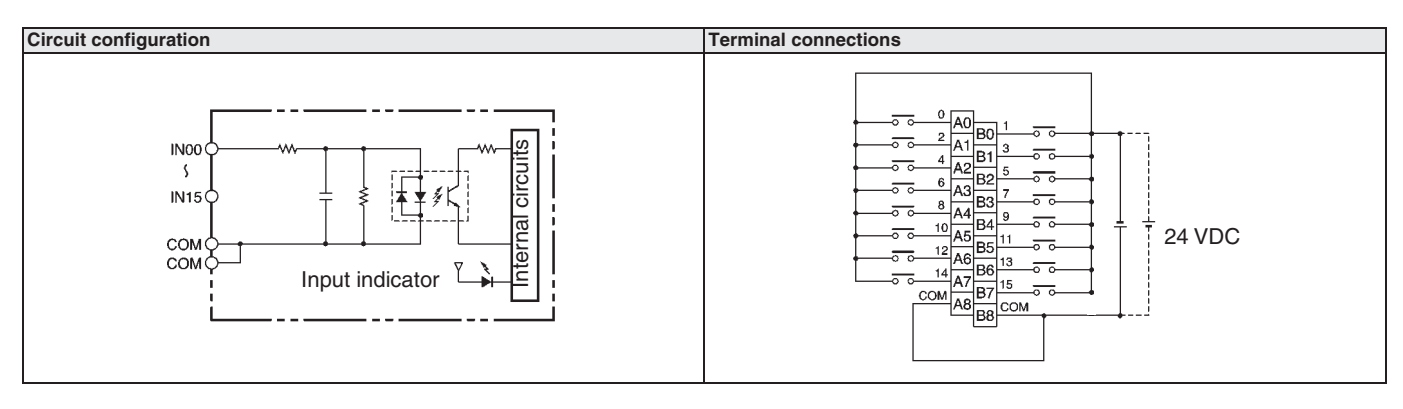

# CJ1W-IDP01 **High-speed Input Unit**

# Latches input pulses as short as 50 µs.

- Reads pulses that are too fast for normal I/O, such as is often requried for signal exchange with inspection devices.
- Reads pulse widths (ON time) as short as 0.05 ms.
- Inputs stored in the internal circuits are cleared in I/O refresh period.

# **System Configuration**

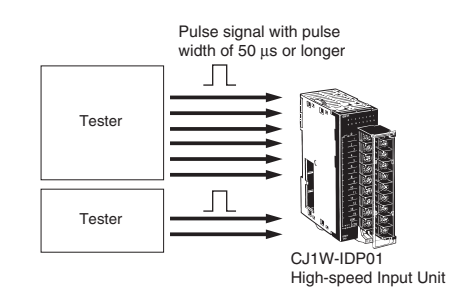

# **Specifications**

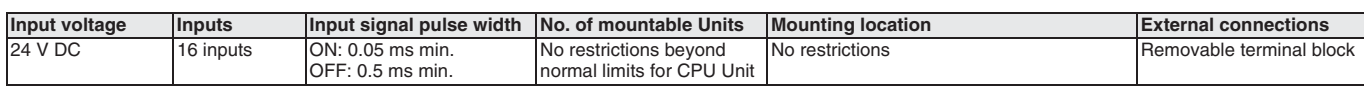

# **Circuit Configuration and Terminal Connections**

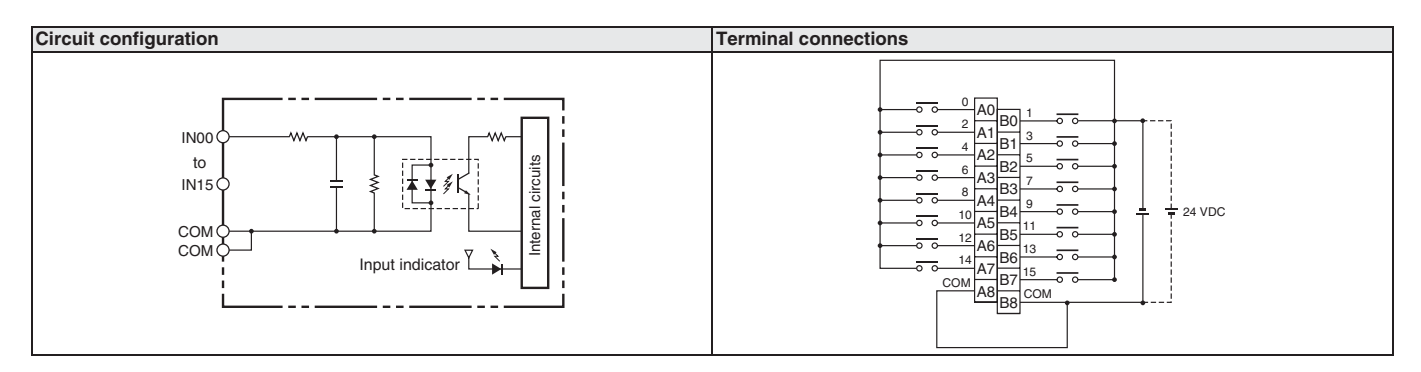

**High-speed Input Unit** 

# CJ1W-TS561/-TS562

# **Temperature Input Units**

#### Connect up to 6 temperature sensors per Unit. These Basic I/O units allow up to 6 temperature sensors to be connected.

- Input types (TS561: thermocouple J/K, TS562: Pt100/Pt1000) can be selected per channel.
- The unit presents the temperature data in the basic I/O area of the PLC occupying from 3 to 6 CIO words.
- Cold junction compensation (TS561) is provided internally.
- Adjustable filtering allows mains frequencies (50/60 Hz) to be suppressed.
- Broken wire (TC/RTD) and short-circuit alarms (RTD) are provided as error code in the PLC, and by LED indication.
- The unit does not provide galvanic isolation between the input signals.

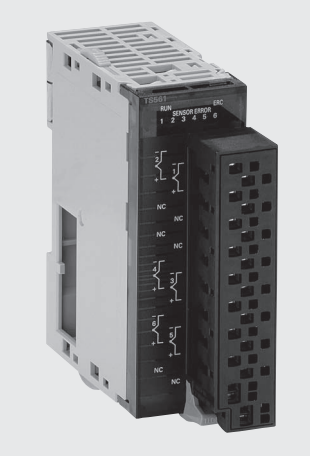

# **System Configuration**

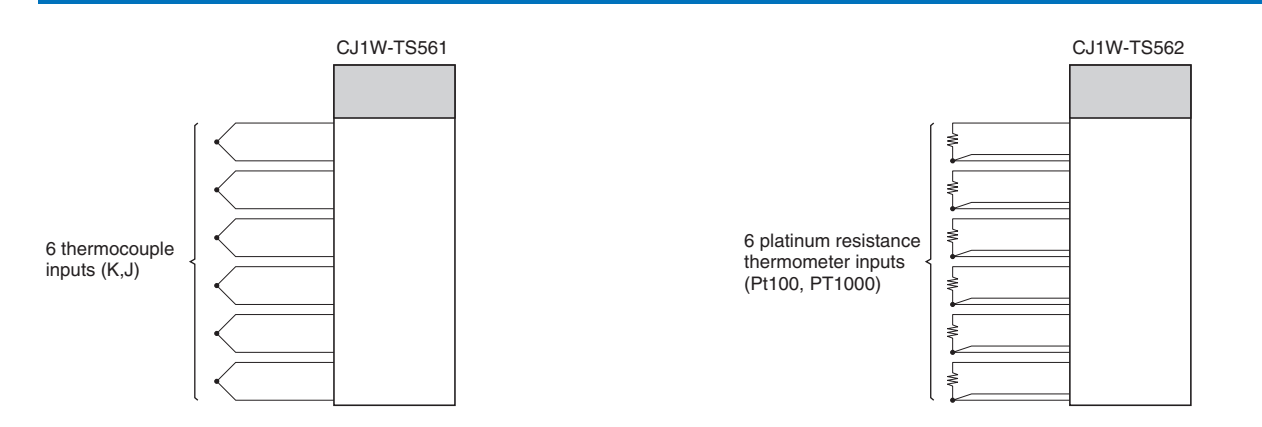

# **Terminal arrangement**

# **CJ1W-TS561(SL)**

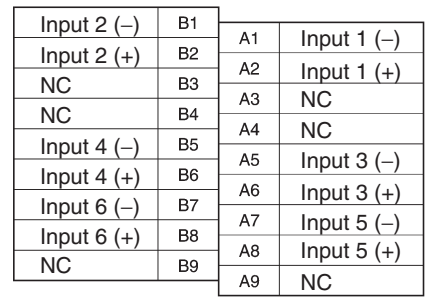

## **CJ1W-TS562(SL)**

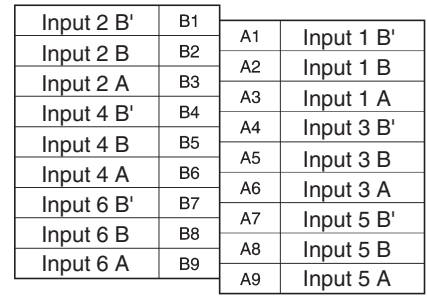

# **Specifications**

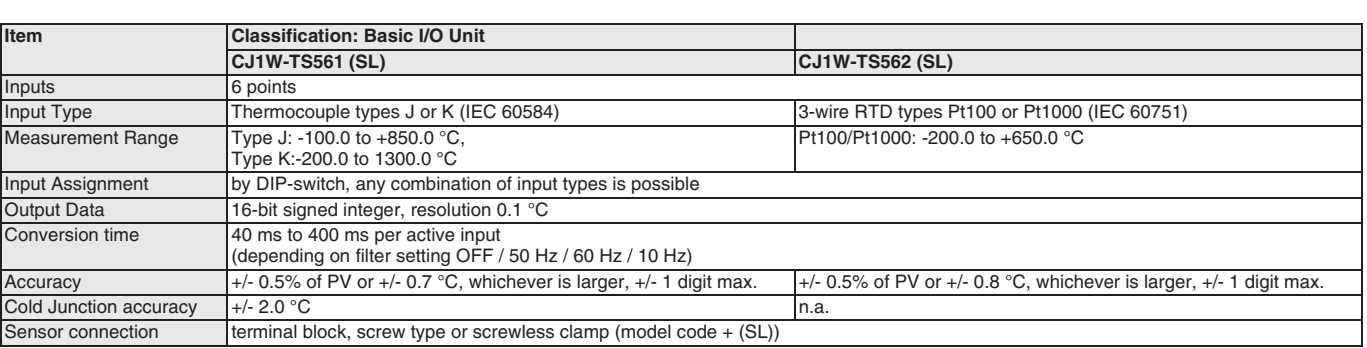

€

# CJ1W-ADOOO(SL) **Analog Input Units**

# **Convert Analog Signals to Binary Data**

- Wire burnout detection
- Peak-hold function
- Mean function
- Offset gain setting
- Range selection per intput
- · 1/8000 resolution
- 2 ms conversion time for 8 channels

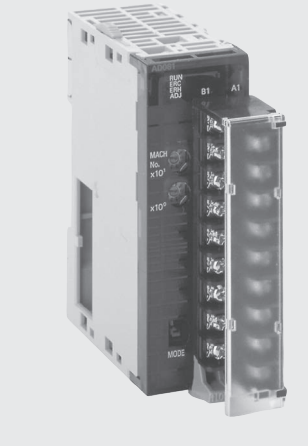

# **Function**

Convert input signals such as 1 to 5 V or 4 to 20 mA to binary values between 0000 and 1F40 Hex and store the results in the allocated words each cycle. The ladder diagram can be used to transfer the data to the DM Area or the SCALING instructions (e.g., SCL(194)) can be used to scale the data to the desired range.

# **System Configuration**

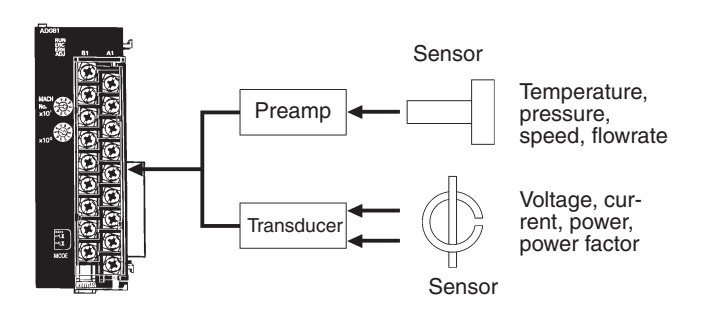

# **Terminal Arrangement**

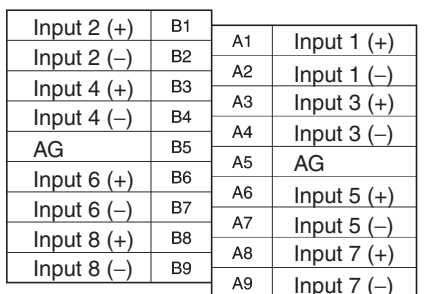

# **Specifications**

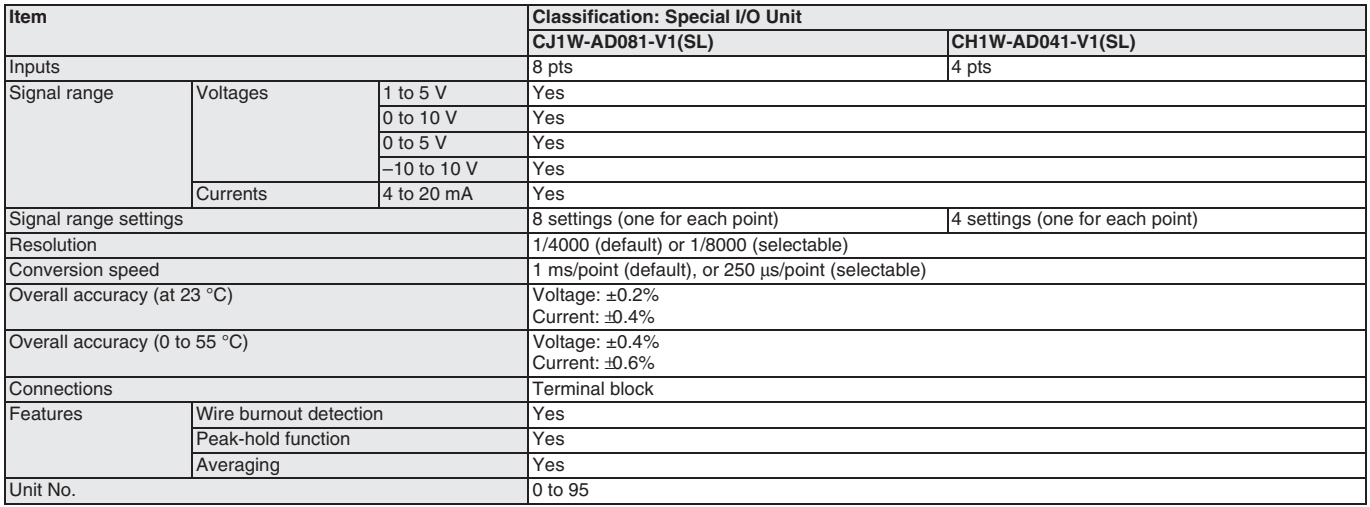

# CJ1W-DAOOO(SL) **Analog Output Units**

# **Convert Binary Data to Analog Signals**

- Output hold
- Offset gain adjustment
- Range selection per output
- 1 ms conversion time per channel
- · 1/8000 resolution

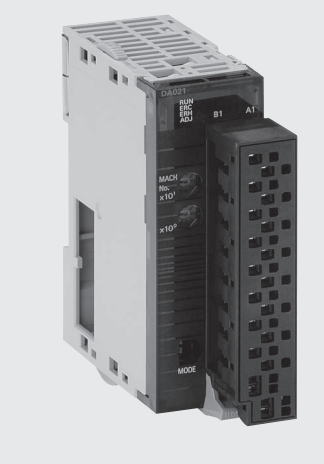

Programmable<br>Controllers

# **Function**

Binary data between 0000 to 0FA0 Hex in the allocated words can be convert to analog signals such as 1 to 5 V or 4 to 20 mA for output. All that is required in the ladder diagram is to place the data in the allocated words.

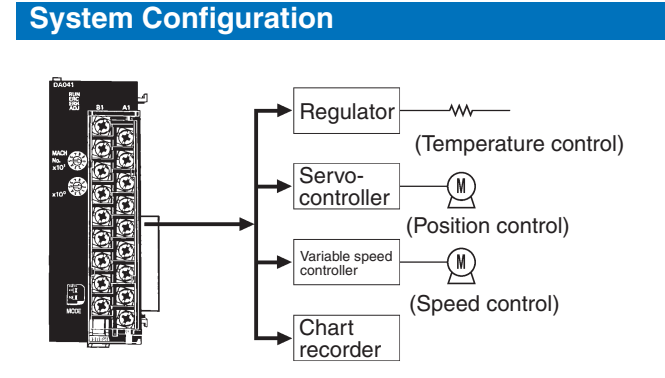

# **Terminal Arrangement**

# CJ1W-DA08V/DA08C(SL)

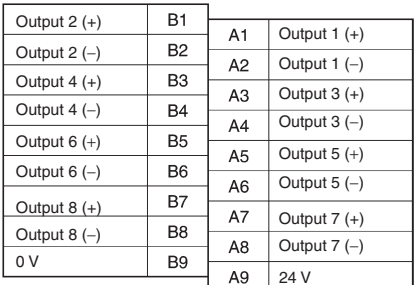

# **CJ1W-DA041(SL)**

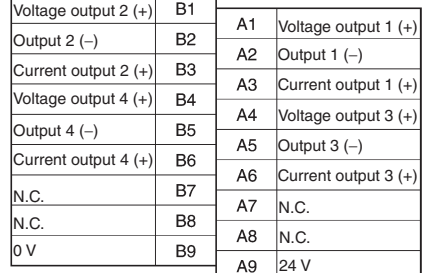

## **CJ1W-DA021(SL)**

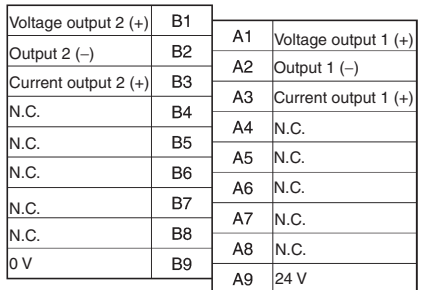

# **Specifications**

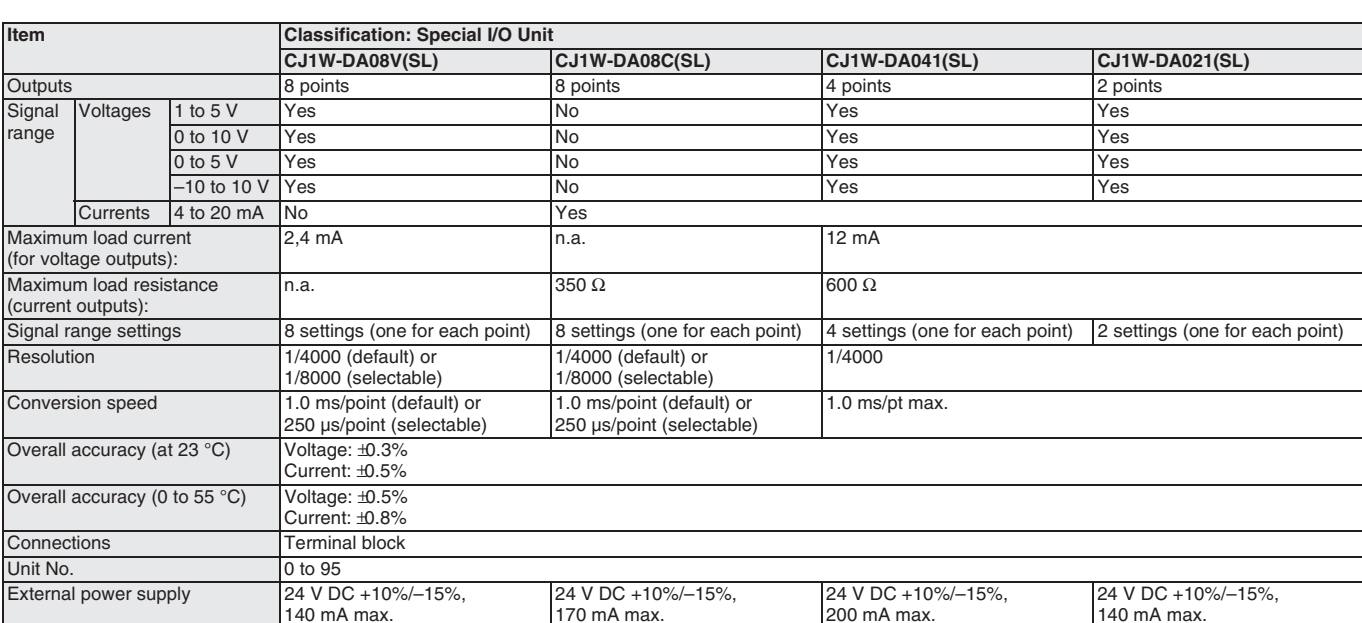

Programmable<br>Controllers

# CJ1W-MAD42(SL) **Analog I/O Unit**

# **Handles 4 Analog Inputs and 2 Analog Outputs**

- Conversion time: 3 ms for all 6 channels combined
- Resolution: 1/8000

# **Analog Inputs**

- Wire burnout detection
- Peak hold function
- Mean function
- Offset gain setting

# **Analog Outputs**

#### • Output hold

• Offset gain adjustment

#### **Other Features**

• Scaling function

# **System Configuration**

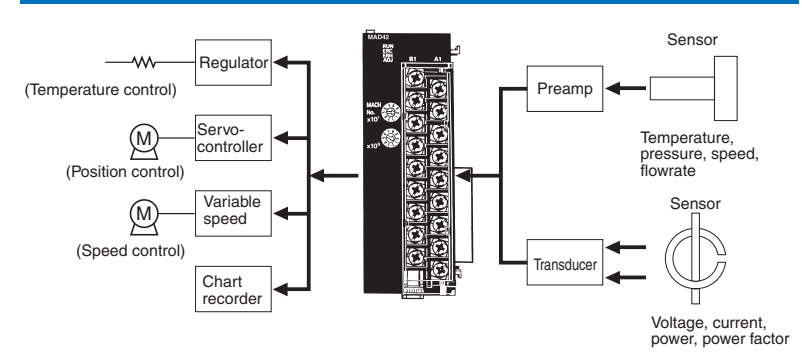

# **Terminal Arrangement**

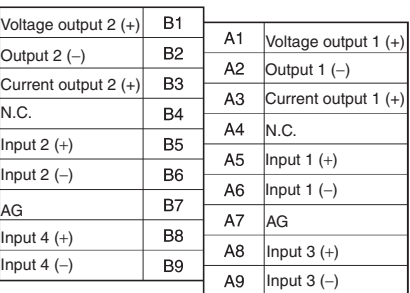

# **Specifications**

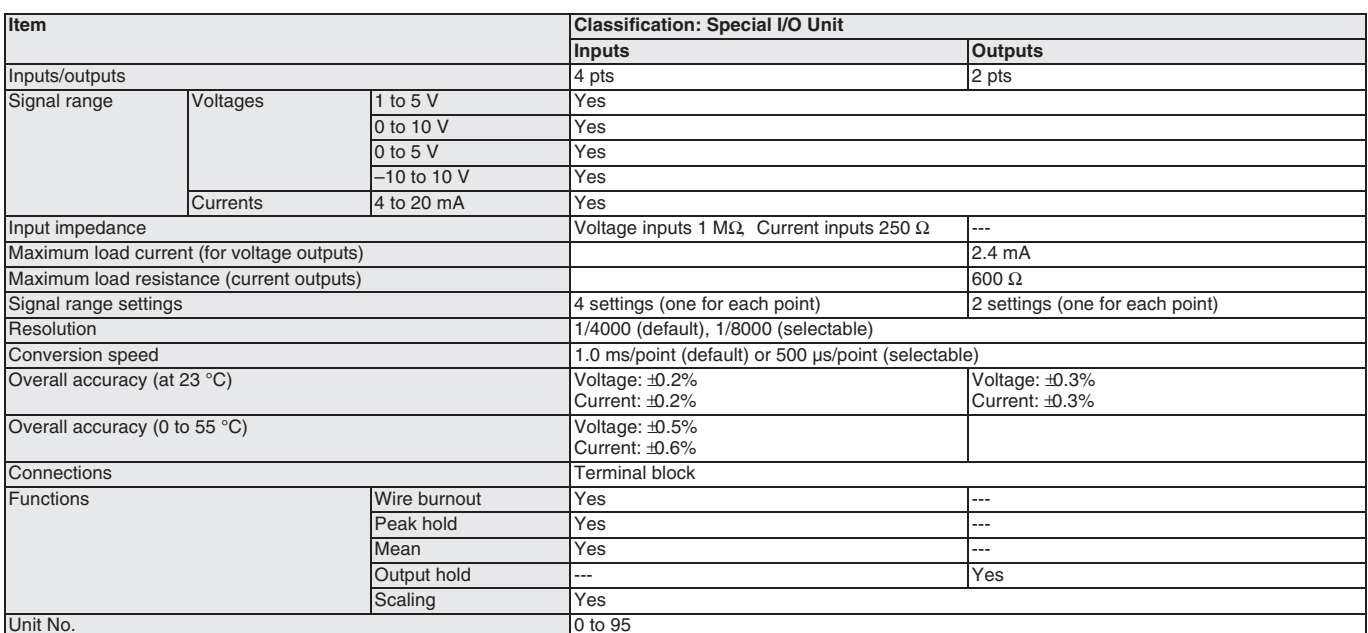

# CJ1W-PTS5<sup>1</sup>

# **Process Input Units**

## **Directly Input Four Temperature Sensors**

- Up to four temperature sensor inputs can be directly connected to a single Unit (input signal/ range shared by the four inputs)
- Models with isolation between channels prevent unwanted current paths between .<br>Temperature Sensor inputs.
- Measurement value alarm with hysteresis/ON delay (two inputs per channel, one of which can be set as a DO output from the Unit).
- High-resolution, high-speed 2 channel input models provide configurable alarms and maintenance functions

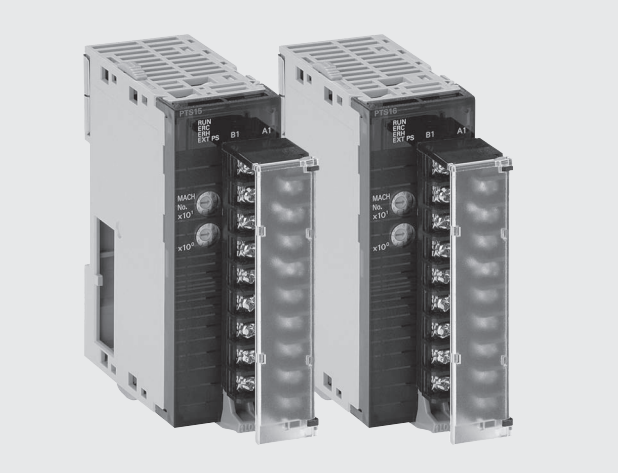

# **Function**

Converts the measured value of DC voltage/current signals, thermocouple or platinum-resistance thermometer inputs (up to 4 points) into binary or BCD code, and stores in the allocated memory area every

cycle. The ladder program can be used to transfer the data to a specified words in data memory for use.

# **Terminal arrangements**

#### CJ1W-PTS51 No. 2  $\overline{c}$ B<sub>1</sub>  $A<sub>1</sub>$  $\overline{1}$ thermocouple input No. 1  $2+$ B<sub>2</sub> thermocouple input  $A2$  $1+$  $\overline{cJ}$  $B<sub>3</sub>$  $N.C.$ Cold junction sensors A<sub>3</sub>  $CJ$  $B4$  $A4$ N.C. No. 4  $\overline{4}$ B<sub>5</sub> A<sub>5</sub>  $\ensuremath{\mathsf{3}}$ No. 3 thermocouple input  $4+$ **B6** thermocouple input  $A6$  $\overline{3+}$ ALM2 B7 (L) External alarm outputs  $A7$ ALM1 C ALM4 B<sub>8</sub> External alarm outputs ℂ ALM3 A<sub>8</sub> ℂ  $0V$ **B9**  $\overline{A9}$  $24V$

# CJ1W-PTS15

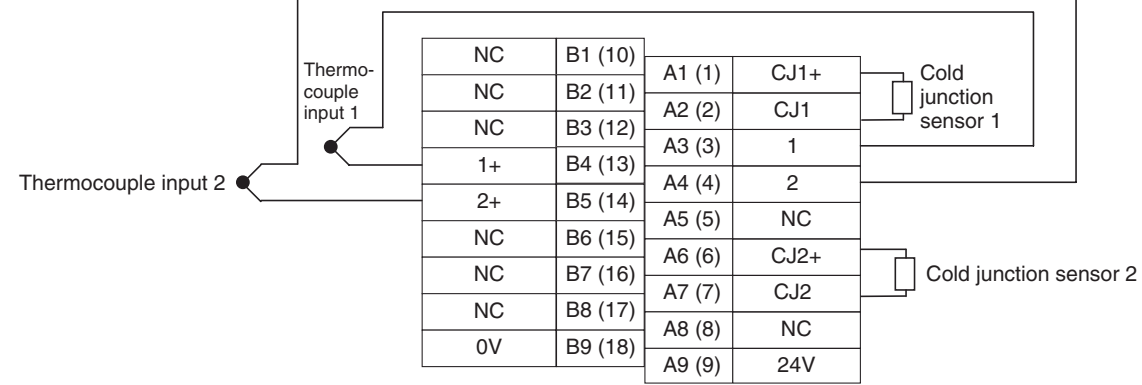

Programmable<br>Controllers

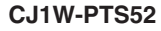

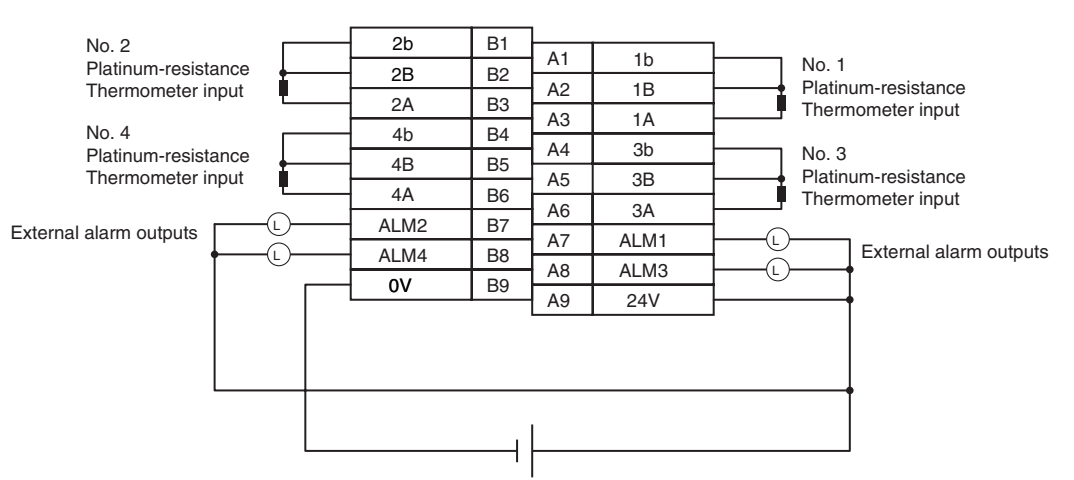

# CJ1W-PTS16

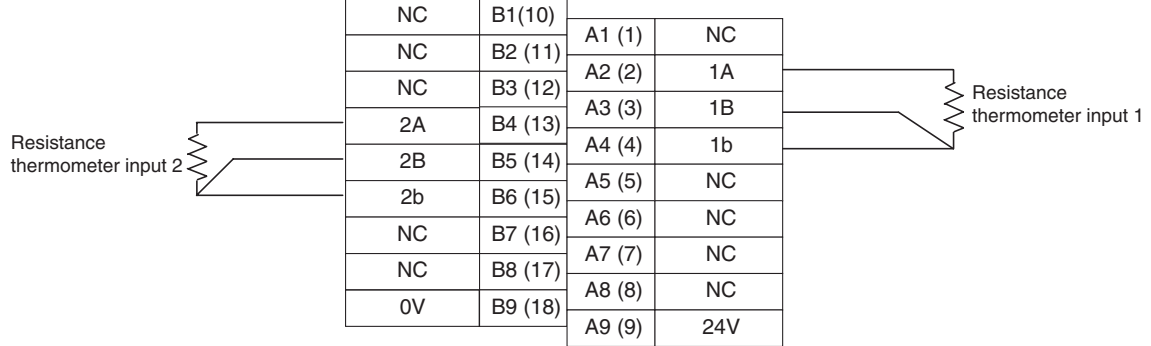

# CJ1W-PDC15

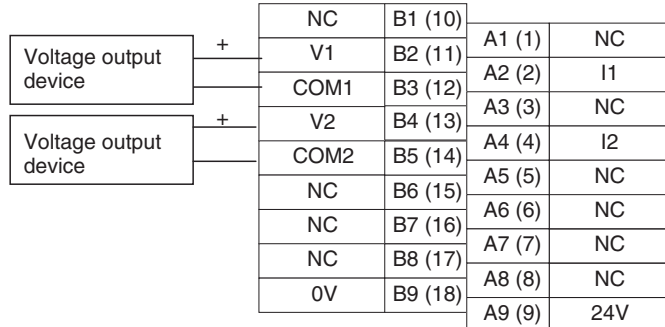

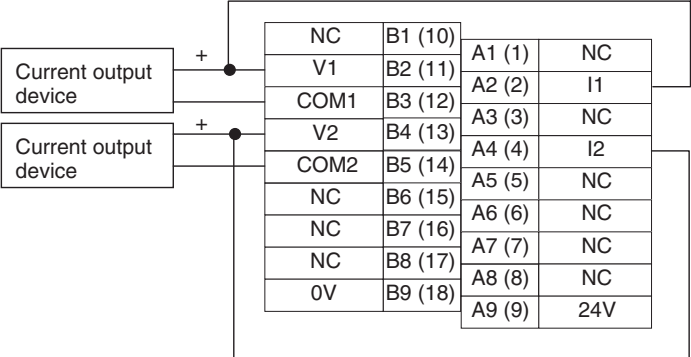

# **Specifications**

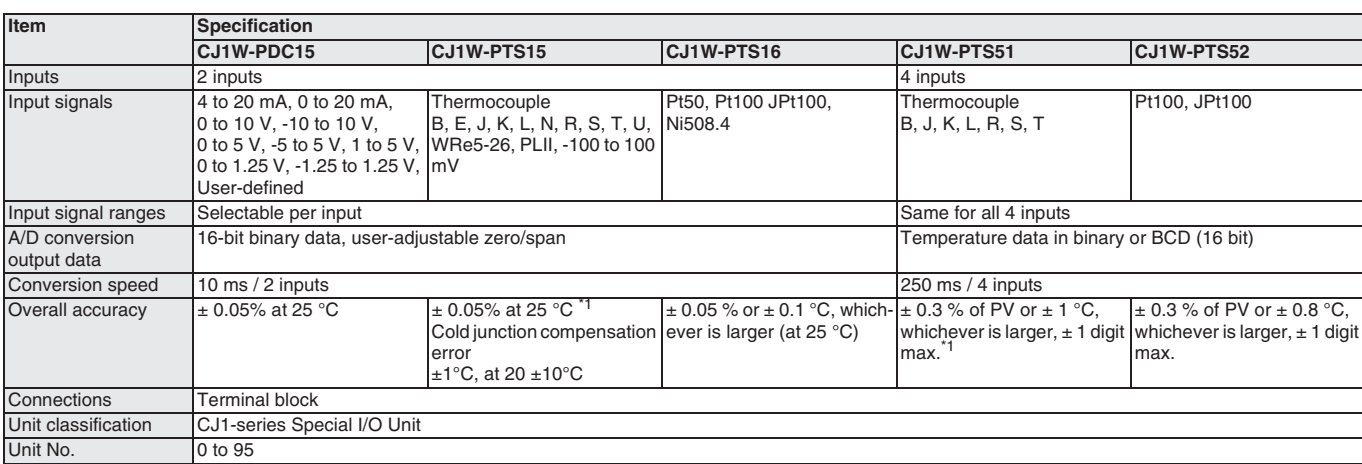

<sup>\*1</sup> Accuracy of the measured value depends on thermocouple type and actual temperature. Consult Operation Manual W368-E1 for details.

# $CJ1W-TC\square$

# **Temperature Control Units**

# One Unit Functions as Four Temperature **Controllers**

- Supports 2-loop or 4-loop PID control or ON/OFF control.
- The PID constants for PID control can be set using auto-tuning (AT).
- Select either forward (cooling) operation or reverse (heating) operation.
- Input directly from temperature sensors. (Thermocouples: R, S, K, J, T, B, or L; or platinum resistance thermometers: JPt100 or Pt100.)
- Open collector output
- Sampling period: 500 ms
- RUN/STOP control.
- Two internal alarms per loop.
- With 2-loop models, a current transformer can be connected to each loop to detect heater burnout.

# **Function**

Perform PID control (two degrees of freedom) or ON/OFF control based on inputs from thermocouples or platinum resistance thermometers to control open collector output. Four-loop models and two-loop models (with heater burnout detection function) are available. Words allocated to the Unit in memory can be manipulated from the ladder diagram to start/stop operation, set the target value, read the process value, or perform other operations.

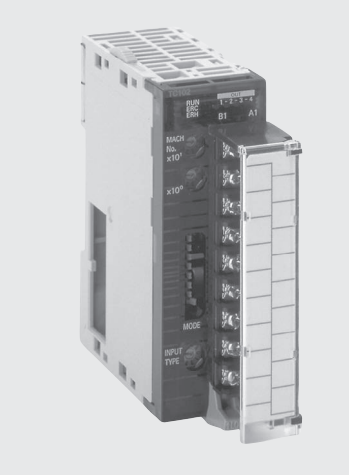

# Togrammable<br>Controllers

# **System Configuration**

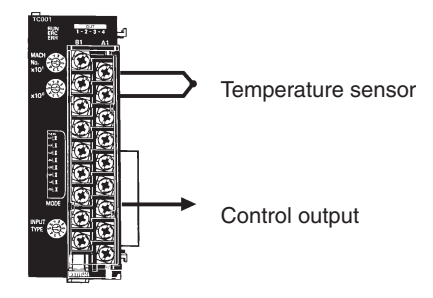

# **Terminal Wiring Examples**

#### **Thermocouple Temperature Control Units**

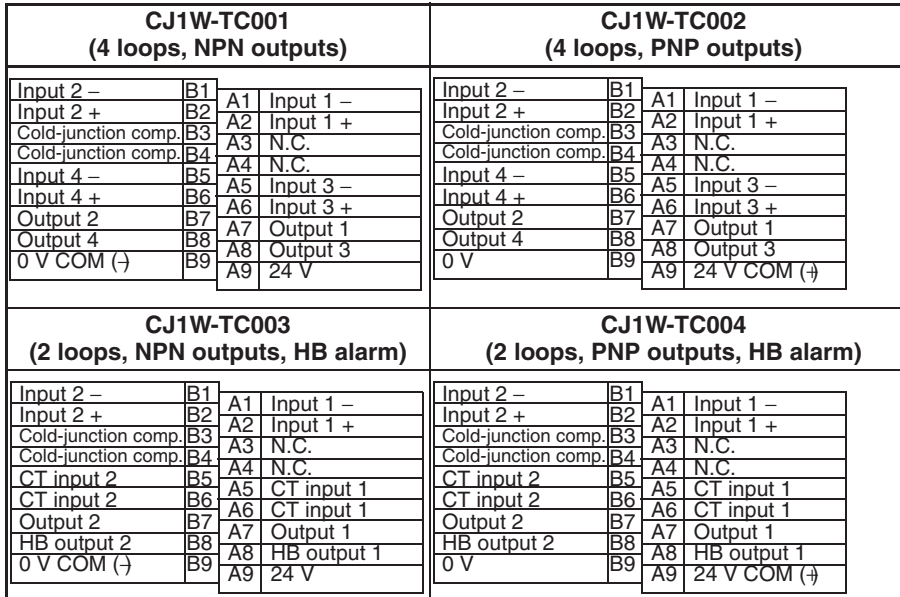

Note: Do not connect any wiring to the N. C. terminals.

**Temperature Control Units** 

# **Platinum Resistance Thermometer<br>Temperature Control Units**

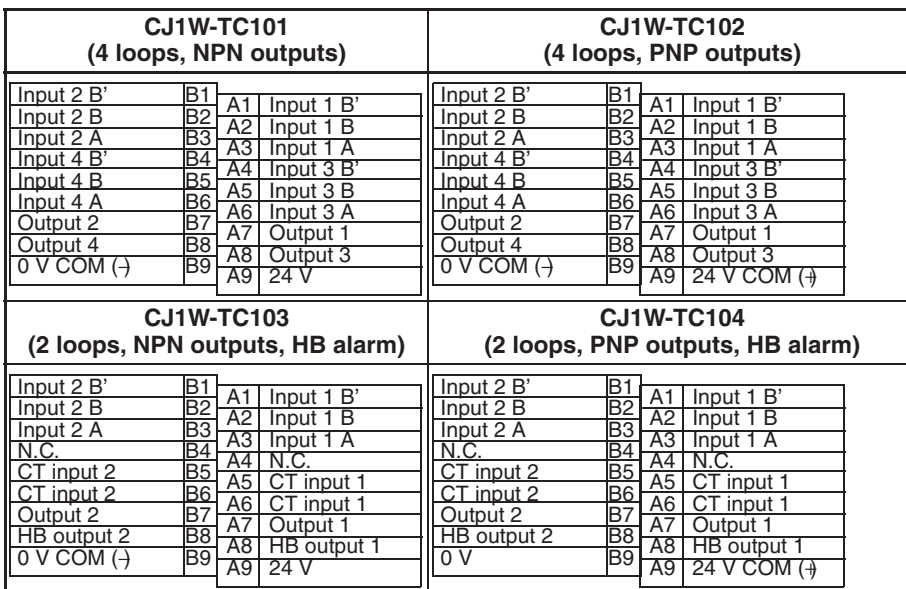

Note: Do not connect any wiring to the N. C. terminals.

# **Specifications**

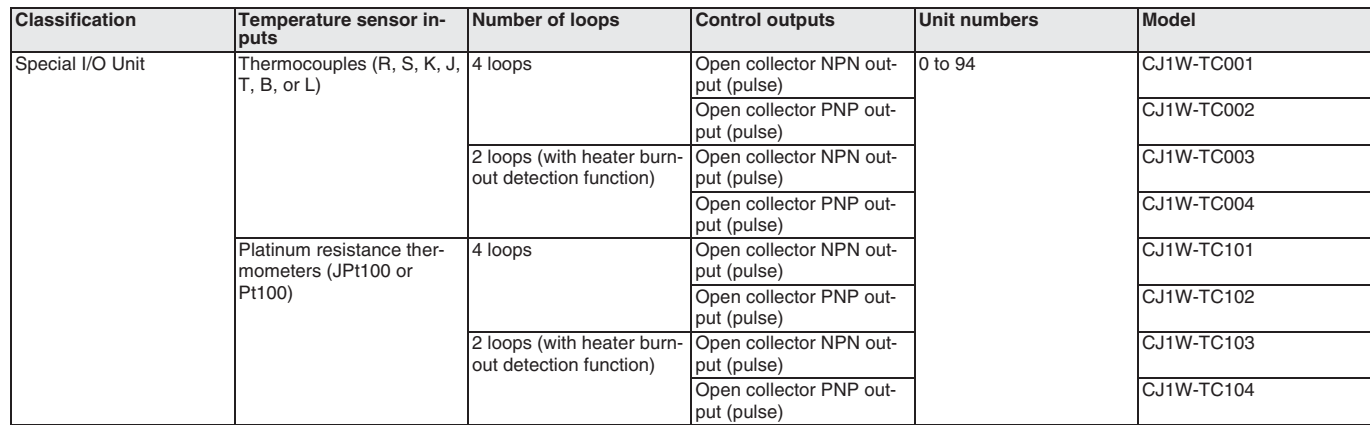
rogrammable<br>Controllers

# $CJ1W-NC$ **Position Control Units**

#### High-speed, High-precision Positioning with 1, 2, or 4 Axes

- Simple positioning systems can be created by directly specifying operation from the CPU Unit when required.
- Positioning data is saved in internal flash memory, eliminating the need to maintain a backup battery.
- Use Windows-based Support Software (CX-Position) to easily create positioning data and store data and parameters in files.
- S-curve acceleration/deceleration, forced starting, and other features also supported.
	- Position, speed and acceleration settings can be changed during operation
	- Speed and acceleration can be modified during Jog operation
	- Parameters and data are easily backed up to a memory card in the CPU unit

#### **Function**

These Position Control Units support open-loop control with pulse-train outputs. Position using automatic trapezoid or S-curve acceleration and deceleration. Models available with 1, 2, or 4 axes. Use in combination with servomotors or stepping motors what accept pulse-train inputs.

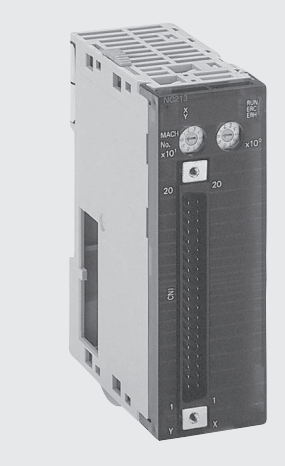

#### **System Configuration**

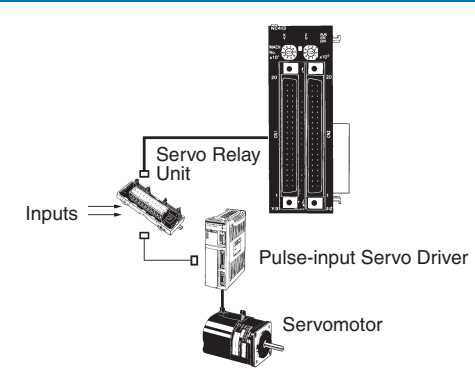

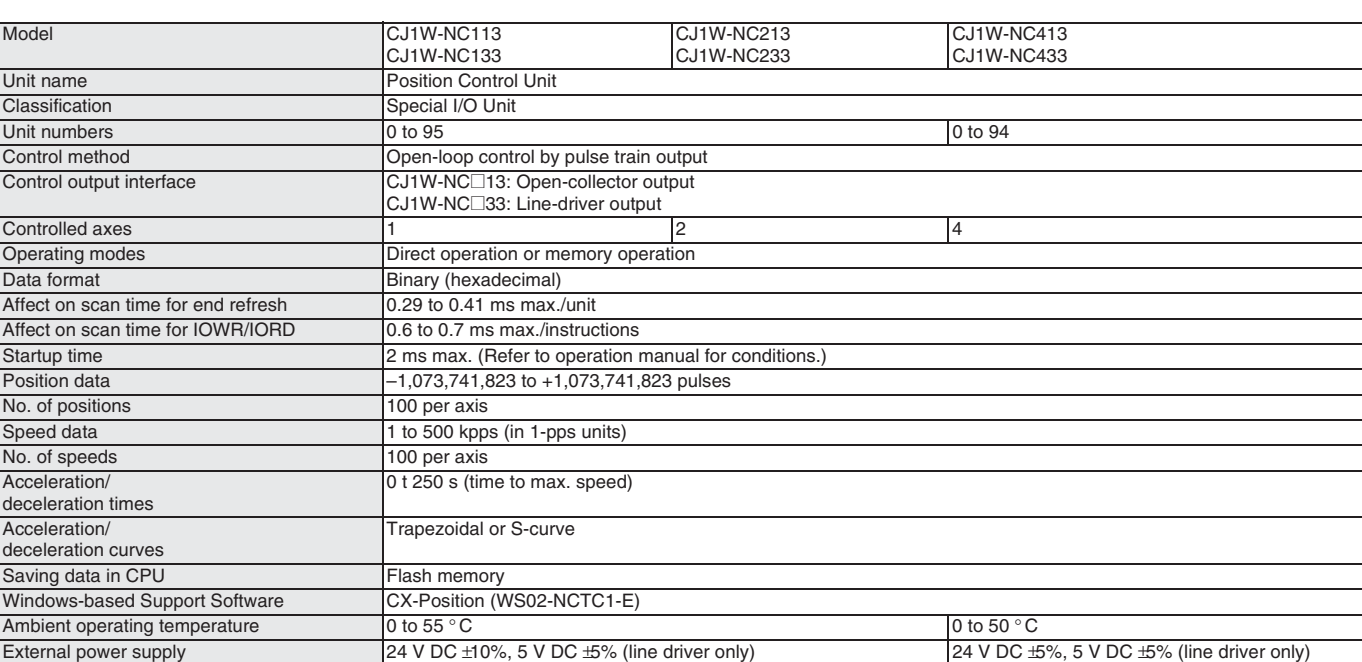

# CJ1W-MCH71 - MECHATROLINK-II **Motion Control Unit**

#### **Multi-axes Motion Control over high-speed MECHATROLINK-II**

- Up to 30 axes controlled with minimum wiring
- High-speed bus MECHATROLINK-II is specially designed for Motion Control
- Supports Position, speed and Torque control
- Electronic CAM profiles and axes synchronization
- Hardware registration input for every axis
- Program control commands, like Multi-task programming and branching commands, and various arithmetic operations for maximum program efficiency
- Access to the complete system from one point

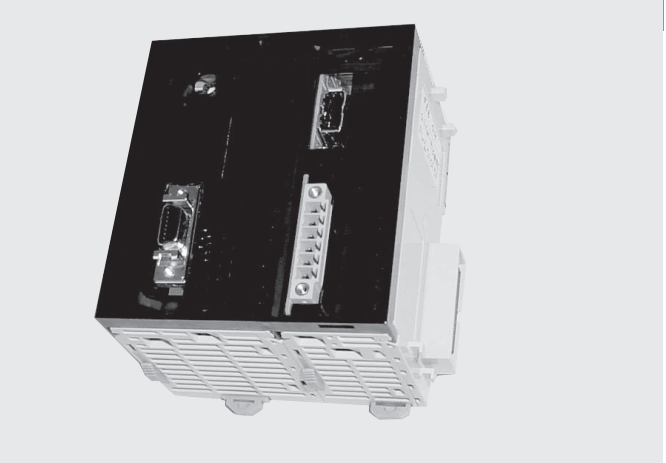

#### **Function**

Multi-axes control is made easy by freely combining control axes. Up to 32 axes can be used, including 30 physical axes and two virtual axes, and each axis can be set individually. Position Control, synchronized control (electronic gear, electronic Cam, follow-up), speed control, and torque control are all supported, enabling a wide range of applications. By using the high-speed servo communications MECHATROLINK-II, motion programs, system parameters, system data, and servo drive parameters can be set and read from the software tool.

#### **System Configuration**

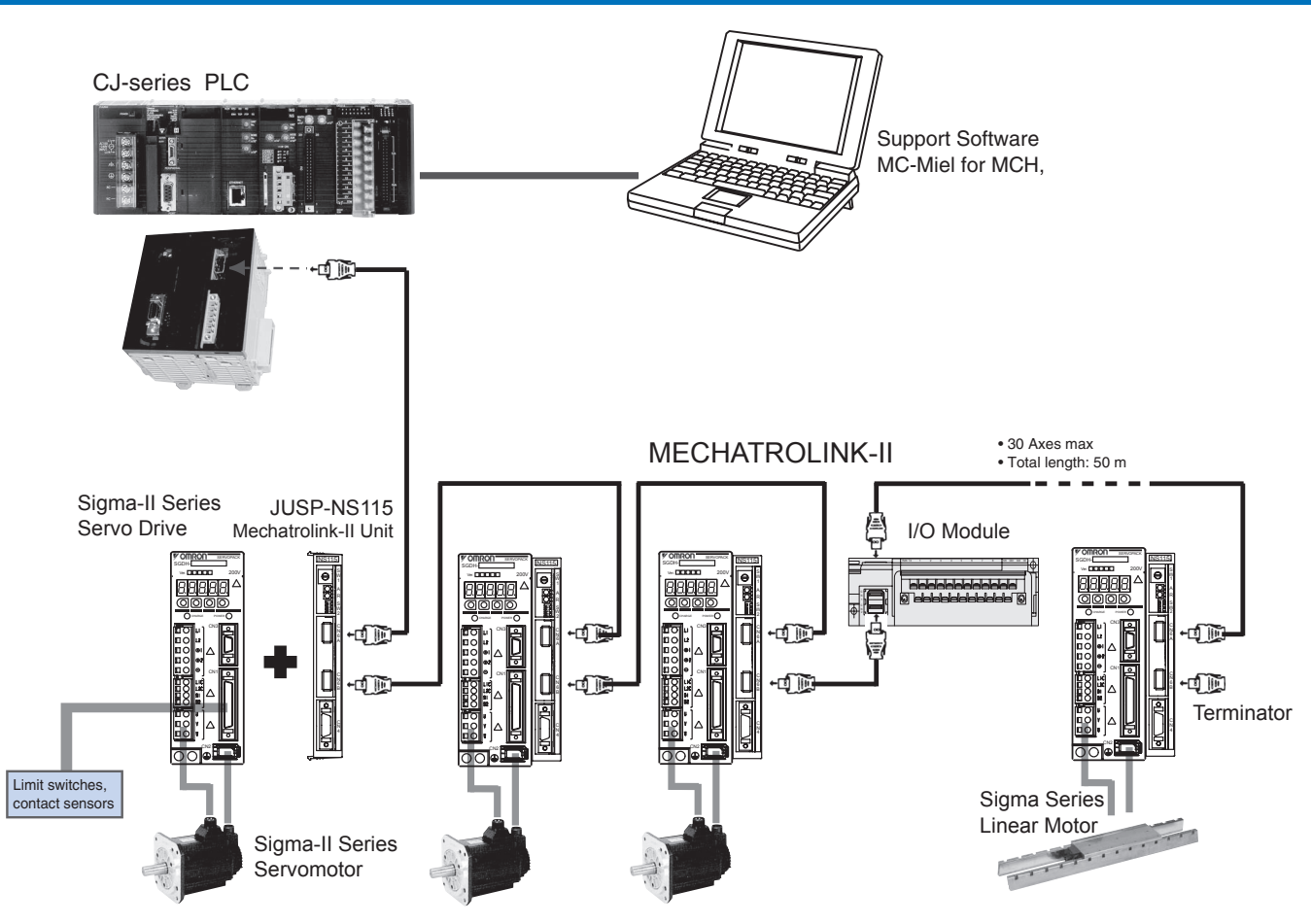

Programmable Controllers

rogrammable<br>Controllers

#### **Specifications**

#### **Motion Control Unit**

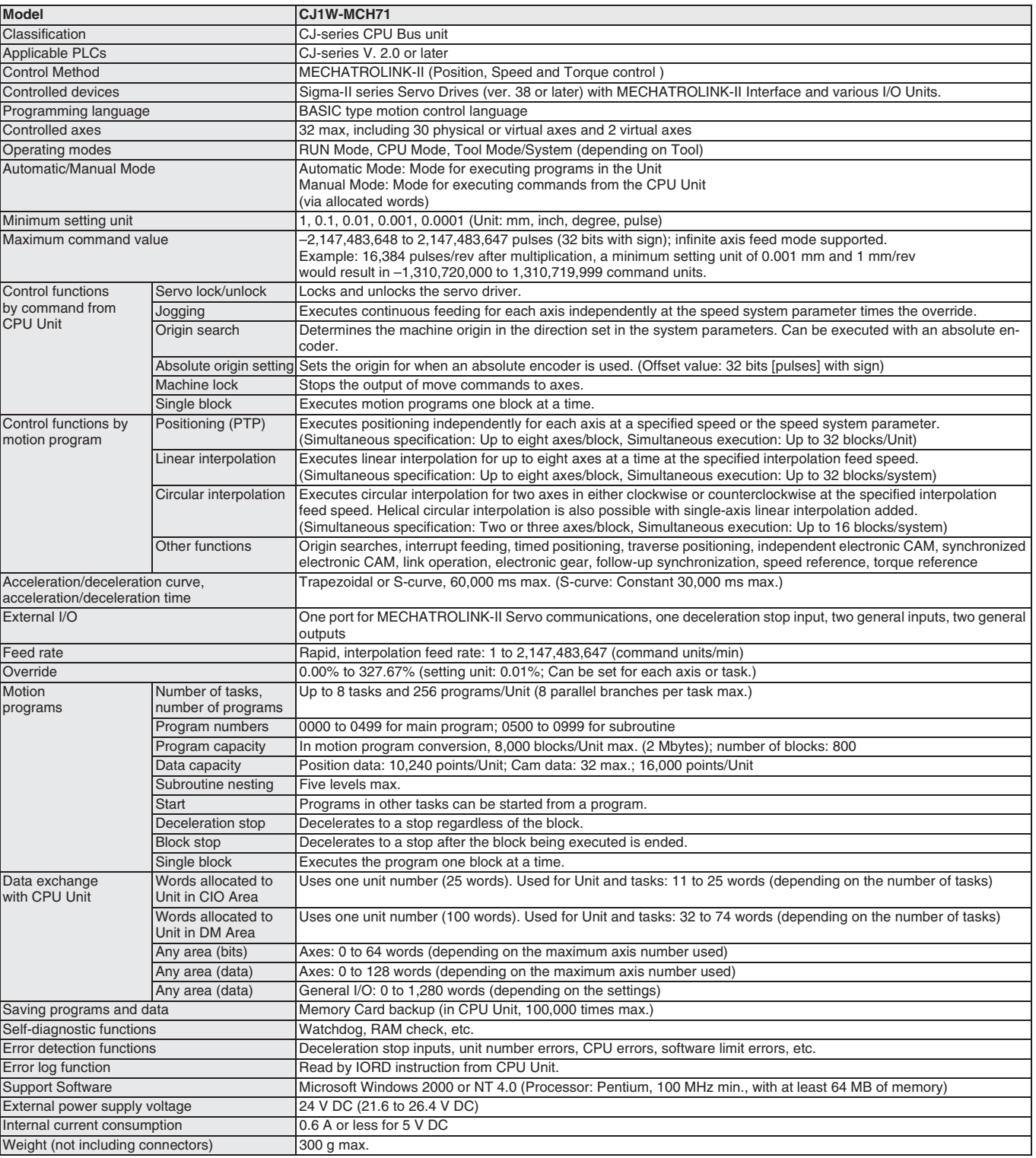

Note: 1. Take the following factors into account when mounting Motion Control Units under a single CPU Unit:

- The maximum number of CPU Bus Units that can be allocated words in the CPU Unit

- The capacity of the Power Supply Unit on each CPU Rack or Expansion I/O Rack and the current consumption of the Units mounted on<br>the Rack (For details, refer to the Operation Manual for the CPU Unit.)

- 2. The required power supply must be provided by the user.
- 3. A Memory Card must be used to add system software functions to the CPU Unit in order to use IOWR and IORD.

# CJ1W-NCF71 - MECHATROLINK-II **Position Control Unit**

#### Multi-axes Position Controller over highspeed MECHATROLINK-II

- Up to 16 axes controlled with minimum wiring. Only one cable between devices is needed.
- High-speed bus MECHATROLINK-II is specially designed for Motion Control
- Supports Position, speed and Torque control
- Positioning can be done by direct Ladder commands.
- Access to Servo Drives parameters can be done through PLC operation
- Access to the complete system from one point. Network setup, Servo Drives configuring and monitoring, and PLC Programming.

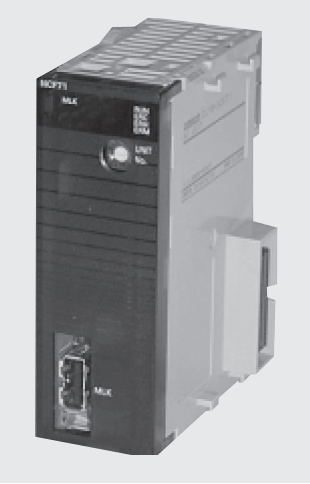

#### **System Configuration**

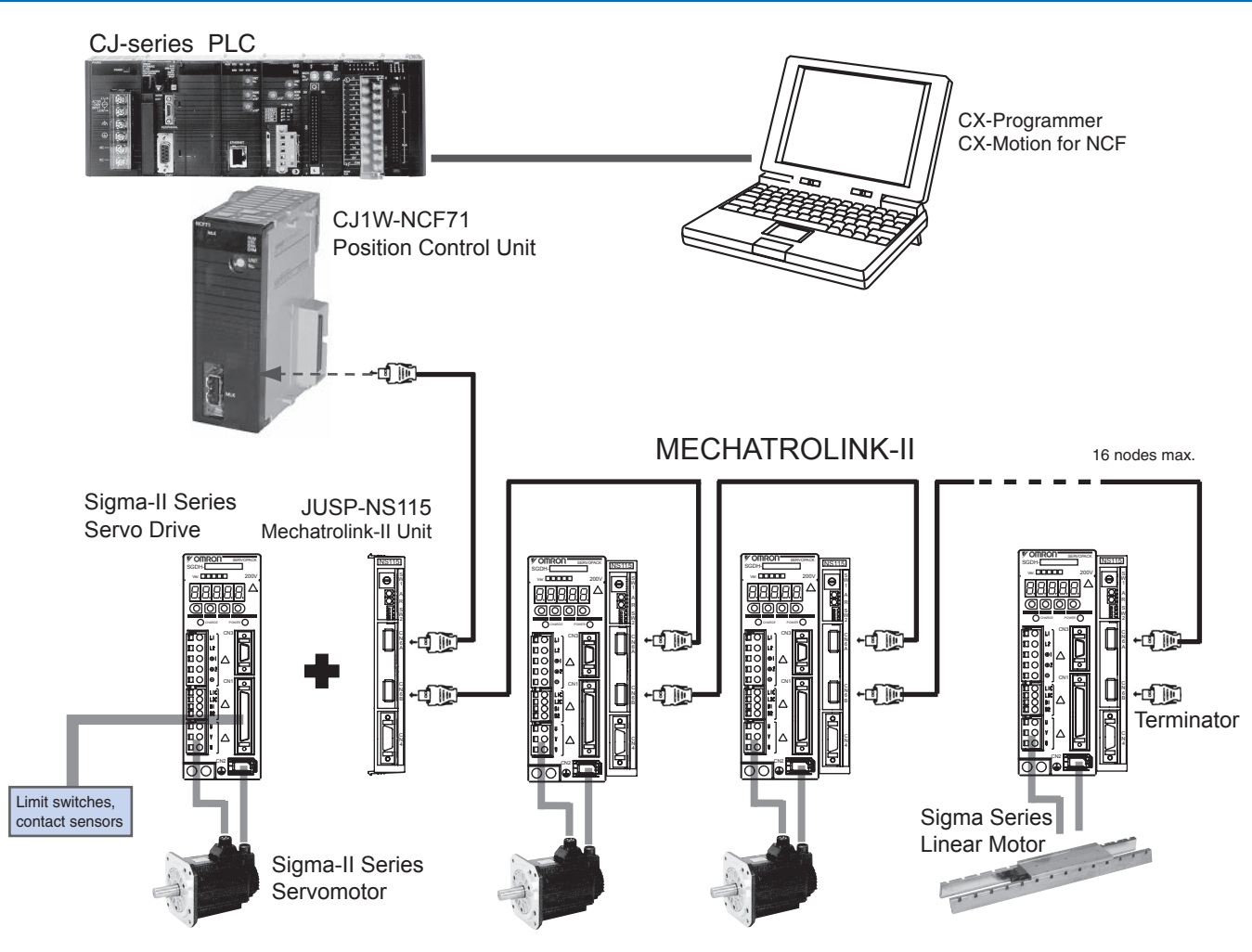

# Programmable<br>Controllers

### **Specifications**

#### **Position Control Unit**

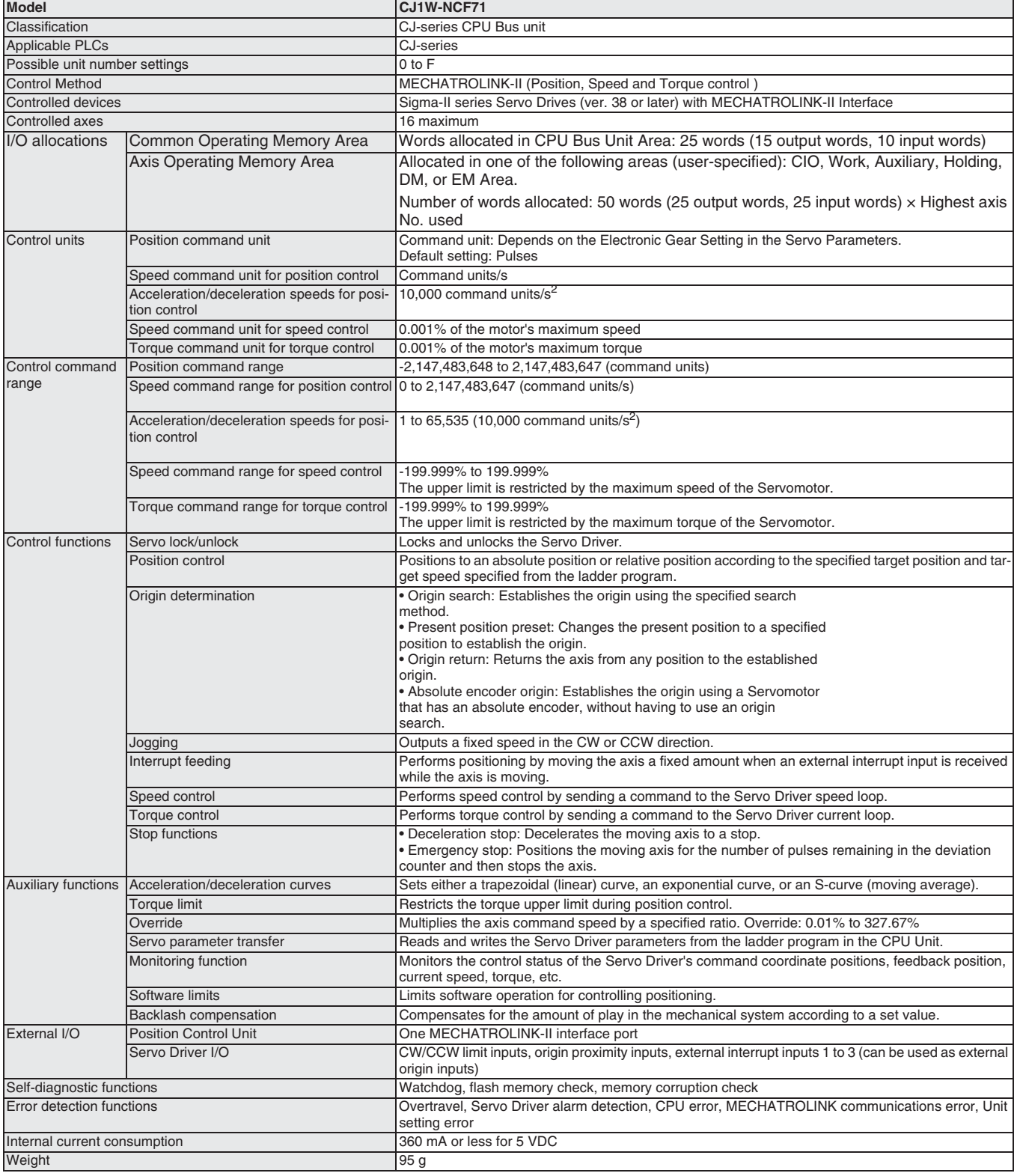

#### JUSP-NS115 - Mechatrolink-II Interface Unit

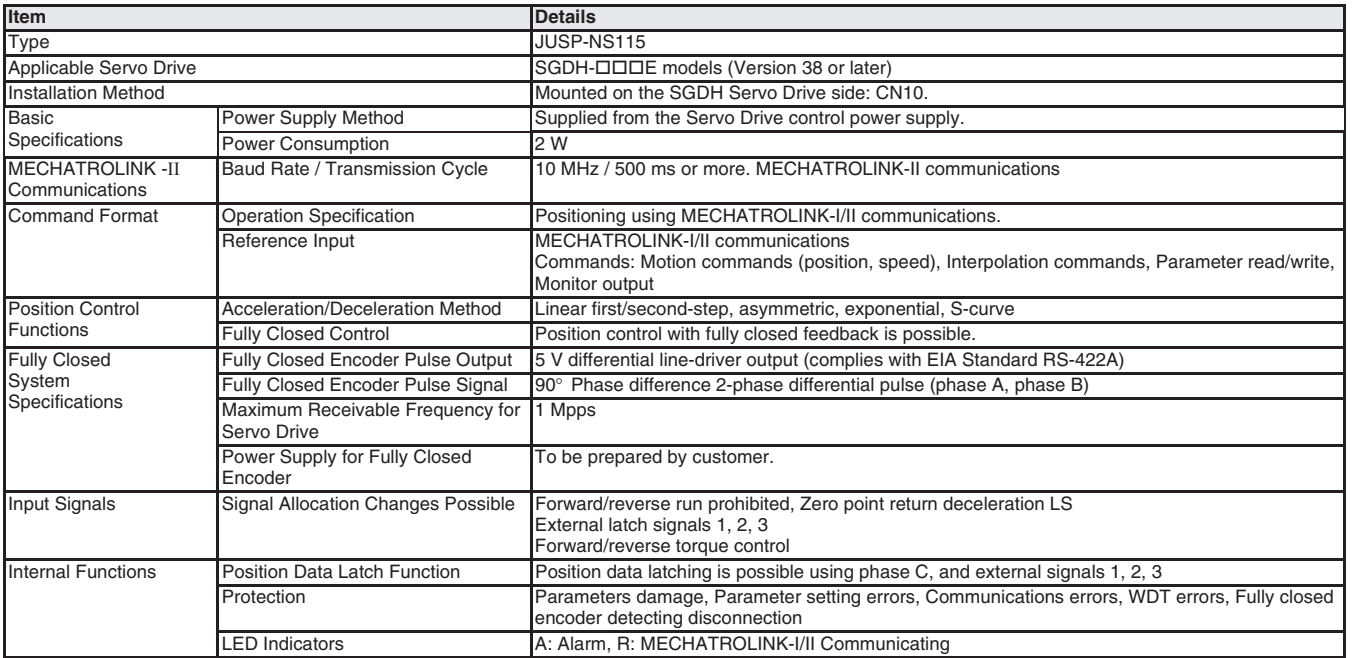

#### Nomenclature

#### **CJ1W-NCF71 - Position Control Unit**

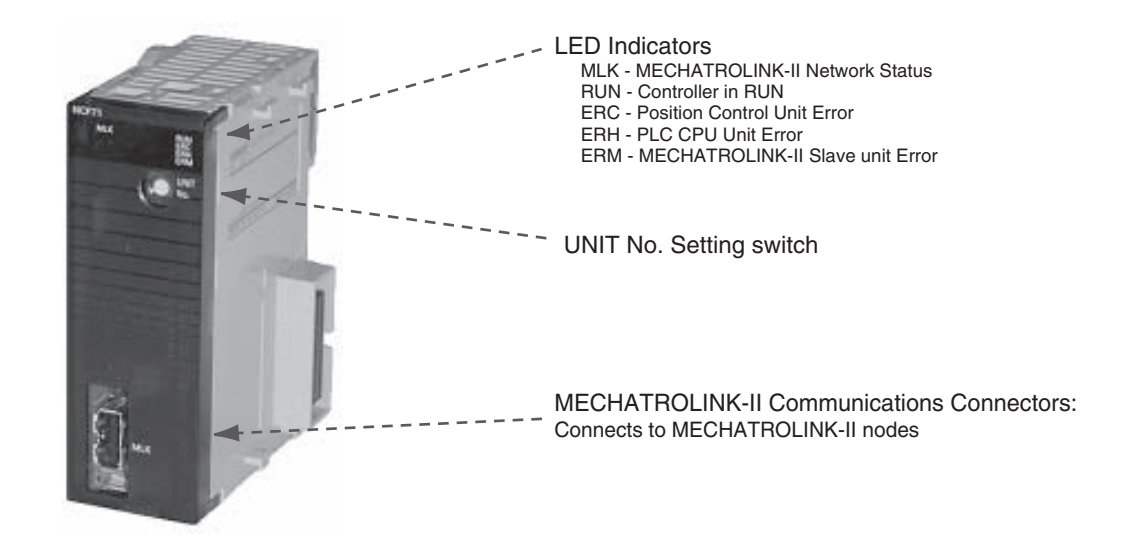

**rogrammable**<br>Controllers

# **CJ1W-CT021 High-speed Counter Unit**

#### High-speed, flexible control with a wide array of features

- Input frequencies to 500 kHz.
- 32-bit counting range.
- Variable digital noise filter provided.
- 5-/12-/24-V line driver inputs
- Supports simple, ring, and linear counting modes.
- Supports two external control inputs, and a total of 16 functions can be set: open gate, close gate, preset, reset, capture, stop/capture/reset combinations, reset enable, and more.
- One Unit supports two external outputs and 30 internal outputs with counter value zone comparisons, target comparisons, delays, holds, programmable outputs, and hysteresis settings.
- Pulse rate measurement function and data logging.
- Counter outputs and external control inputs can be used to trigger interrupt tasks in the CPU Unit.

#### **Function**

The High-speed Counter Unit counts pulse signal inputs that are too fast to be detected by normal Input Units. The Unit can be programmed

#### **System Configuration**

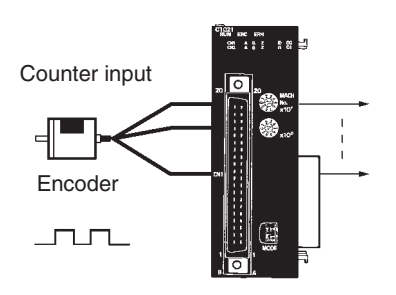

**Specifications** 

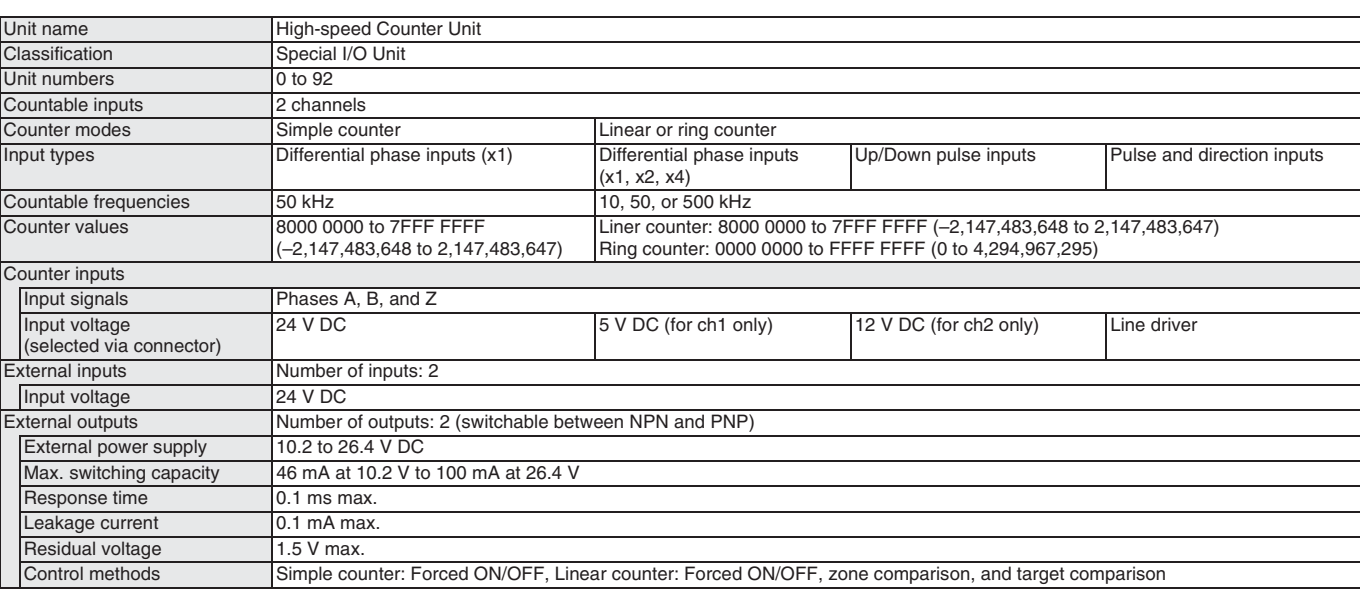

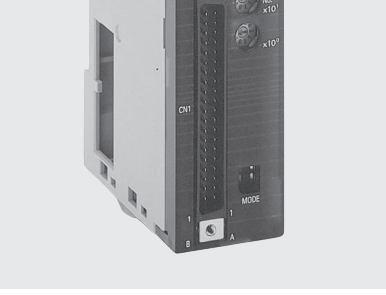

to produce outputs according to counter values for specified conditions, and many other functions are supported.

# CJ1W-CTL41-E **Channel Counter Unit**

- 4 independent counter channels for encoder or pulse train inputs
- 4 Counter channels with 32-bit counter value
- Linear or circular counter mode selectable per channel.
- Max. input pulse frequency 100 kHz, or 400 k counts/second in quadrature mode
- 32 comparison values (8 per channel) can be used to trigger interrupts to the PLC CPU
- Counter channel settings can be reconfigured onthe-fly
- Input level: line driver
- (24 V inputs through dedicated terminal block). Easy connection (line driver or 24V) by using
- XW2G-40G7-E screwless terminal block)

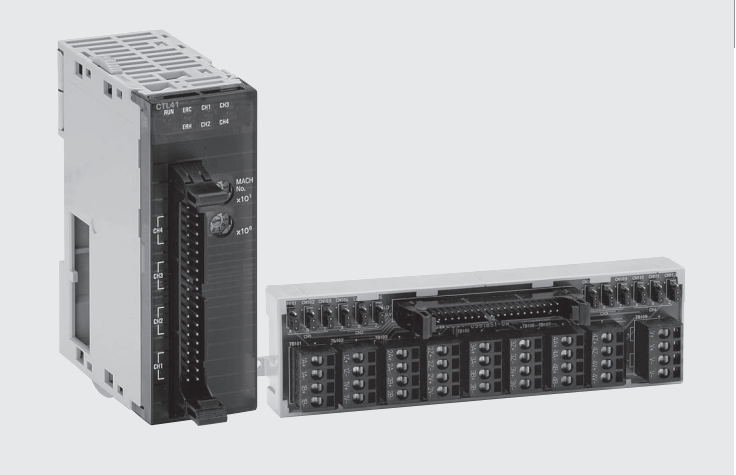

#### **Function**

This Unit offers an economical way to acquire position information from up to four encoders, or to count fast pulse trains up to 100 kHz. Dynamically adjustable counter comparison values offers flexibility in triggering interrupts to the PLC with sub-millisecond response.

#### **System Configuration**

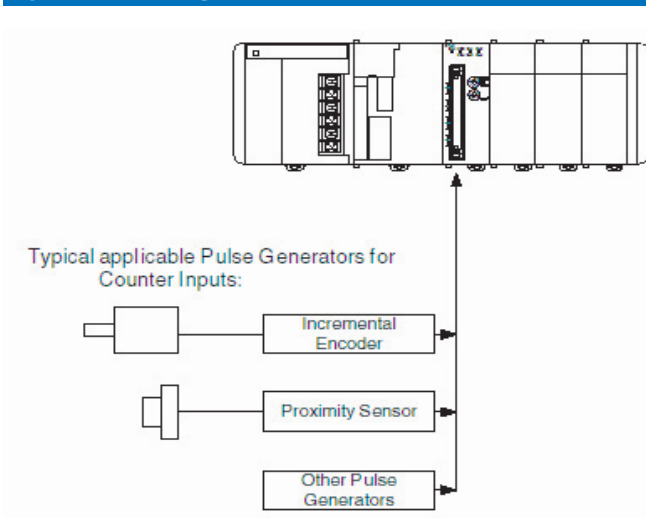

#### **Terminal arrangement**

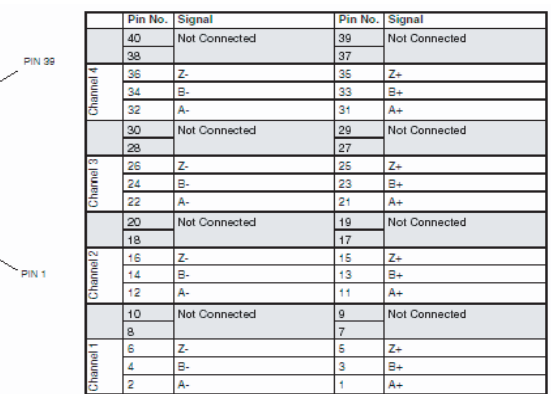

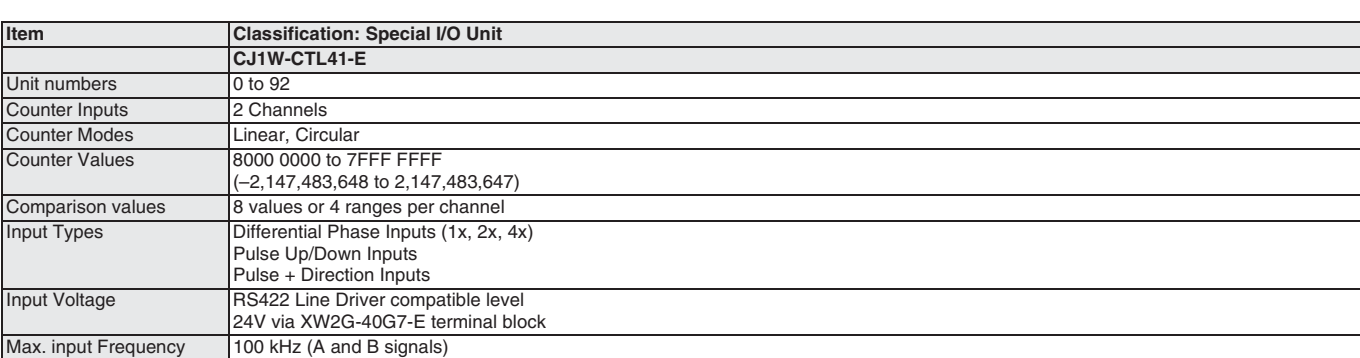

# CJ1W-CTS21-E SI Encoder Input Unit

#### 2 independently configurable inputs for SSIcompatible sensors

- SSI (synchronous serial interface) is a standard communication protocol mainly used for absolute encoders or distance measurement systems.
- It provides more flexibility, easier connection and reduced wiring compared to parallel connection of absolute encoders.

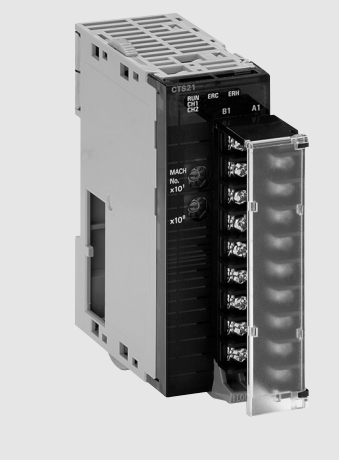

#### **Function**

The Units sets up and maintains data communication with up to two SSI slave devices. Extensive setting options allow matching the coding, baud rate or data length of any SSI device.

#### **SSI Communication**

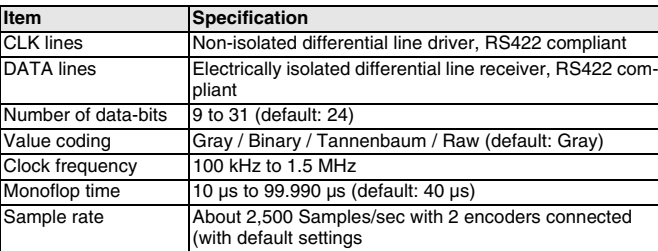

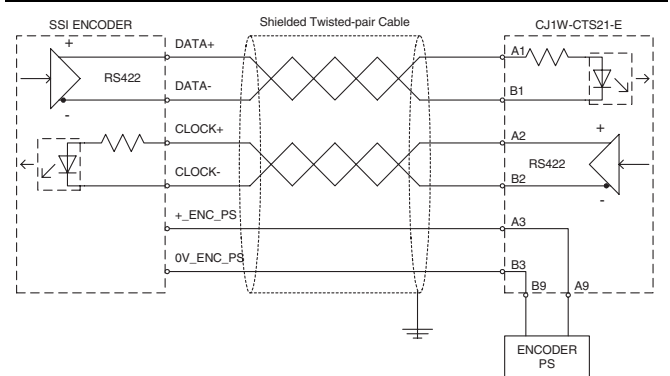

#### **Terminal arrangement**

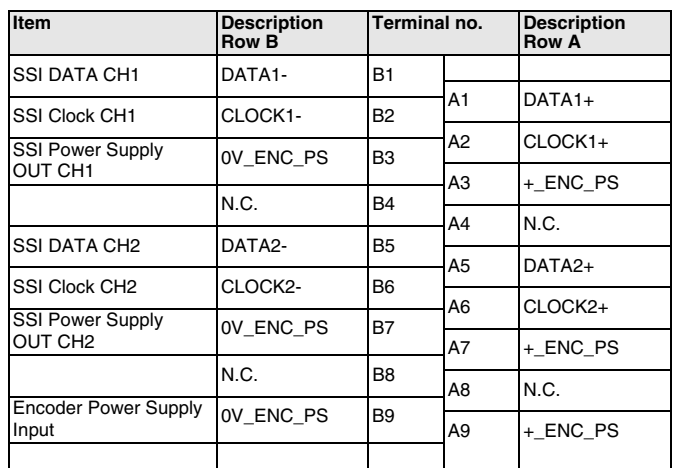

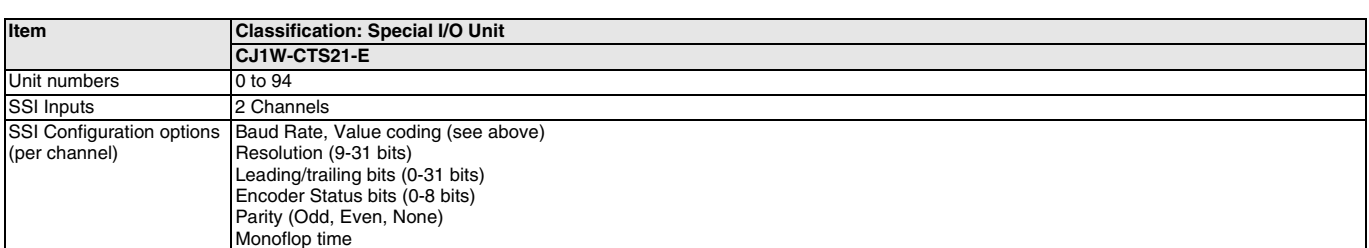

# **Serial Communications**

#### **Serial Communications Connections**

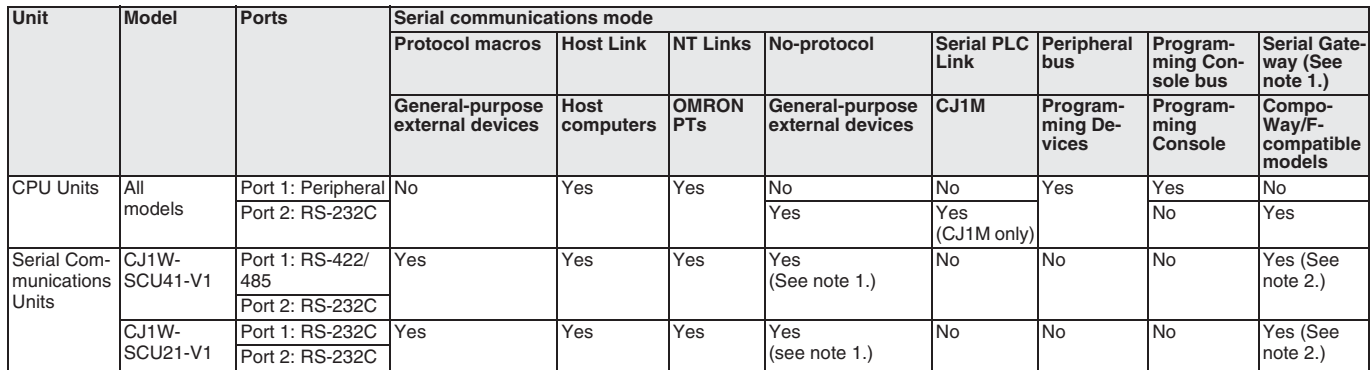

Note: 1. CPU Unit Ver. 3.0 and Serial Communications Unit Ver. 1.2 or later only. 2. Gateway to Host Link FINS is also possible.

#### **Example Serial Communications Configuration**

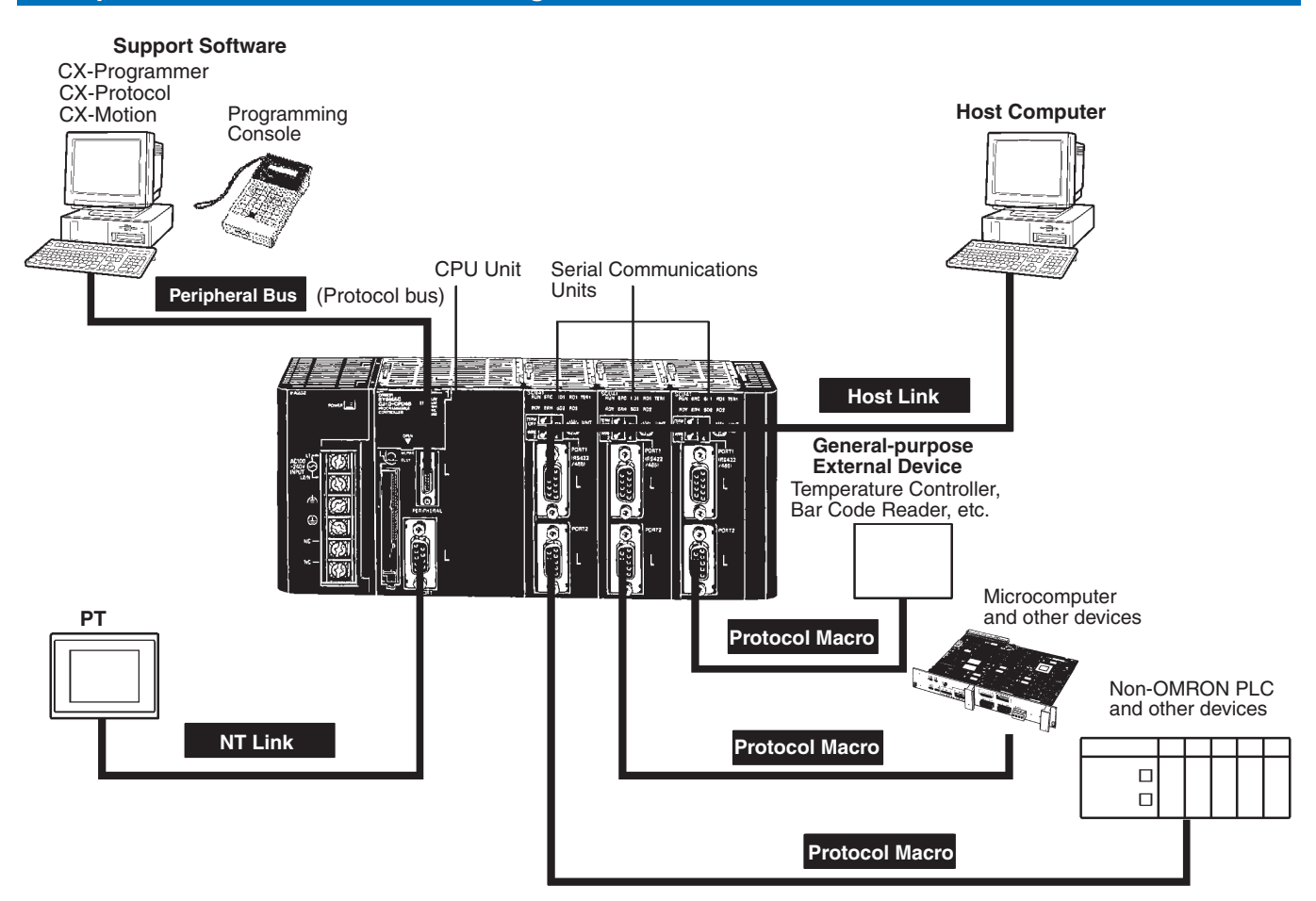

# **Protocol Macros**

#### Easily Create Protocols for Data Exchange with External Devices Using One Instruction

#### **Function**

Data transfer protocol for serial communications vary with the manufacture and with devices. Differences in protocols can make communications between devices by different manufactories very difficult, even when electrical standards are the same.

OMRON's protocol macros solve this problem by enabling easy creation of protocol macros designed to match the protocol of a connected device. Protocol macros will let you communicate with essentially any device with an RS-232C, RS-422, or RS-485 port without having to write a special communications program.

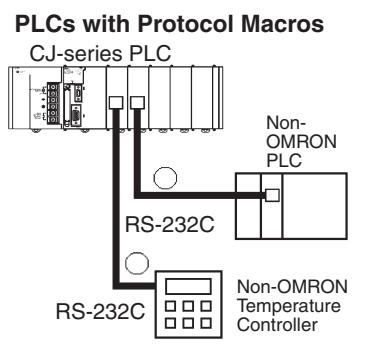

#### **The Two Main Functions of Protocol Macros**

#### 1. Creating Communications Frames

The communications frames can be easily created according to the specifications required by the connected device. Data from I/O memory in the CPU Unit can be easily included as part of a communications frame to read from or write to I/O memory.

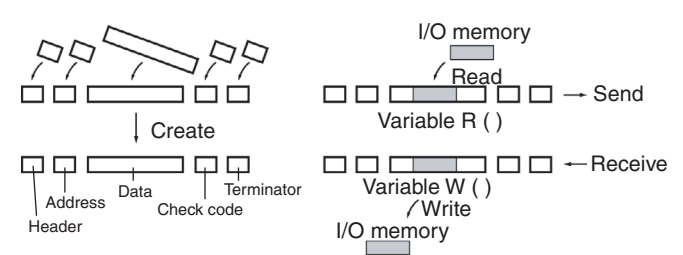

#### 2. Creating Frame Send/Receive Procedures

The required processing, including sending and receiving communications frames, can be performed one step at a time according to the results of the previous step, and then CX-Protocol an be used to trace send and receive data.

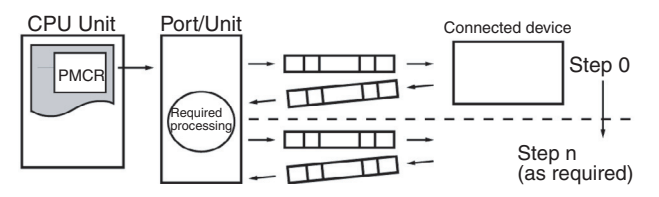

#### **Types of Protocol**

#### **Standard System Protocols**

Data transfers with OMRON components can be easily performed using standard system protocols. There is no need to develop you own protocols in this case.

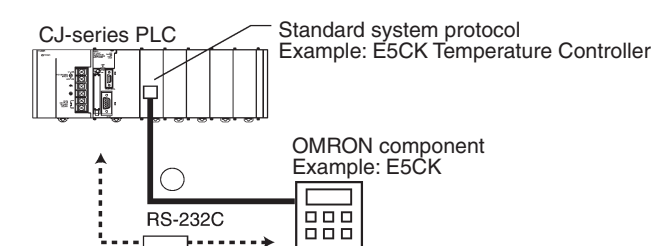

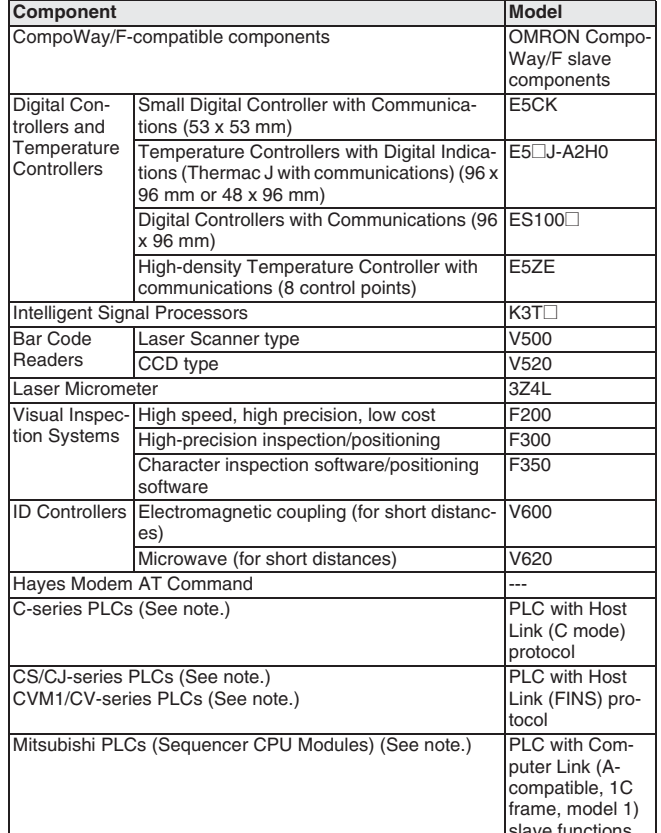

Note: Serial Communications Unit Ver. 1.2 or later only.

#### **User-created Protocols**

Data transfers with non-OMRON components can be easily created just by defining parameters using the CX-Protocol Windows tool.

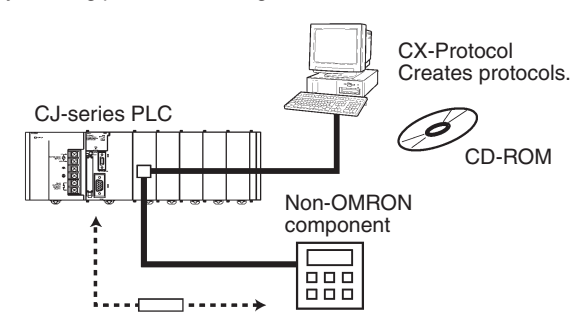

217

# Other Protocols

#### **Host Links**

Host Link (C-mode) commands or FINS commands placed within host link headers and terminators can be sent to a host computer to read/ write I/O memory, read/control the operating mode, and perform other operations for the PLC.

Unsolicited messages can also be sent from the PLC to the host computer by sending FINS commands from the ladder program using the SEND(090), RECV(098), and CMND(490) instructions.

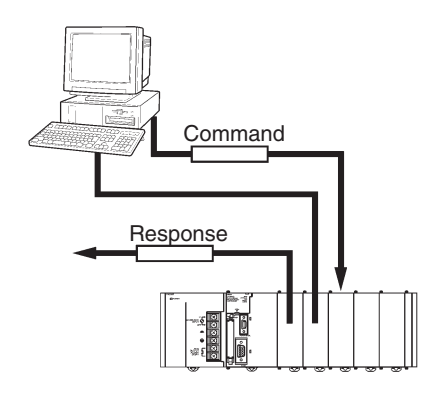

#### **Custom Protocols**

I/O instructions for communications ports (TXD/TXDU, RXD/RXDU) can be used for simple data transfers (custom protocols), such as to input data from bar code readers or output data to a printer. Start/end codes can be specified, and RS, CS, and other control signals can be handled.

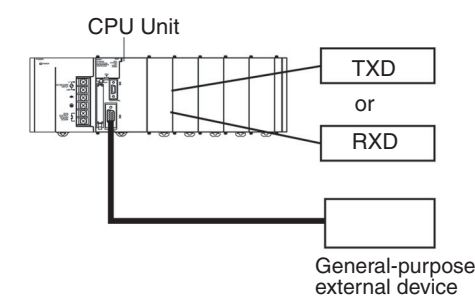

#### 1:N NT Links with High-speed Links

The PLC can be connected to a Programmable Terminal (PT) via RS-232C or RS422A/485 ports, and I/O memory in the PLC can be allocated to various PT functions, including status control areas, status notifications areas, touch switches, lamps, memory tables, and other objects.

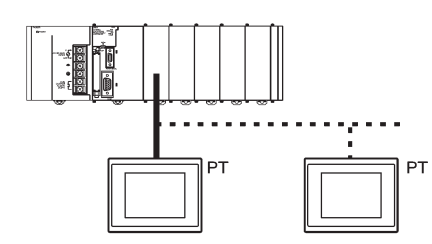

Note: Either one or up to eight PTs can be connected to a PLC in 1:N NT Links.

High-speed NT Links that are three times faster are possible with the NS Series and version 2 of the NT631 and NT31 Series. This speed is particularly important when connecting to more than one PT.

#### **Serial Gateway Function NEW** (CPU Unit Ver. 3.0 or later, Serial Communications Unit Ver. 1.2 or later only)

When a FINS command containing a CompoWay/F command is received via network or serial communications, the command is automatically converted to a protocol suitable for the message and forwarded using serial communications. This enables access to CompoWay/Fcompatible components from a personal computer, PT, or PLC via a network.

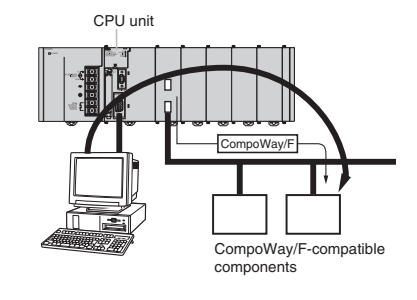

#### Serial PLC Links (CJ1M CPU Unit's Built-in RS-232C Port)

Allows many applications to be easily achieved, such as exclusive control between PCB loaders and unloaders and temperature information and time management between conveyor ovens. Up to 9 CJ1M CPU Units can be connected, with up to 10 words of data between them managed by the built-in RS-232C port. The RS-232C can be converted to RS-422A simply by using a CJ1W-CIF11 RS-422A Conversion Adapter.

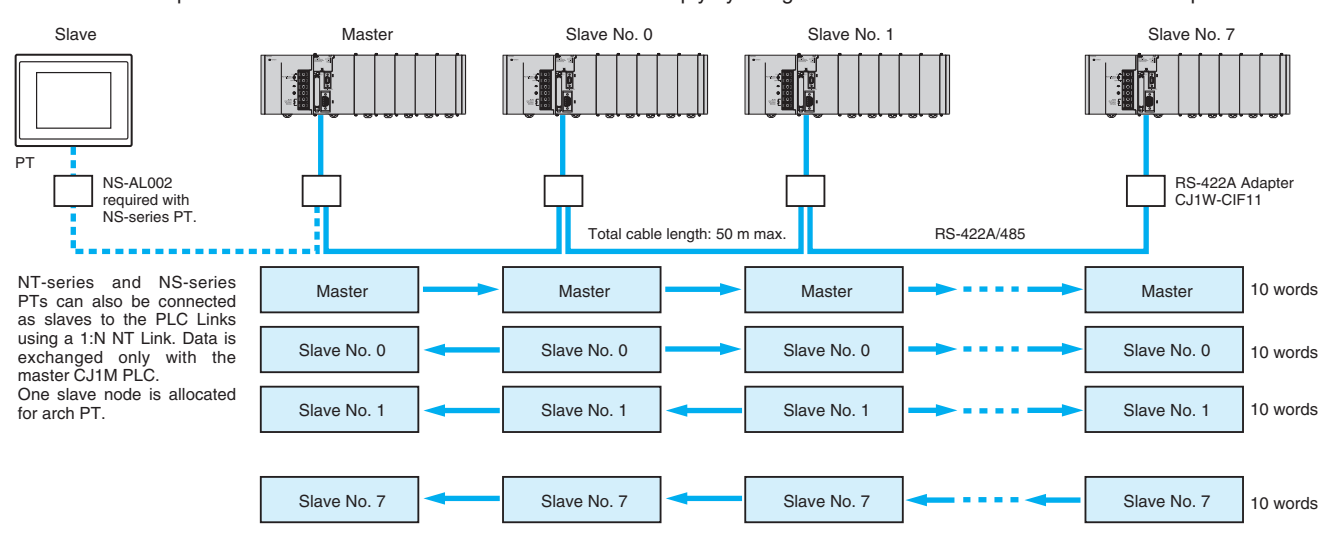

Programmable Controllers

**rogrammable**<br>Controllers

# CS1W-SCU<sup>1</sup>-V1 **Serial Communication Unit**

#### **Support Protocol Macros, Host Link Communications, and 1:N NT Links**

• Mount up to 16 Units (including all other CPU Bus Units) on CPU or Expansion Racks. Ideal for systems that required many serial ports.

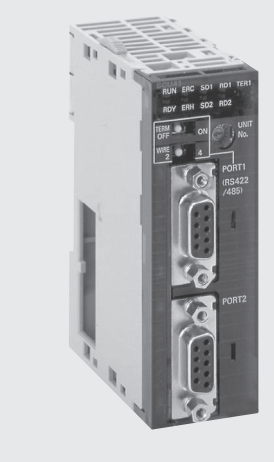

#### **Function**

The SCU21 and SCU41 CPU Bus Unit can be used to increase the number of serial ports (RS-232C or RS-422A/485) two at a time. The SCU21 provides two RS232C ports, the SCU41 has one RS232C port and one RS422/RS485 port. Specify Serial Gateway, Protocol Macros,

Host Link Communications, or 1:N NT Links separately for each port. With the CJ Series, you can easily provide the right number of serial ports for your system.

#### **System Configuration**

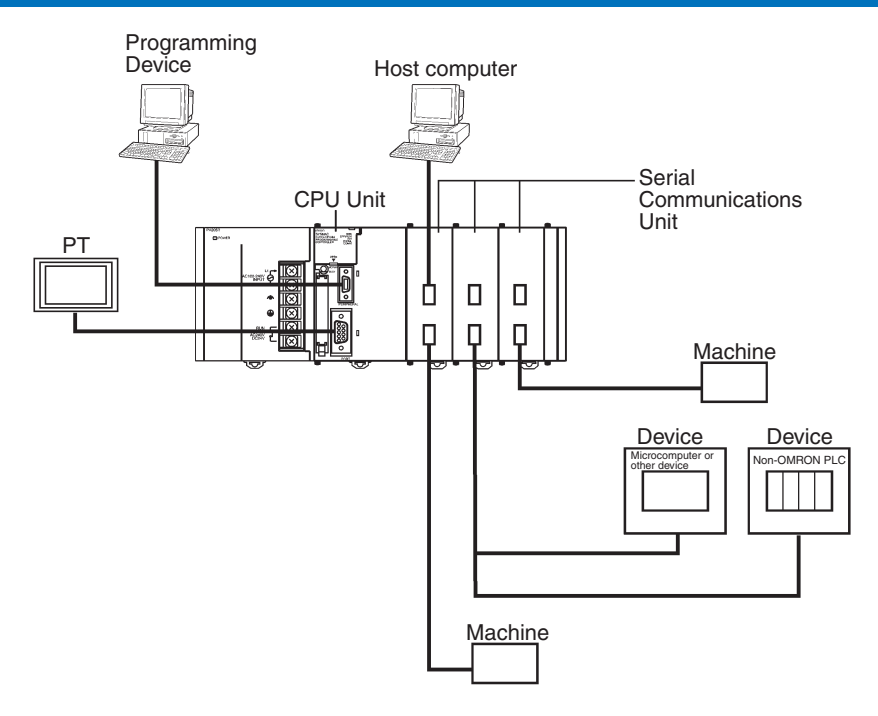

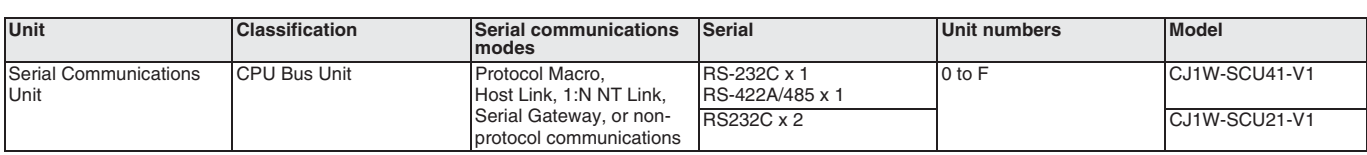

# CJ1W-CIF11 S-422A Adapter

#### Converts RS-232C to RS-422A/RS-485

- Use to convert RS-232C to RS-422A/RS-485.
- Simply connect this Adapter to the built-in RS-232C port or an RS-232C connector on a Serial Communications Unit (D-sub, 9-pin) to convert to RS-422A/ RS-485).

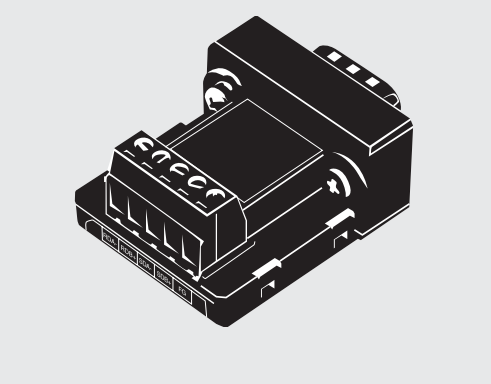

#### **Specifications**

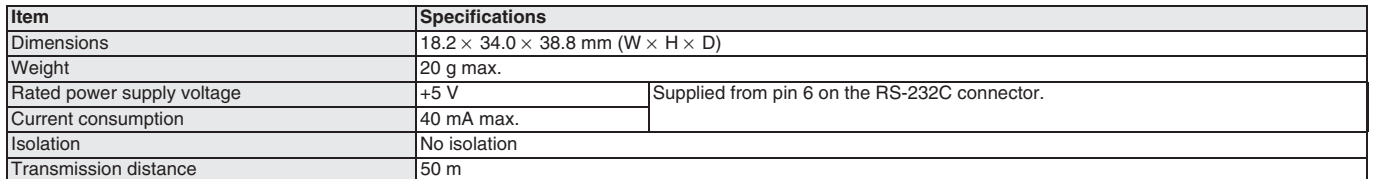

#### Interface

SG 9

#### **RS-232C Connector**

RS-232C Port Connector Pin Arrangement  $\circ$  $+5V$  6  $\circ$  $\circ$  $2$  RD  $-7 \circ$  $\circ$  $-3SD$  $\circ$  $-8$  $\circ$  $4 \text{ CS}$ 

 $\circ$ 

 $\circ$ 

 $5$  RS

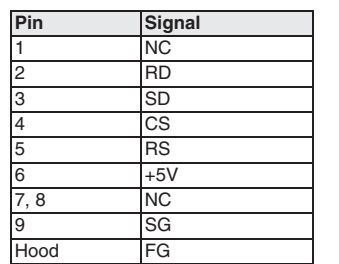

#### RS-422A/485 Terminal Block

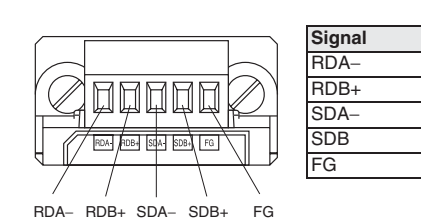

#### **NT-AL001**

# RS-232C/RS-422A Adapter Unit

- Long-distance transmissions are possible through an RS-422A interface. By converting from RS-232C to RS-422A and then back to RS-232C, a transmission distance of up to 500 m can be achieved.
- No power supply is required. If the 5-V terminal (150 mA max.) is connected from the RS-232C device, a separate power supply is not required to drive the Adapter Unit.
- Duct wiring can be used. The removable terminal block enables wiring not possible with D-sub connectors. (The RS-232C interface is 9-pin D-sub.)

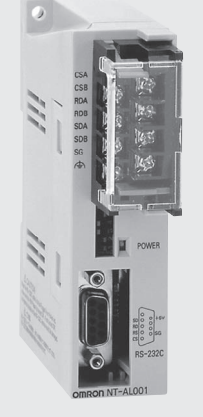

#### **Function**

The NT-AL001 is used to connect a PT or other device with an RS-232C terminal to a device with an RS-422A terminal, or an RS422A multi-drop network..

#### **Communications Specifications**

#### **General Specifications**

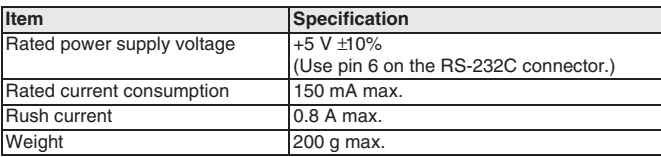

#### RS-422A Interface

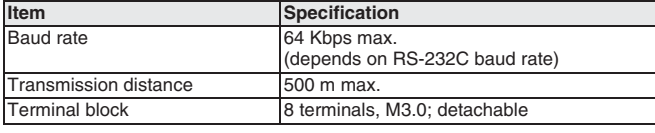

#### **Dimensions**

Note: Units are in mm unless specified otherwise.

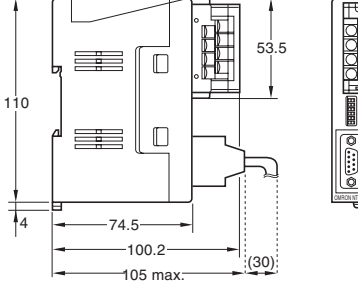

听说的话 RS-232C connector

RS-422A terminal block

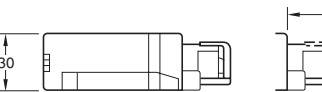

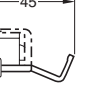

With RS-422A terminal block cover closed:  $30 \times 114 \times 100.2$  mm (W  $\times$  D  $\times$  H) With RS-422A terminal block cover open:  $30 \times 114 \times 119.5$  mm (W  $\times$  D  $\times$  H)

#### **RS-232C Interface**

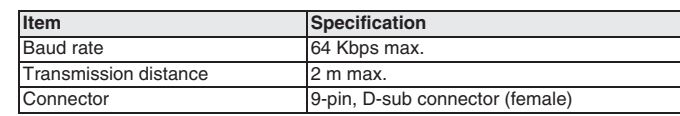

# $CJ1W-V600C1$ **D Sensor Units**

#### Process RFID tag data directly in the control system.

- Models available to connect to either one R/W Head or two R/W Heads.
- High-speed data communications with the CPU Unit (160 bytes/scan).
- Efficient programming with control bits and data located in different interface areas.
- Common operating methods for both Single-head and Double-head Units to effectively apply programming resources through modularization.
- Status confirmation function without CPU Unit program for faster system setup.
- Power supply error flags and processing provide debugging information (communications TAT and error codes) for easier maintenance.

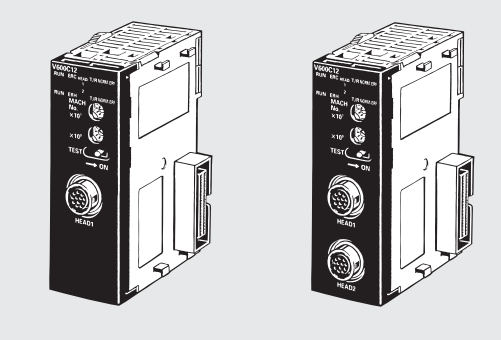

#### **Function**

The ID Sensor Unit interfaces to the V600-series RFID System's Amplifiers and Read/Write Heads and is used together with V600 Data Carriers.

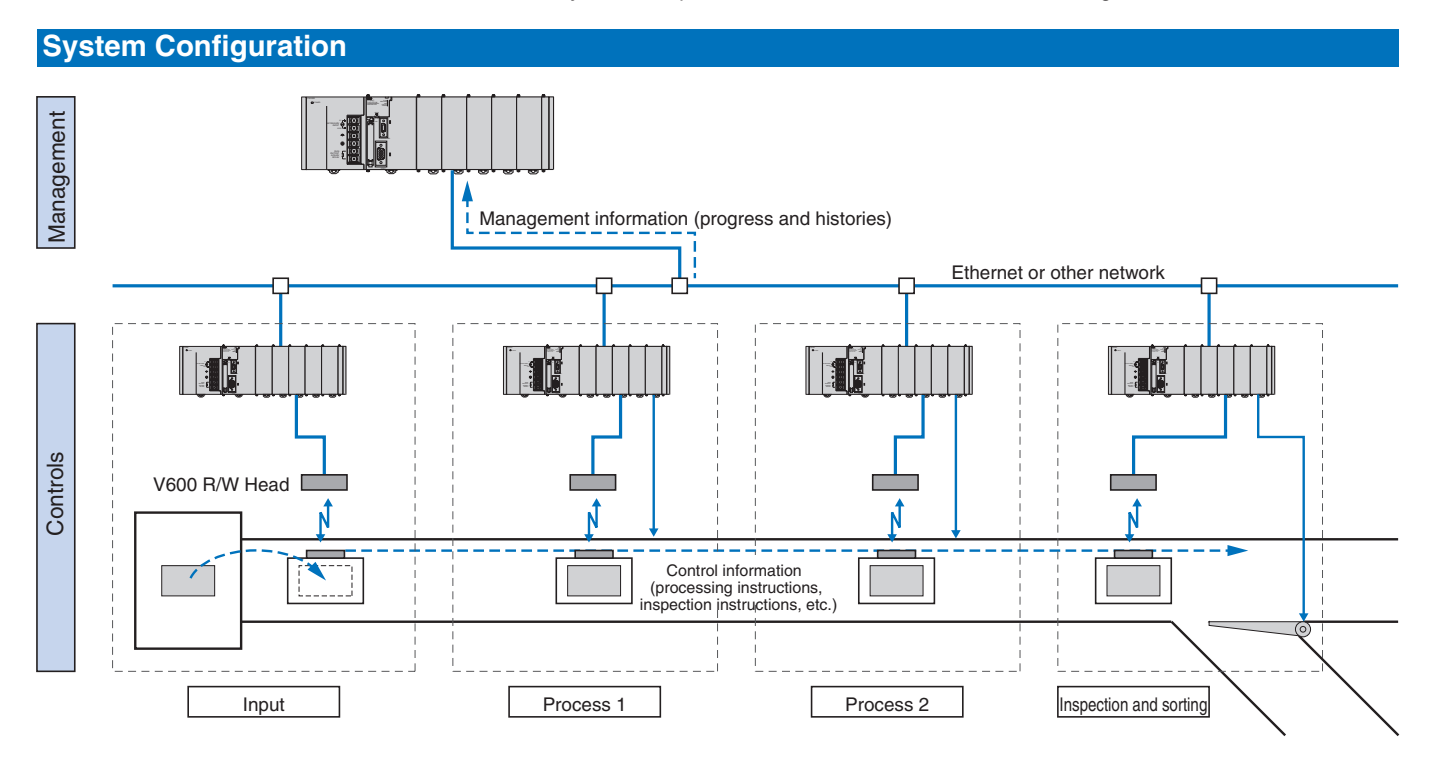

#### **Combine Products and Information**

Data Carriers attached to the products being manufactured are used to handle the flow of control and management information on the production line. They can also be used to automatically collect and manage quality information.

#### **Autonomous Control**

The information required for production is provided from the product itself, enabling the creation of an autonomous control system that does not need to rely on a host.

#### **Modularization of Control Processes**

The required information is available when it is required, enabling simple separation of control processes into autonomous modules.

rogrammable<br>Controllers

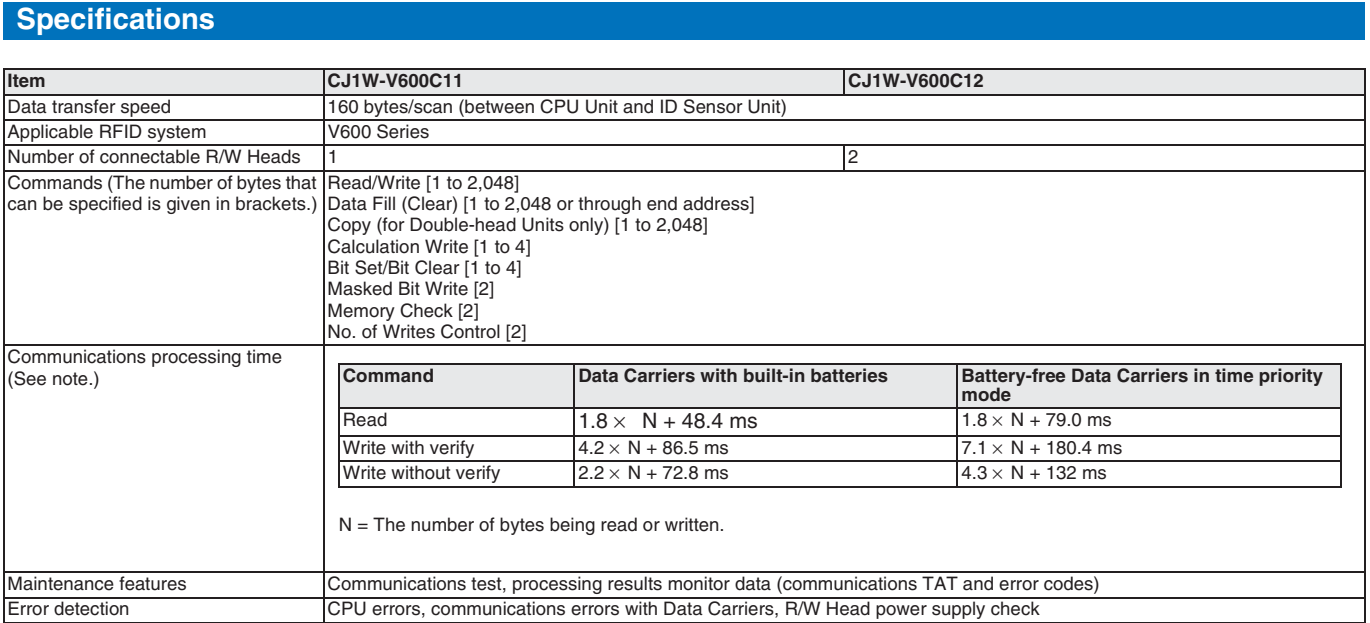

Note: Add the data transfer time to the communications processing time for the command processing time

#### **System Configuration**

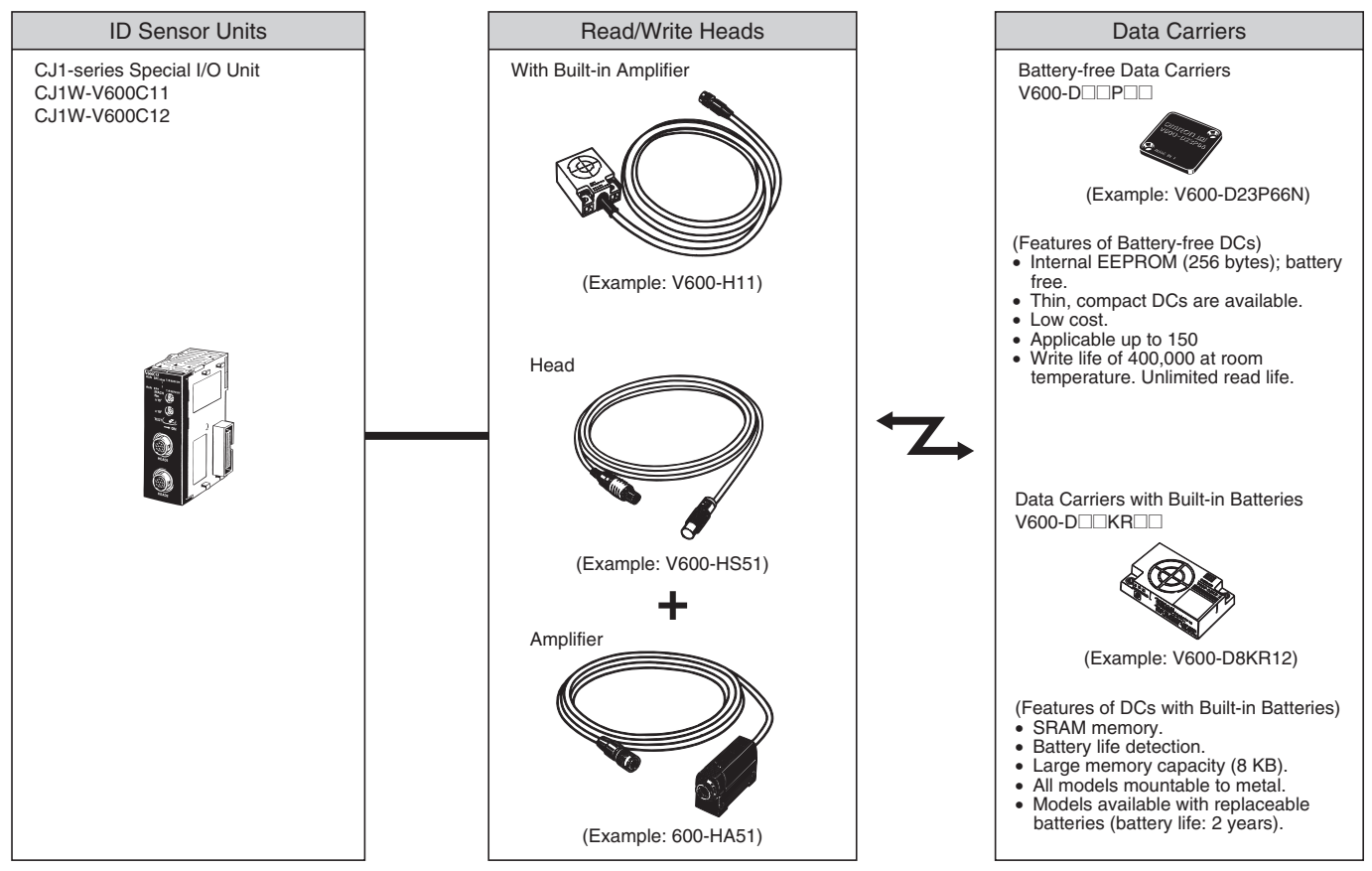

Note: Refer to the Auto-Identification Components Group Catalog (Cat. No. Q132) for details on the V600 Series.

# **Communications Networks**

#### **Overview**

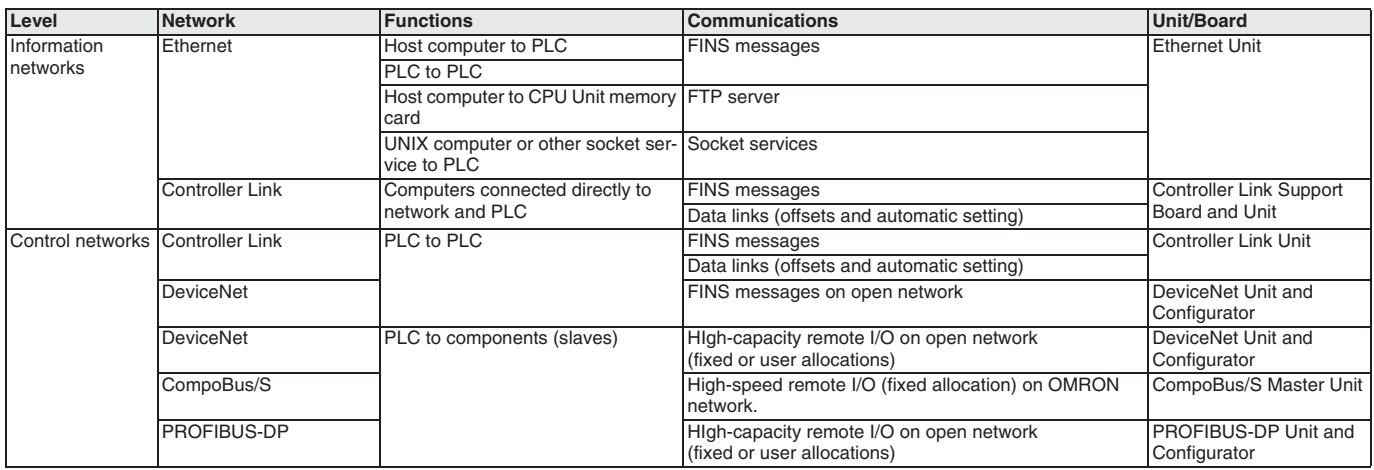

#### **Specifications**

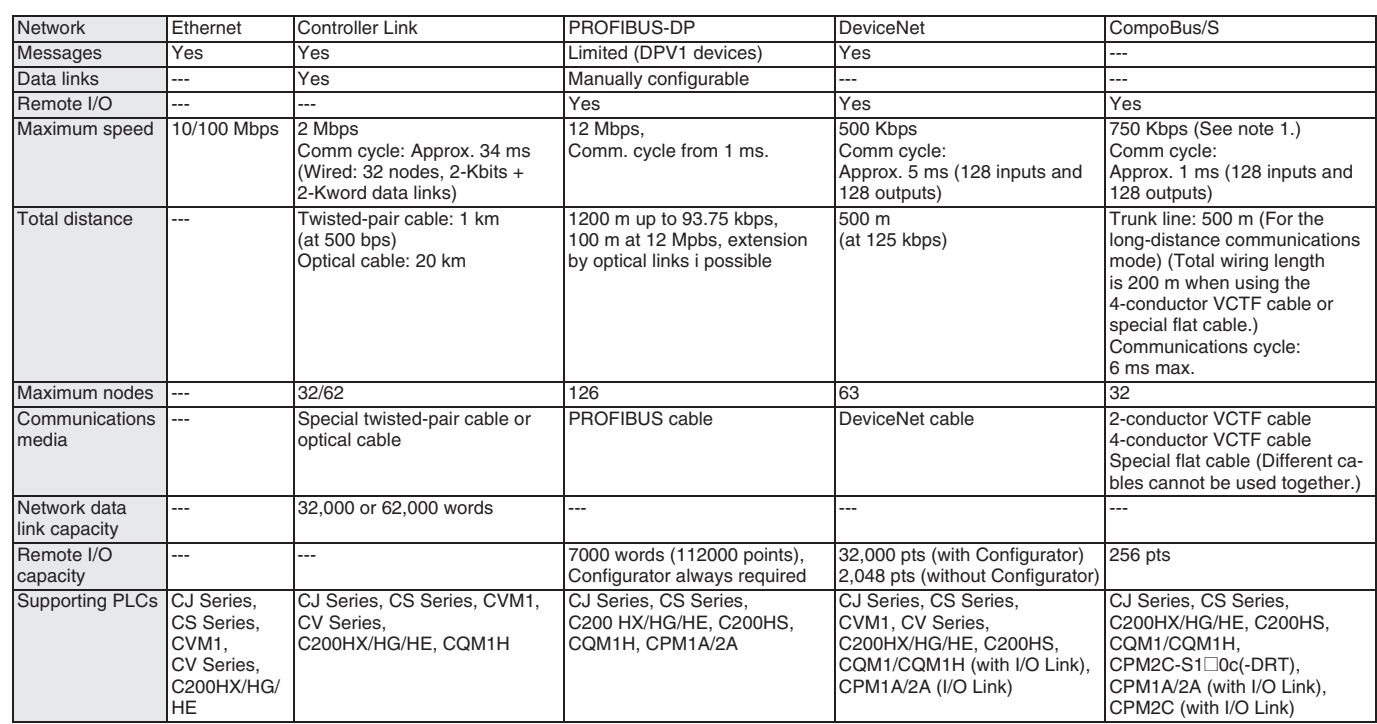

Note: 1. For the baud rate of 500 kbps.

2. For the baud rate of 125 kbps.

3. For the high-speed communications mode (trunk length: 100 m) (30 m max. when using 4-conductor VCTF cable or special flat cable)

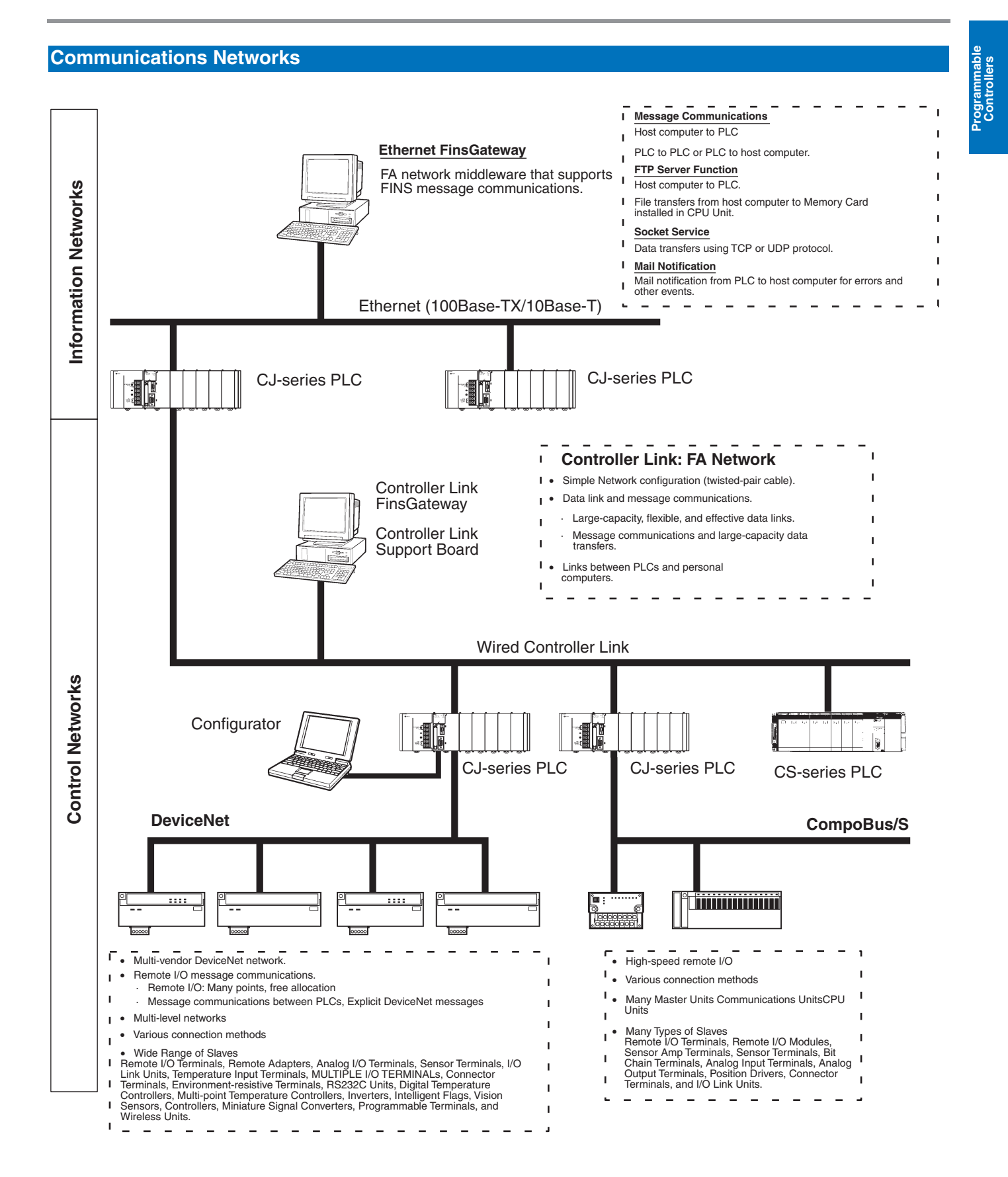

225

#### **Ethernet: Information Network**

Use an Ethernet Network to organically link production management with the production site using various communications services.

#### **Remote Programming and Monitoring**

CX-Programmer running on a computer connected to the Ethernet Network can be used to program and monitoring all the PLCs connected to the Ethernet Network.

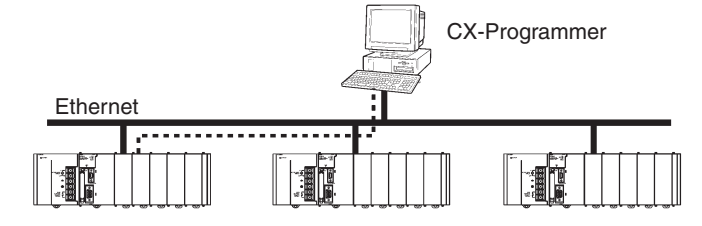

#### **Socket Service**

Transfer data using either UDP or TCP protocol.

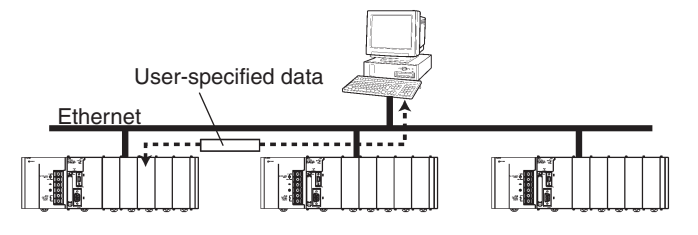

#### **Mail Service**

Send electronic mail from the PLC to a host computer when a flag turns ON, when an error occurs, or at scheduled times.

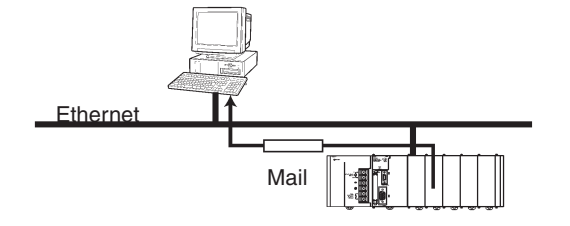

#### **FINS Message Service**

Send FINS message between PLCs or between PLCs and host computers. The Ethernet FinsGateway can be used to handle messages from applications without having to program FINS commands directly.

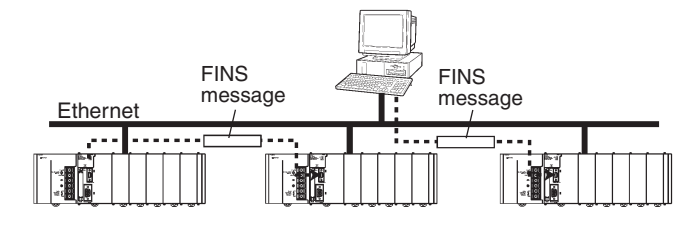

#### **FTP Service**

Use the FTP to transfer files between Memory Cards in the CPU Unit and computer memory.

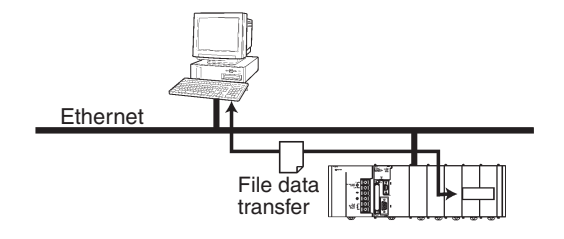

#### **Controller Link: Control Network**

Controller Link can easily connect PLCs at the factory site in a fully functional FA network.

#### **Easy Network Construction with Twisted-pair Cables**

**Repeater Units Enable T-branch Wiring, Extension, Expansion, or Optical Sections in Networks** 

# More Flexibility in Wiring for Layout, Construction, and Expansion<br>Using T-branches

Repeater Units can be used for branching, making complicated wiring paths unnecessary. This method reduces wiring labor, and modularization of equipment into Repeater Units.

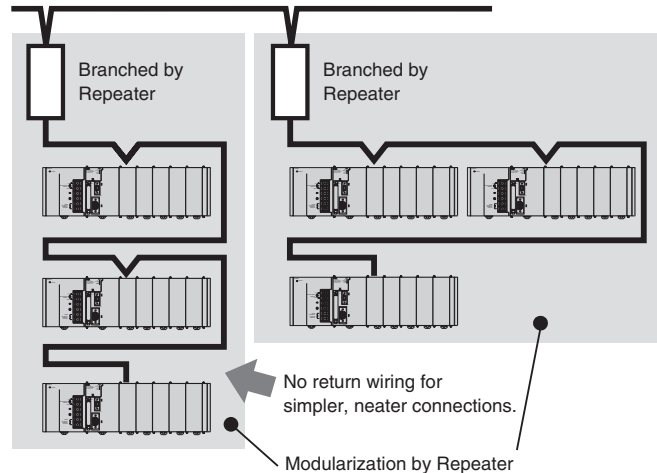

for easy removal from network or changing connections.

#### **Data Links**

Efficient, large-capacity data links can be flexibly created between PLCs and between PLCs and host computers. The Controller Link FinsGateway can be used to handle data links from applications without having to program FINS commands directly.

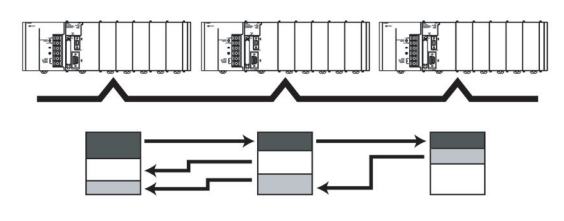

#### **Remote Programming and Monitoring**

CX-Programmer connected via RS-232C can be used to program and monitor PLCs on the Controller Link Network.

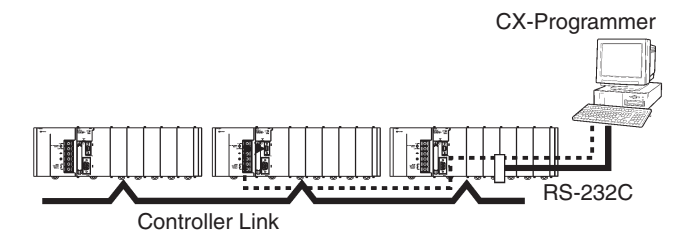

#### **FINS Message Communications**

Large volumes of data can be transferred between PLCs and host computers whenever necessary. The Controller Link FinsGateway can be used to handle messages from applications without having to program FINS commands directly.

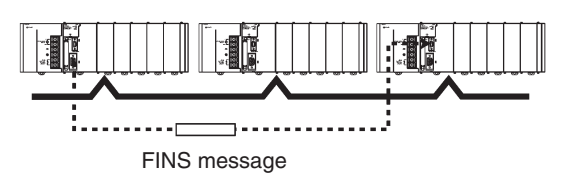

#### **DeviceNet: Component Network**

Create a multi-vendor network for multibit communications for lowerlevel PLCs that need to handle both control signals and data.

#### **Remote I/O Communications**

Large-capacity remote I/O can be freely allocated according to application needs.

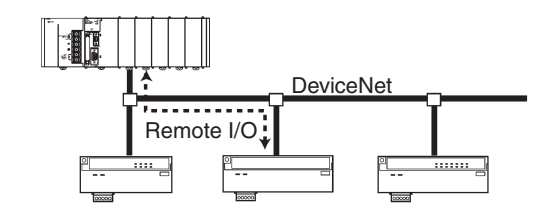

#### **Select from a Wide Range of Slaves (Connection Possible** to Data-intensive Devices)

Connect contact I/O, analog I/O, temperature inputs, sensor (photo-electric or proximity) inputs, and small PLCs (e.g., CQM1).

#### **Message Communications**

Send FINS messages between OMRON PLCs and Explicit message between OMRON PLCs and devices from other makers.

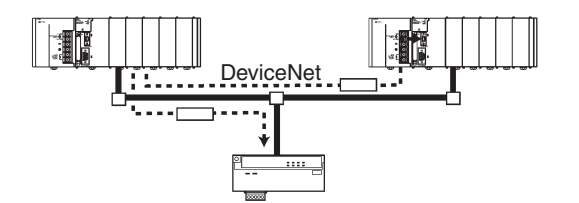

#### **Use MULTIPLE I/O TERMINALs as DeviceNet Slaves**

I/O can be expanded through one-step connections. Special I/O and explicit messages are also supported.

#### **Connect to DeviceNet Products from Other Manufacturers**

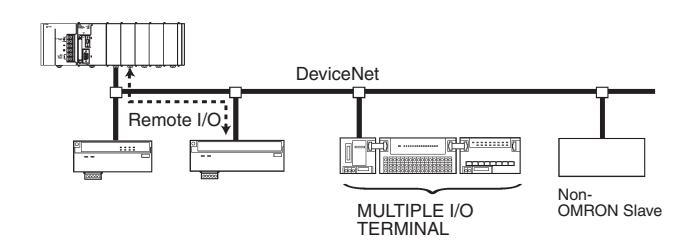

#### CompoBus/S: High-speed ON/OFF Bus

Construct a high-speed remote I/O system under the PLC to reduce wiring for sensors and actuators inside machines.

#### **High-speed Remote Communications at 1 ms or Less**

In the High-speed Communication Mode, you can link up to 32 slaves (up to 128 input and 128 output points) with a high-speed communications cycle of 1 ms or less (0.5 ms with up to 16 slaves, 64 input and 64 output points)

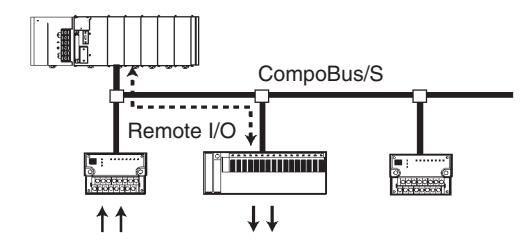

#### **High-speed and Long-distance Communications Modes**

A switch enables switching between the previous High-speed and a new Long-distance Communications Mode.

- · High-speed Mode: 100-m communications distance at 750 Kbits/s (with 2-conductor VCTF cable)
- Long-distance Mode: 500-m communications distance at 93.75 kbits/ s (with 2-conductor VCTF cable)

#### **Reduced Wiring with Special Cables**

Connect with special Flat Cables or VCTF Cables.

#### **A Slave for Essential Any Application**

Contact I/O, Contact I/O Modules, Photoelectric/Proximity Sensor Input Slaves are provided along with Analog Input and Analog Output **Slaves** 

#### **No-restriction Branching in Long-distance Communications Mode**

With special Flat Cables or 4-conductor VCTF Cables, you can branch and wire in any required structure for up to a total distance of 200 m.

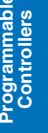

# **CJ1W-ETN21 Ethernet Unit**

Enables fast data transfer within Factory Automation systems, and easily links FA systems to plant management systems

- Use the standard Ethernet protocools, TCP/IP and UDP/IP, and OMRON's standard FINS message communications
- FINS routing provides seamless communication with Controller Link, DeviceNet and other networks.
- Access data files in PLC memory or on Compact-Flash cards using the Unit's FTP server function.
- Freely configurable communications using socket services
- Send e-mails automatically upon preset conditions,  $\bullet$ including embedded data in the e-mail body, or with data file attachments.
- Receive e-mails (POP3), including commands to the PLC, with password protection.
- Automatic correction of the PLC clock using SNTP function.
- DNS Client function allows server access by host name.
- Set communications parameters with CX-One's setup menus or the HTML setup pages.

#### **Function**

Achieve a wide range of communications from PLCs connected to an Ethernet network: Transfer data with TCP/IP or UDP/IP socket services, executed OMRON's standard FINS commands, transfer files with FTP, or send mail with SMTP. Select the communications services that are required and flexibly connect PLCs on an information level Ethernet network.

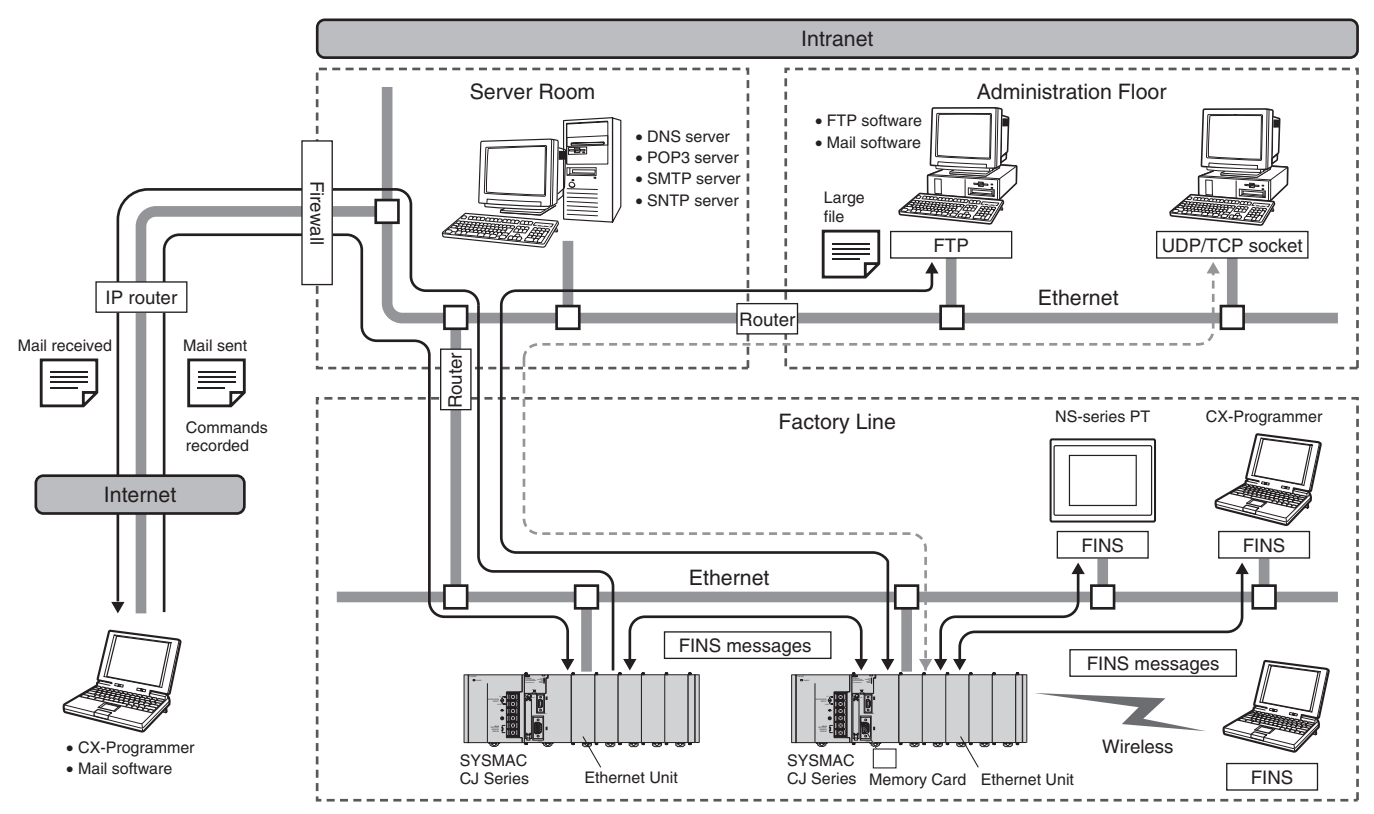

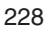

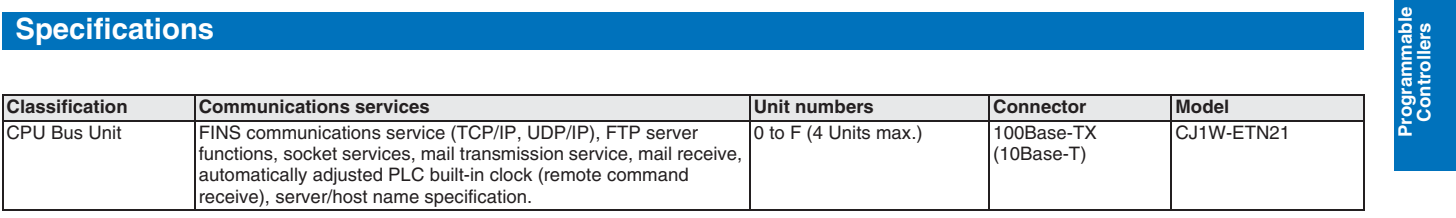

# **CJ1W-CLK21-V1** Controller Link Units

Simpler Controller Link Wiring, Startup, and **Construction Provides Larger-capacity Data** Links, Greater Flexibility in Area Control, and **Supports Multiple Sub-networks** 

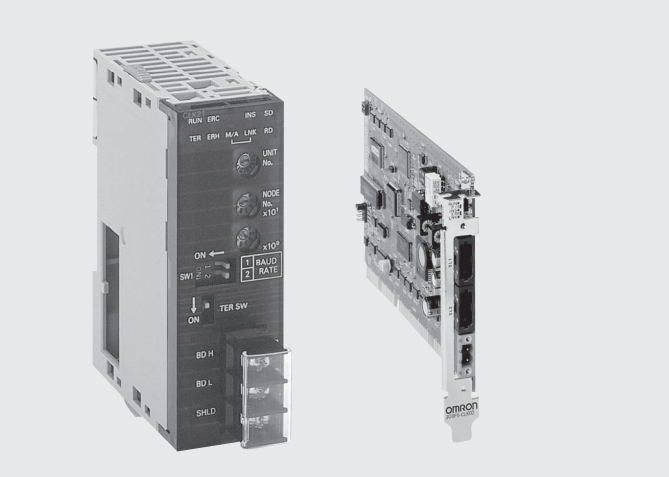

#### **Function**

The data link capacity is 20,000 words per node. Allocate both Data Link Area 1 and Area 2 in the same area. Connect up to 8 Units under a single CPU Unit. (Unit Ver. 1.2 only)

Using Wired Controller Link Units together with Repeater Units allows network configurations for essentially any application, including T-branching, long-distance applications, applications with up to 62 nodes, or applications with optical sections in a wired network. Models are also

available that enable changes in configurations and automatic 1:N communications while data links are active.

## Huge increase in amount of data that can be collected from devices.

Number of data link send/receive words (total of Area 1 and Area 2) for a single Controller Link Unit increased from 12,000 to 20,000 words.

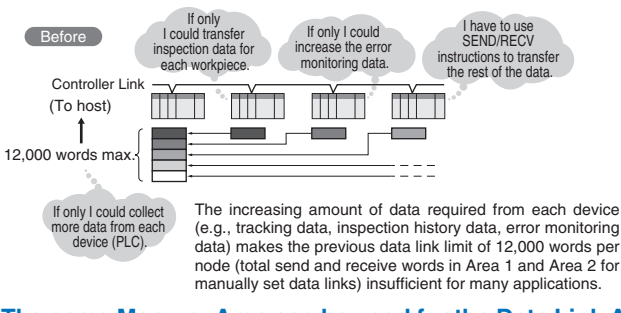

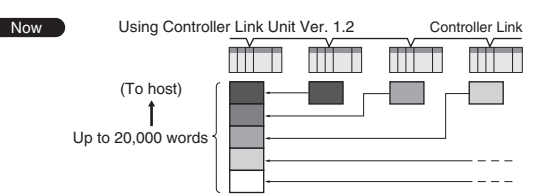

New CS/CJ-series Controller Link Units (Wired/Optical Ring) can handle up to 20,000 send/receive data link words (total of Area 1 and Area 2) for a single node. This enables more data to be collected from each device

#### The same Memory Area can be used for the Data Link Areas. For example, Data Link Areas 1 and 2 can be both allocated and managed in EM Bank 0.

Before

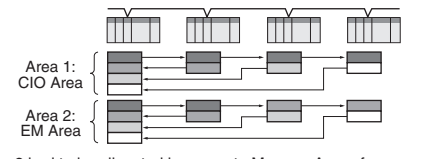

Area 1 and Area 2 had to be allocated in separate Memory Areas for user-set data links. Therefore, allocating all data links in the EM Area was not possible

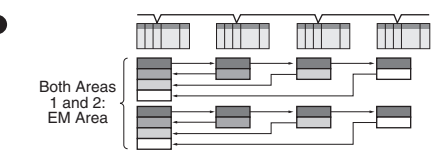

New CS/CJ-series Controller Link Units (Wired/Optical Ring Units) enable both Areas 1 and 2 to be allocated in the same Memory Area when using user-set data links. Provided addresses do not overlap, the same Memory Area can be used, making area control easier.

**Controllers** 

#### Control up to 8 Controller Link sub-networks as a group from the host network.

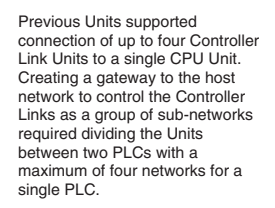

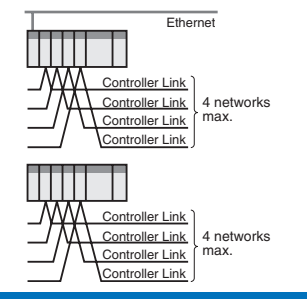

New CS/CJ-series Controller Link Units (Wired/Optical Ring) enable<br>connection of up to 8 Controller<br>Link Units for each CPU Unit. This enables easy centralized control of a group of Controller Link sub-<br>networks from the one PLC.

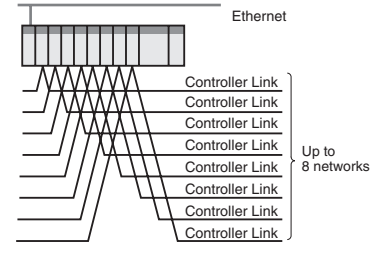

#### **System Configuration**

#### Use Repeater Units for T-branch Wiring, Extension, Expansion, and Optical Sections

 $\mathcal{L}^{\text{max}}$ 

#### T-branching Enables More Flexible Wiring Solutions for Layout, **Building, and Expansion of Networks**

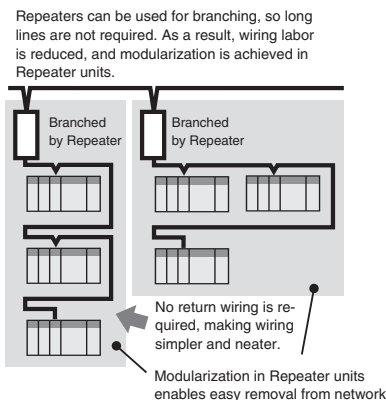

or changes to connections

#### **Wired Types Support Long-distance Extension**

The total extended length that was previously 500 m at 2 Mbps can be extended to up to 1.5 km by using two Repeater Units.

#### **Connect up to 64 Nodes Using Wired Types**

Networks can be constructed with up to 62 nodes when Controller Link Units/Support Boards with -V1 suffix are combined with Repeater Units.

#### **Wiring with Optical Cables Increases Noise Immunity**

Using two Repeater Units for optical ring enables wiring with optical cables in parts of the network subject to noise.

#### Simpler, More Flexible Data Links

#### **Change Data Link Tables While Data Links Are Active**

- . When data link tables are changed due to additional nodes or other networking changes, data link tables can be transferred without stopping any data link communications.
- Flexible system configurations can be changed by combining node expansion using Repeater Units.

#### **Specifications**

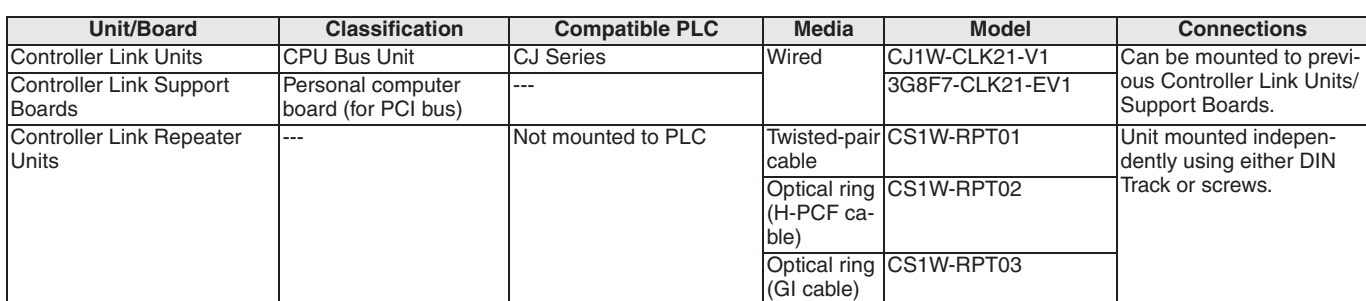

#### Main Specifications Related to Version Upgrade for Unit Ver. 1.2

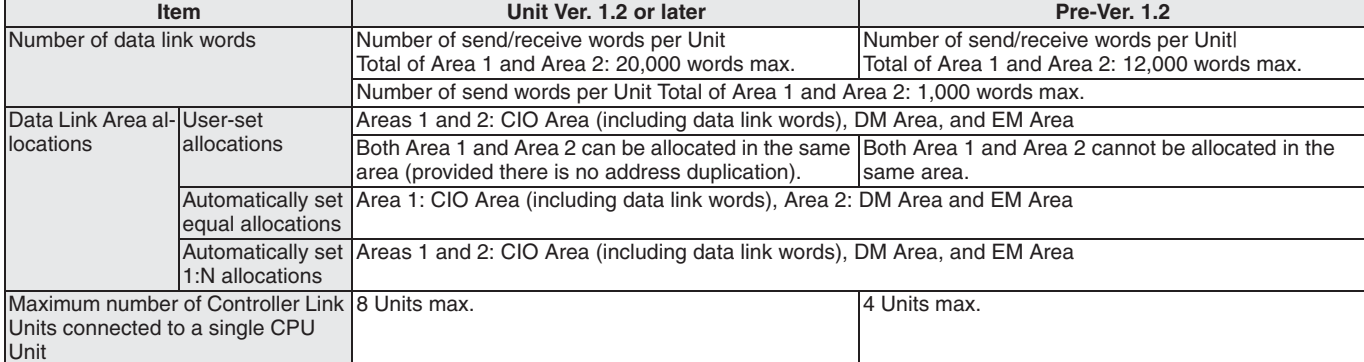

Note: CX-Programmer Ver. 5.0 or higher is required to set a data link area with a maximum number of send and receive words of 20,000 words per Controller Unit, or to allocate the same area for Area 1 and Area 2.

#### **Specifications for Networks Using Repeaters**

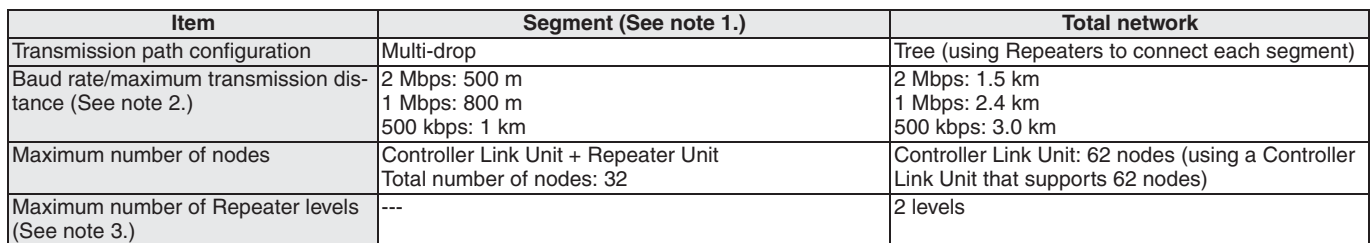

Note: 1. Specifications for each segment are the same as for Wired Controller Link networks.

2. Maximum transmission distance: Total wired cable length between the two nodes separated by the longest total wired cable length. 3. Maximum number of Repeater levels: Maximum number of Repeaters in a path linking any two nodes. For optical ring types, one set of two Units comprises one level.

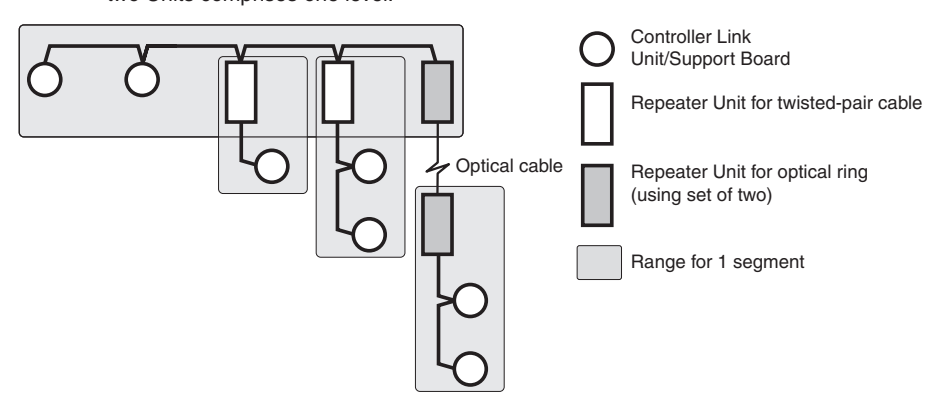

# **CJ1W-DRM21 DeviceNet Unit**

#### **Multivendor, Multibit Network**

- Control of up to 32,000 points (2,000 words) per master.
- Remote I/O communications can be allocated in any area using DM settings.
- 16 DeviceNet Units can be mounted for each CPU Unit (3 max. for fixed allocations).
- When using the Configurator (see note), remote I/O can be allocated in an order independent of node address.
- Note: The Configurator is allocating a node-address if connected to DeviceNet using a DeviceNet communication card. It is not doing this if connected through the serial communications interface of the CPU.
- DeviceNet Units can be used as a master and a slave, and this functionality can be used simultaneously.
- DeviceNet Units allow DeviceNet networks to be treated exactly like Controller Link, Ethernet, or other networks for message communications or remote programming and monitoring by CX-Programmer.

#### **Function**

OMRON supports the DeviceNet open field network, a multivendor network for machine/line control and information. The following types of communications are possible.

- 1. Remote I/O communications for automatic data transfers between the CPU Unit and Slaves (with no programming in the CPU Unit).
- 2. Explicit message communications. This can be programmed from the CPU unit (IOWR and CMND instructions) and read from/write to other DeviceNet units.
- 3. With explict message communication FINS commands can be send to other devices that support FINS messaging.

#### **System Configuration**

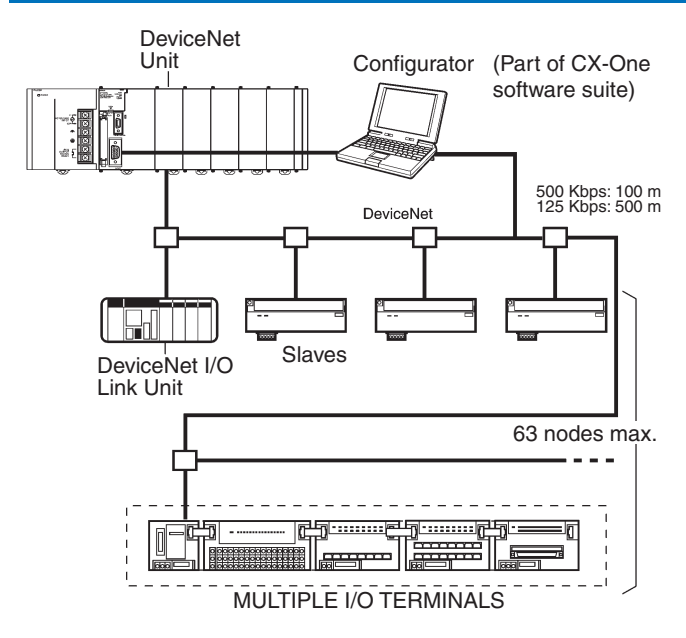

**DeviceNet Unit** 

### **Specifications**

#### **DeviceNet Unit**

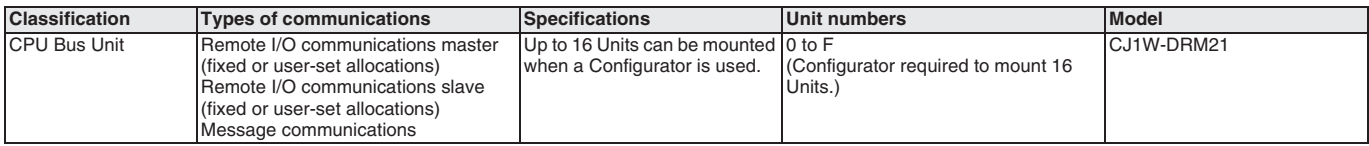

#### **DeviceNet Configurator**

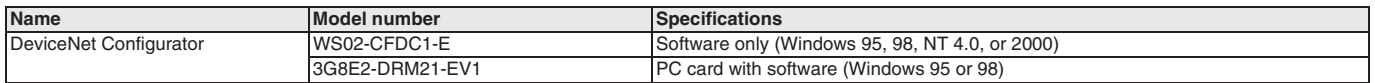

For all two products, refer to page 449 for more info.

Programmable<br>Controllers

# CJ1W-CORT21 **CAN Unit**

#### Sending and Receiving 11- or 29-bit CAN messages

The CAN communication protocol is widely used in all kinds of aplications. Benefits are its high reliabilty, low price and ease of implementation. But for two CAN devices to understand eachother they must speak the same protocol (lanstand each offer they must speak the same protocol (and<br>made their own protocol. The User Defined CAN Unit has the<br>possibility to adapt to any protocol by configuration. This<br>makes it possible to add a PLC and all its open and extensions to what was once a proprietary solution.

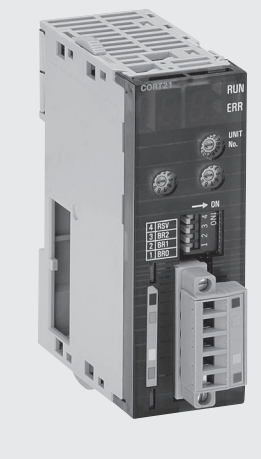

#### **Function**

The Unit can send and receive 11- or 29-bit CAN messages. The identifier, datalength and data of the CAN message and the way the CAN message is send (On time, trigger or change) are set buy FINS commands

#### **ISO/OSI Reference Model**

CAN communication describes only layers 1 and 2, the Physical and the Datalink Layer. Layer 7, the Application Layer is normally described in protocol standards like CANopen and DeviceNet.

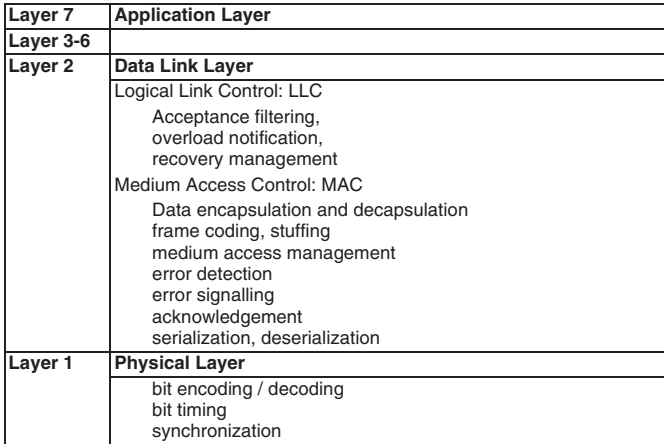

#### 11-bit identifier CAN frame

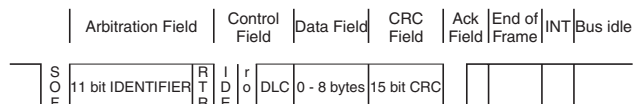

#### **Applications**

Monitoring of diesel-engines and drivetrains in trucks and bus

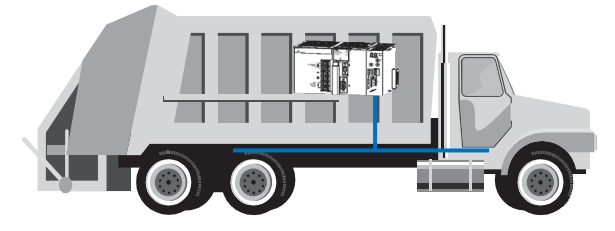

Robot Control

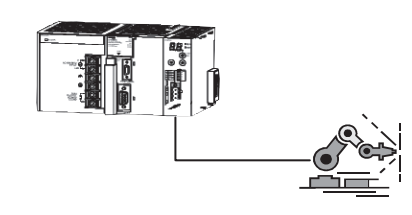

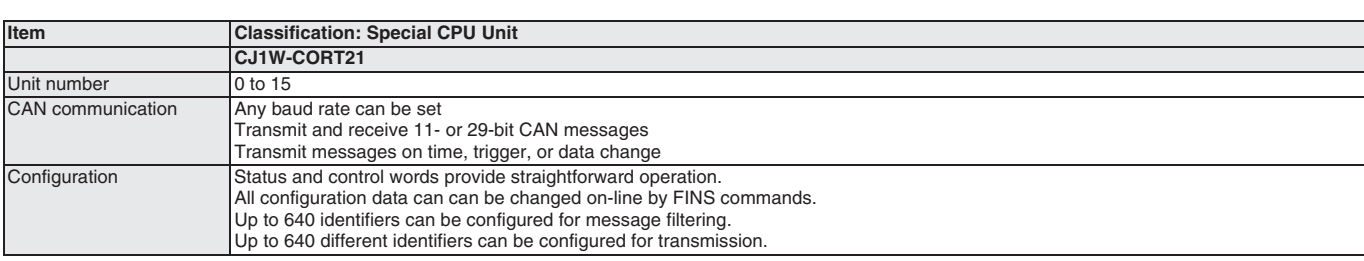

# **CJ1W-PRM21** ROFIBUS-DP Master unit  $\qquad \qquad \blacksquare$

- PROFIBUS-DP master class one with support of DP-V1 data types.
- 7 kWord I/O
- Simple configuration through FDT/DTM based configurator
- Special CPU unit
- Handles data independent of the CPU unit,<br>thus reducing CPU load

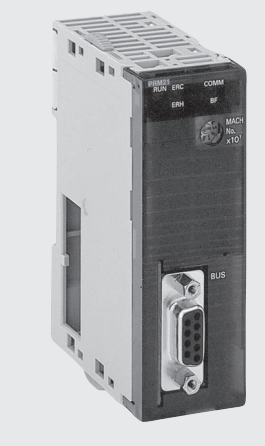

#### **Function**

The CJ1W-PRM21 is a PROFIBUS-DP Master Class1 device (DPM1).

It exchanges I/O data and communication/status information with the CPU of the PLC and I/O data and diagnistics information with PROFIBUS-DP slave stations on the PROFIBUS network.

The CJ1W-PRM21 can be configured via any communication interface of the PLC system. Since the configuration software uses FINS communication, configuration data and diagnostic information can be routed over Controller Link, Ethernet or serial networks through up to 8 layers.

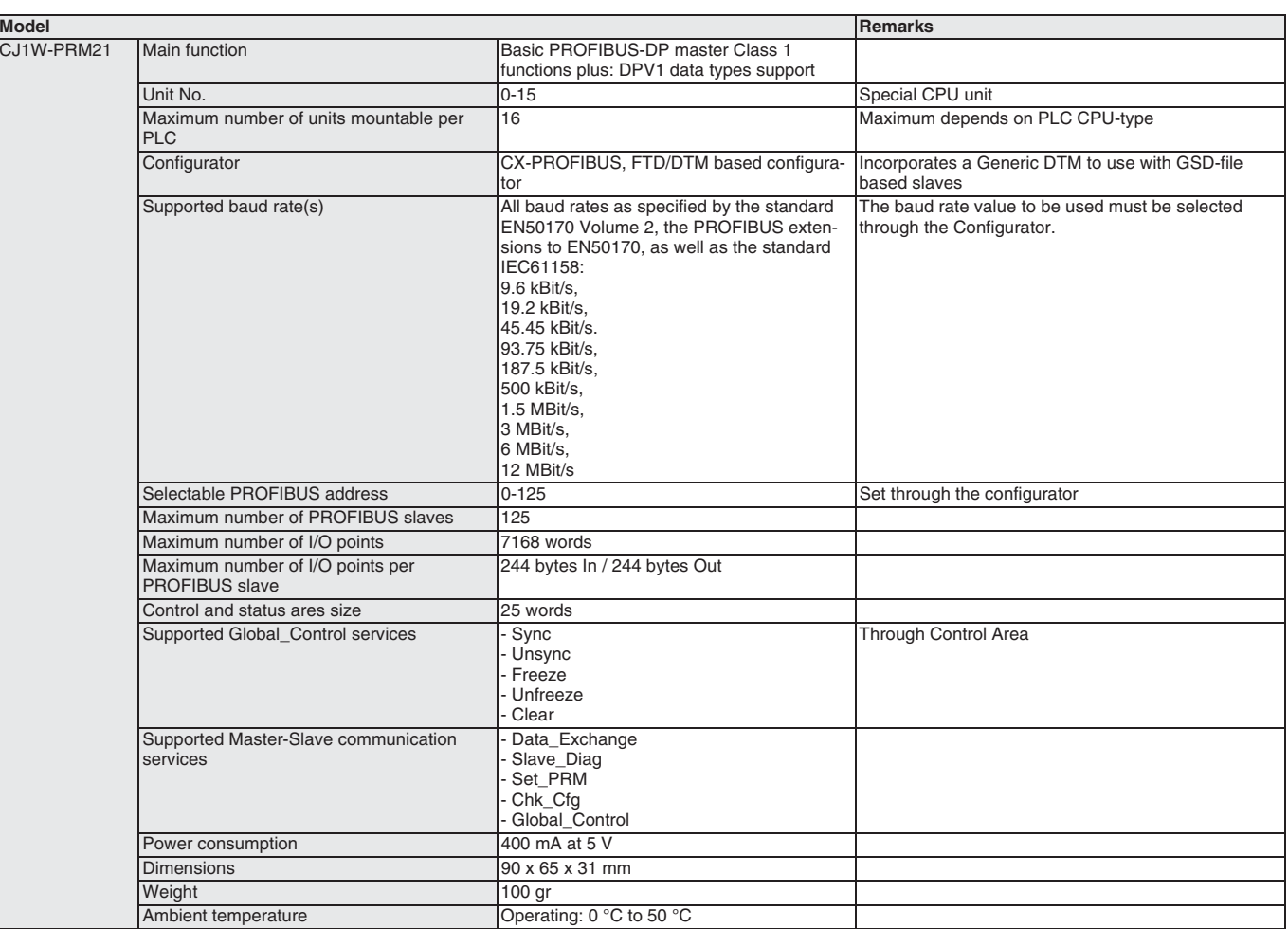

Programmable<br>Controllers

# CJ1W-PRT21 PROFIBUS-DP slave unit

#### PROFIBUS-DP I/O link unit

- · Data link to any PLC data area
- Simple configuration using max. data input<br>100 words and max. data output of 100 words. Max. total exchanged data 180 words.
- CJ1 special I/O unit
- Status information overview in host PLC,<br>plus extensive diagnostics via PROFIBUS

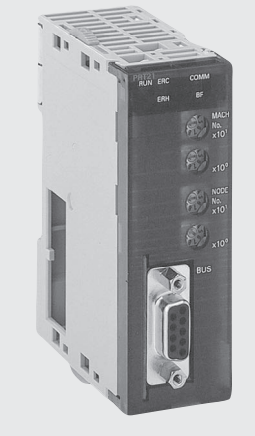

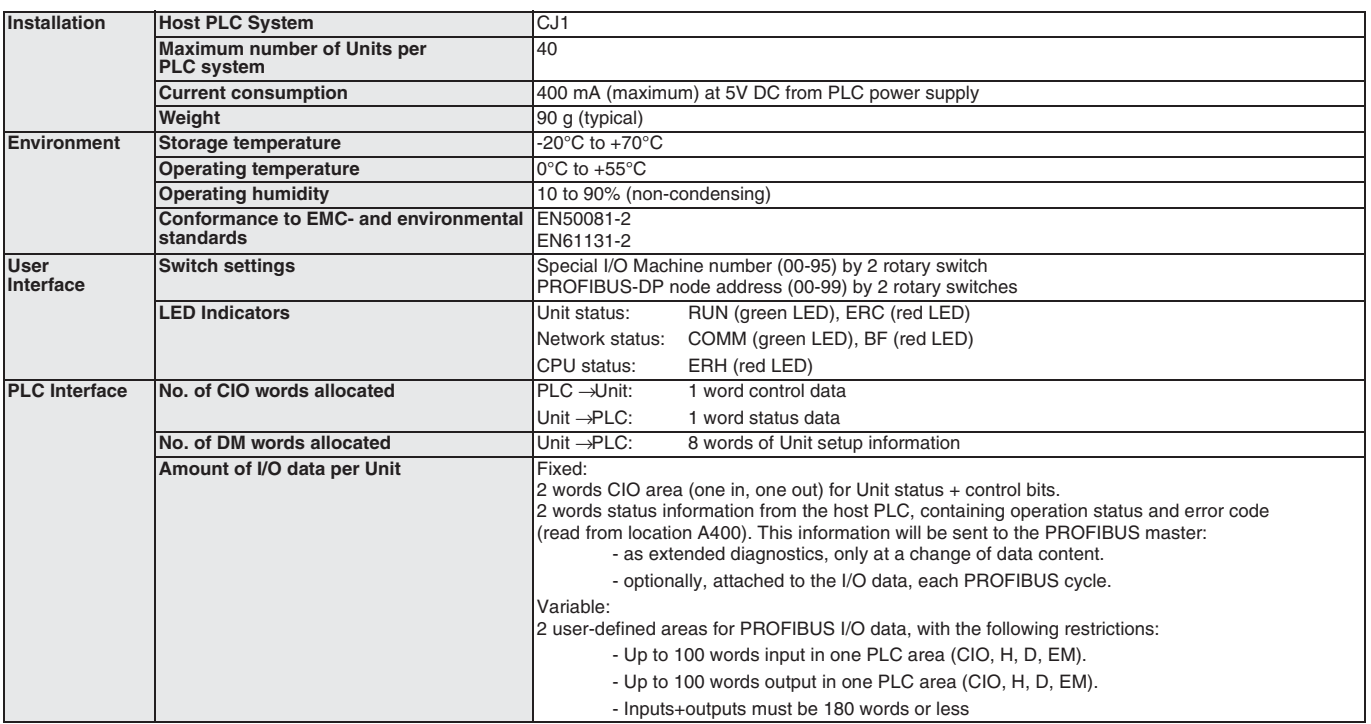

#### **CJ1W-SRM21**

# **CompoBus/S Master Unit**

#### CompoBus/S is a high-speed I/O bus

- Up to 256 I/O points per Master.
- Up to 32 Slaves per Master.
- Communications cycle time: 0.5 ms (at 750 kbps).
- Communications distance: Up to 500 m (at 93.75 kbps).
- Free wiring with any branching method for up to 200 m (in long-distance communications mode).

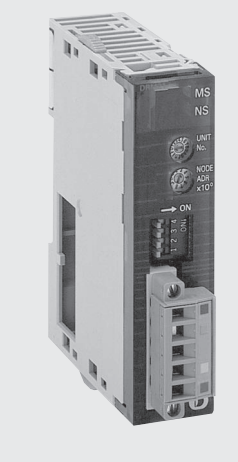

#### **Function**

A high-speed ON/OFF bus that automatically transfers remote I/O status to the CPU Unit without any programming in the CPU Unit. Highspeed remote I/O is supported by a communications cycle time of 1 ms maximum for 256 I/O points.

#### **System Configuration**

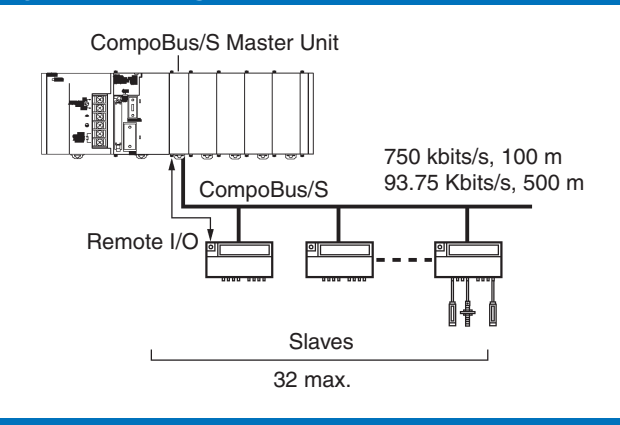

#### **Specifications**

#### **Master**

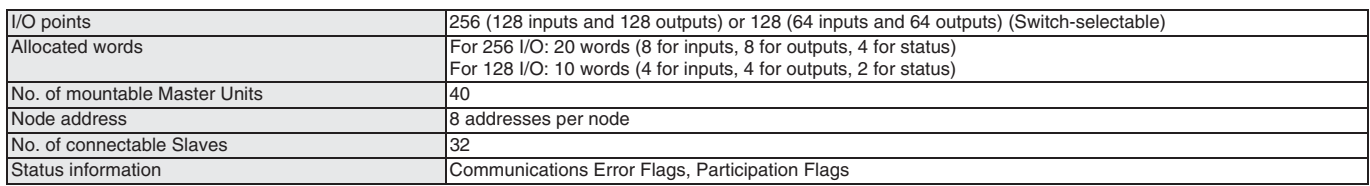

Note: Uses Special I/O Unit Area (in CIO Area).

**rogrammable**<br>Controllers

#### Communiccations

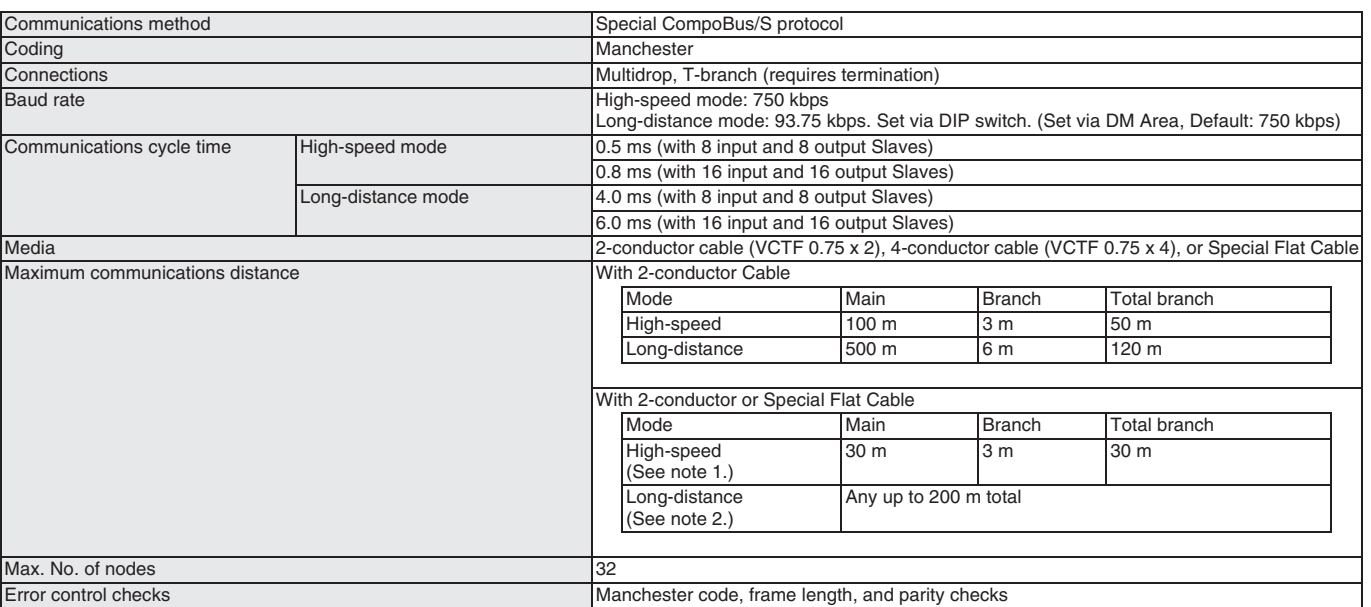

Note: 1. For 16 Slaves or fewer: Main: 100 m, Total branch: 50 m.

2. No restrictions on branching method or individual line lengths. Connect terminating resistance to Slave farthest from Master.

#### Performance

#### **CompoBus/S Master Unit**

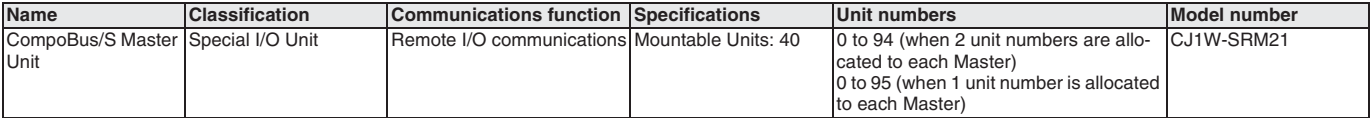

# **Ordering Information**

#### **International Standards**

The standards indicated in the "Standards" column are those current for UL, CSA, cULus, cUL, NK, and Lloyd standards and EC Directives as of the end of September 2004. The standards are abbreviated as follows: U: UL, U1: UL Class 1 Division 2 Products for Hazardous Locations, C: CSA, UC: cULus, UC1: cULus Class 1 Division 2 Products for Hazardous Locations, CU: cUL, N: NK, L: Lloyd, and CE: EC Directives. Ask you OMRON representative for the conditions under which the standards were met.

#### **Basic Configuration Units**

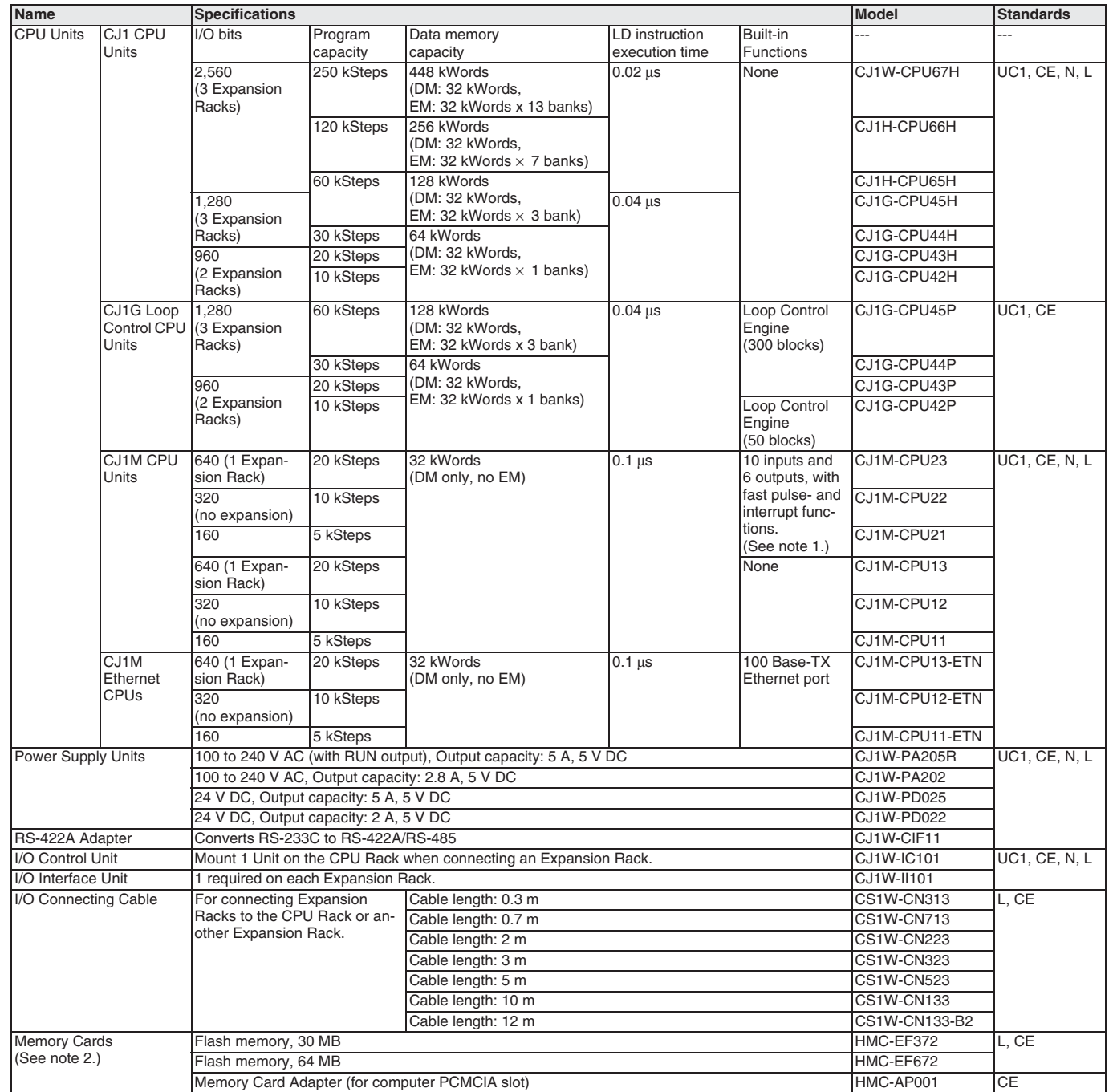

Note: 1. The connector for built-in I/O is not included. Purchase one of the connectors in the following table separately.

2. TheHMC-EF372, and HMC-EF672 Memory Cards cannot be used with the following products.

The following CPU Units with lot numbers of 020108 or earlier (manufactured 8 January 2002 or earlier): CS1G-CPUCCH, CS1H-CPUODH, CJ1G-CPUODH, and CJ1H-CPUODH

NS7-series PTs with lot numbers of 0852 or earlier (manufactured 8 May 2002 or earlier)

**Programmable**<br>Controllers

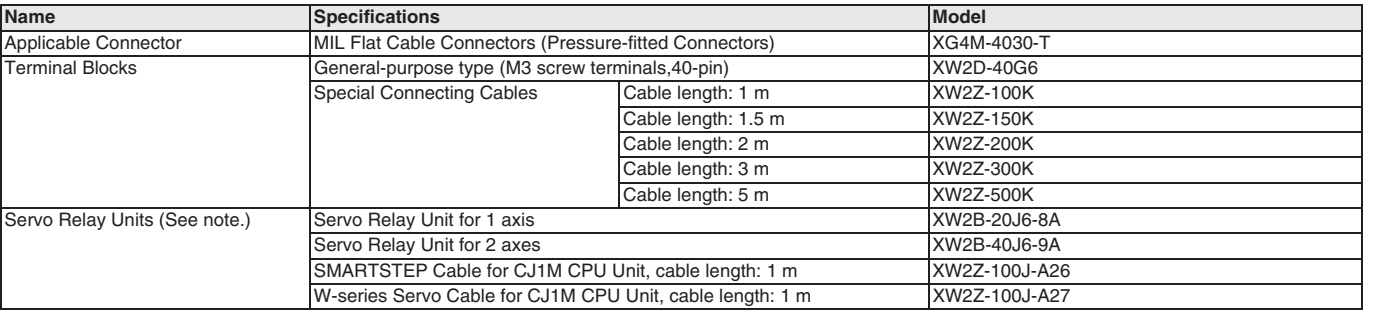

Note: Refer to the catalogs or user manuals for the Servo Drivers.

#### **Programming Devices**

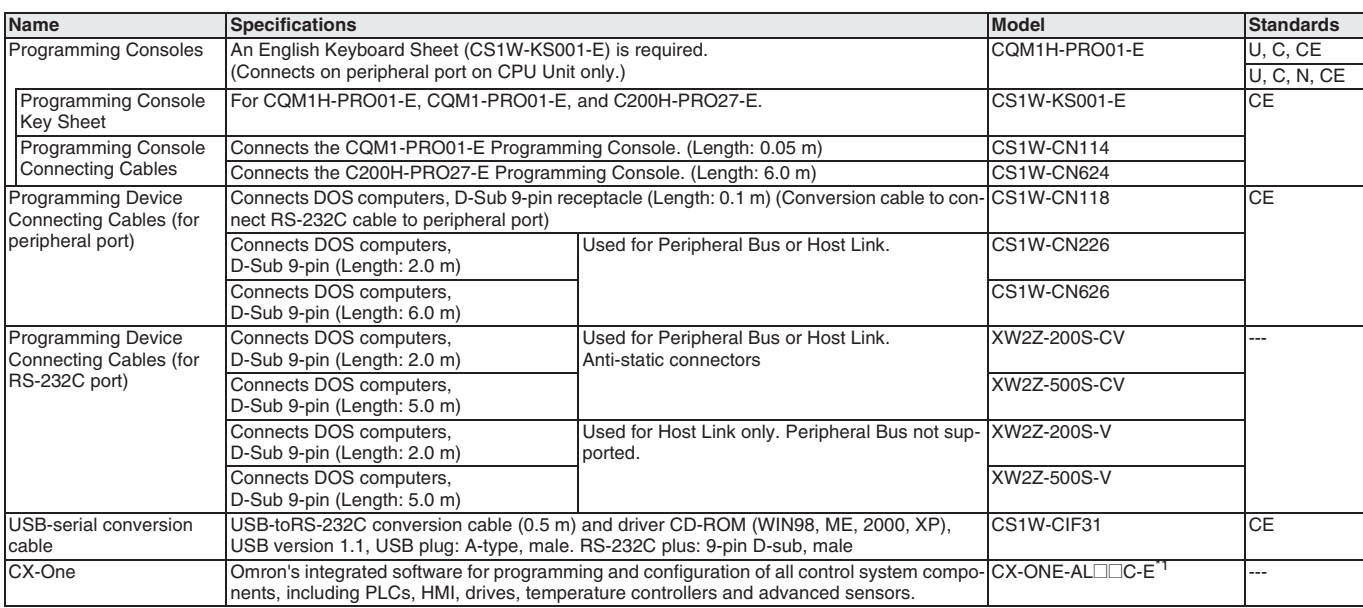

 $1^*$   $\square$  = Number of licences; 01, 03, 10

## **Optional Products, Maintenance Products and DIN rail**

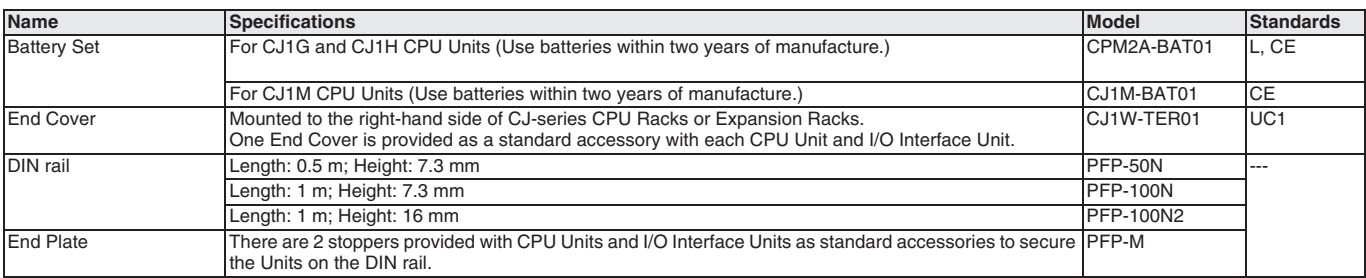

#### **Basic I/O Units**

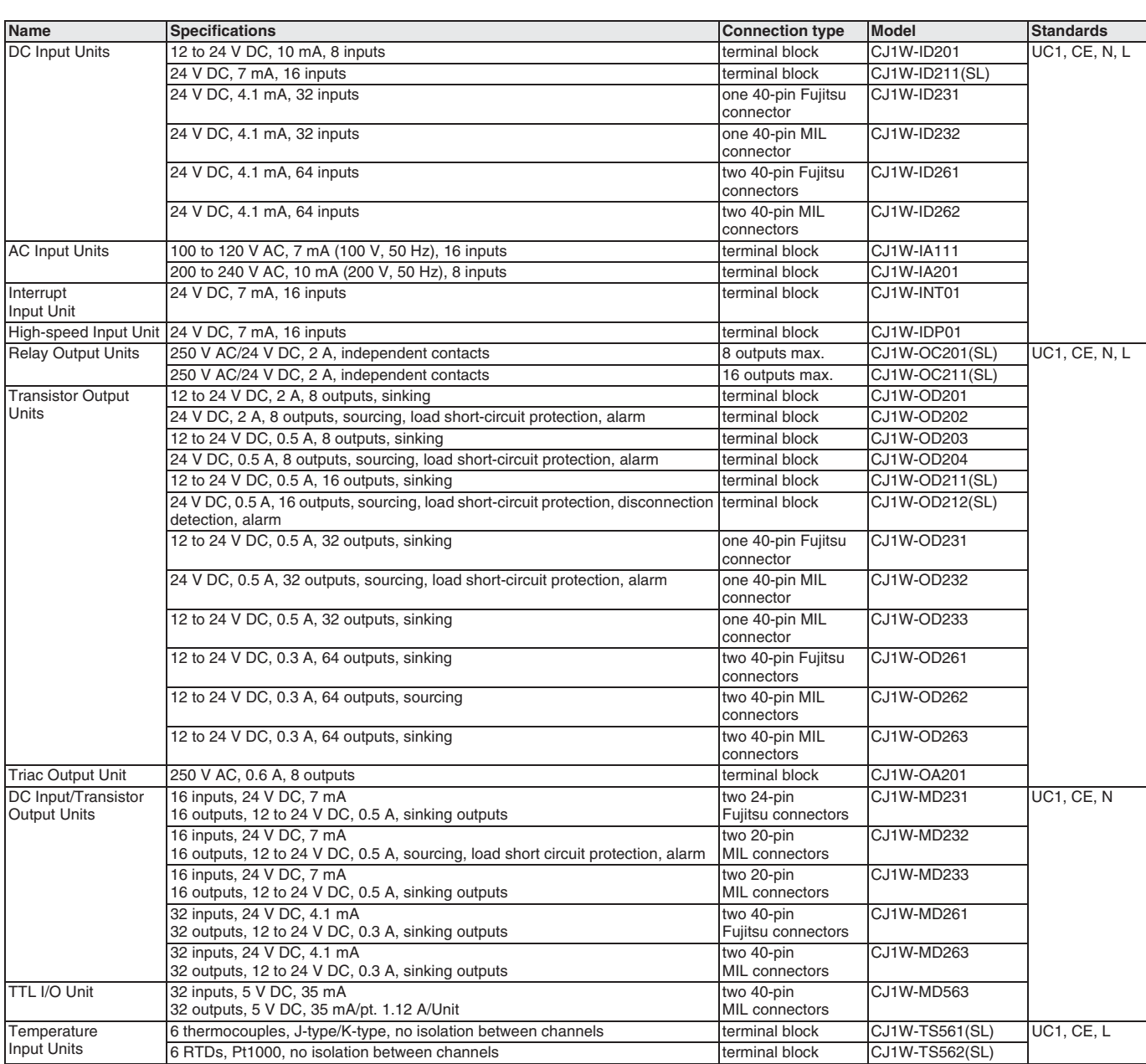

Note: 1. Units with terminal blocks are generally available with screw connection, or with screwless clamp connection.<br>For M3 screw connection, omit the "(SL)" from the model code.

2. Units with MIL/Fujitsu connectors are not provided with a plug counterpart. Either purchase the matching connector from the list below, or use OMRON XW2Z or G79 cables to connect I/O terminal blocks to the Unit (see "Wi
Programmable<br>Controllers

### **Connectors for I/O Units**

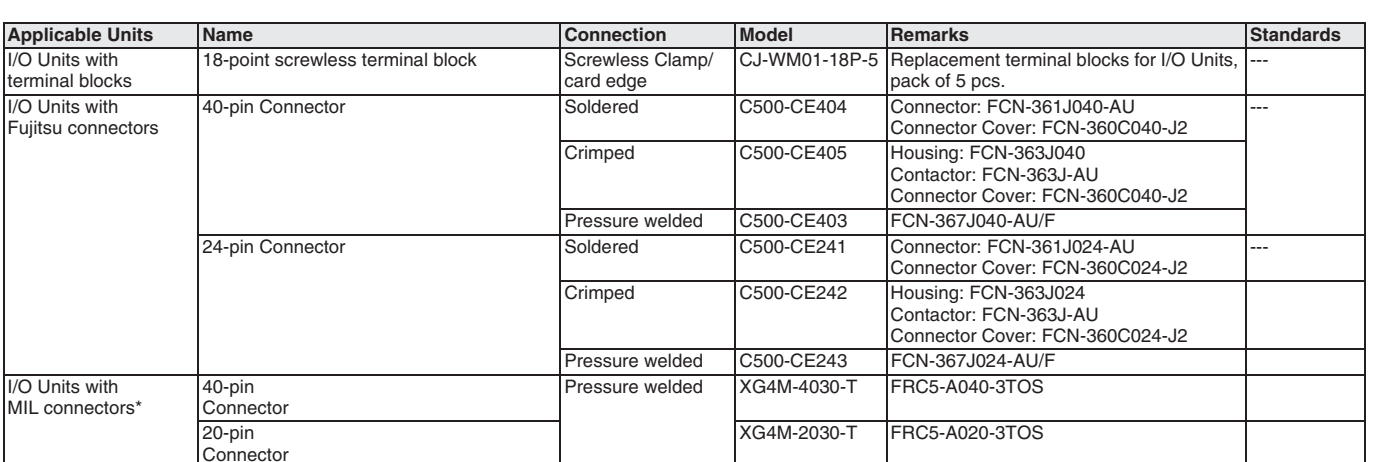

Note: \* Connectors according to MIL-C-83503, also compatible with commercially available connectors according to DIN 41651 or IEC 60603-1<br>specifications

243

#### **Special I/O Units**

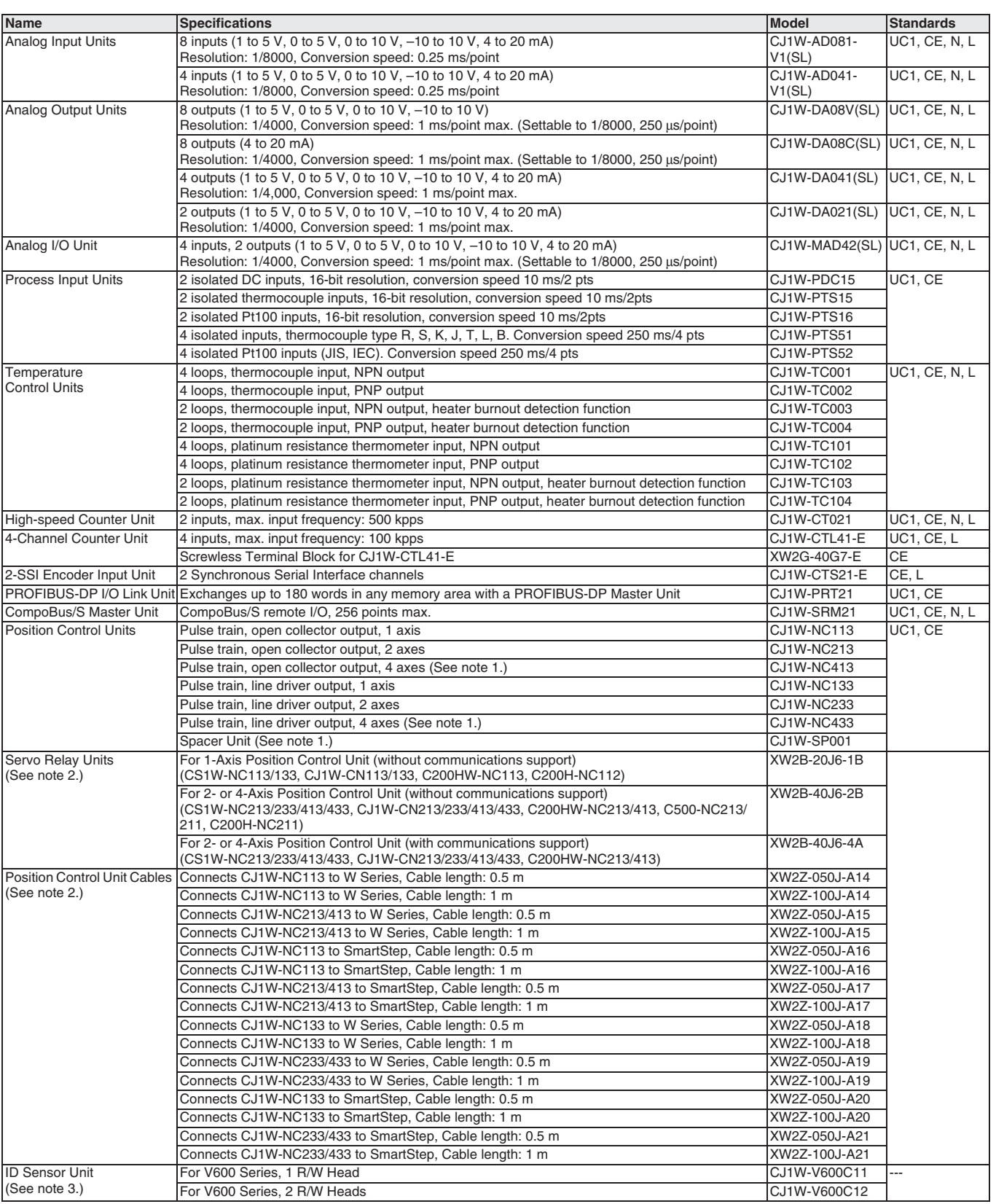

1. The ambient operating temperature for 4-Axis Position Control Units is 0 to 50 °C; mount a Spacer Unit to the Position Control Unit in case the ambient temperature may reach 55 °C. The allowable voltage fluctuation on

2. Two Servo Relay Units and two cables for the Position Control Unit are required for a 4-Axis Position Control Unit.

3. Refer to the Auto-Identification Components Group Catalog (Cat. No. Q132) for details on the V600 Series RFID System

# **CPU Bus Units**

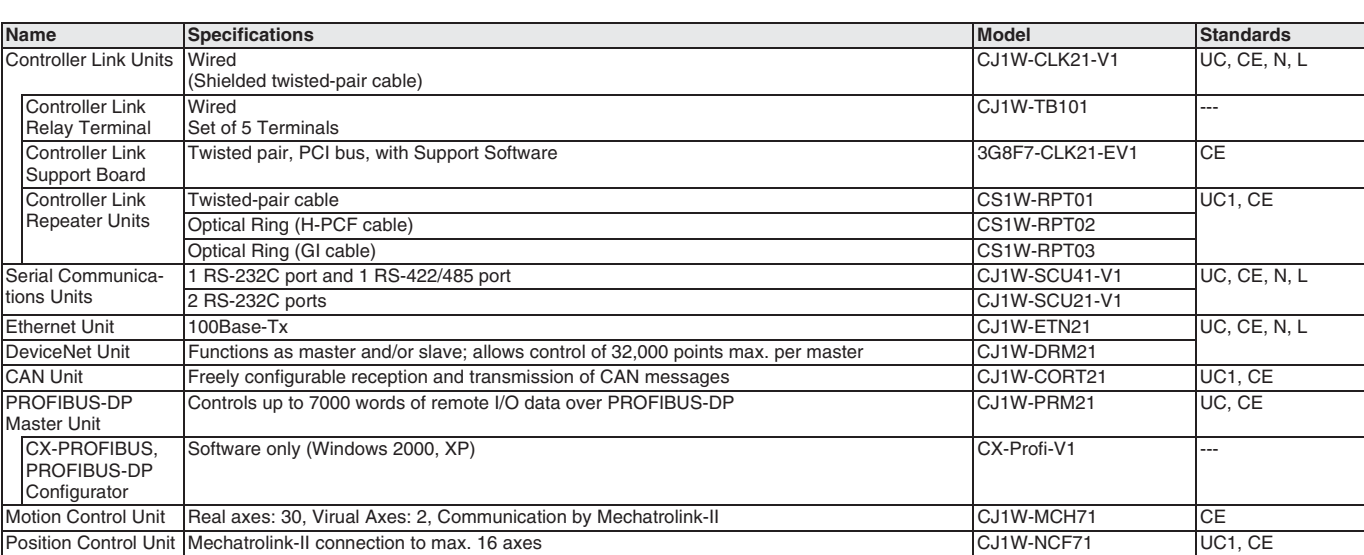

Programmable<br>Controllers

ALL DIMENSIONS SHOWN ARE IN MILLIMETERS.<br>To convert millimeters into inches, multiply by 0.03937. To convert grams into ounces, multiply by 0.03527.

Cat. No. P04E-EN-03A

In the interest of product improvement, specifications are subject to change without notice.

Programmable Controllers

# **X-ON Electronics**

Largest Supplier of Electrical and Electronic Components

*Click to view similar products for* [Controllers](https://www.x-on.com.au/category/electromechanical/industrial-automation/controllers) *category:*

*Click to view products by* [Omron](https://www.x-on.com.au/manufacturer/omron) *manufacturer:* 

Other Similar products are found below :

[CS1WCN223](https://www.x-on.com.au/mpn/omron/cs1wcn223) [CS1WCN713](https://www.x-on.com.au/mpn/omron/cs1wcn713) [CS1WKS001E](https://www.x-on.com.au/mpn/omron/cs1wks001e) [61F-11NH](https://www.x-on.com.au/mpn/omron/61f11nh) [61FGPN8DAC120](https://www.x-on.com.au/mpn/omron/61fgpn8dac120) [61F-GP-NT AC110](https://www.x-on.com.au/mpn/omron/61fgpntac110) [61F-GPN-V50-AC110](https://www.x-on.com.au/mpn/omron/61fgpnv50ac110) [70177-1011](https://www.x-on.com.au/mpn/omron/701771011) [F03-03](https://www.x-on.com.au/mpn/omron/f0303hasb) [HAS B](https://www.x-on.com.au/mpn/omron/f0303hasb) [F03-03 HAS C](https://www.x-on.com.au/mpn/omron/f0303hasc) [F03-31](https://www.x-on.com.au/mpn/omron/f0331) [81513201](https://www.x-on.com.au/mpn/crouzet/81513201) [81513535](https://www.x-on.com.au/mpn/crouzet/81513535) [81550401](https://www.x-on.com.au/mpn/crouzet/81550401) [FT1A-C12RA-W](https://www.x-on.com.au/mpn/idec/ft1ac12raw) [88981106](https://www.x-on.com.au/mpn/crouzet/88981106) [H2CAC24A](https://www.x-on.com.au/mpn/omron/h2cac24a) [R88A-CAGA005S](https://www.x-on.com.au/mpn/omron/r88acaga005s) [R88A-](https://www.x-on.com.au/mpn/omron/r88acrgb003cre)[CRGB003CR-E](https://www.x-on.com.au/mpn/omron/r88acrgb003cre) [R88ARR080100S](https://www.x-on.com.au/mpn/omron/r88arr080100s) [R88A-TK01K](https://www.x-on.com.au/mpn/omron/r88atk01k) [DCN1-1](https://www.x-on.com.au/mpn/omron/dcn11) [DTB4896VRE](https://www.x-on.com.au/mpn/delta/dtb4896vre) [DTB9696CVE](https://www.x-on.com.au/mpn/delta/dtb9696cve) [DTB9696LVE](https://www.x-on.com.au/mpn/delta/dtb9696lve) [MR-50LF+](https://www.x-on.com.au/mpn/hondaconnectors/mr50lf) [E53-AZ01](https://www.x-on.com.au/mpn/omron/e53az01) [E53E8C](https://www.x-on.com.au/mpn/omron/e53e8c) [E5CWLQ1TCAC100240](https://www.x-on.com.au/mpn/omron/e5cwlq1tcac100240) [B300LKL21](https://www.x-on.com.au/mpn/omron/b300lkl21) [NE1ASCPU02EIPVER11](https://www.x-on.com.au/mpn/omron/ne1ascpu02eipver11) [NE1SCPU01](https://www.x-on.com.au/mpn/omron/ne1scpu01) [NE1SDRM21U](https://www.x-on.com.au/mpn/omron/ne1sdrm21u) [NSCXDC1V3](https://www.x-on.com.au/mpn/omron/nscxdc1v3) [NSH5-232CW-3M](https://www.x-on.com.au/mpn/omron/nsh5232cw3m) [NT20SST122BV1](https://www.x-on.com.au/mpn/omron/nt20sst122bv1) [NV3Q-SW41](https://www.x-on.com.au/mpn/omron/nv3qsw41) [NV4W-ATT01](https://www.x-on.com.au/mpn/omron/nv4watt01) [NV-CN001](https://www.x-on.com.au/mpn/omron/nvcn001) [OAS-160-N](https://www.x-on.com.au/mpn/omron/oas160n) [K31S6](https://www.x-on.com.au/mpn/omron/k31s6) [K33-L1B](https://www.x-on.com.au/mpn/omron/k33l1b) [K3TX-AD31A](https://www.x-on.com.au/mpn/omron/k3txad31a) [L595020](https://www.x-on.com.au/mpn/crouzet/l595020) [SRS2-1](https://www.x-on.com.au/mpn/omron/srs21) [G32X-V2K](https://www.x-on.com.au/mpn/omron/g32xv2k) [26546803](https://www.x-on.com.au/mpn/crouzet/26546803) [26546805](https://www.x-on.com.au/mpn/crouzet/26546805) [26546831](https://www.x-on.com.au/mpn/crouzet/26546831) [CJ1W-OD204](https://www.x-on.com.au/mpn/omron/cj1wod204)